# **Event Codes**

**Access Manager 3.2 SP2**

**June 2013**

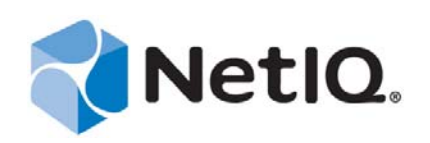

#### **Legal Notice**

THIS DOCUMENT AND THE SOFTWARE DESCRIBED IN THIS DOCUMENT ARE FURNISHED UNDER AND ARE SUBJECT TO THE TERMS OF A LICENSE AGREEMENT OR A NON‐DISCLOSURE AGREEMENT. EXCEPT AS EXPRESSLY SET FORTH IN SUCH LICENSE AGREEMENT OR NON‐DISCLOSURE AGREEMENT, NETIQ CORPORATION PROVIDES THIS DOCUMENT AND THE SOFTWARE DESCRIBED IN THIS DOCUMENT "AS IS" WITHOUT WARRANTY OF ANY KIND, EITHER EXPRESS OR IMPLIED, INCLUDING, BUT NOT LIMITED TO, THE IMPLIED WARRANTIES OF MERCHANTABILITY OR FITNESS FOR A PARTICULAR PURPOSE. SOME STATES DO NOT ALLOW DISCLAIMERS OF EXPRESS OR IMPLIED WARRANTIES IN CERTAIN TRANSACTIONS; THEREFORE, THIS STATEMENT MAY NOT APPLY TO YOU.

For purposes of clarity, any module, adapter or other similar material ("Module") is licensed under the terms and conditions of the End User License Agreement for the applicable version of the NetIQ product or software to which it relates or interoperates with, and by accessing, copying or using a Module you agree to be bound by such terms. If you do not agree to the terms of the End User License Agreement you are not authorized to use, access or copy a Module and you must destroy all copies of the Module and contact NetIQ for further instructions.

This document and the software described in this document may not be lent, sold, or given away without the prior written permission of NetIQ Corporation, except as otherwise permitted by law. Except as expressly set forth in such license agreement or non‐disclosure agreement, no part of this document or the software described in this document may be reproduced, stored in a retrieval system, or transmitted in any form or by any means, electronic, mechanical, or otherwise, without the prior written consent of NetIQ Corporation. Some companies, names, and data in this document are used for illustration purposes and may not represent real companies, individuals, or data.

This document could include technical inaccuracies or typographical errors. Changes are periodically made to the information herein. These changes may be incorporated in new editions of this document. NetIQ Corporation may make improvements in or changes to the software described in this document at any time.

U.S. Government Restricted Rights: If the software and documentation are being acquired by or on behalf of the U.S. Government or by a U.S. Government prime contractor or subcontractor (at any tier), in accordance with 48 C.F.R. 227.7202‐4 (for Department of Defense (DOD) acquisitions) and 48 C.F.R. 2.101 and 12.212 (for non‐DOD acquisitions), the government's rights in the software and documentation, including its rights to use, modify, reproduce, release, perform, display or disclose the software or documentation, will be subject in all respects to the commercial license rights and restrictions provided in the license agreement.

#### **© 2013 NetIQ Corporation and its affiliates. All Rights Reserved.**

For information about NetIQ trademarks, see [https://www.netiq.com/company/legal/.](https://www.netiq.com/company/legal/)

### **Contents**

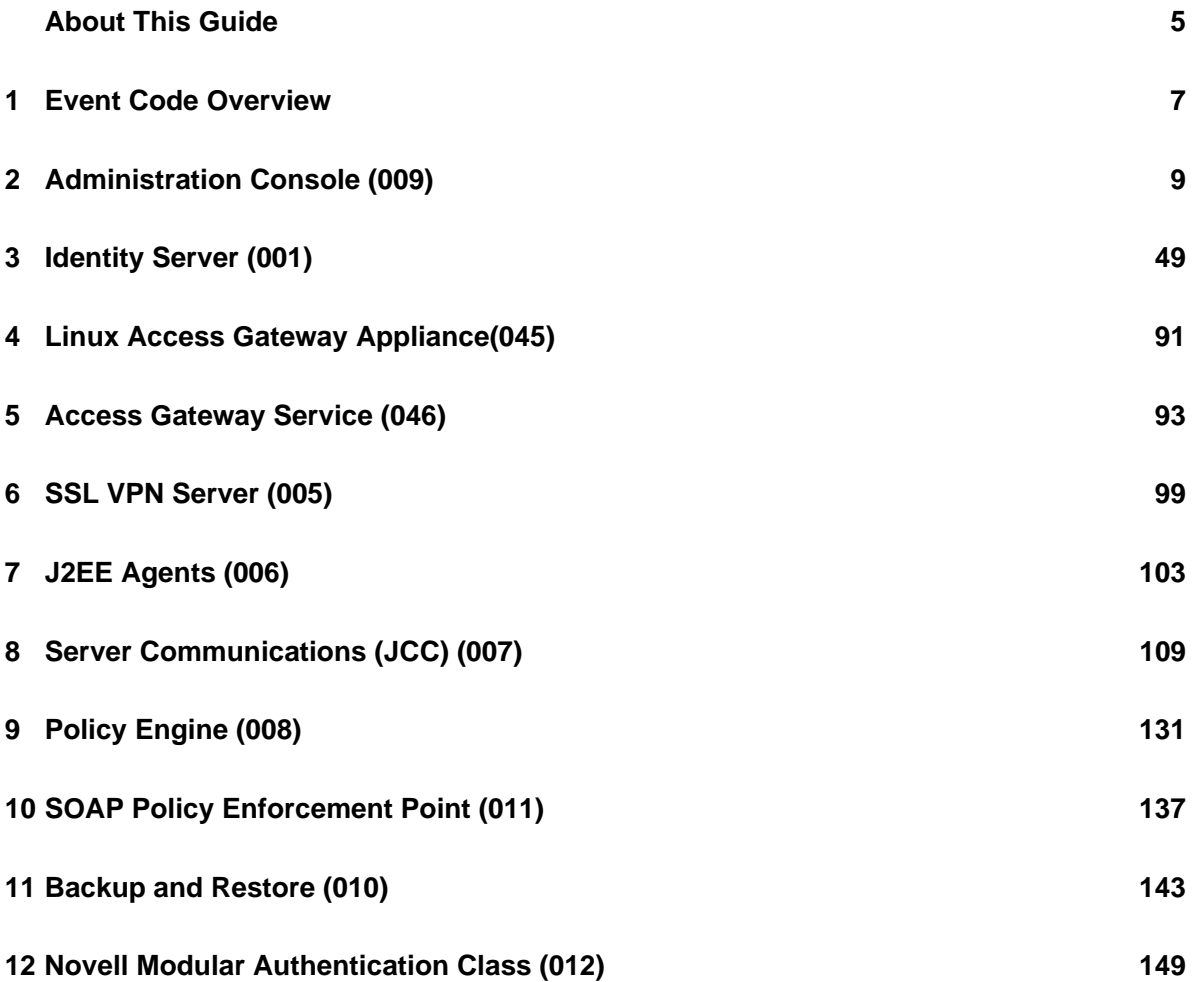

### <span id="page-4-0"></span>**About This Guide**

This guide is intended to help you understand and resolve any issues with the event codes that are displayed on error pages or logged in files.

- Chapter 1, "Event Code [Overview,"](#page-6-1) on page 7
- Chapter 2, ["Administration](#page-8-1) Console (009)," on page 9
- [Chapter 3,](#page-48-1) "Identity Server (001)," on page 49
- Chapter 4, "Linux Access Gateway [Appliance\(045\),"](#page-90-1) on page 91
- [Chapter 5,](#page-92-1) "Access Gateway Service (046)," on page 93
- [Chapter 6,](#page-98-1) "SSL VPN Server (005)," on page 99
- [Chapter 7,](#page-102-1) "J2EE Agents (006)," on page 103
- Chapter 8, "Server [Communications](#page-108-1) (JCC) (007)," on page 109
- [Chapter 9,](#page-130-1) "Policy Engine (008)," on page 131
- Chapter 10, "SOAP Policy [Enforcement](#page-136-1) Point (011)," on page 137
- [Chapter 11,](#page-142-1) "Backup and Restore (010)," on page 143
- Chapter 12, "Novell Modular [Authentication](#page-148-1) Class (012)," on page 149

#### **Audience**

This guide is intended for Access Manager administrators. It is assumed that you have knowledge of evolving Internet protocols, such as:

- Extensible Markup Language (XML)
- Simple Object Access Protocol (SOAP)
- Security Assertion Markup Language (SAML)
- Public Key Infrastructure (PKI) digital signature concepts and Internet security
- Secure Socket Layer/Transport Layer Security (SSL/TLS)
- Hypertext Transfer Protocol (HTTP and HTTPS)
- Uniform Resource Identifiers (URIs)
- Domain Name System (DNS)
- Web Services Description Language (WSDL)

#### **Feedback**

We want to hear your comments and suggestions about this manual and the other documentation included with this product. Please use the User Comments feature at the bottom of each page of the online documentation.

#### **Documentation Updates**

For the most recent version of the *Access Manager Event Codes Guide*, visit the NetIQ [Documentation](https://www.netiq.com/documentation/) [Web](https://www.netiq.com/documentation/) site (https://www.netiq.com/documentation/).

#### **Additional Documentation**

- *NetIQ Access Manager 3.2 SP1 Administration Console Guide*
- *NetIQ Access Manager 3.2 SP1 Identity Server Guide*
- *NetIQ Access Manager 3.2 SP1 Access Gateway Guide*
- *NetIQ Access Manager 3.2 Policy Guide*
- *NetIQ Access Manager 3.2 SP1 Setup Guide*
- *NetIQ Access Manager 3.2 SP1 Installation Guide*
- *NetIQ Access Manager 3.2 J2EE Agent Guide*

**NOTE:** Contact namsdk@netiq.com for any query related to Access Manager SDK.

## <span id="page-6-2"></span><span id="page-6-0"></span>1 <sup>1</sup>**Event Code Overview**

<span id="page-6-1"></span>Event codes for Access Manager consist of 4 fields that describe the type of code and the module that produced it:

- Severity (1 digit)
	- $\cdot$  1 = severe Describes problems that needs to be resolved in order for the system to run correctly.
	- 2 = error ‐ Describes that a failure occurred, but the system is operational.
	- $\bullet$  3 = warn Describes a situation that may exist that the administrator should be aware of and may need to address. The system is currently running properly
	- 4 = config ‐ Describes configuration related information.
	- 5 = info ‐ Describes events that occur.
	- $\bullet$  6 = debug Describes execution points within the software.
	- ◆ 9 = internal Describes an error that is for internal use only. This error code will not be documented in any public documentation.
- Component issuing the error code (3 digits)
- ◆ Sub-grouping for further classification within a component (2 digits)
- Event code (three digits)

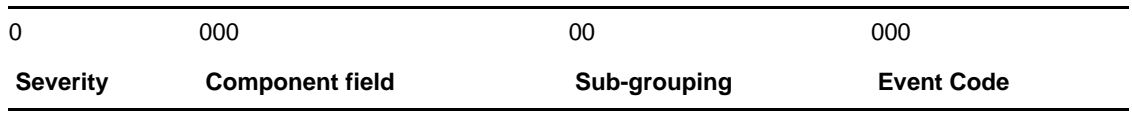

The following sections divide the event codes by component, then describe them:

- Chapter 1, "Event Code [Overview,"](#page-6-2) on page 7
- Chapter 2, ["Administration](#page-8-1) Console (009)," on page 9
- [Chapter 3,](#page-48-1) "Identity Server (001)," on page 49
- Chapter 4, "Linux Access Gateway [Appliance\(045\),"](#page-90-1) on page 91
- [Chapter 5,](#page-92-1) "Access Gateway Service (046)," on page 93
- [Chapter 6,](#page-98-1) "SSL VPN Server (005)," on page 99
- [Chapter 7,](#page-102-1) "J2EE Agents (006)," on page 103
- Chapter 8, "Server [Communications](#page-108-1) (JCC) (007)," on page 109
- [Chapter 9,](#page-130-1) "Policy Engine (008)," on page 131
- Chapter 10, "SOAP Policy [Enforcement](#page-136-1) Point (011)," on page 137
- [Chapter 11,](#page-142-1) "Backup and Restore (010)," on page 143
- Chapter 12, "Novell Modular [Authentication](#page-148-1) Class (012)," on page 149

## <span id="page-8-1"></span><span id="page-8-0"></span><sup>2</sup>**Administration Console (009)**

#### Component 009

- Subgroup 01: Certificate Manager
- Subgroup 02: Application
- Subgroup 03: Platform
- Subgroup 04: Web UI
- Subgroup 05: Roma Application
- Subgroup 06: Policy

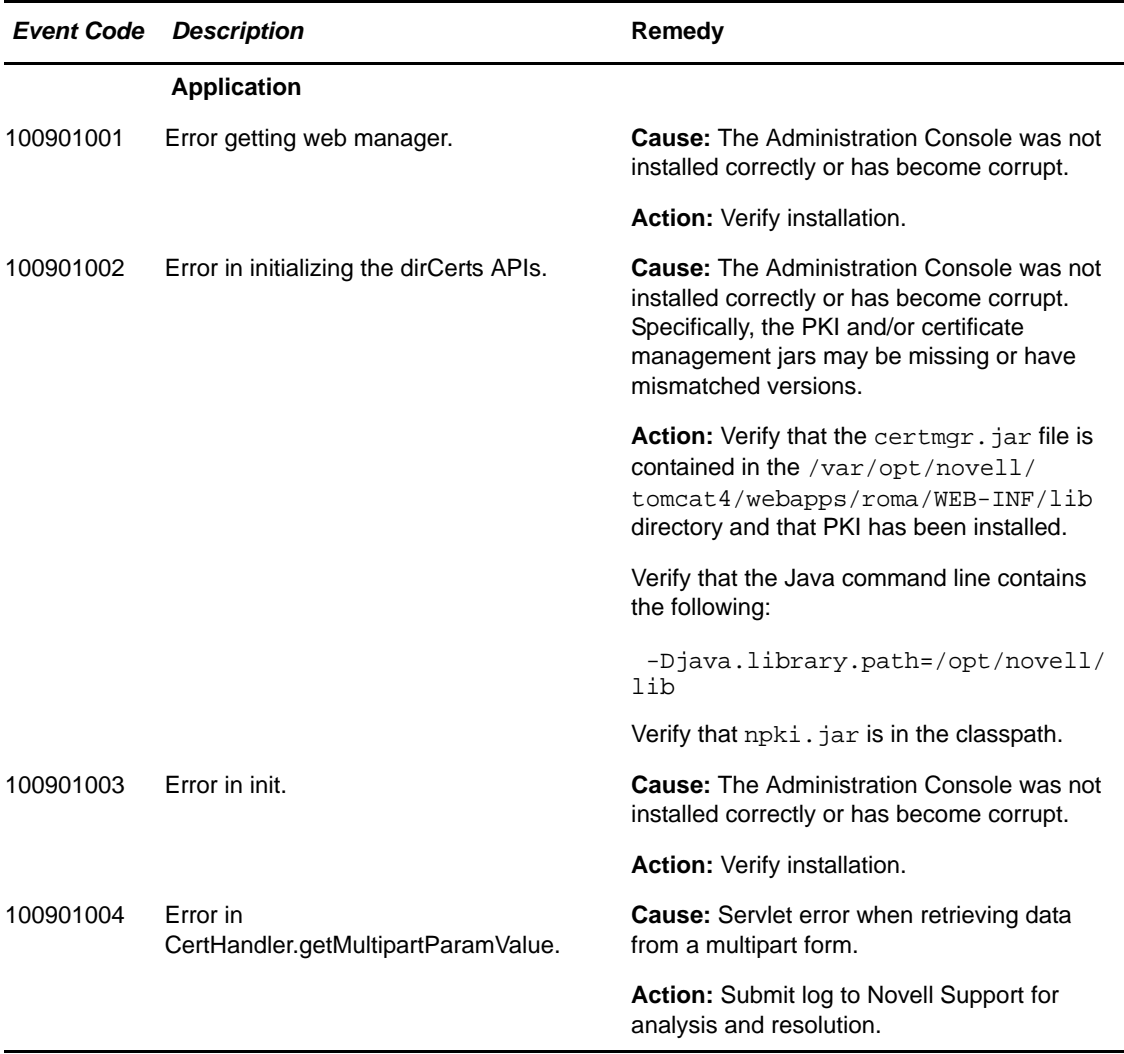

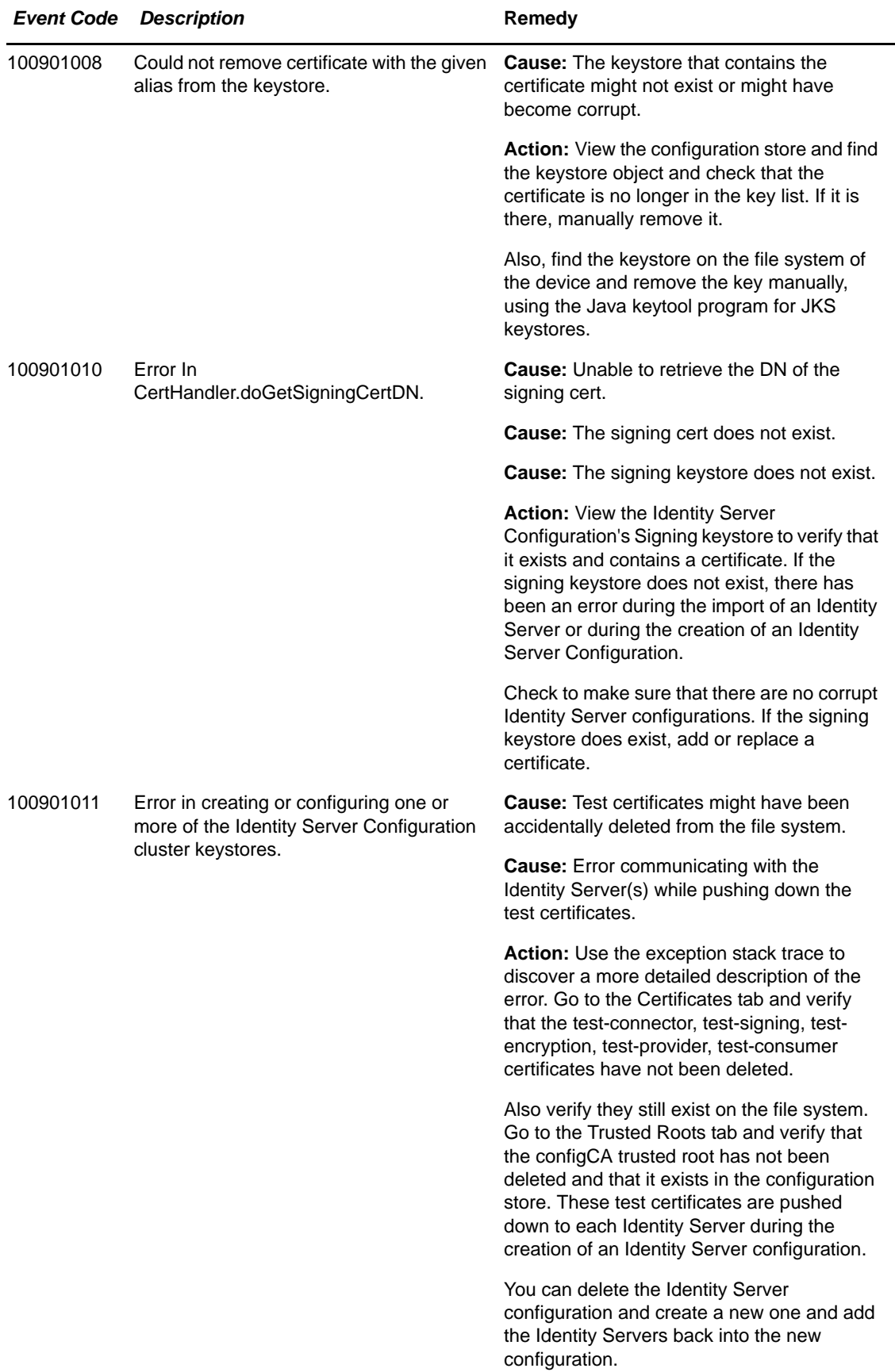

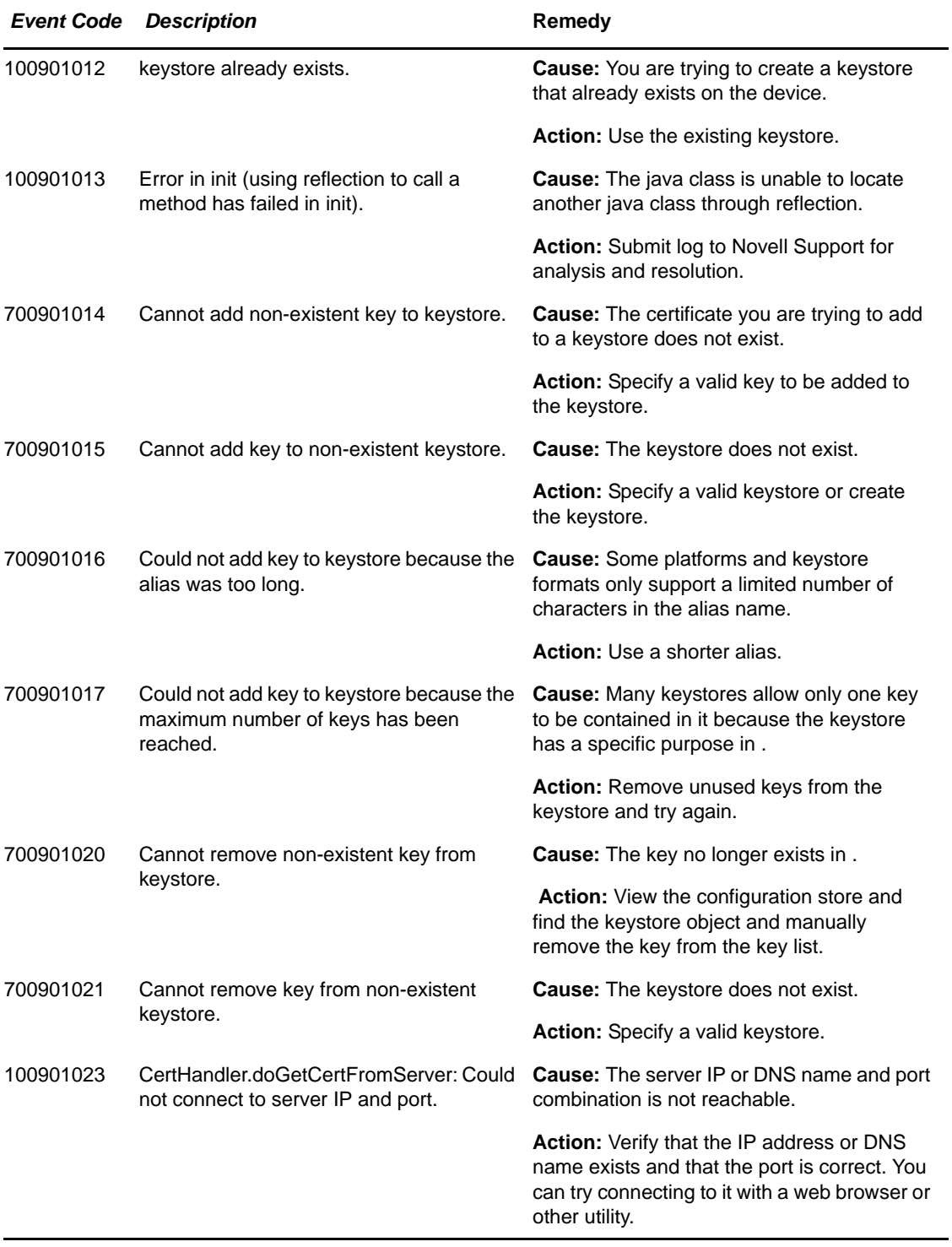

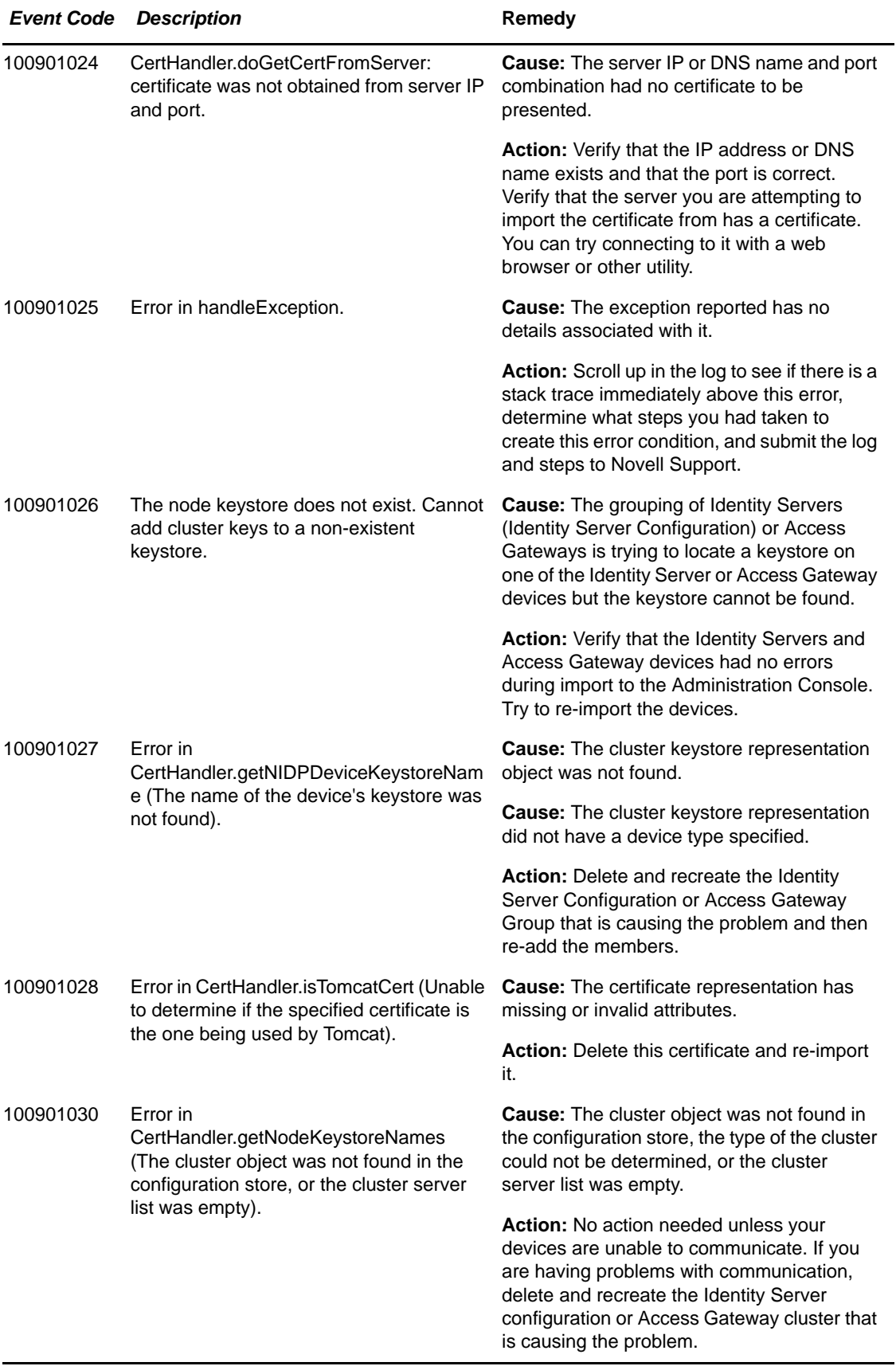

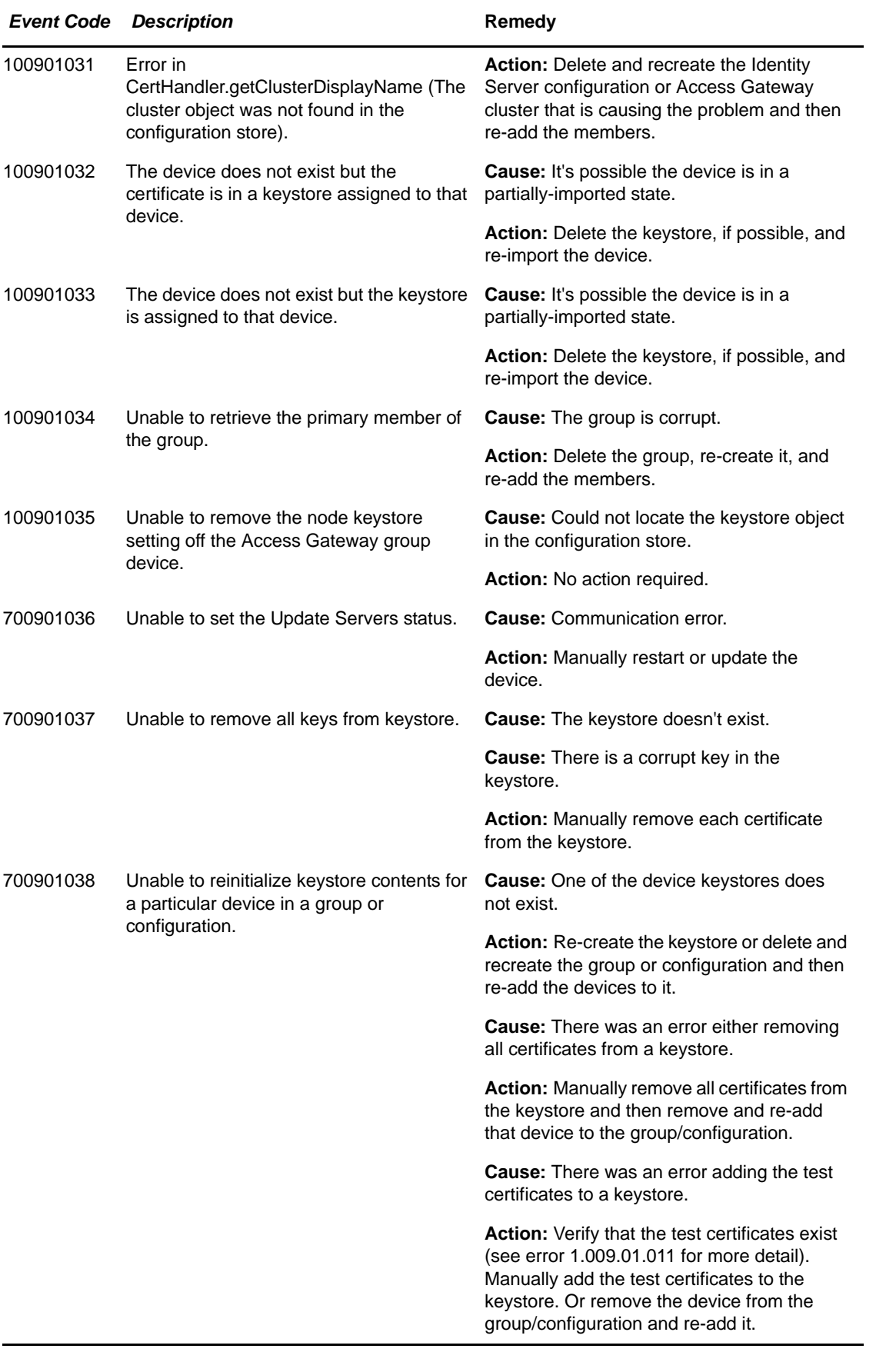

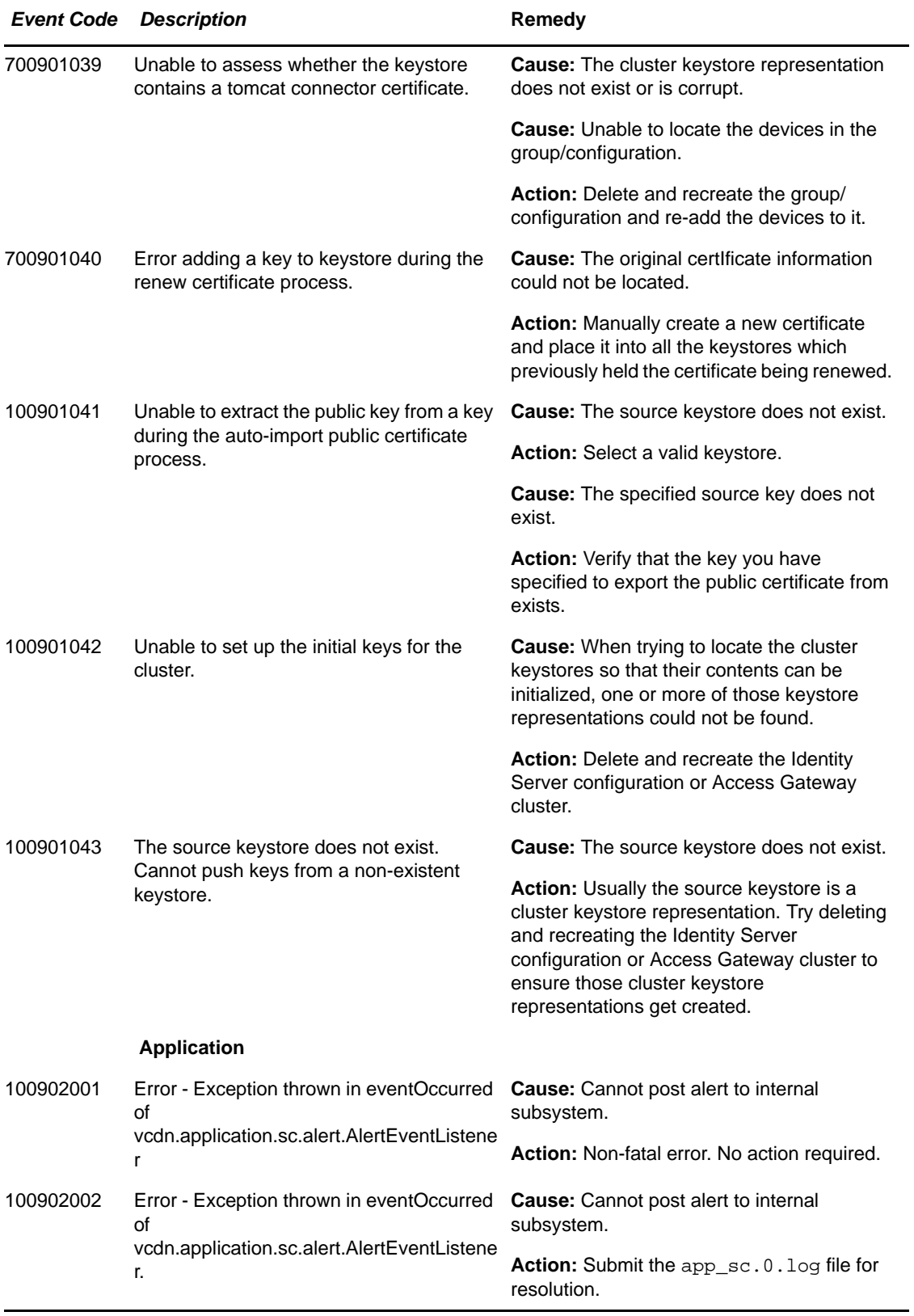

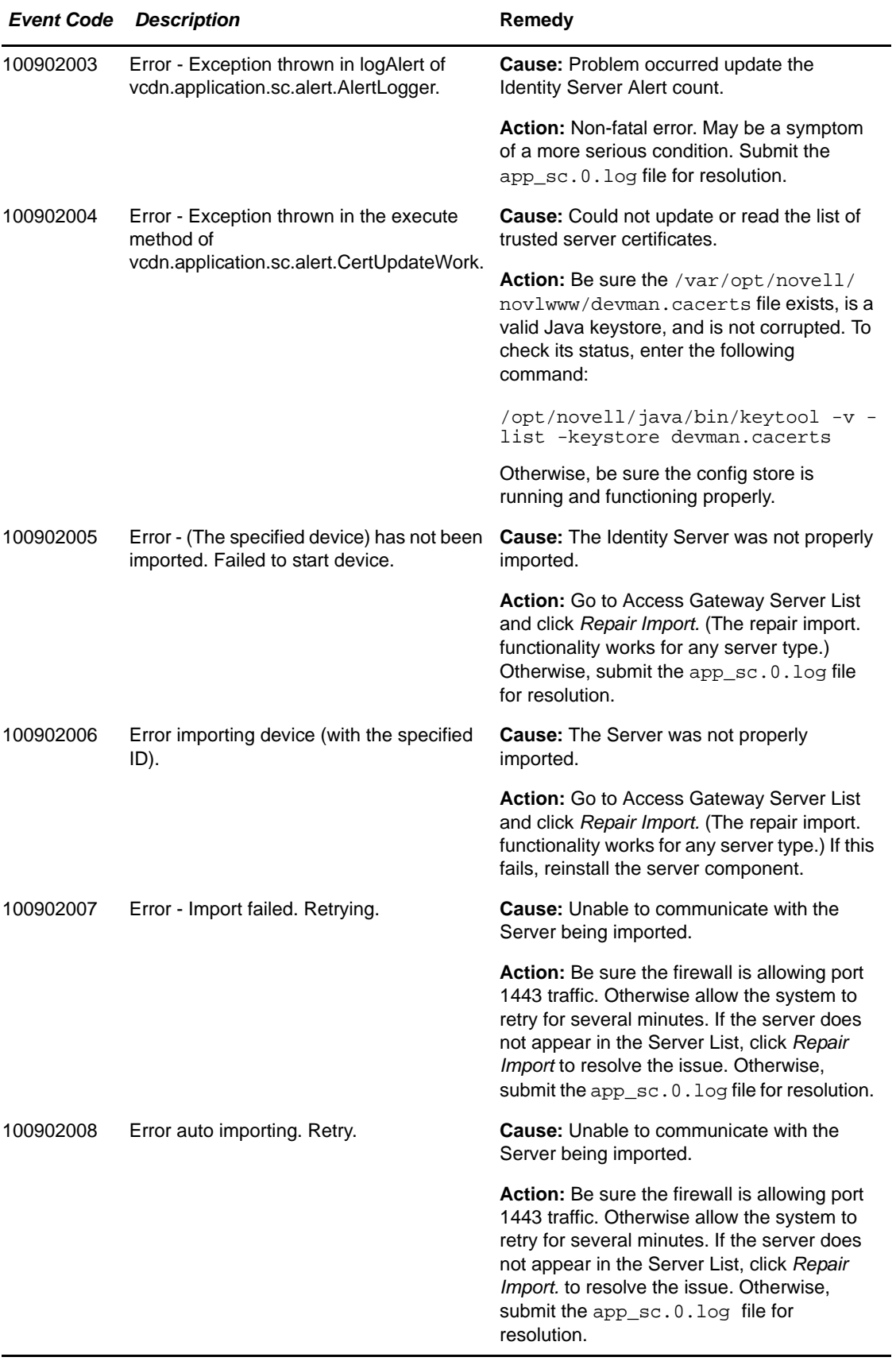

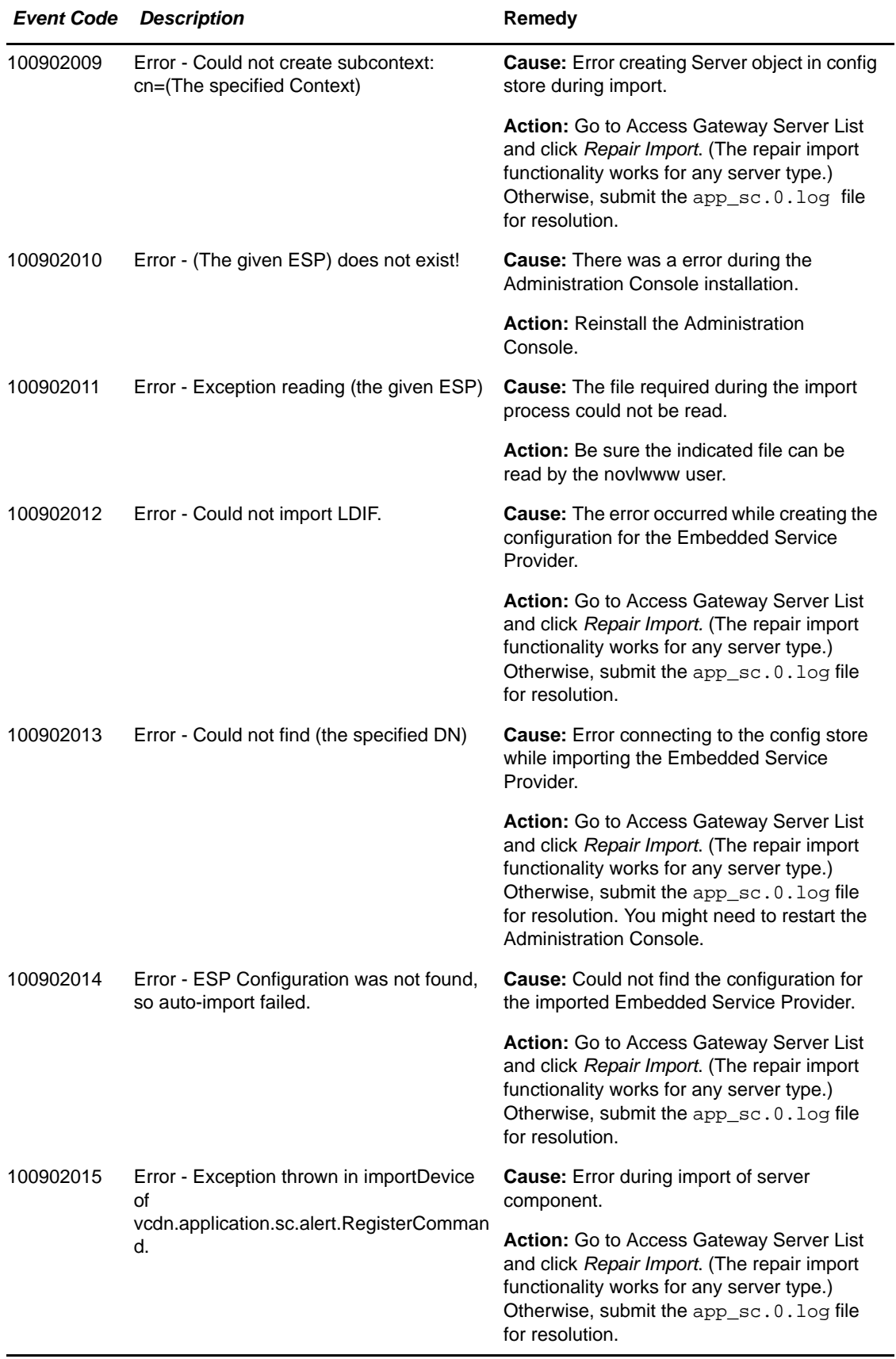

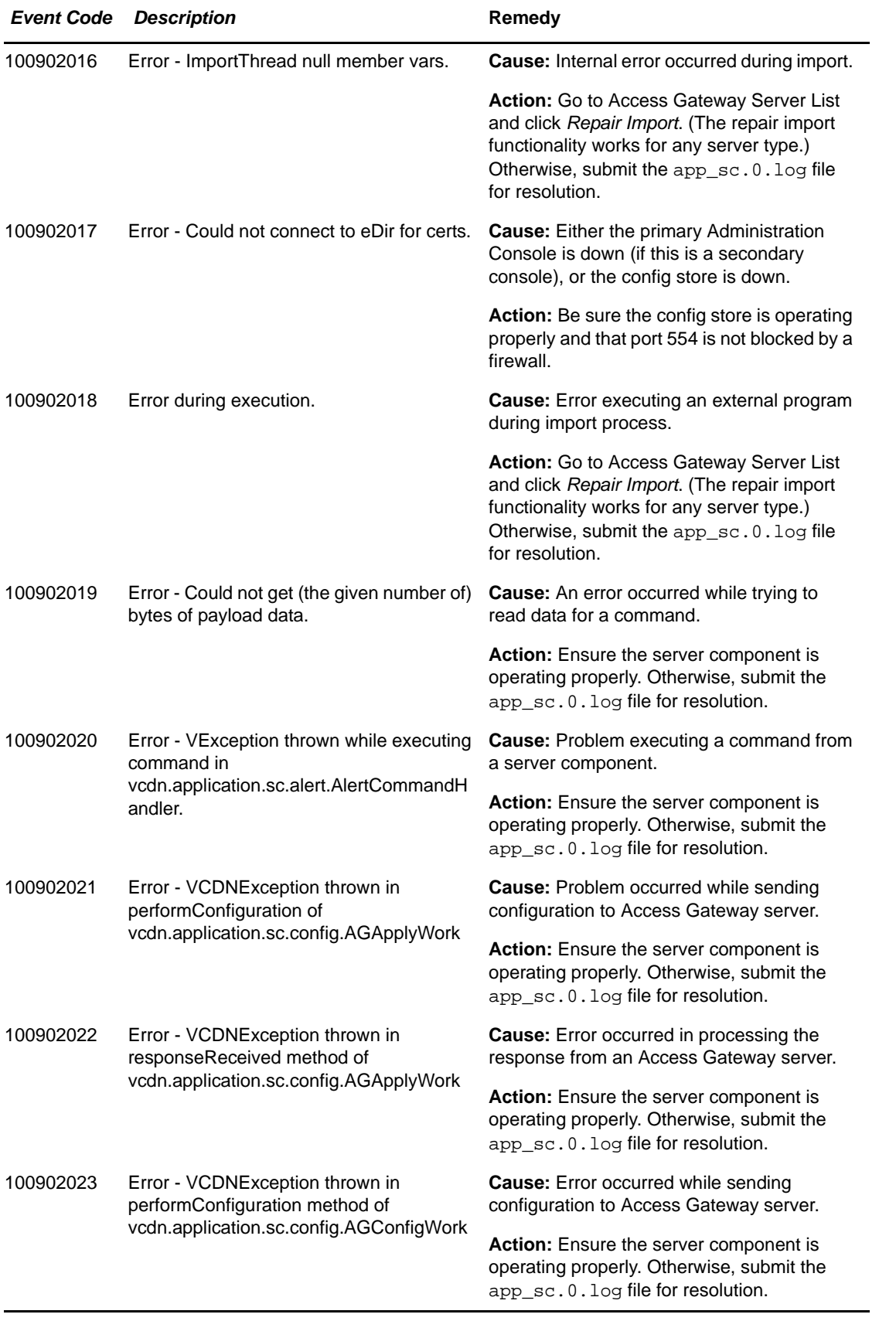

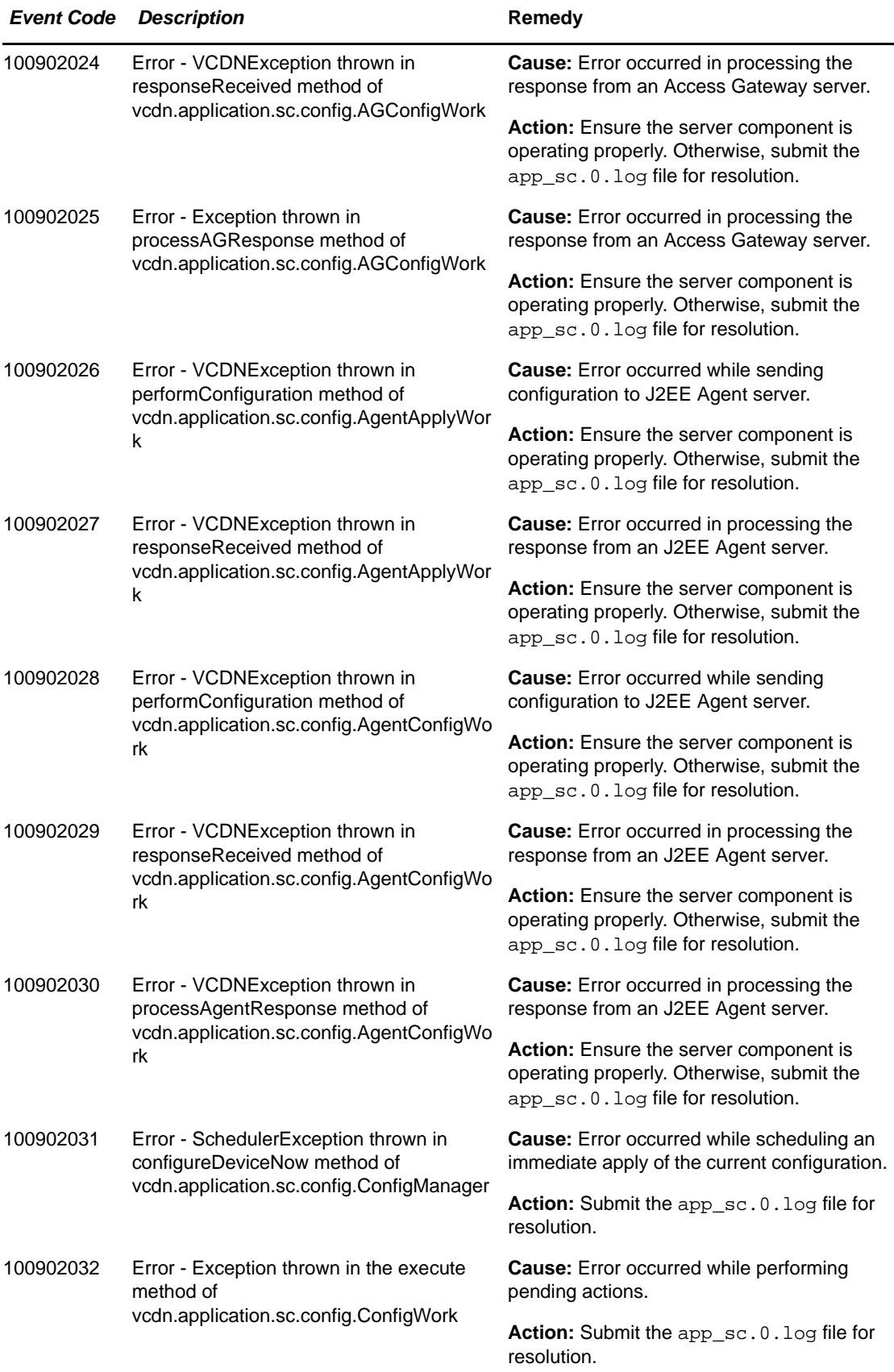

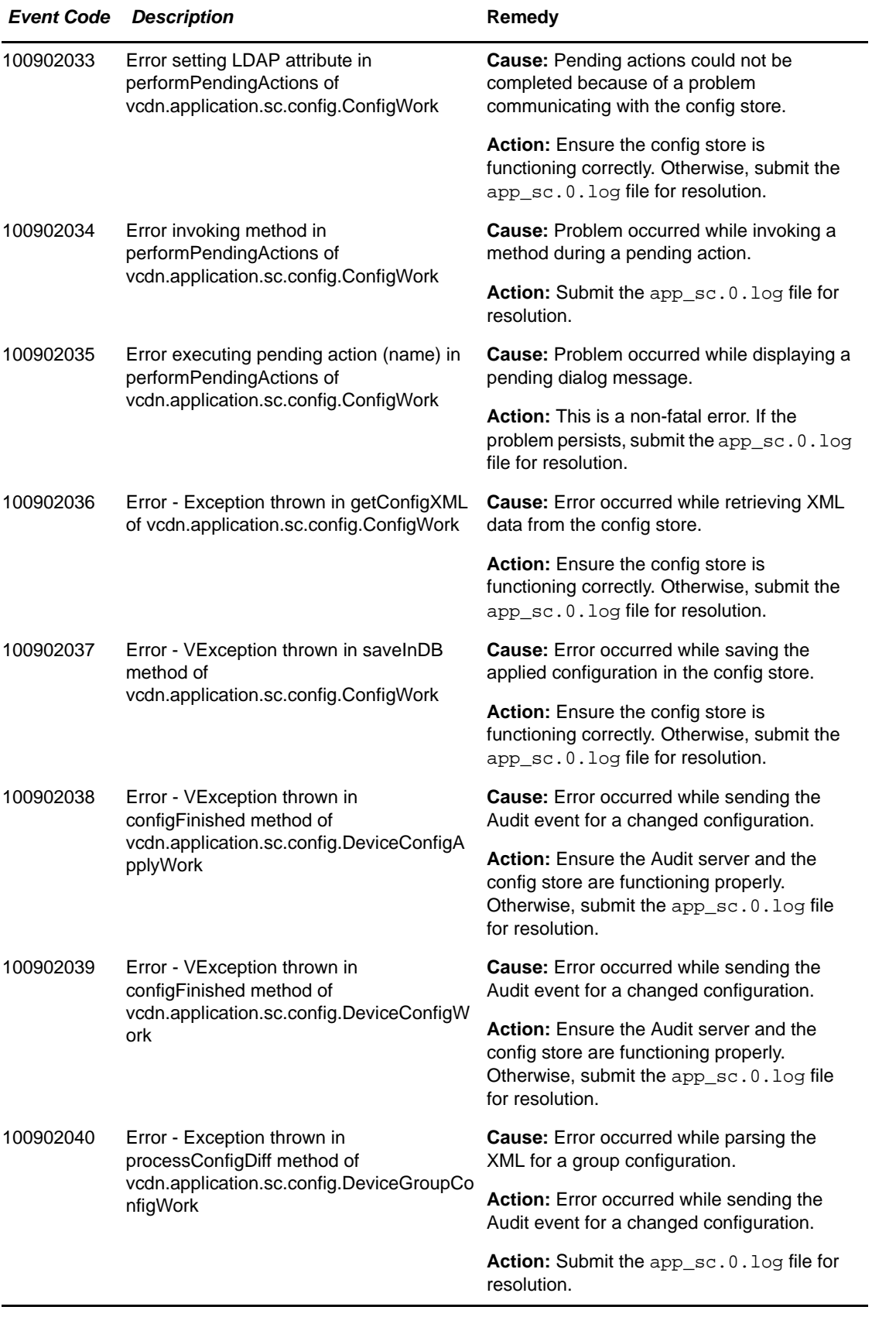

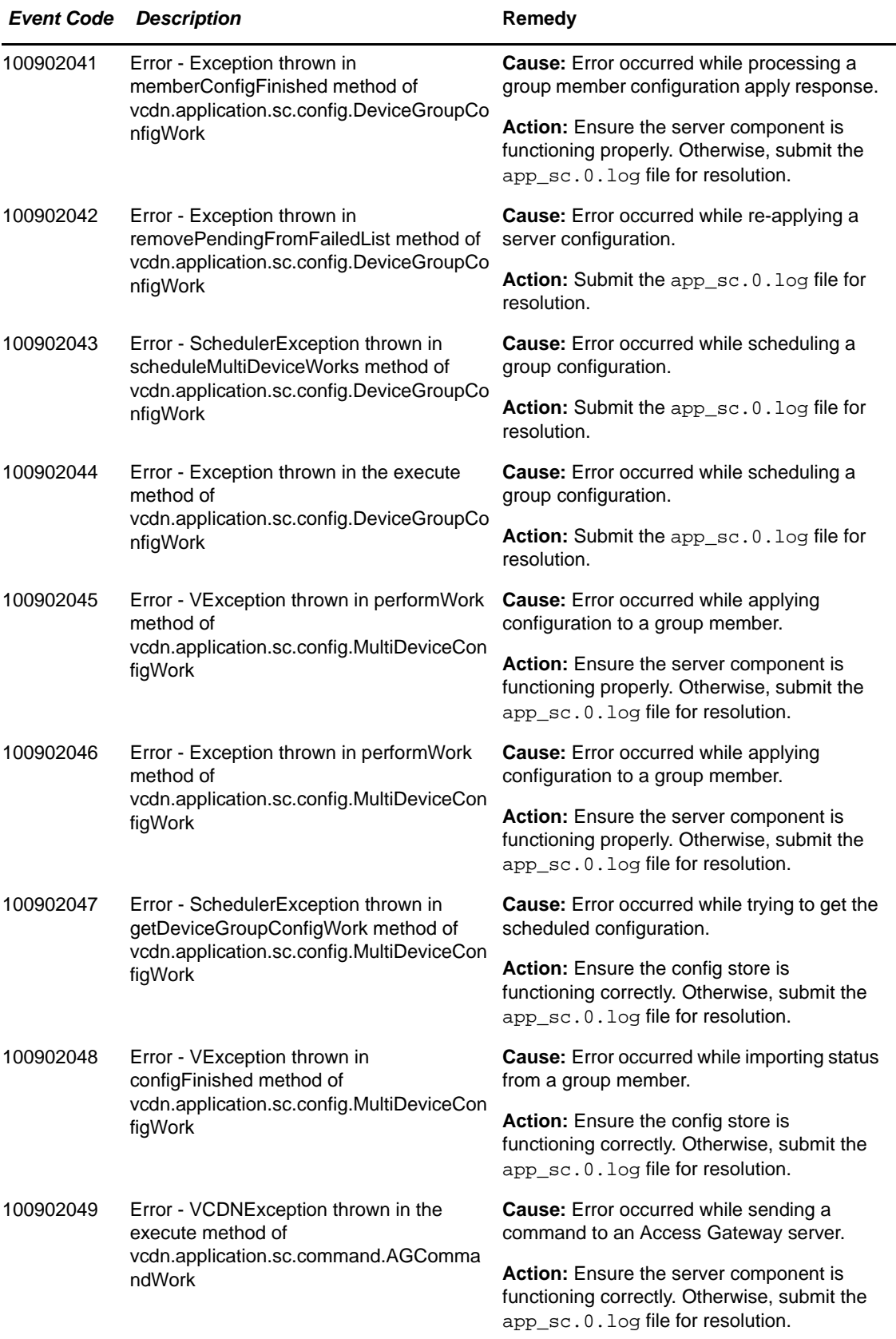

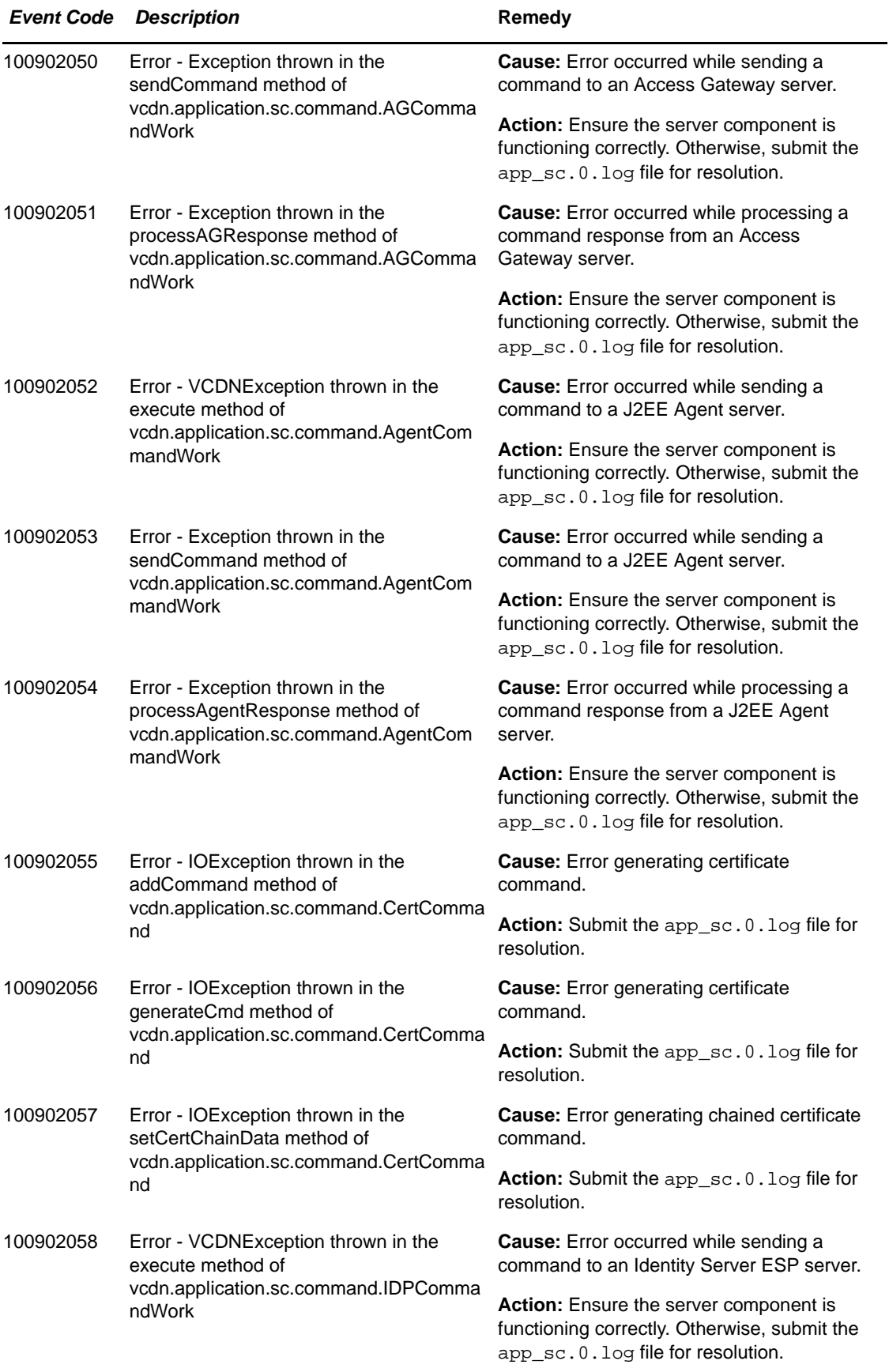

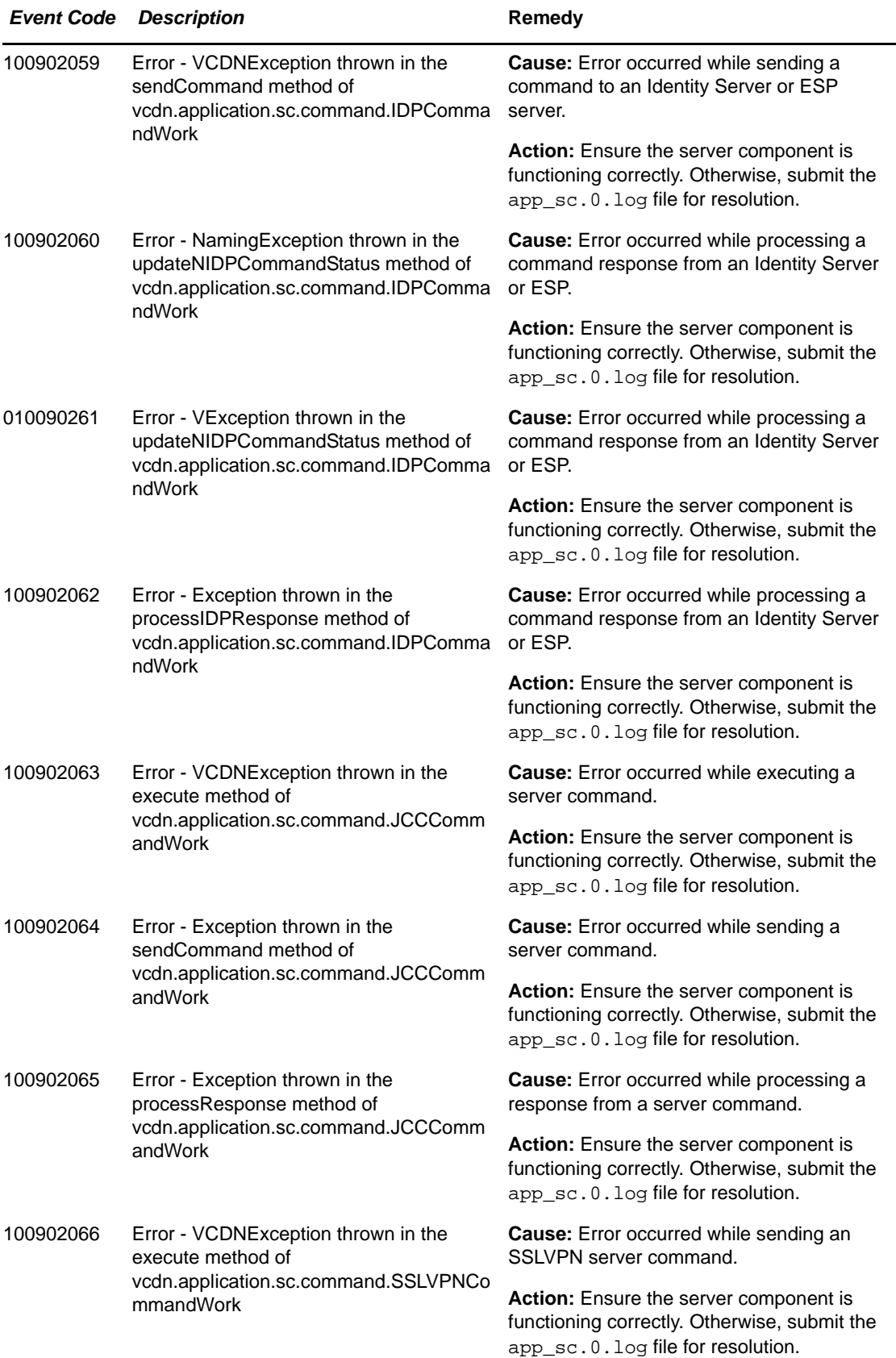

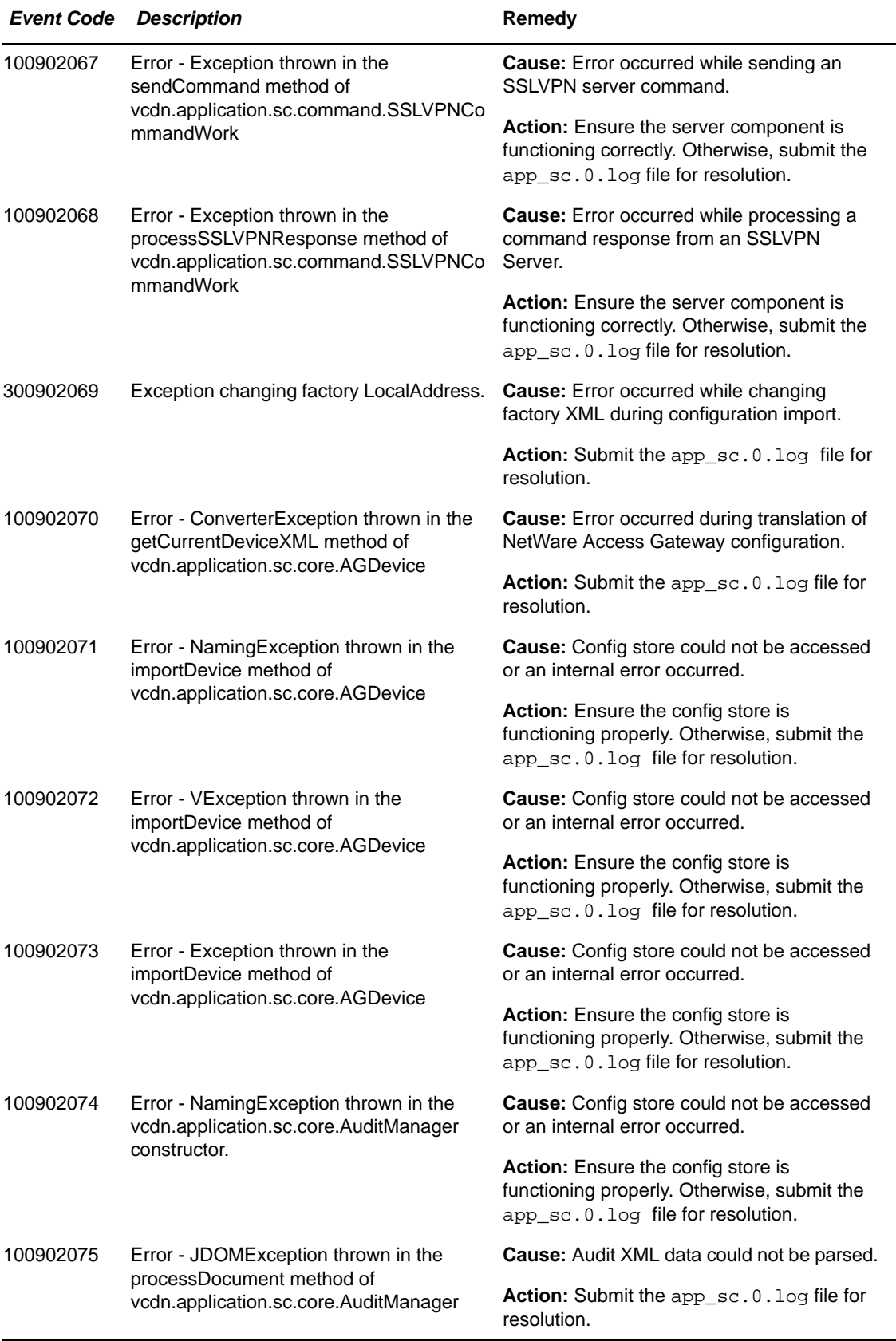

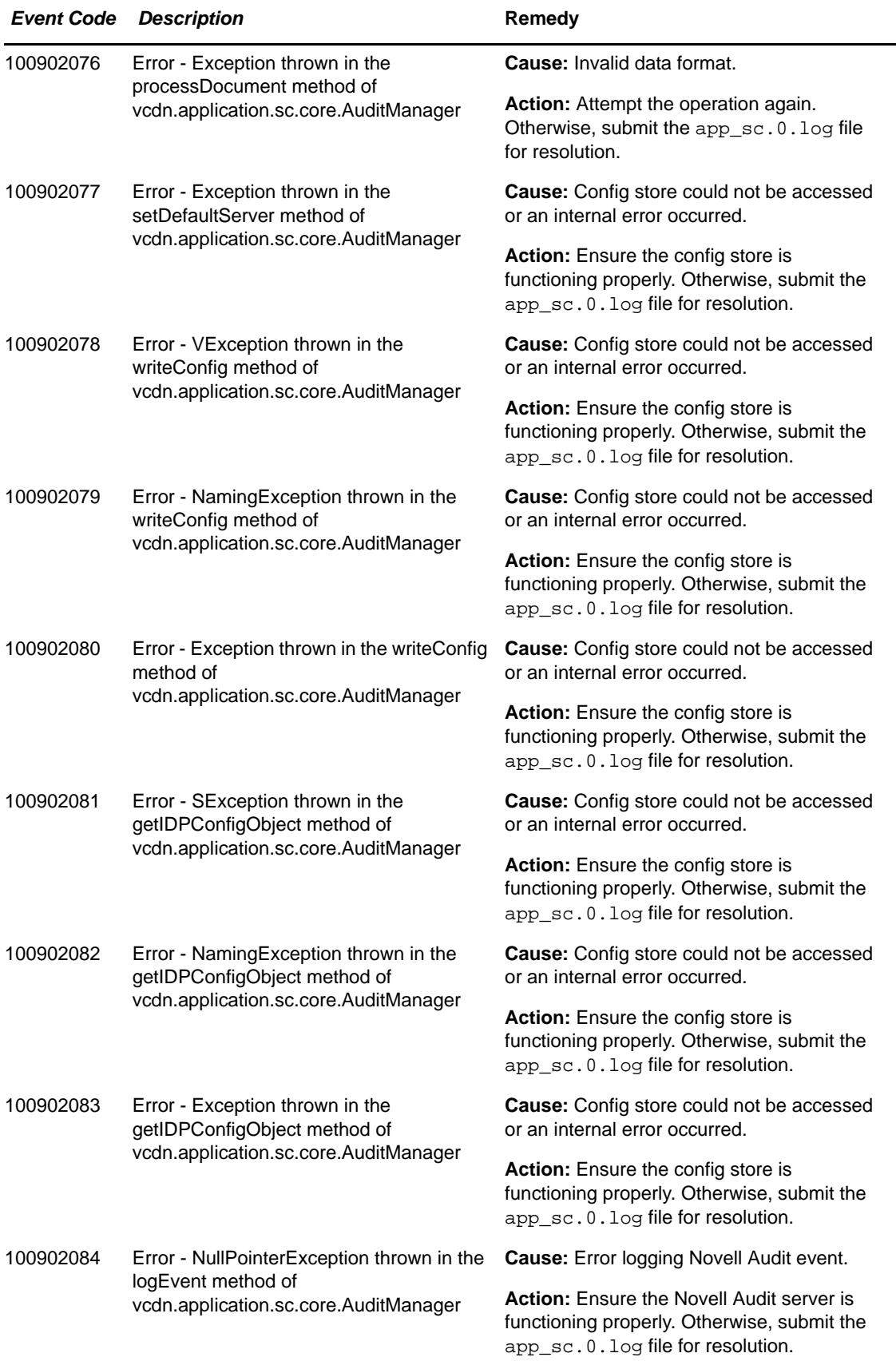

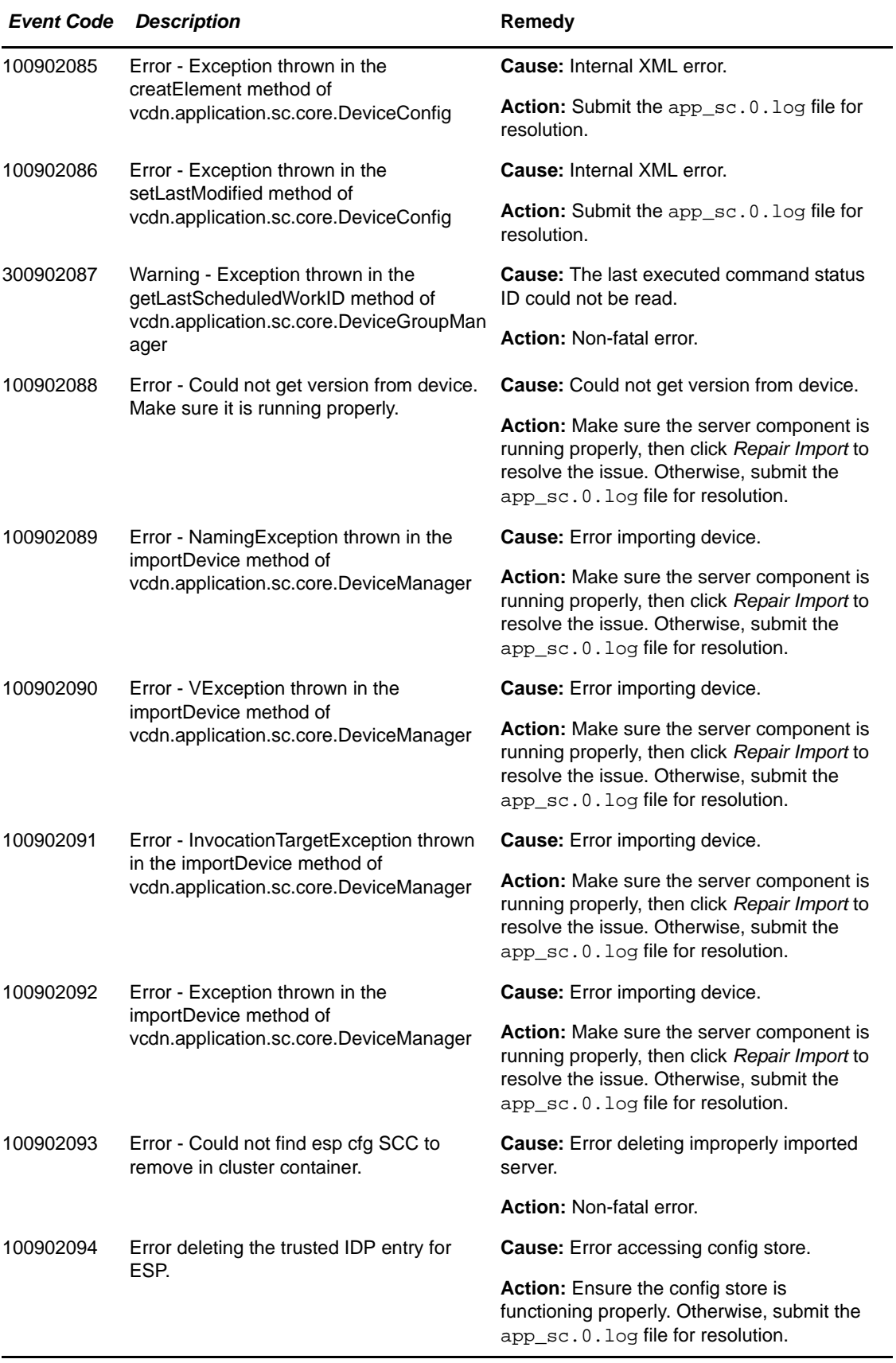

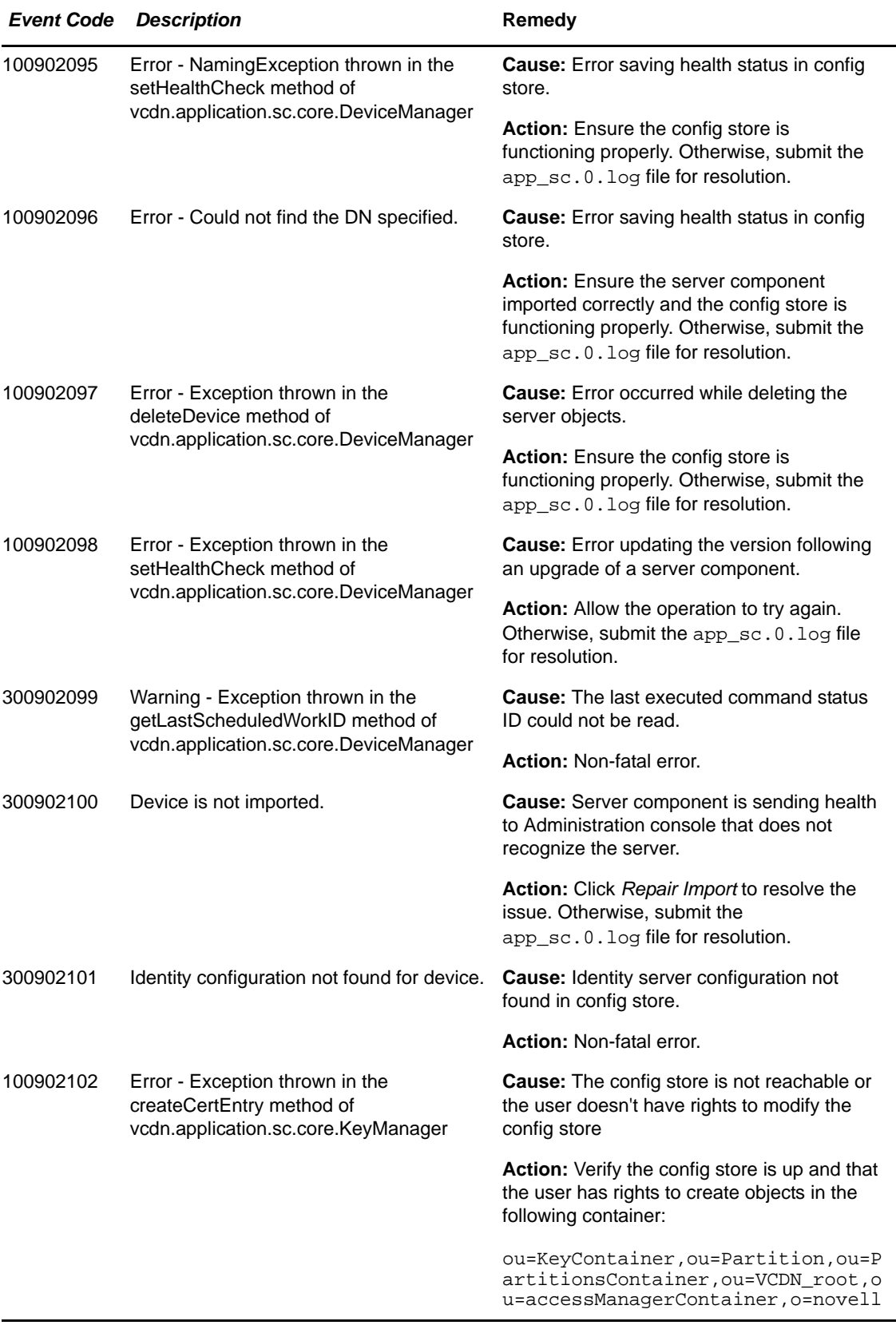

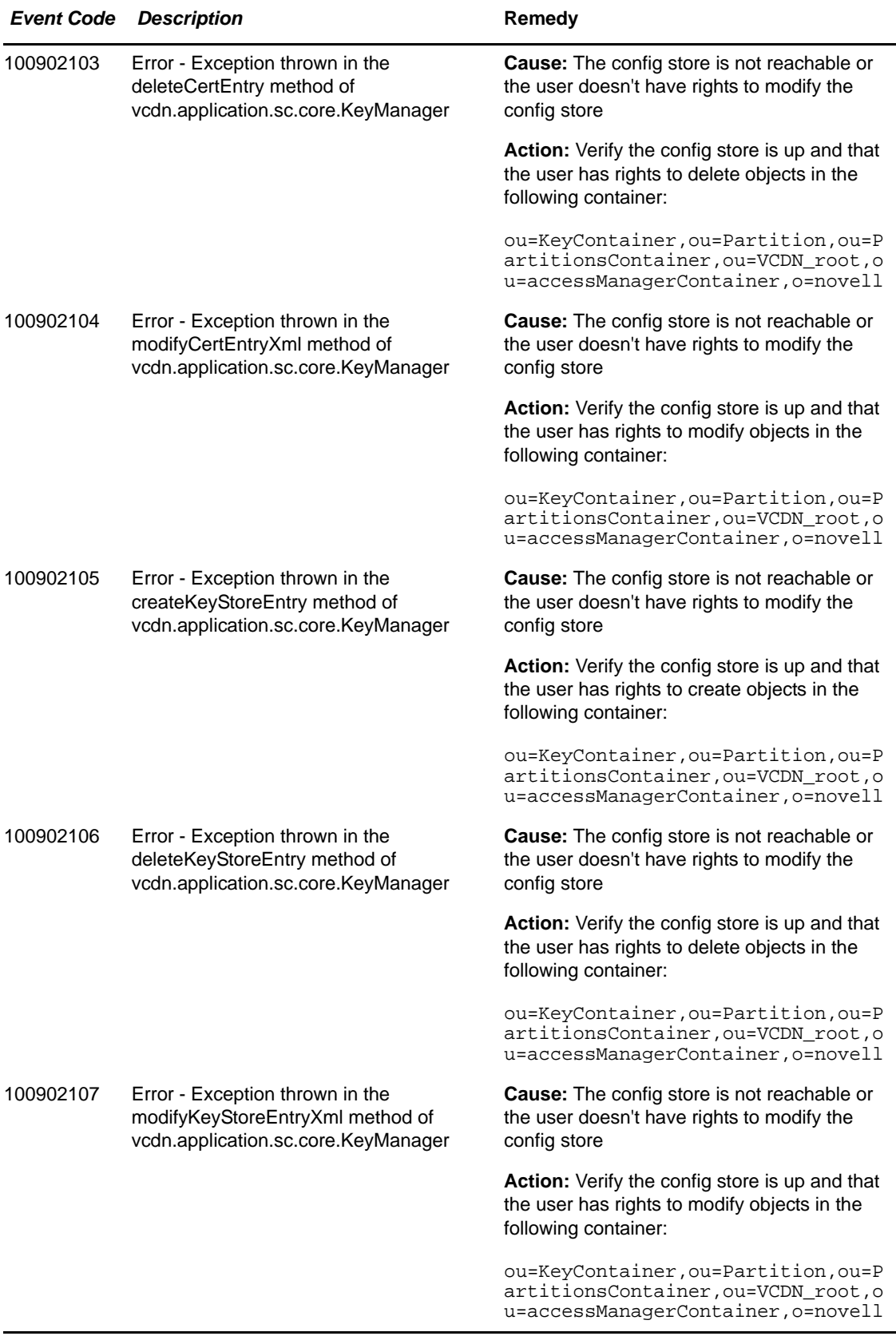

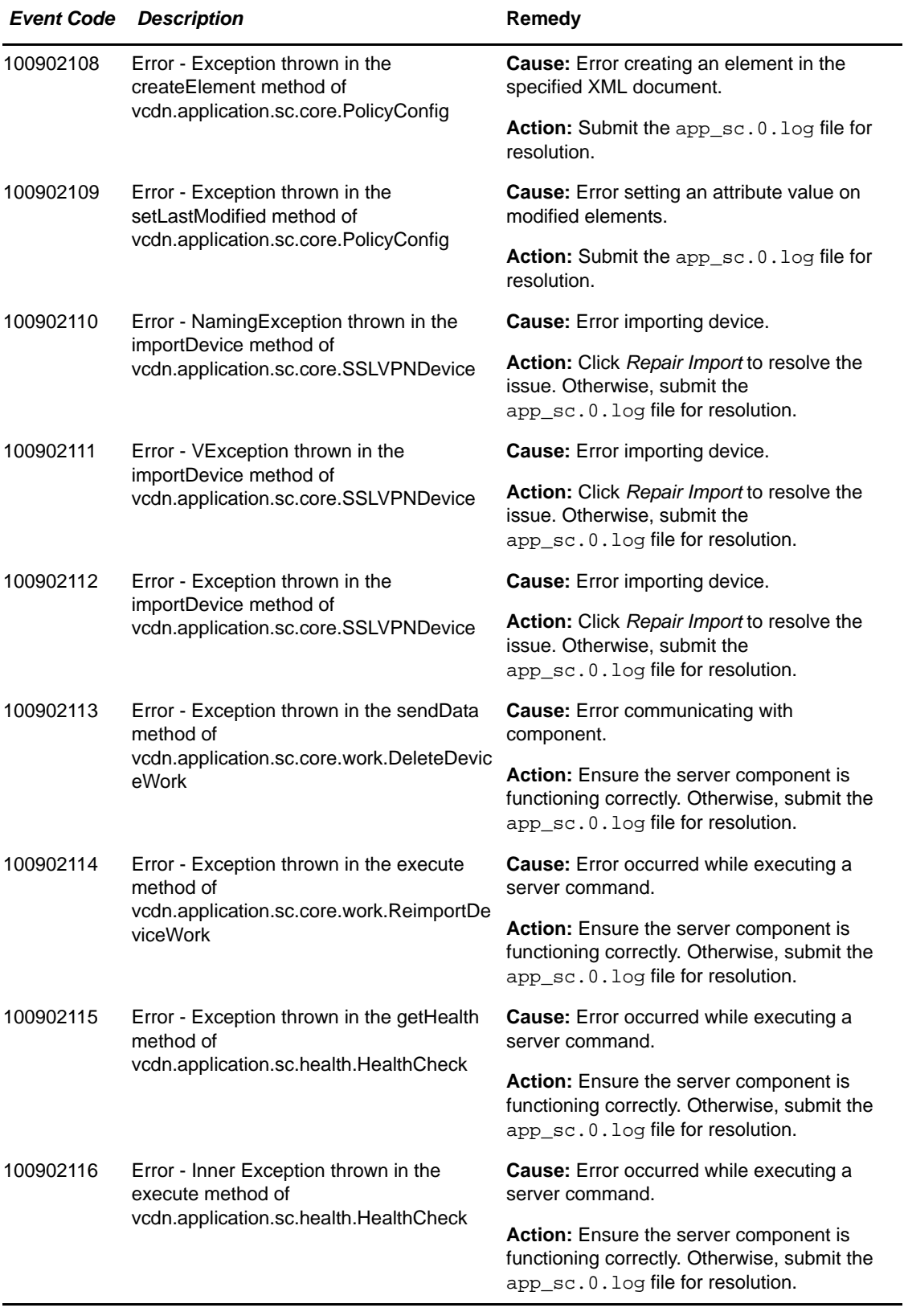

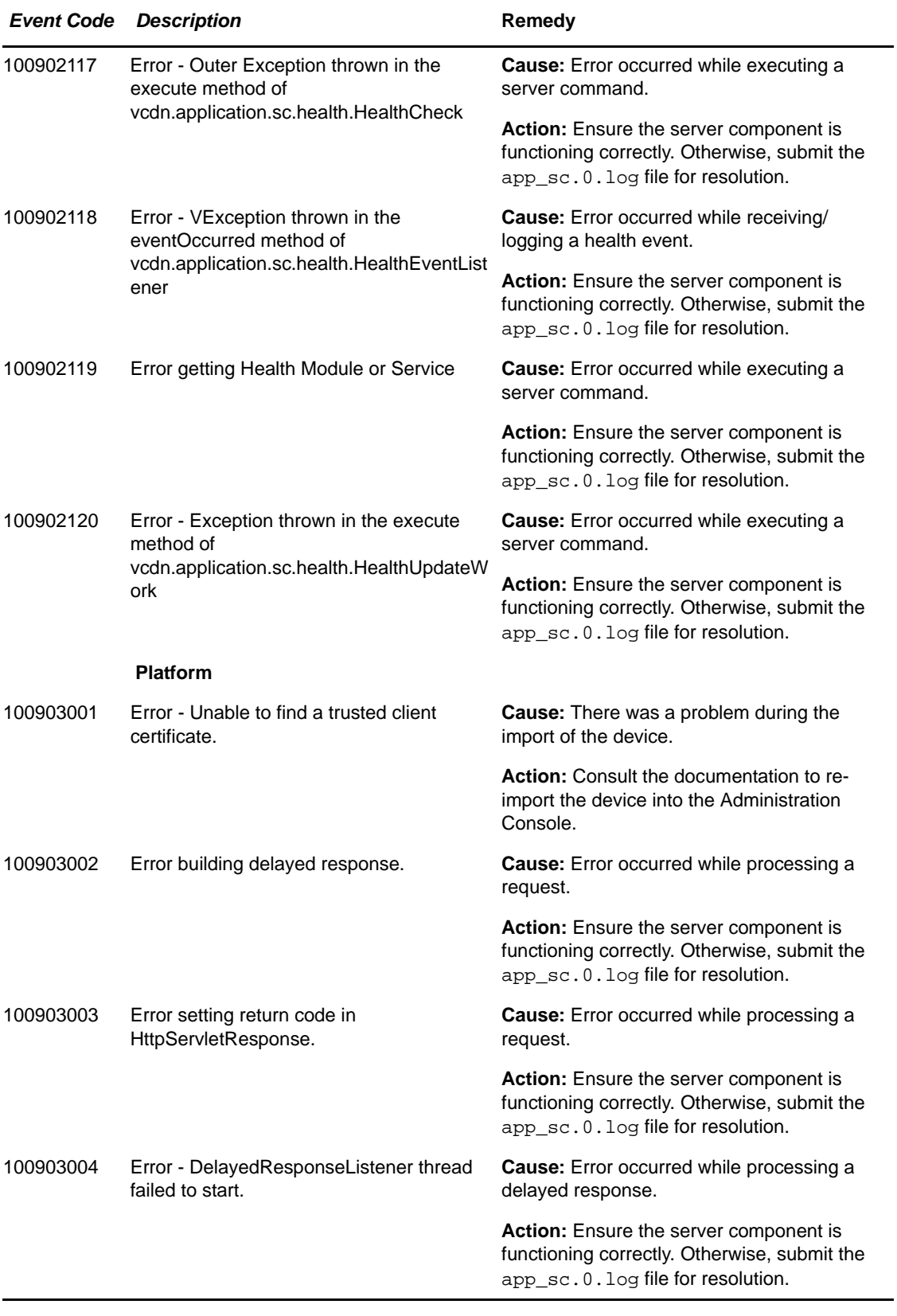

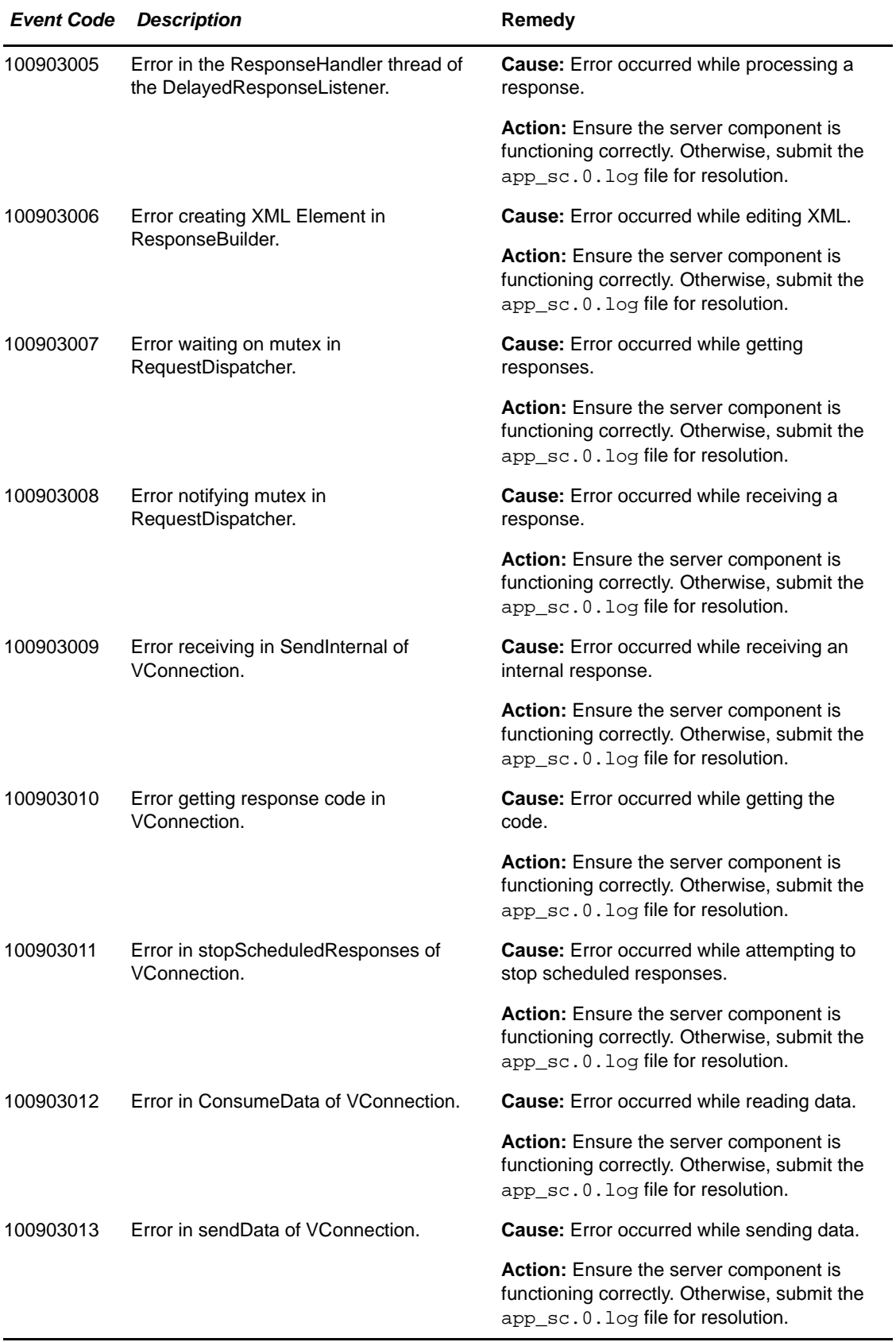

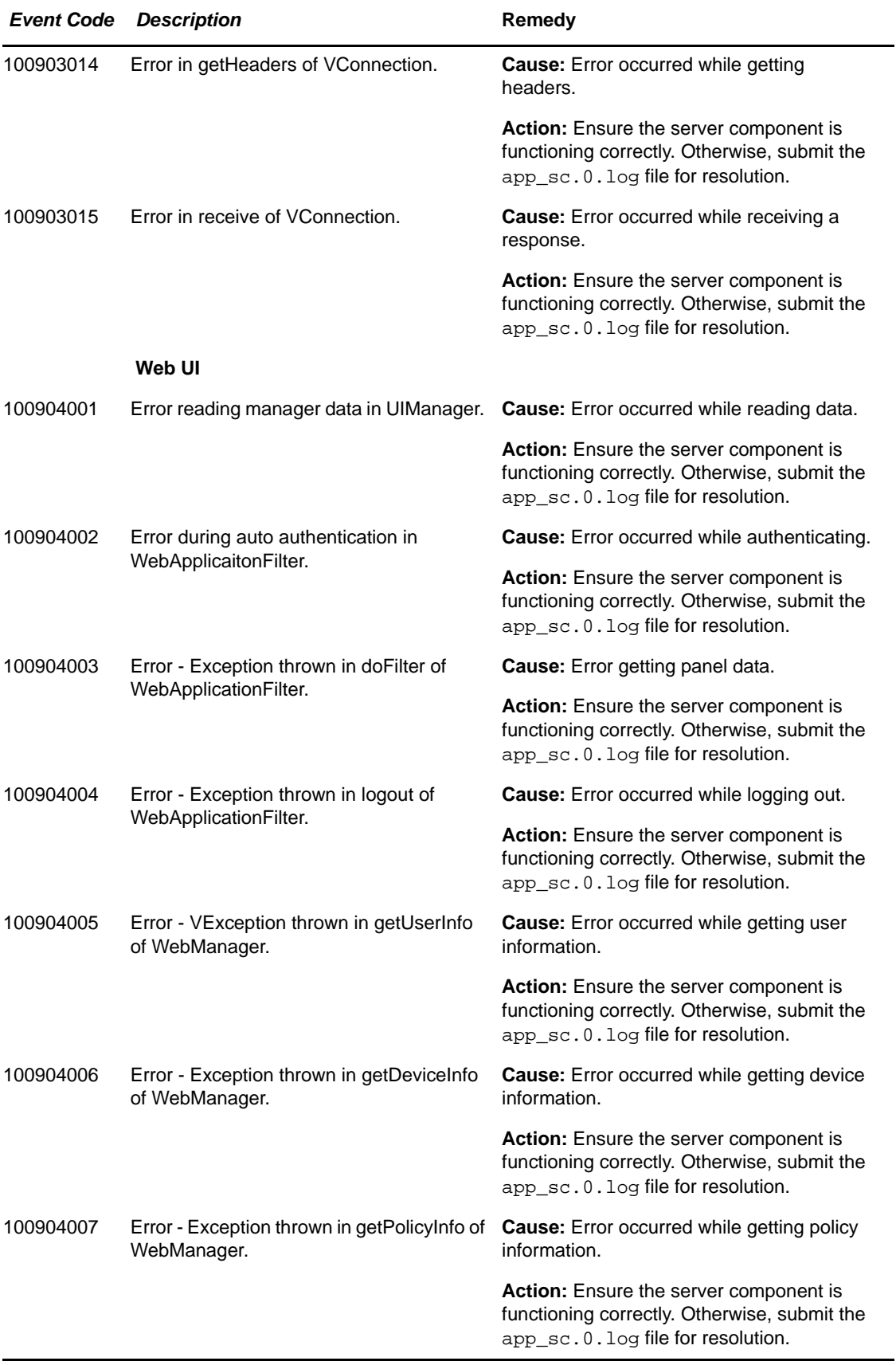

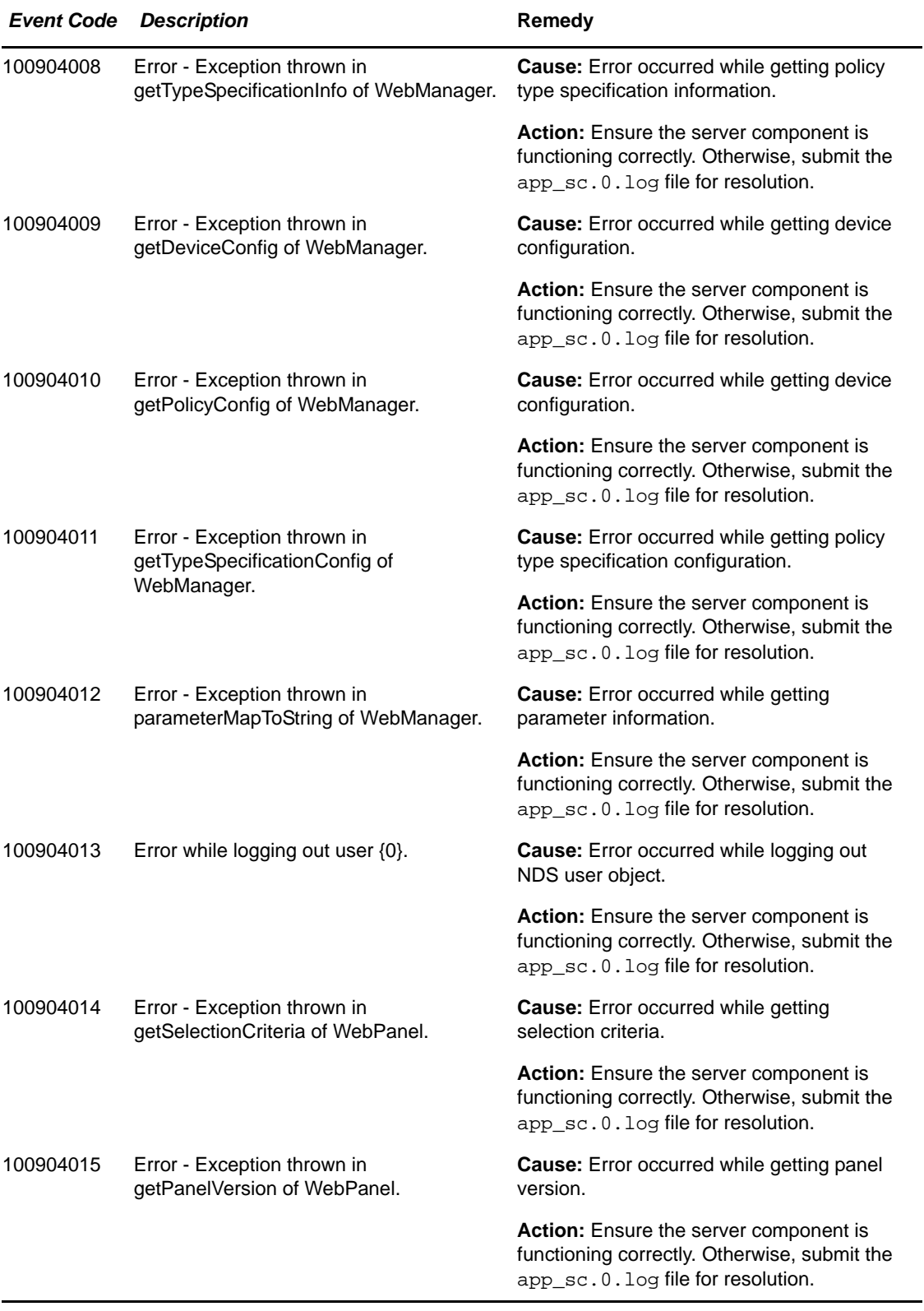

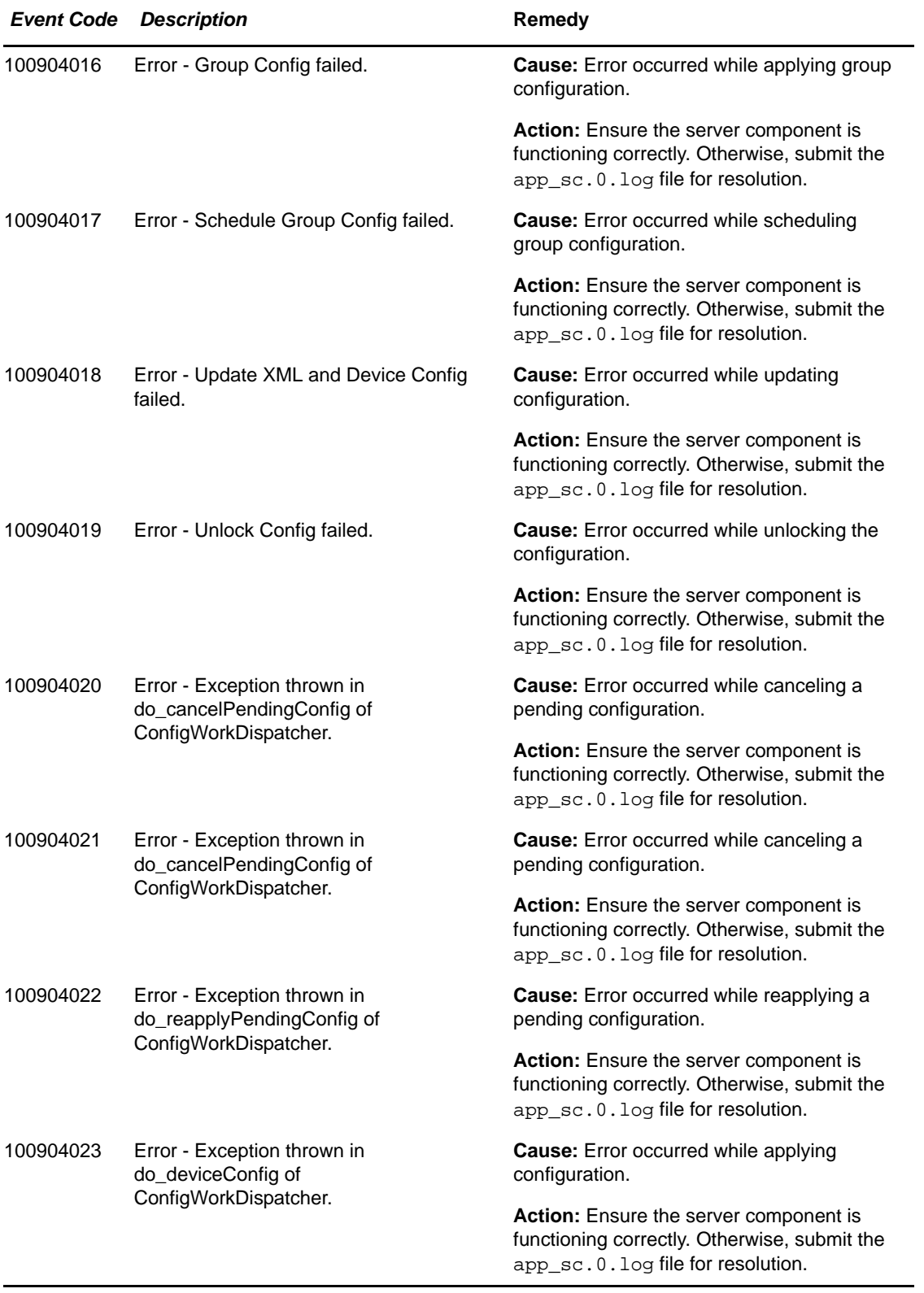

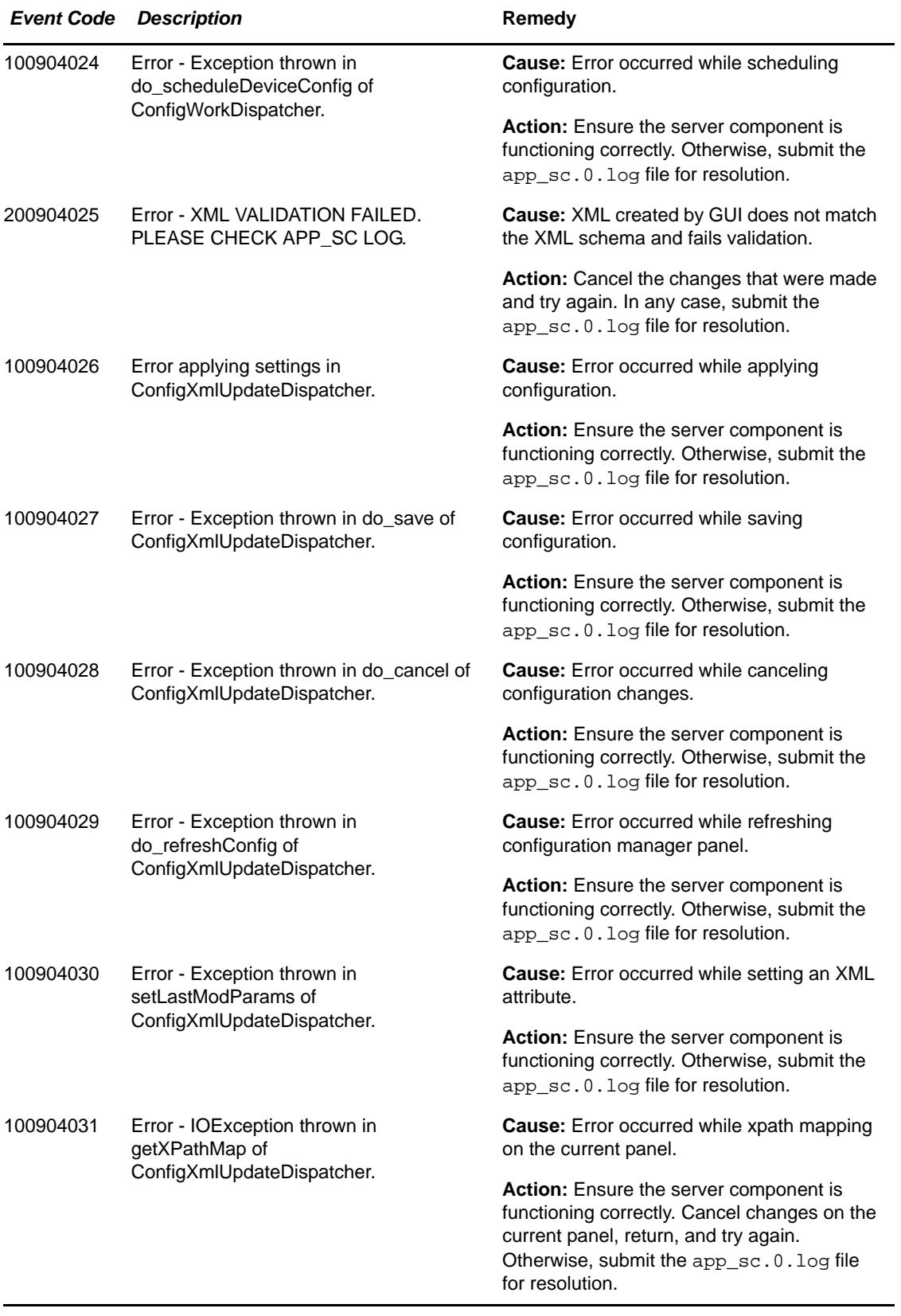

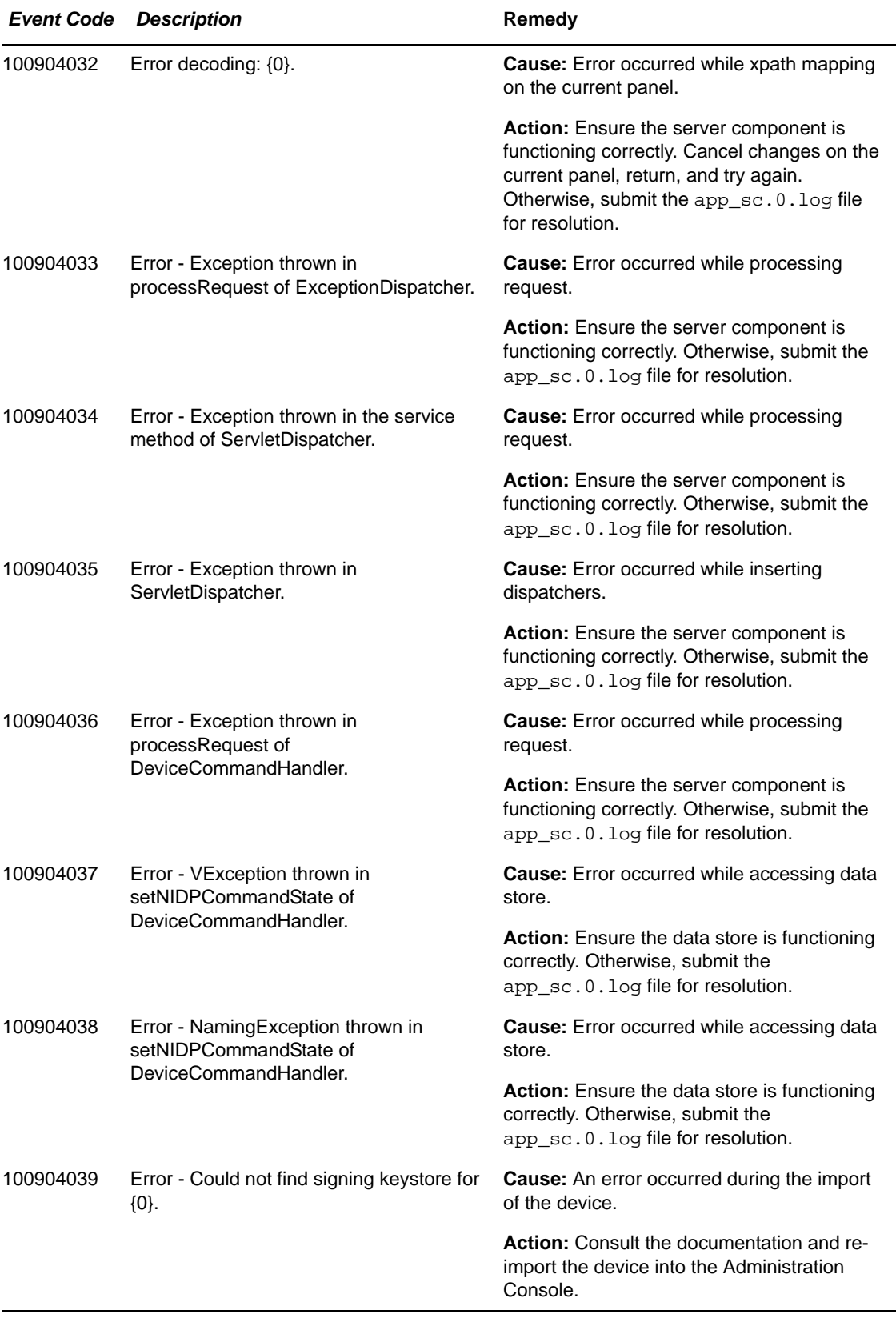

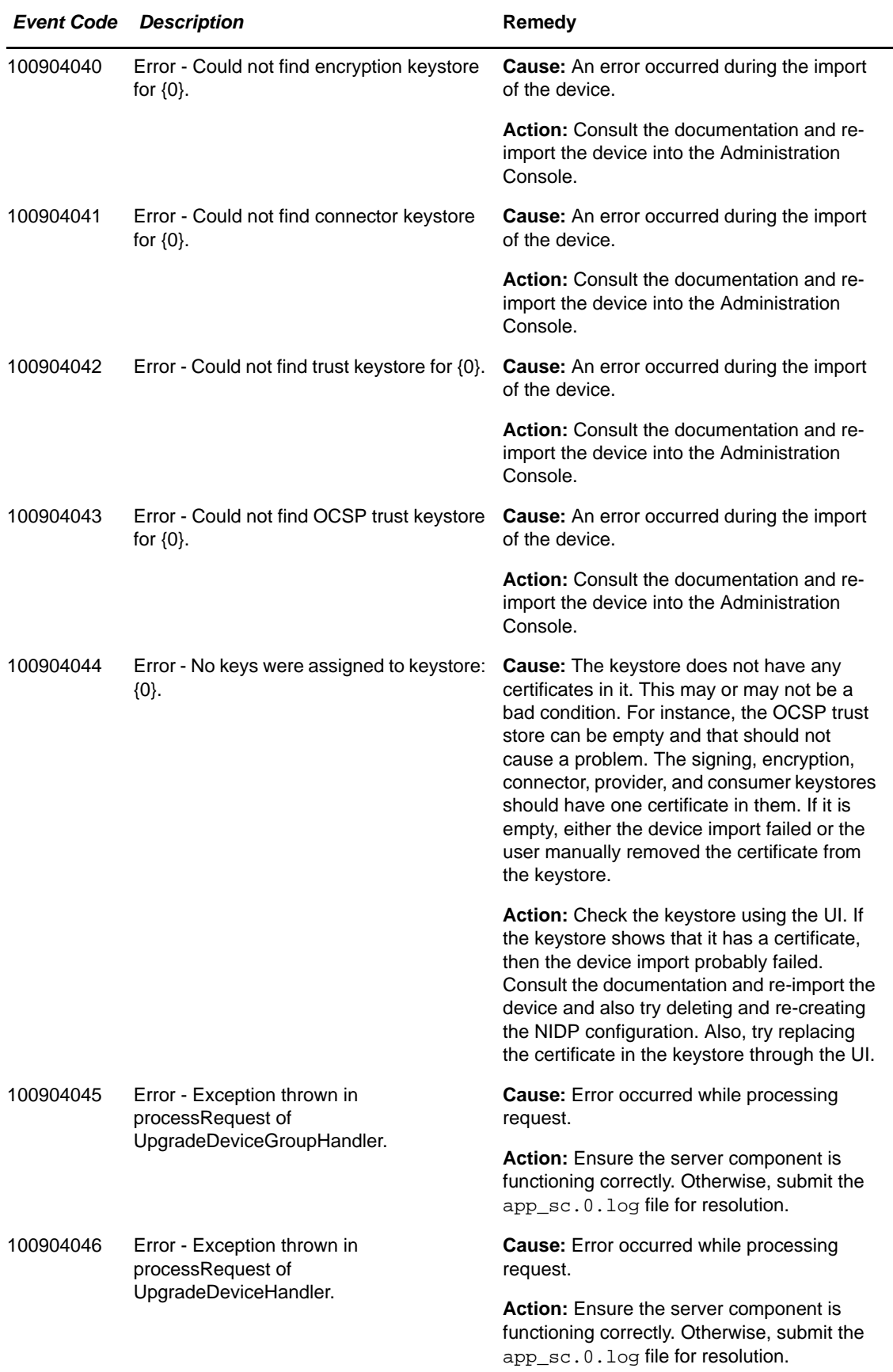
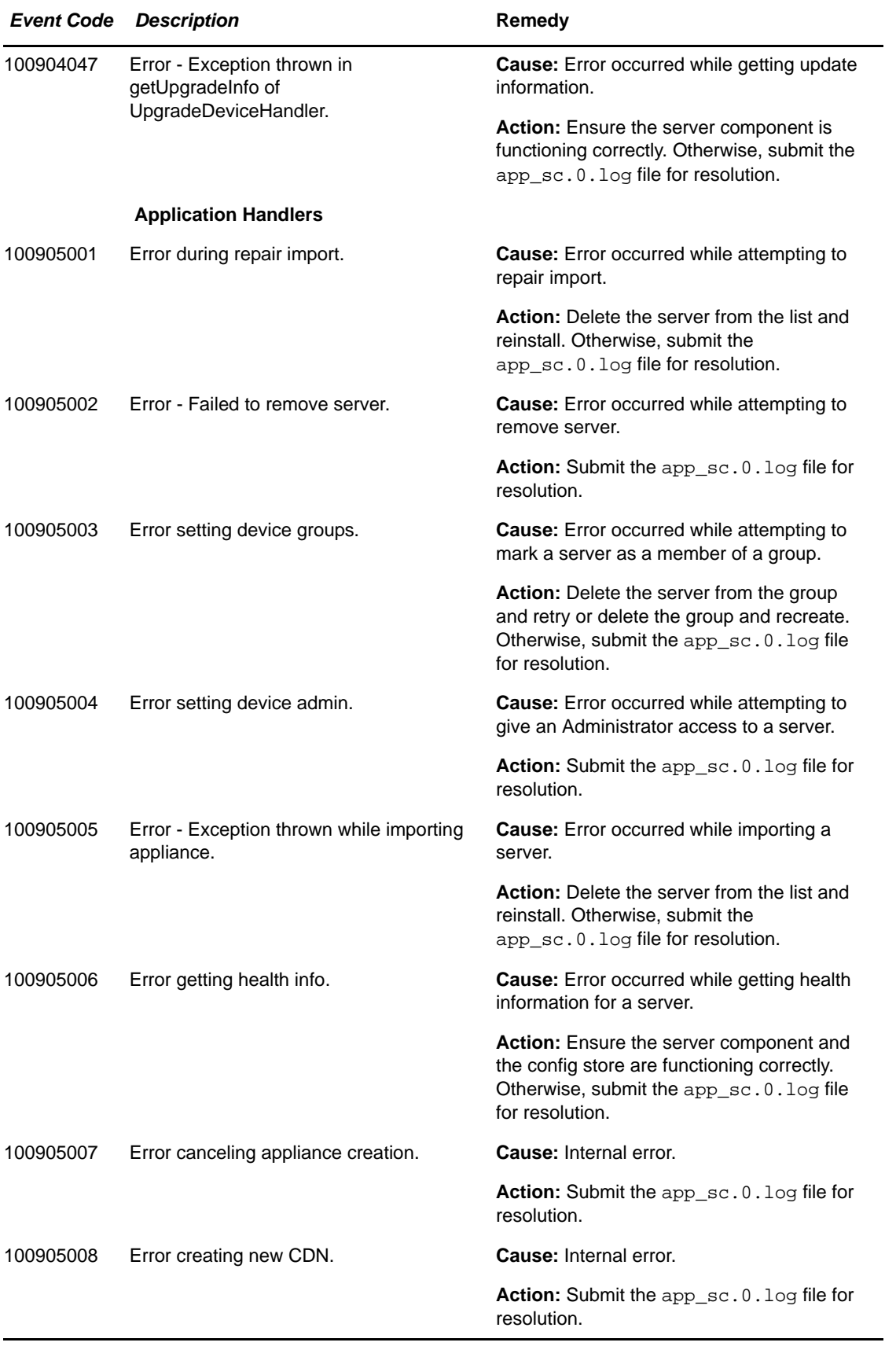

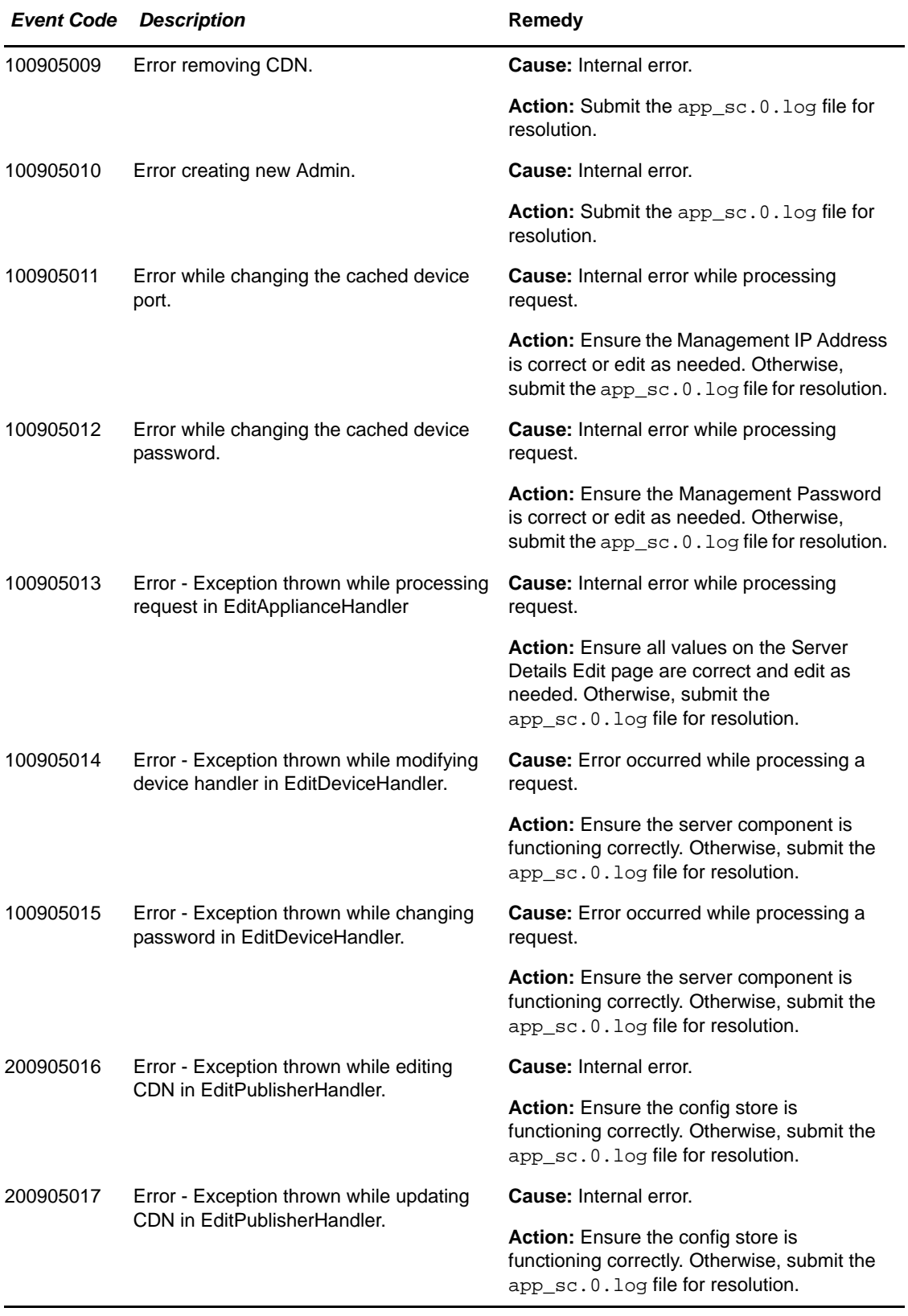

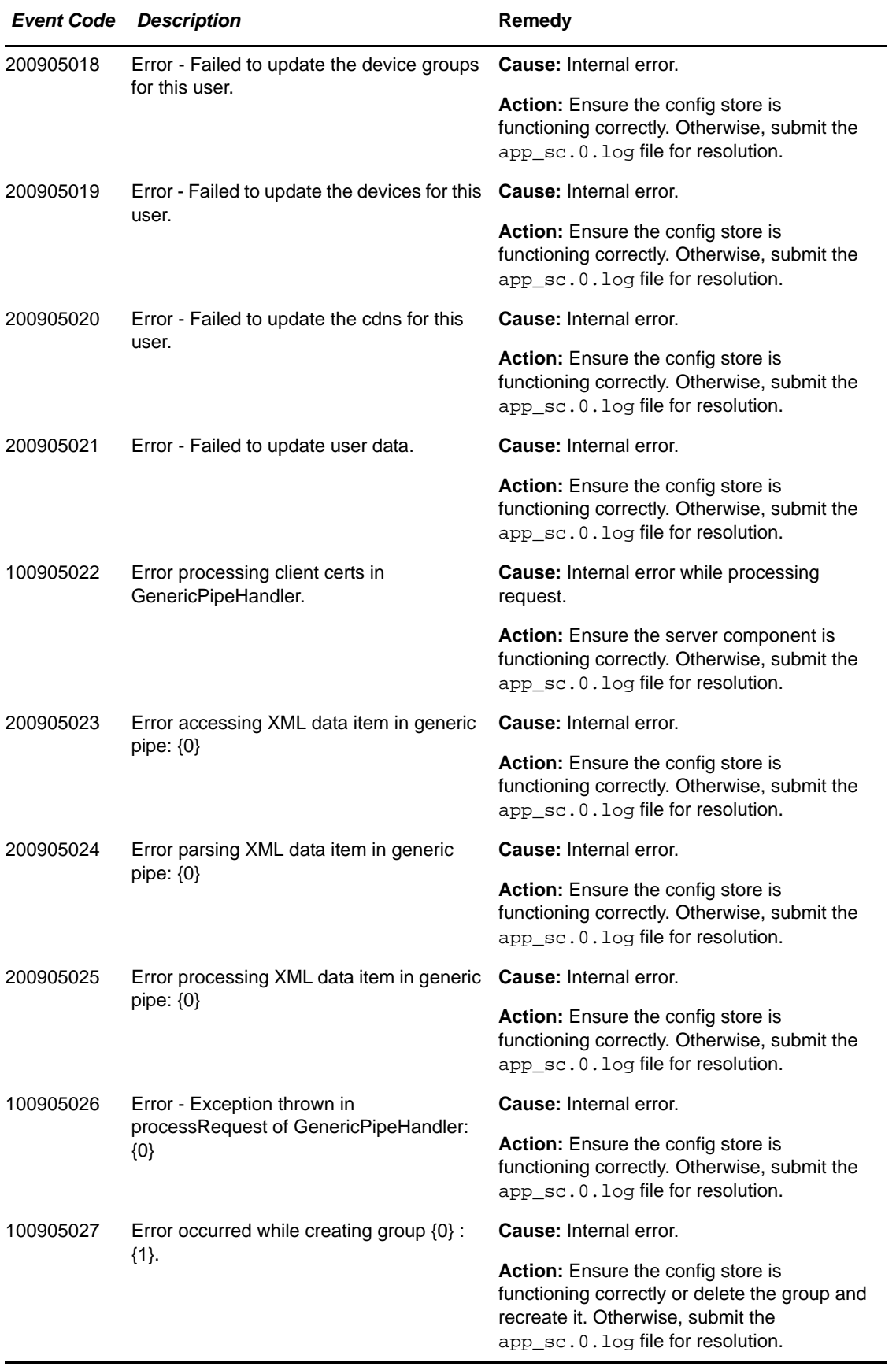

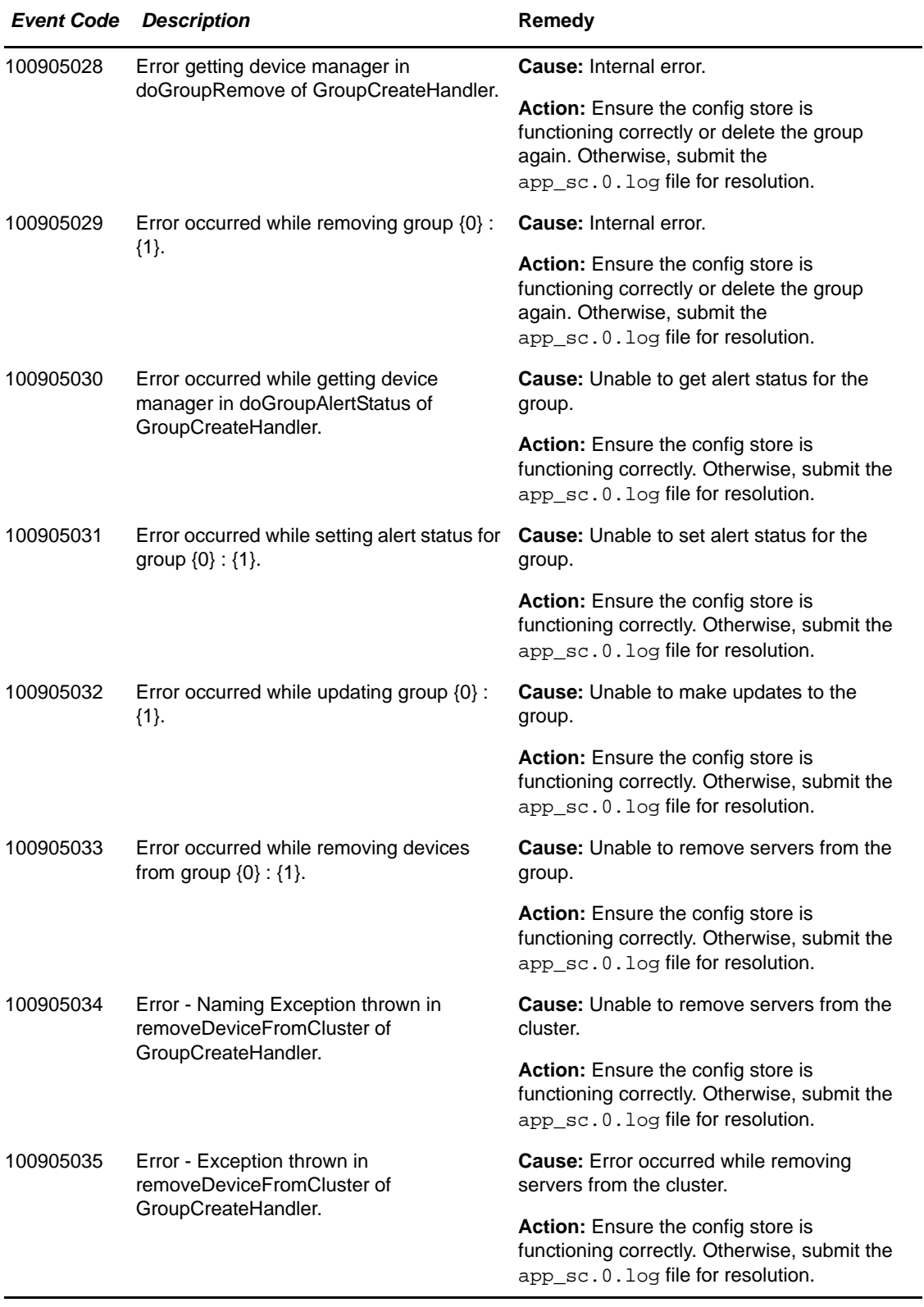

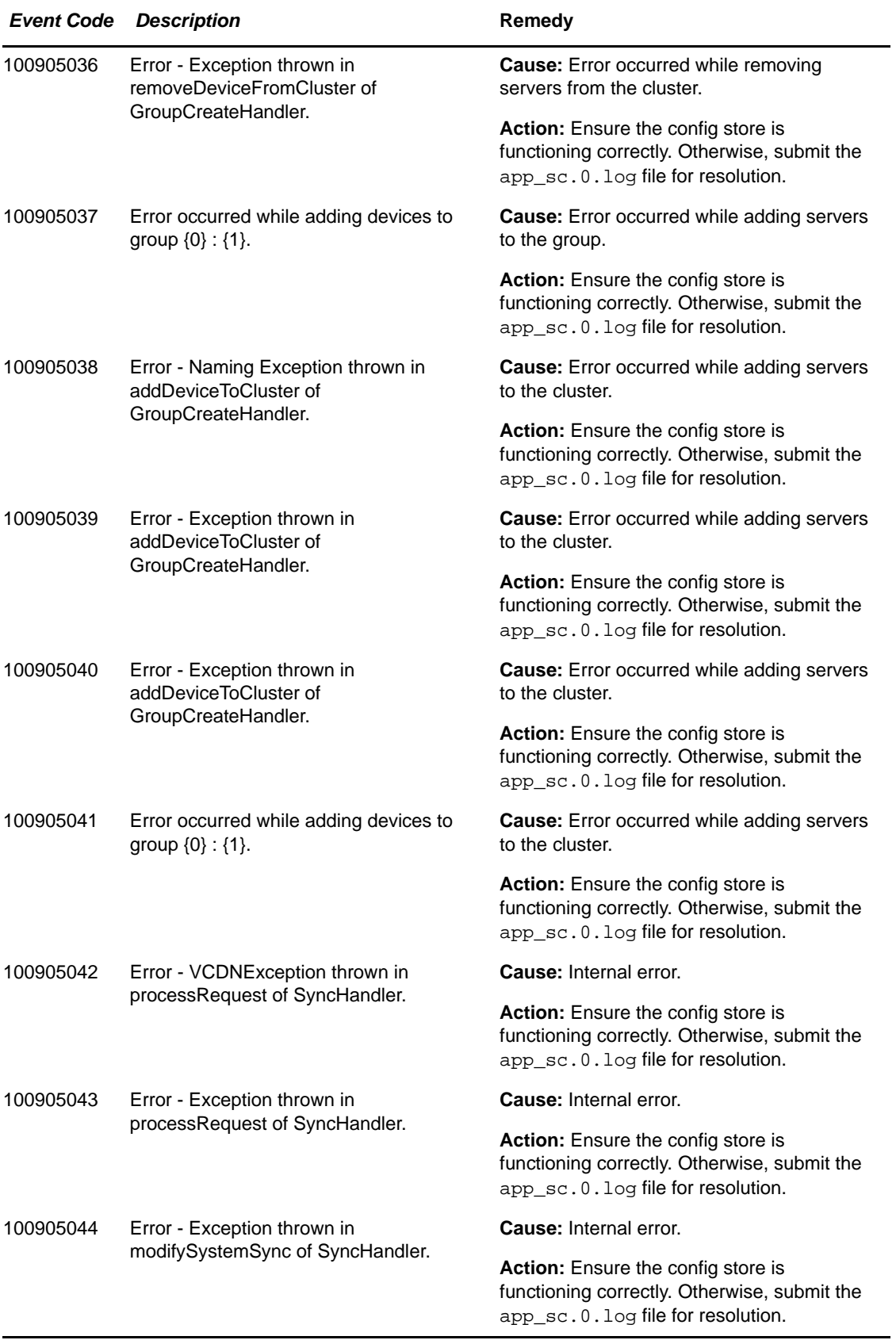

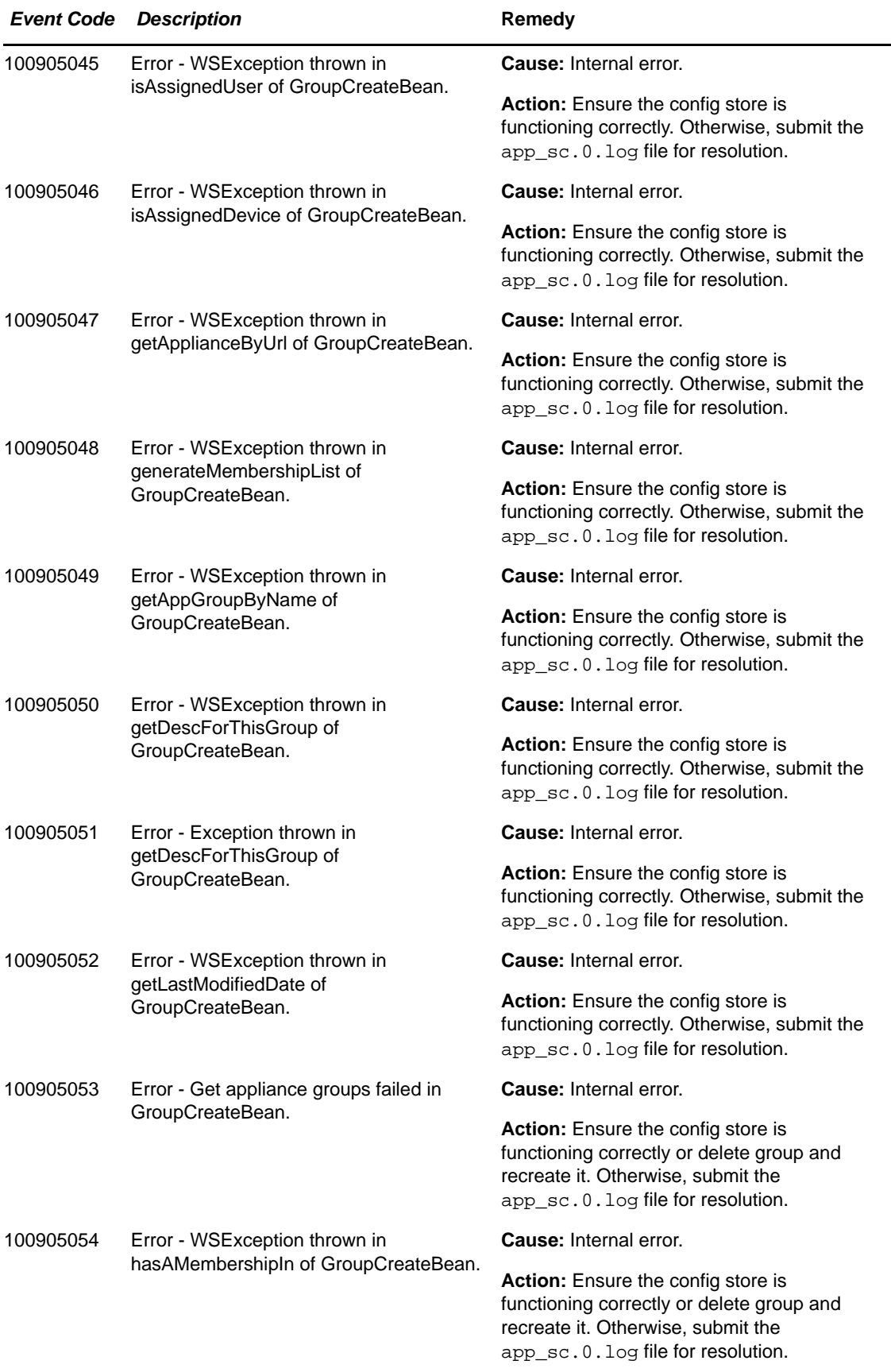

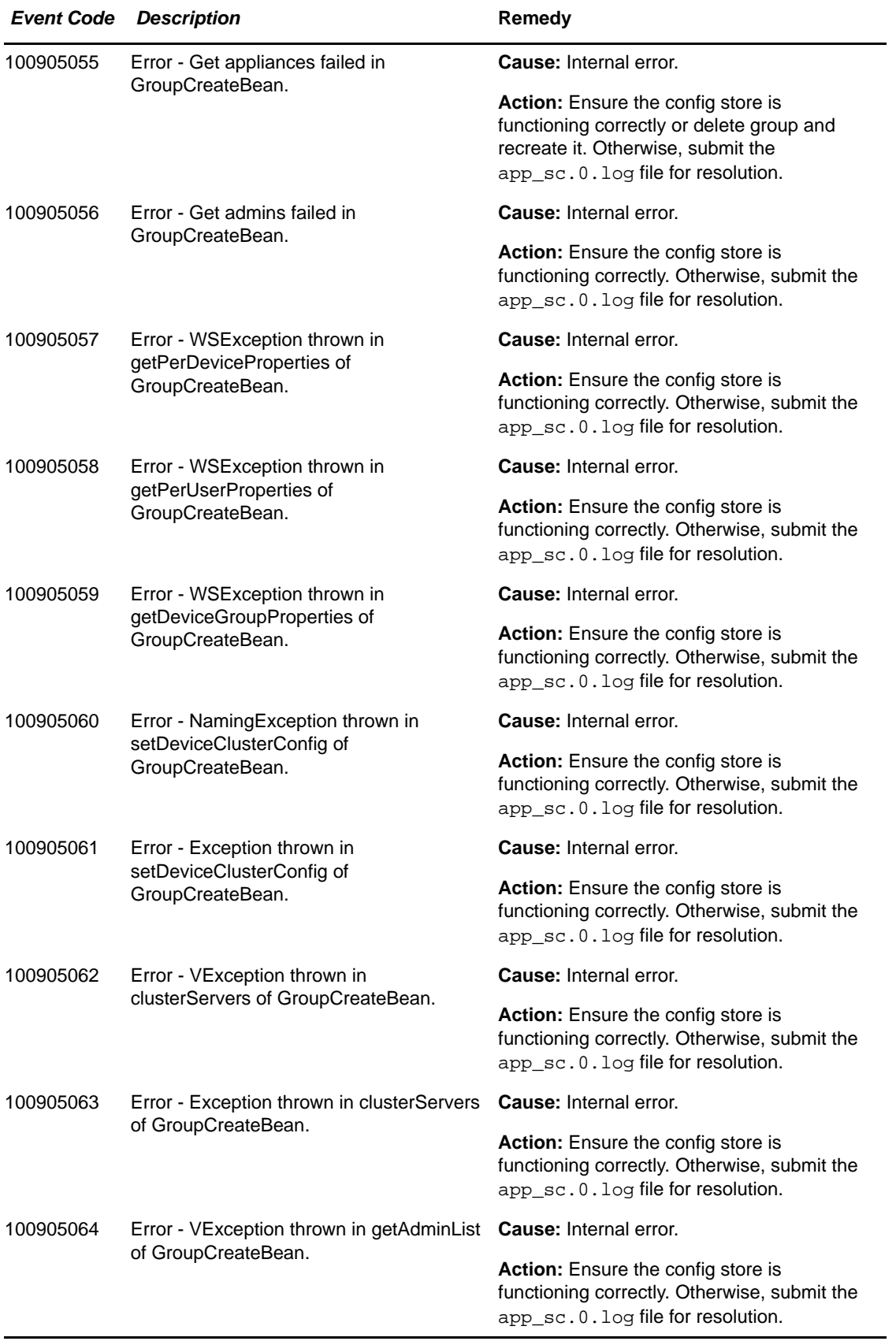

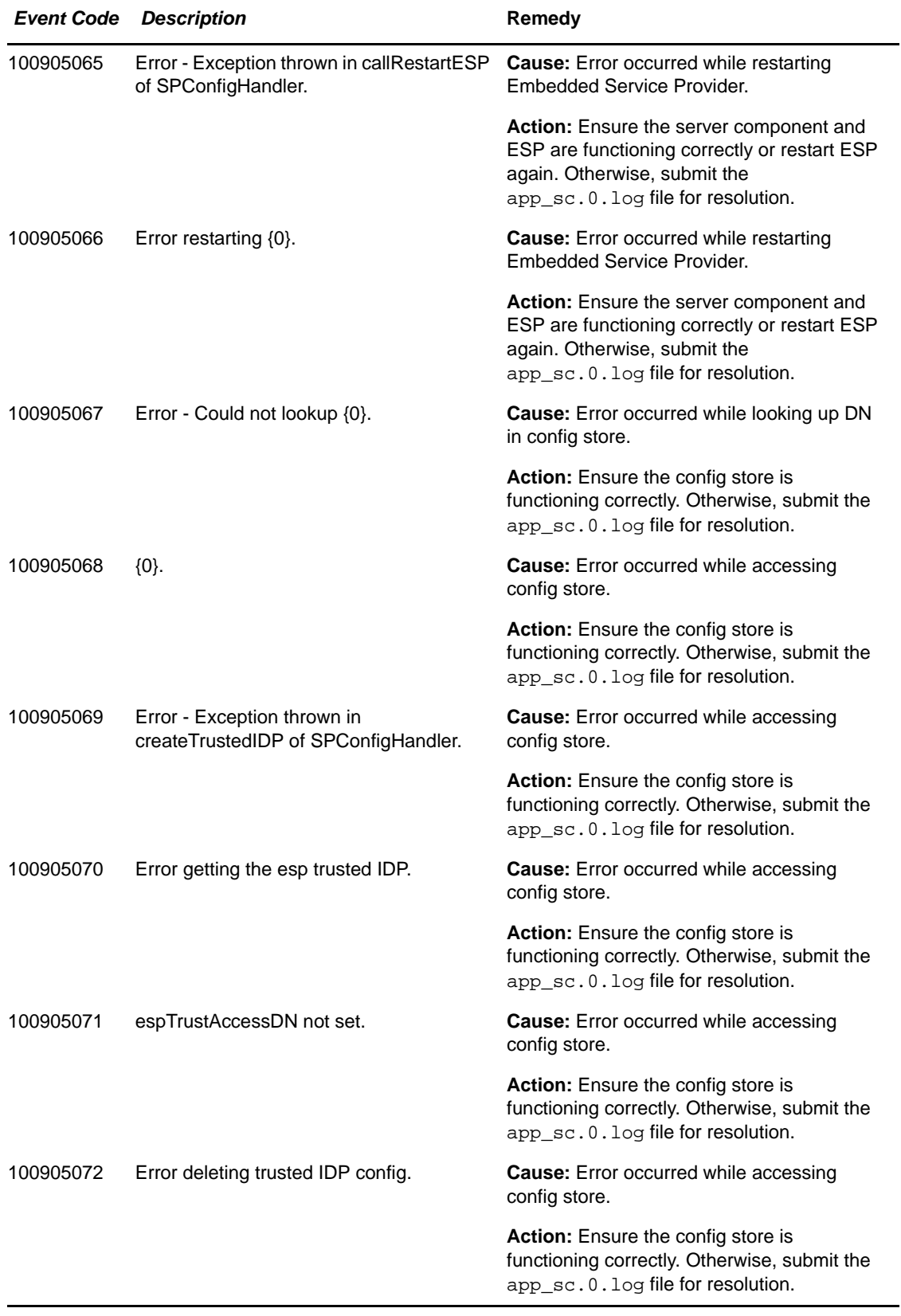

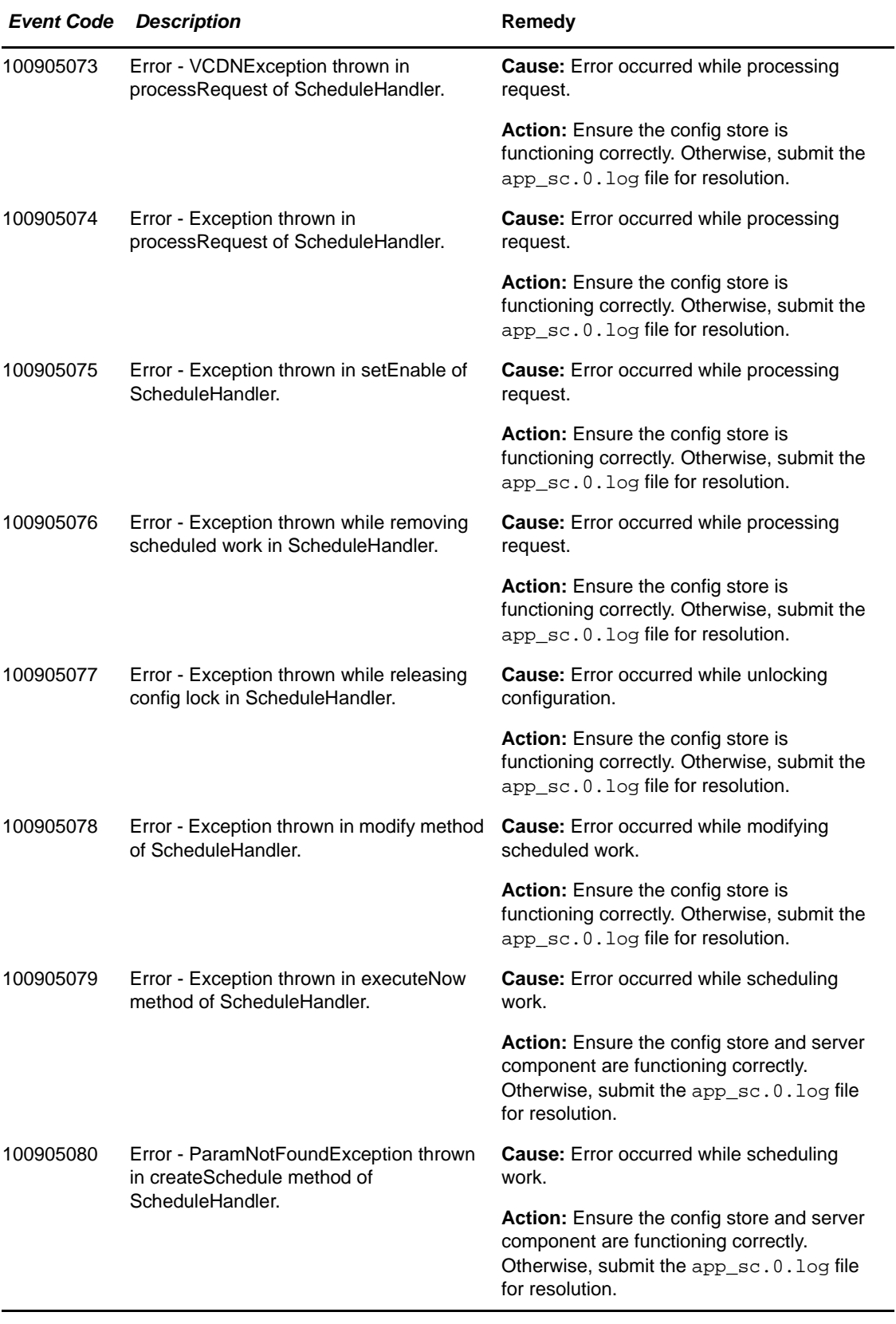

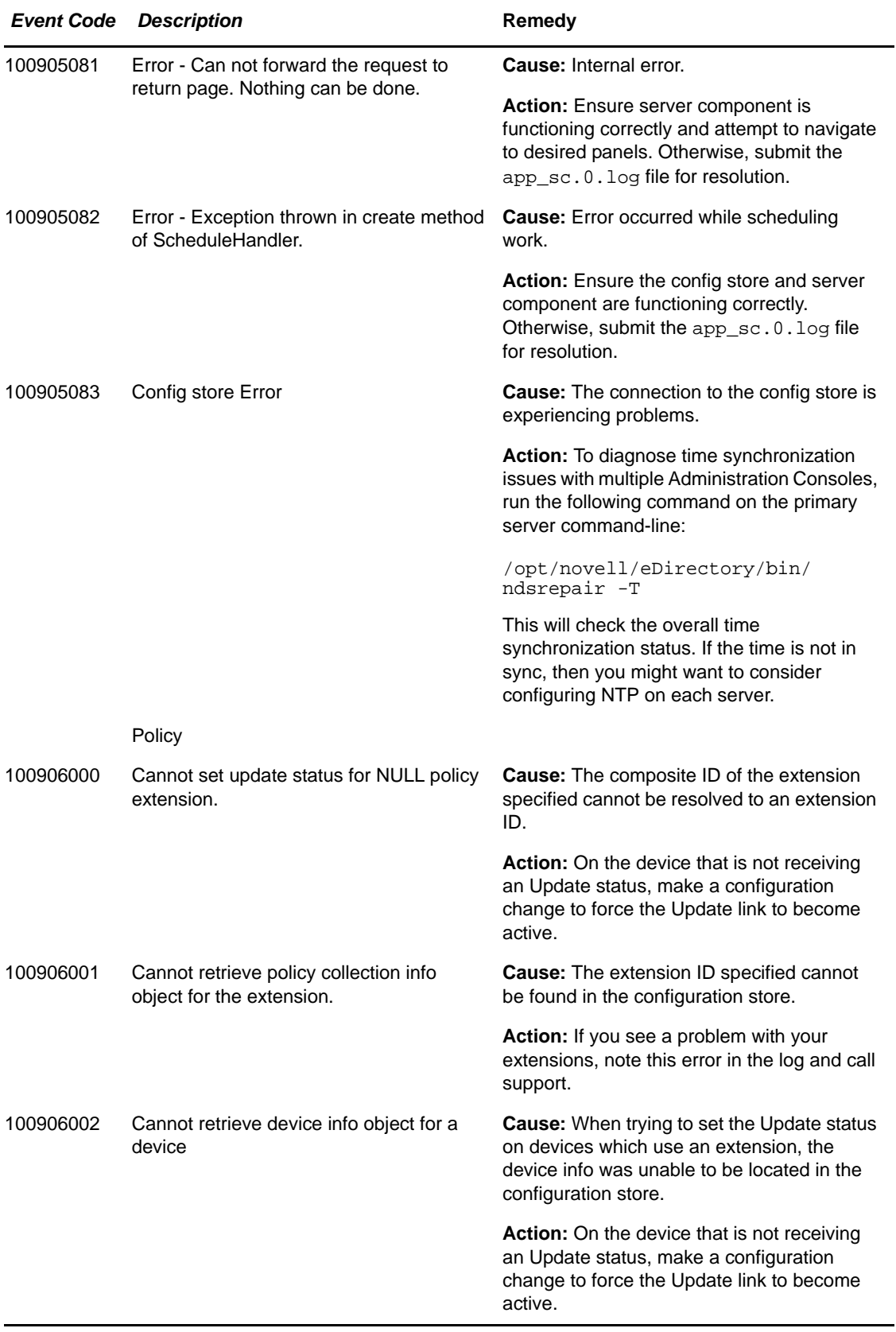

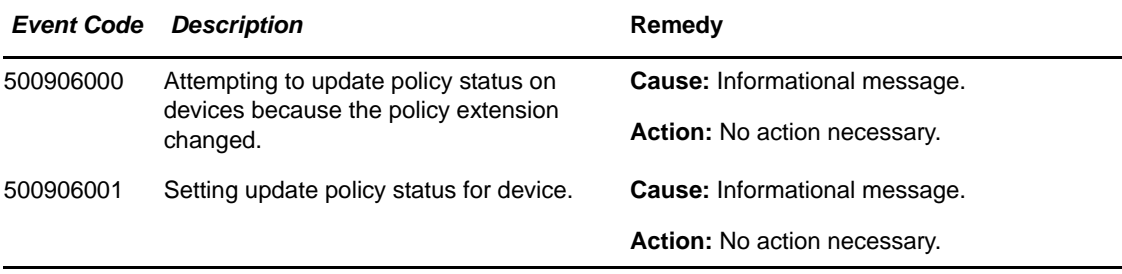

## Component 001

- Subgroup 01: End user events
- Subgroup 02: Web Service Framework (WSF)
- Subgroup 03: Web Service Consumer (WSC)
- Subgroup 04: User Authentication

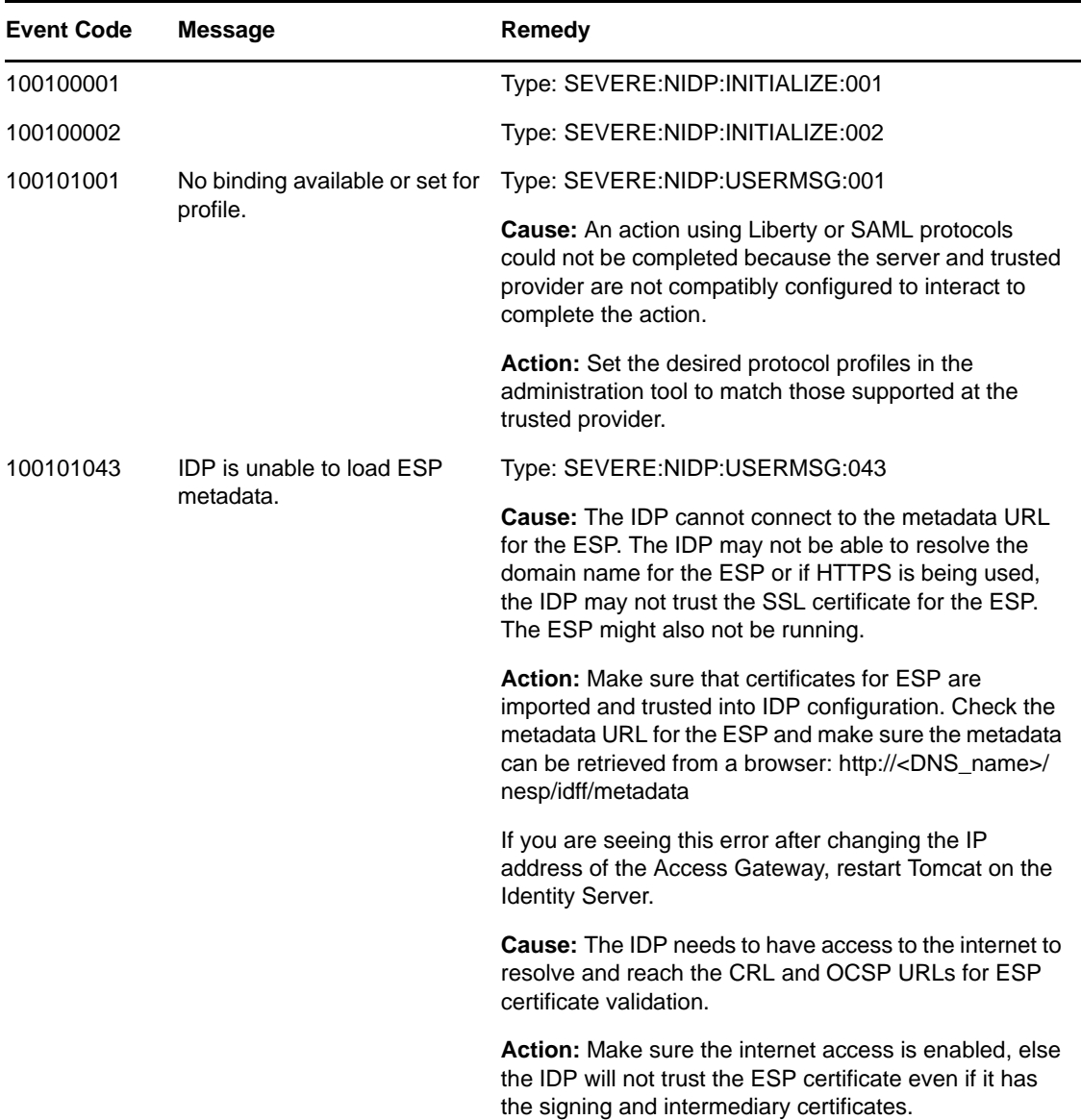

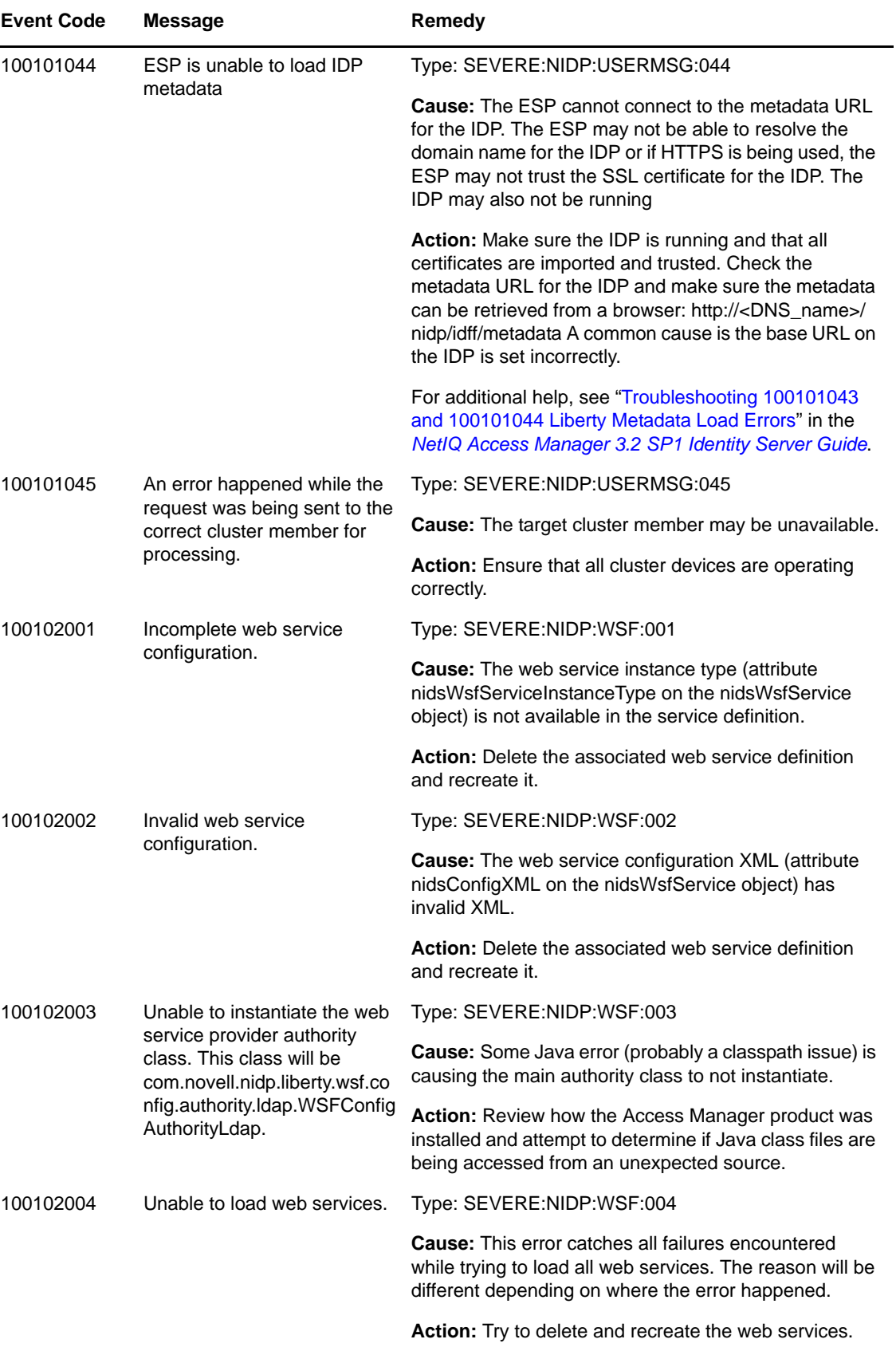

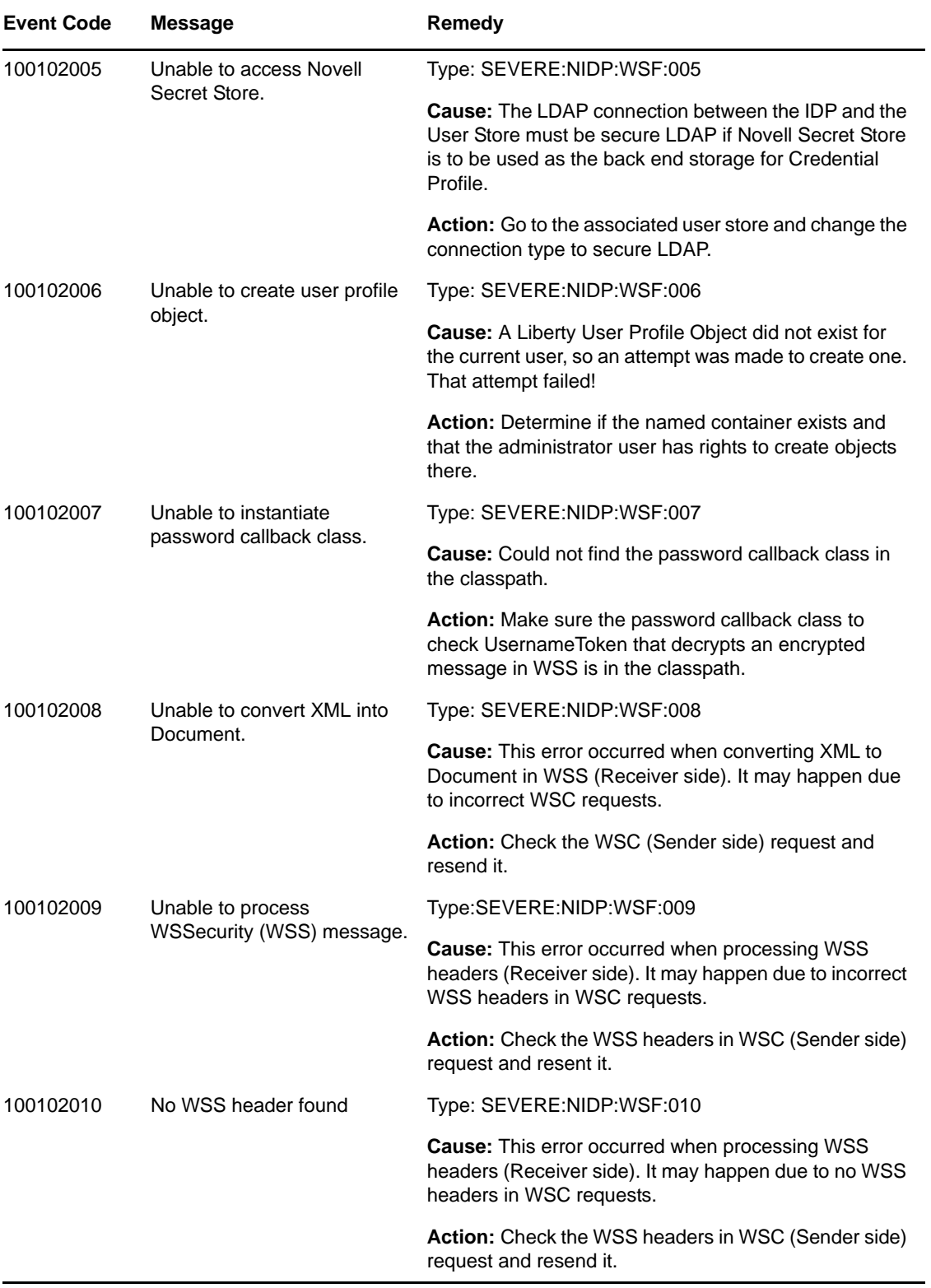

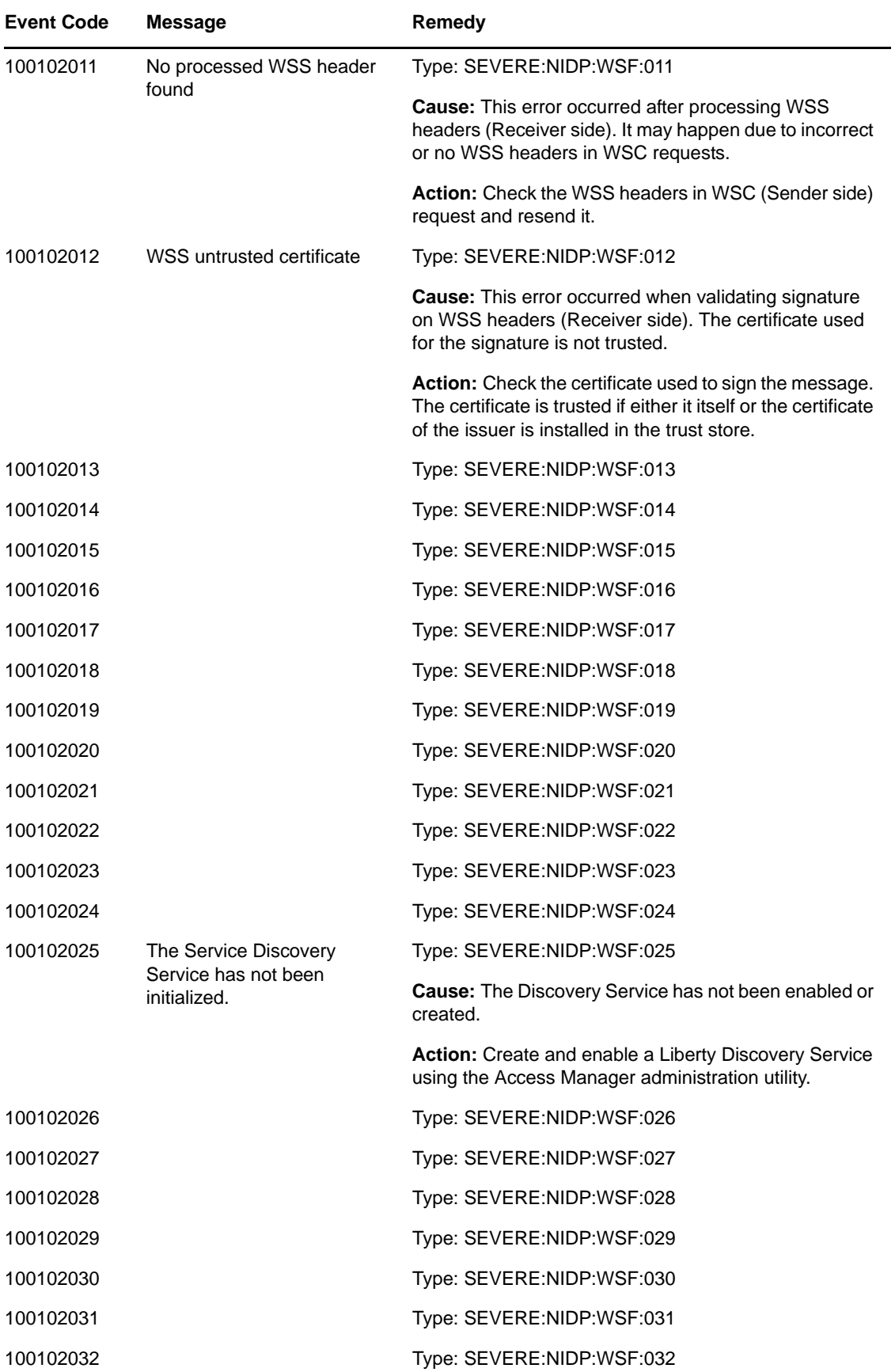

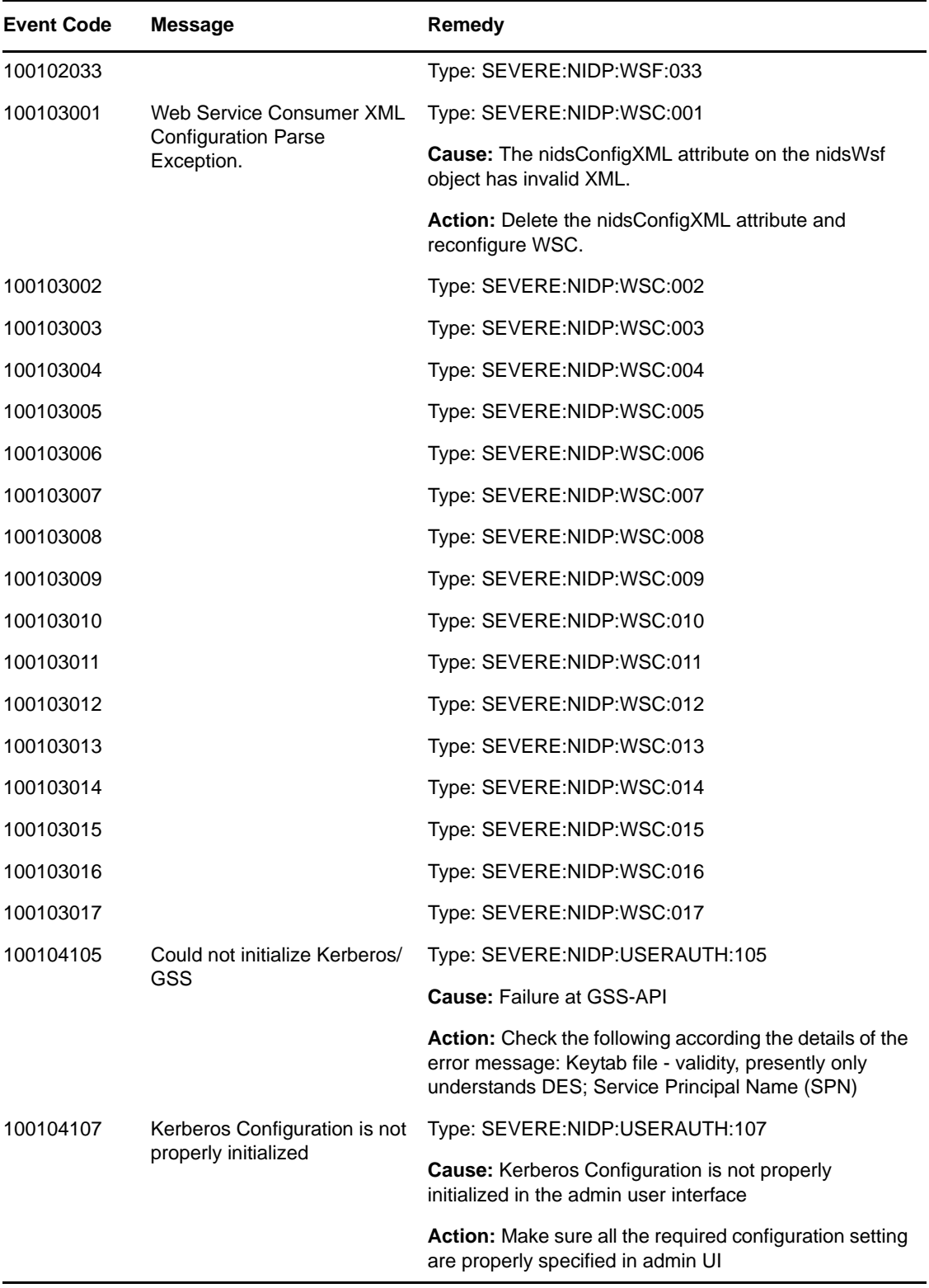

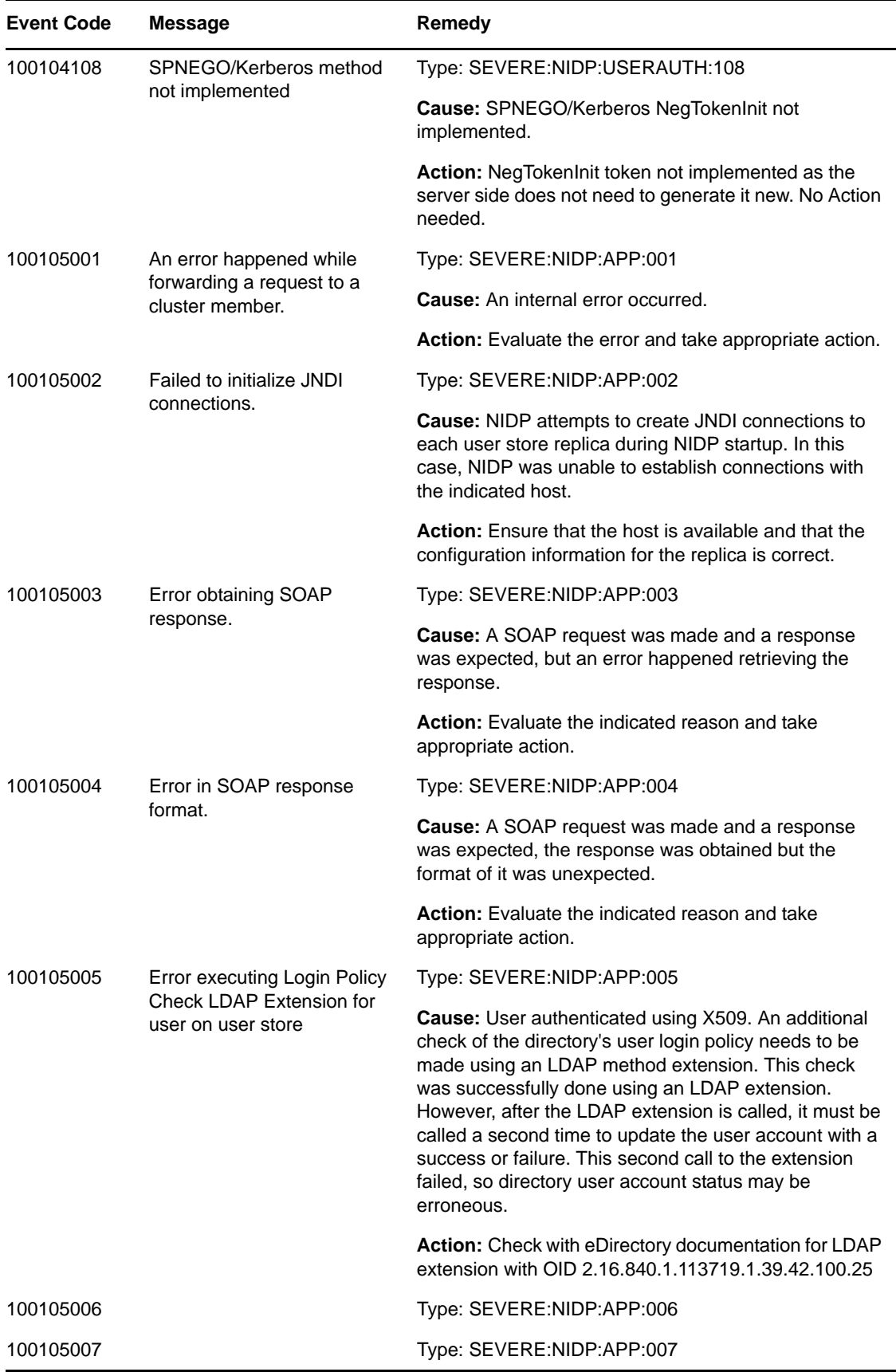

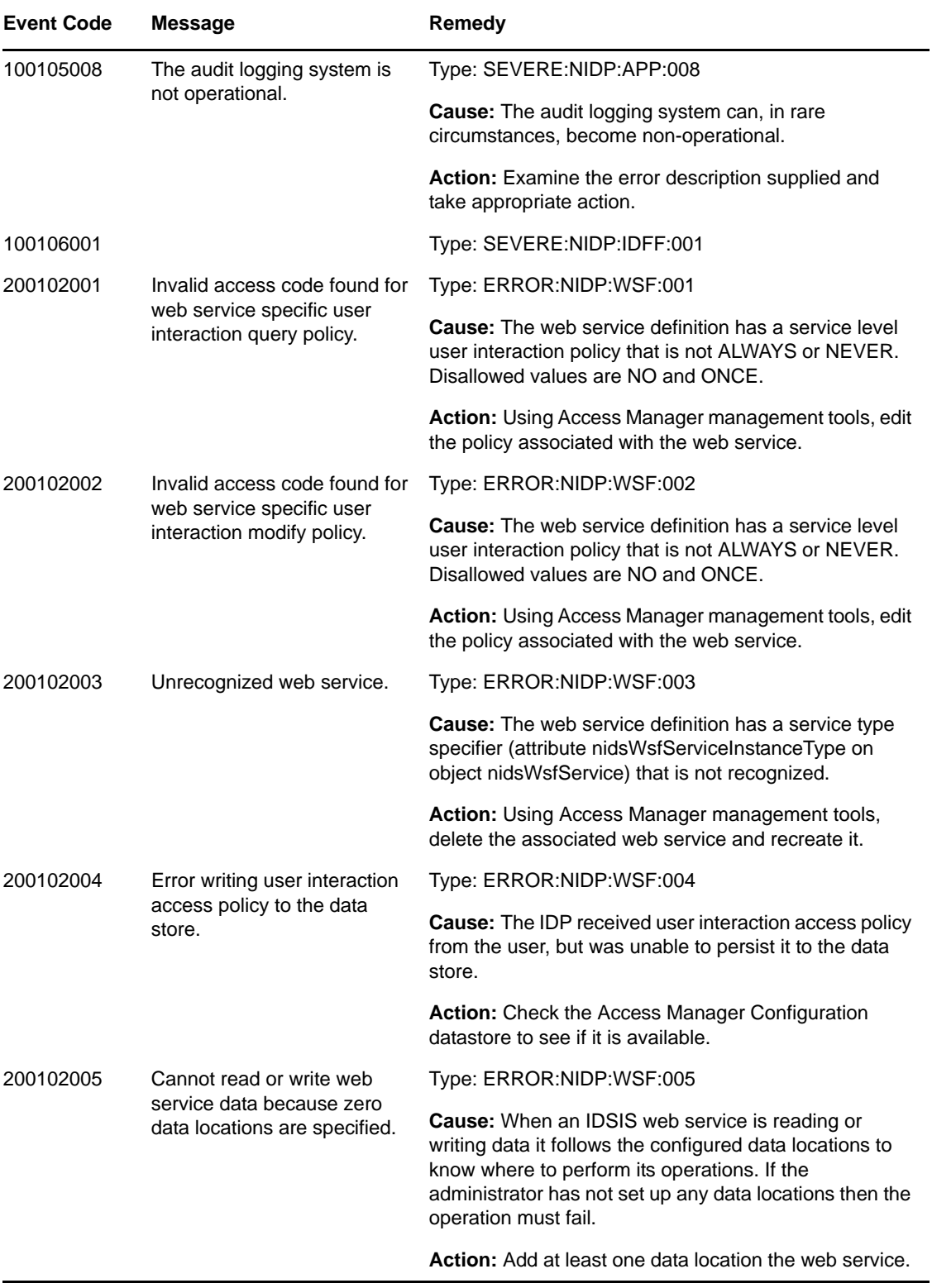

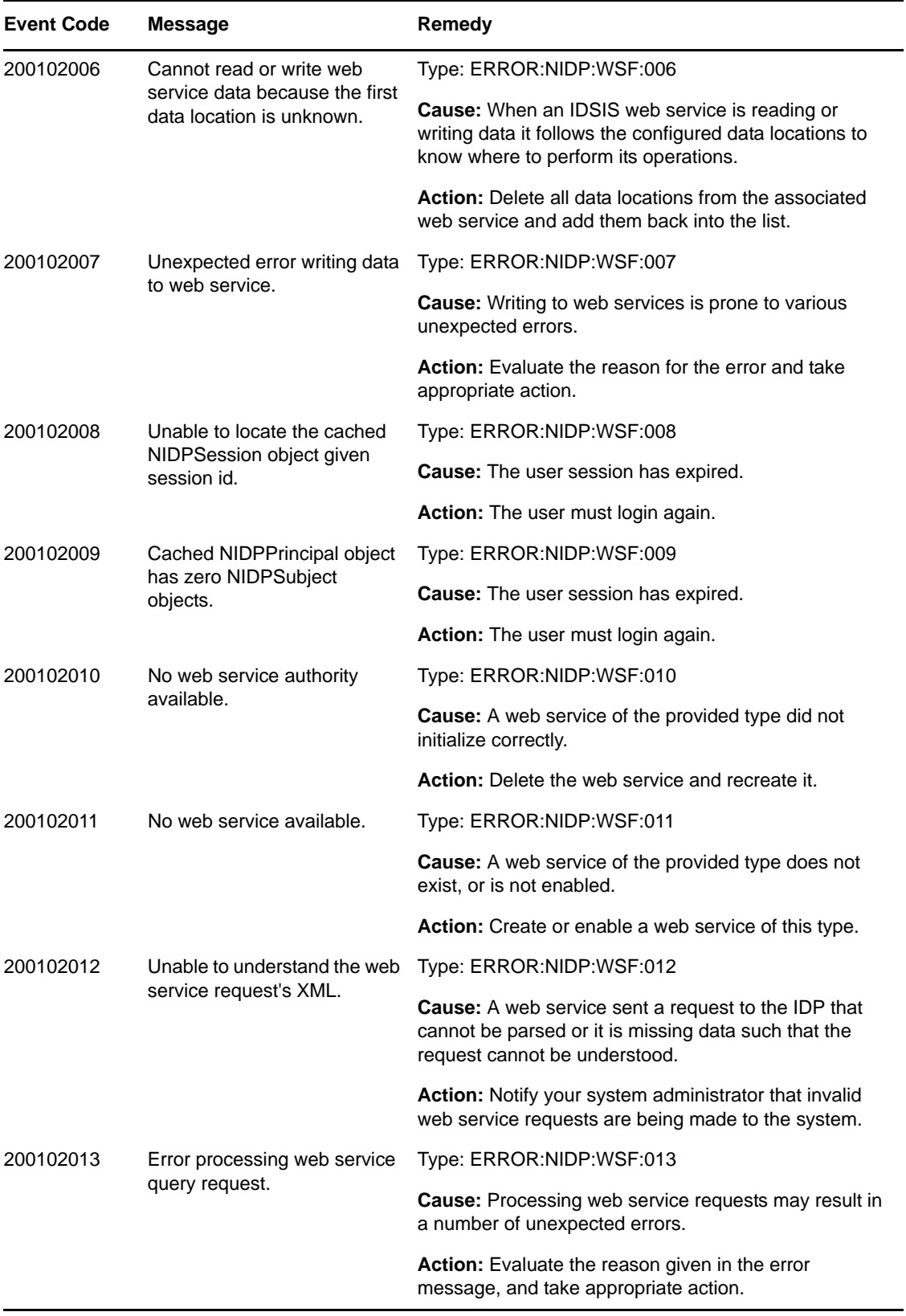

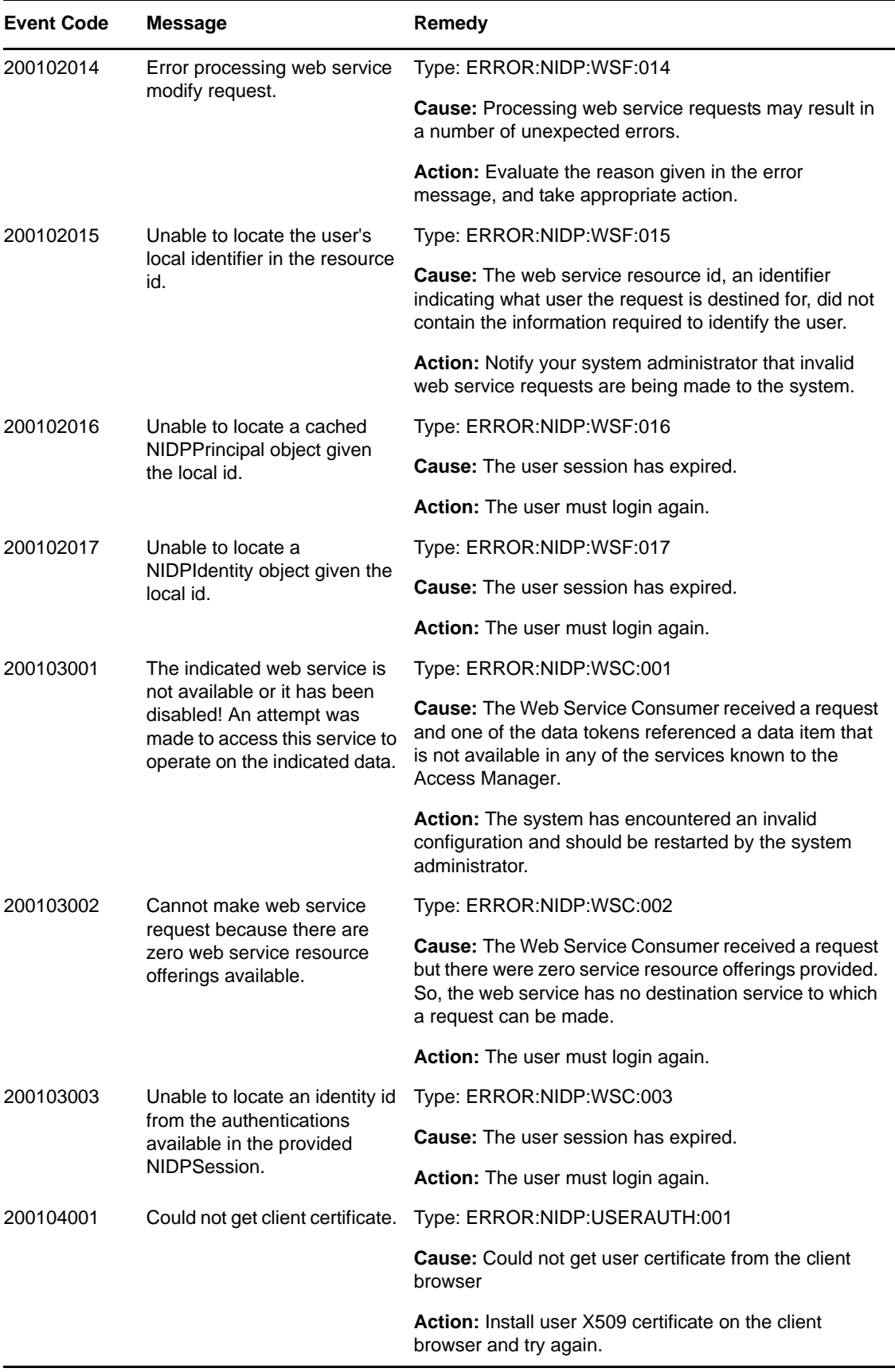

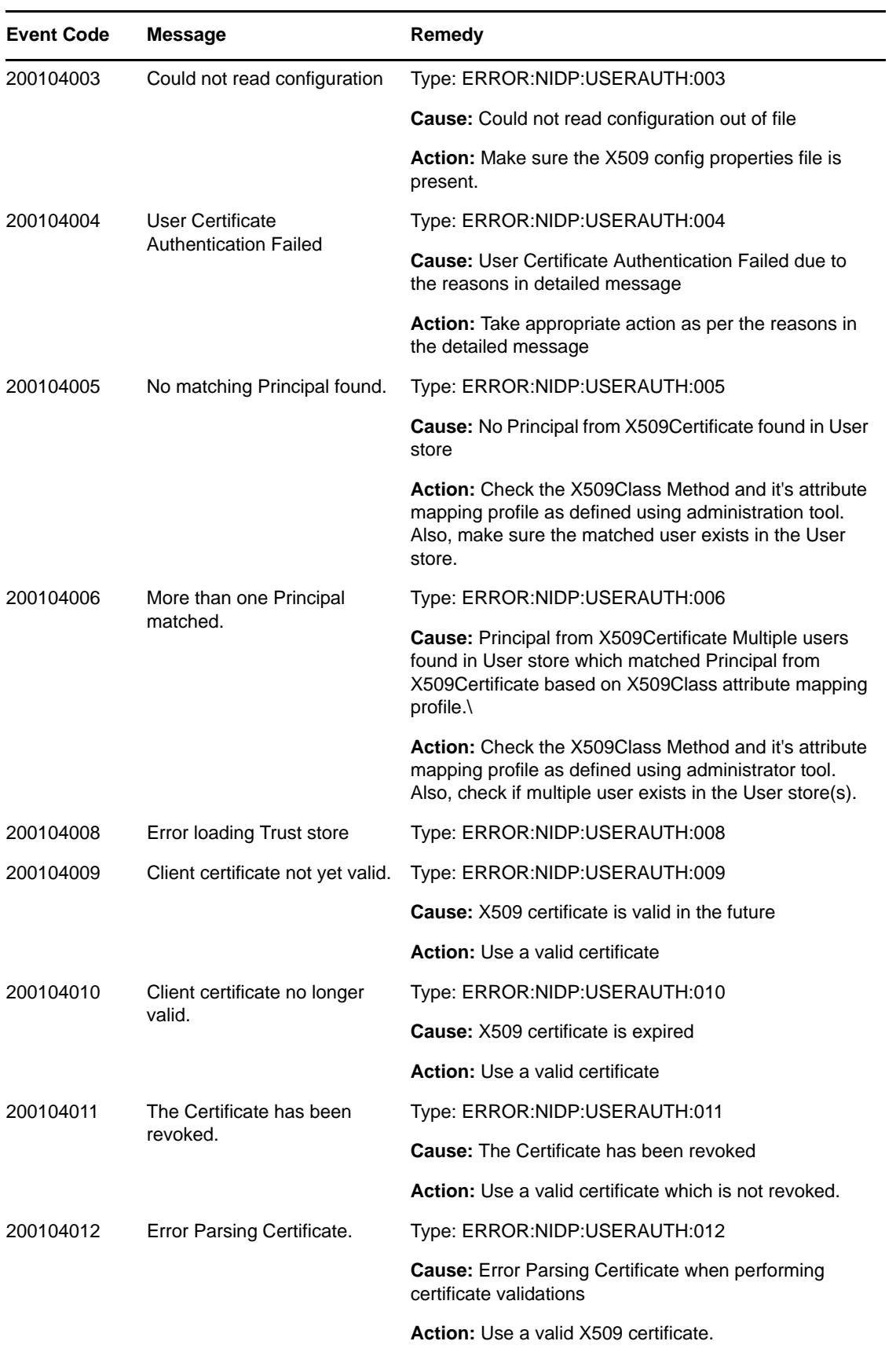

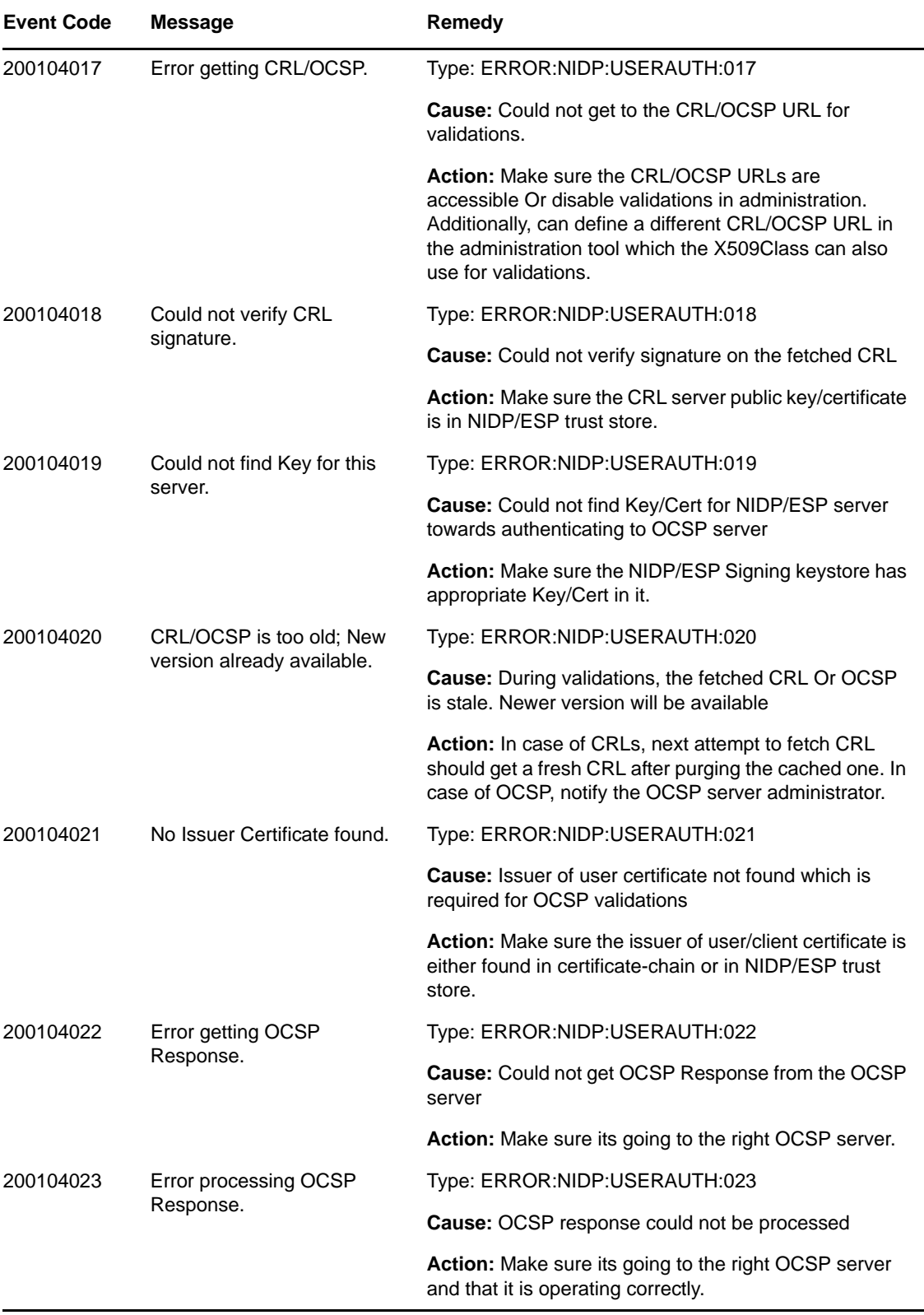

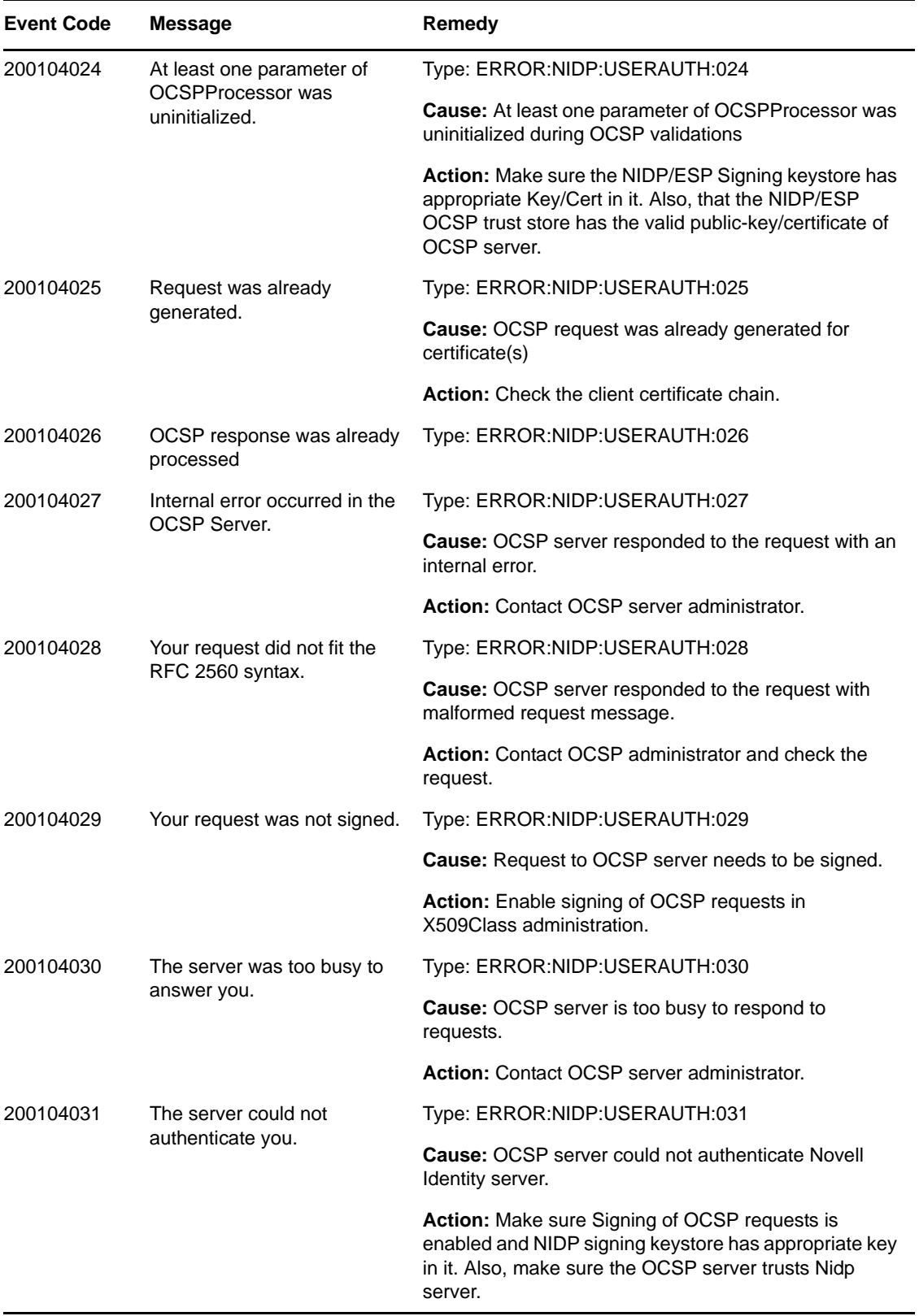

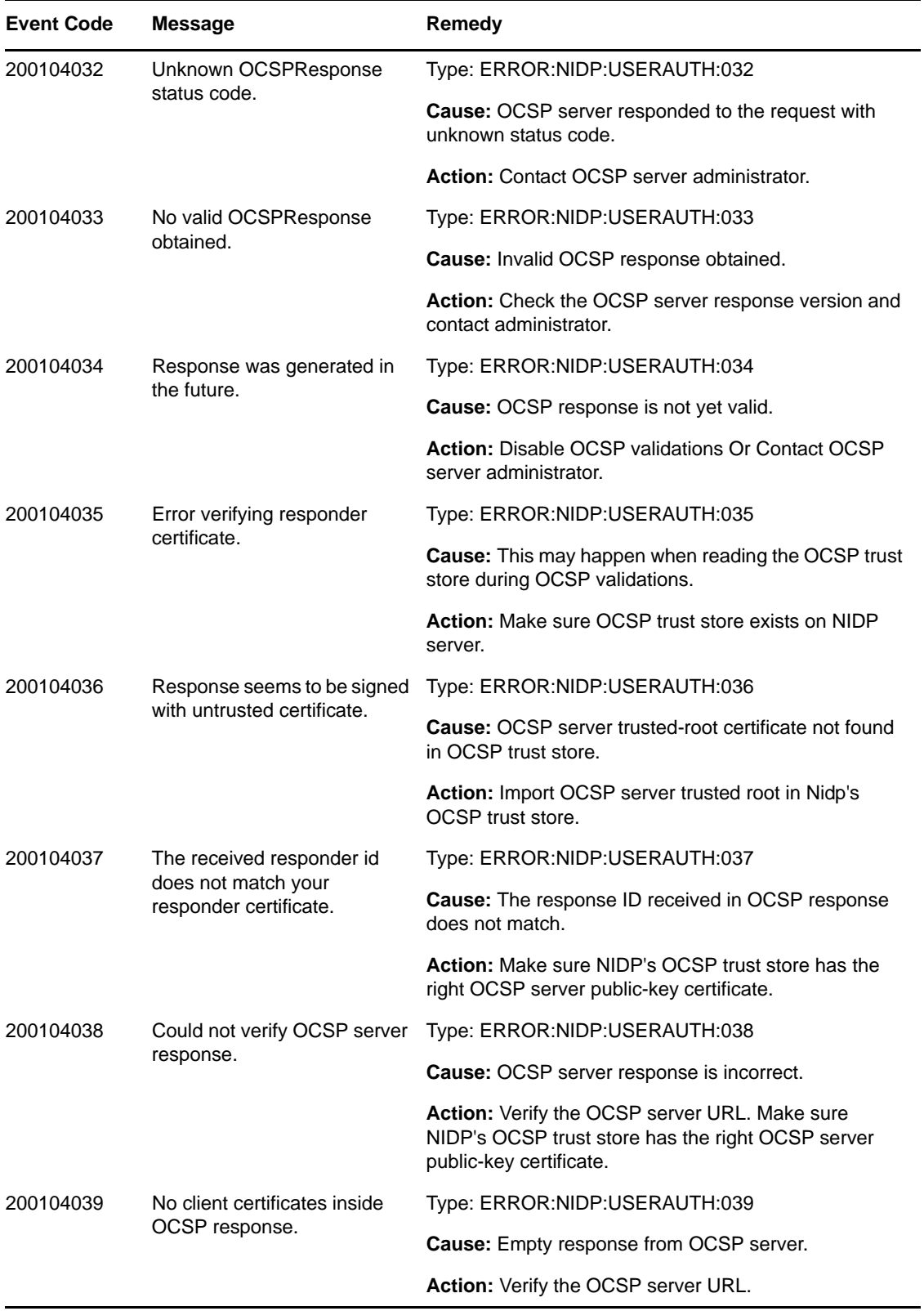

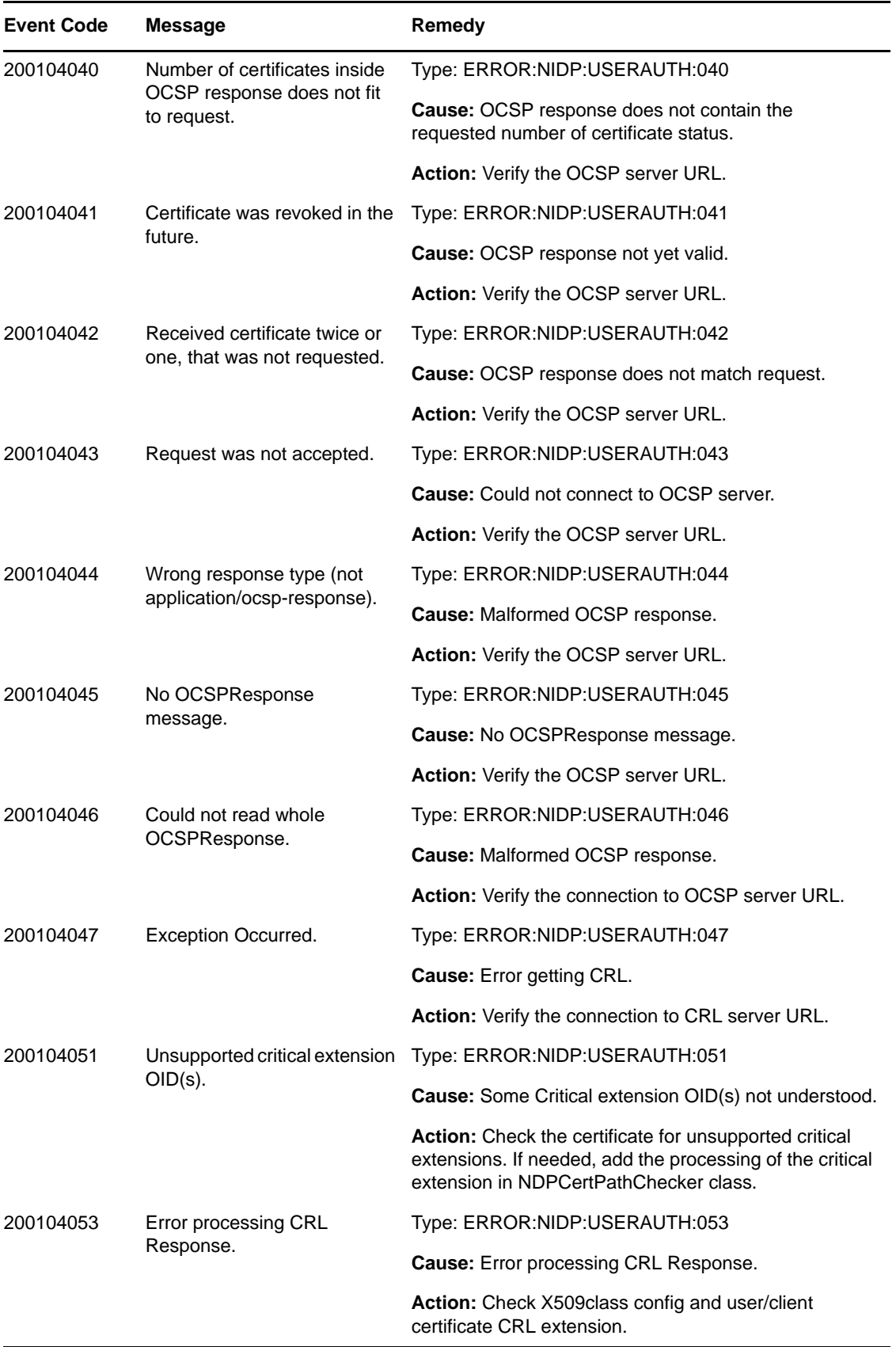

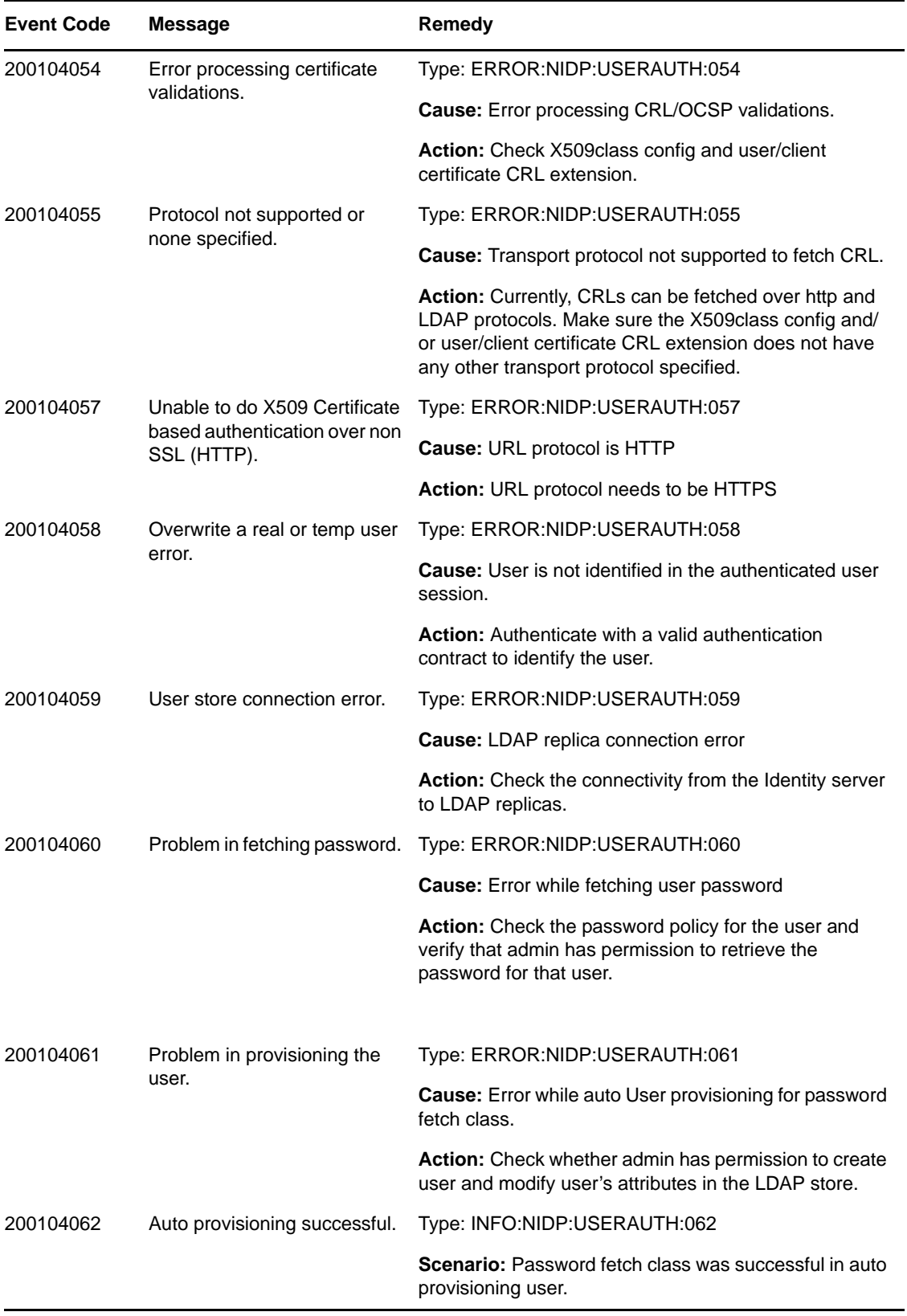

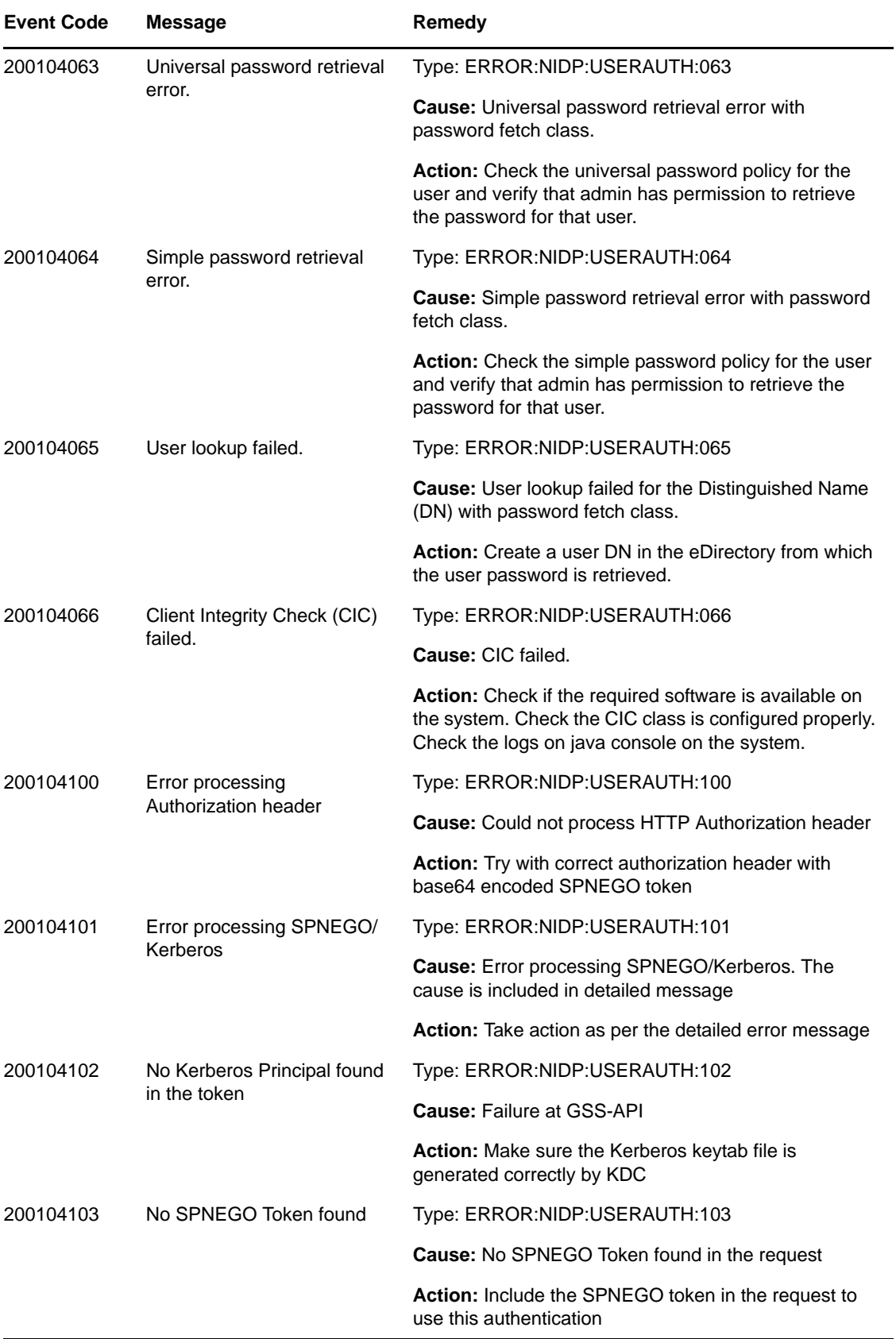

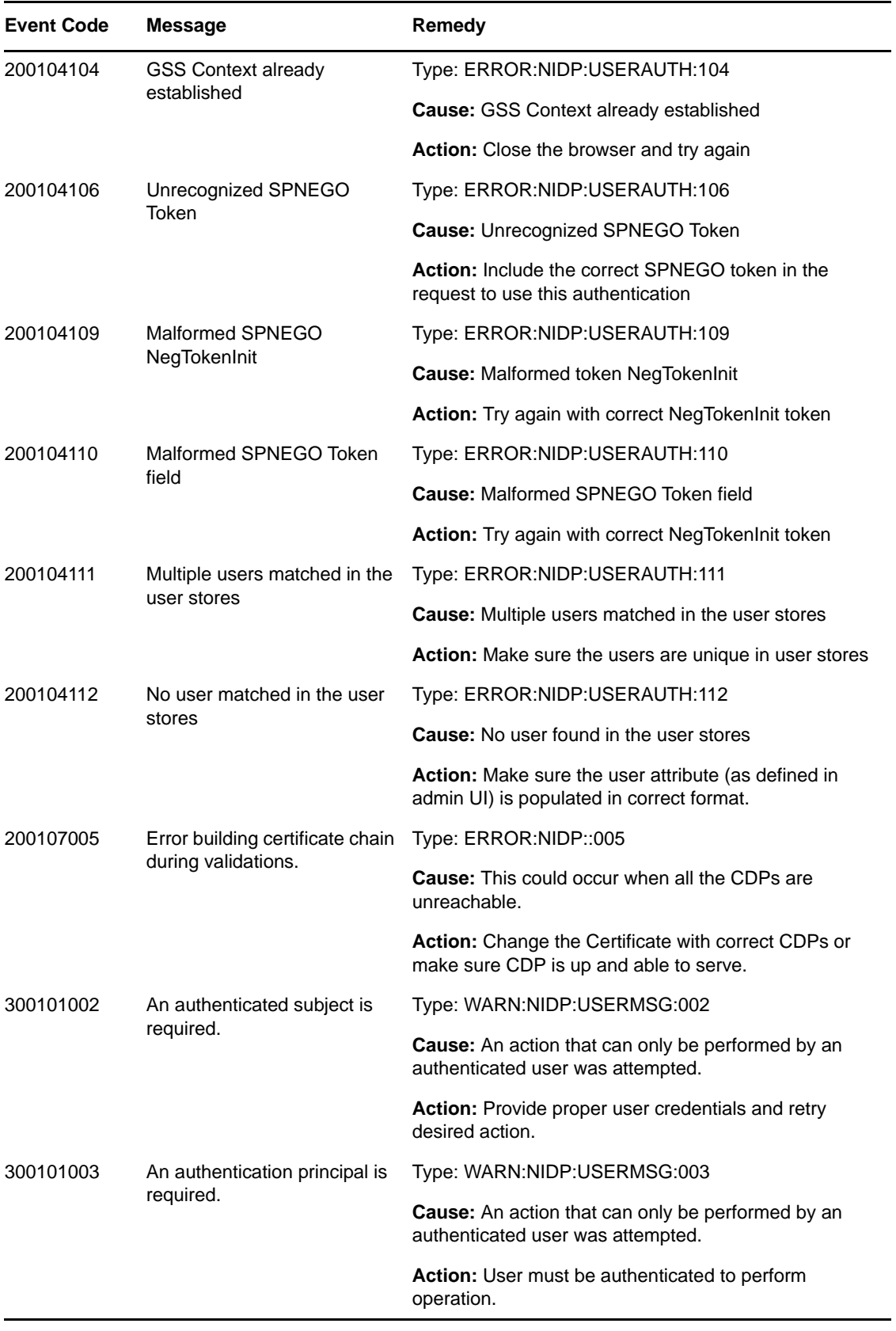

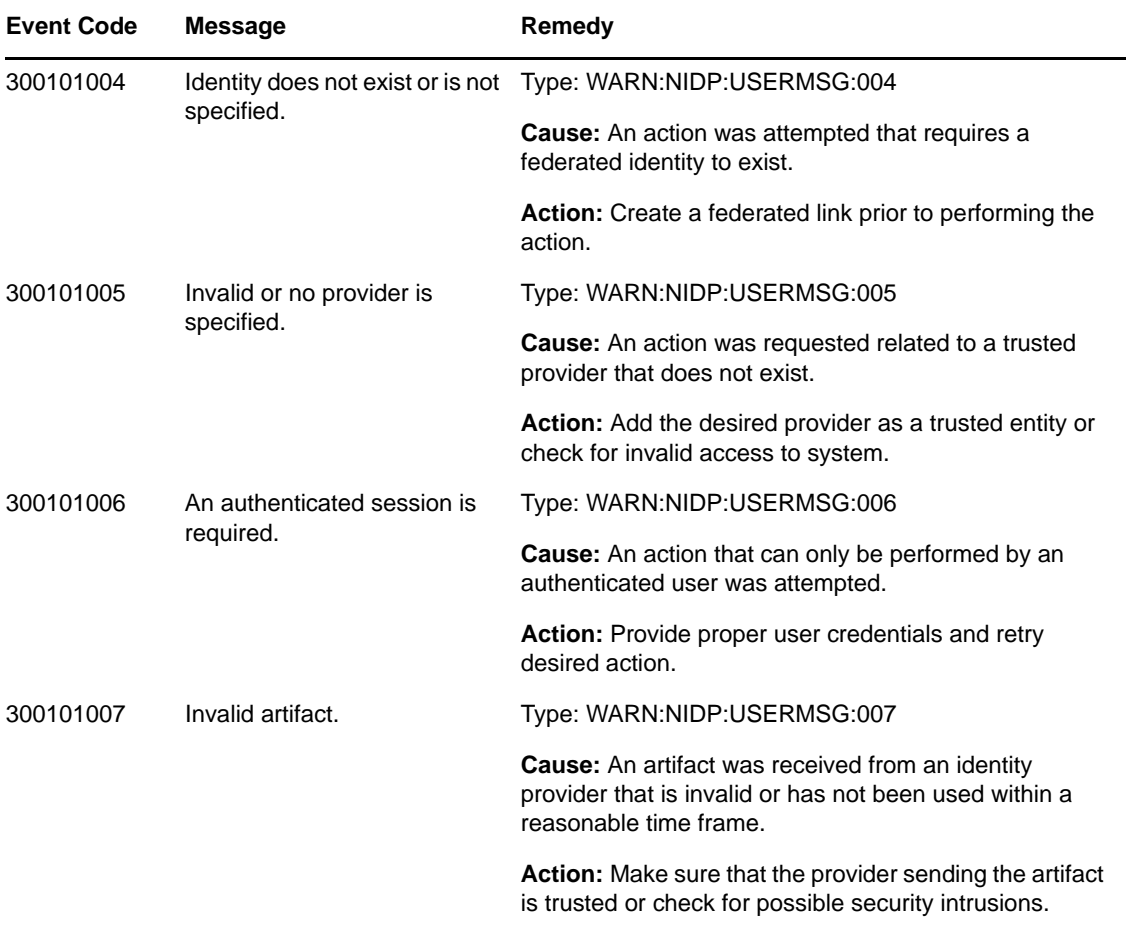

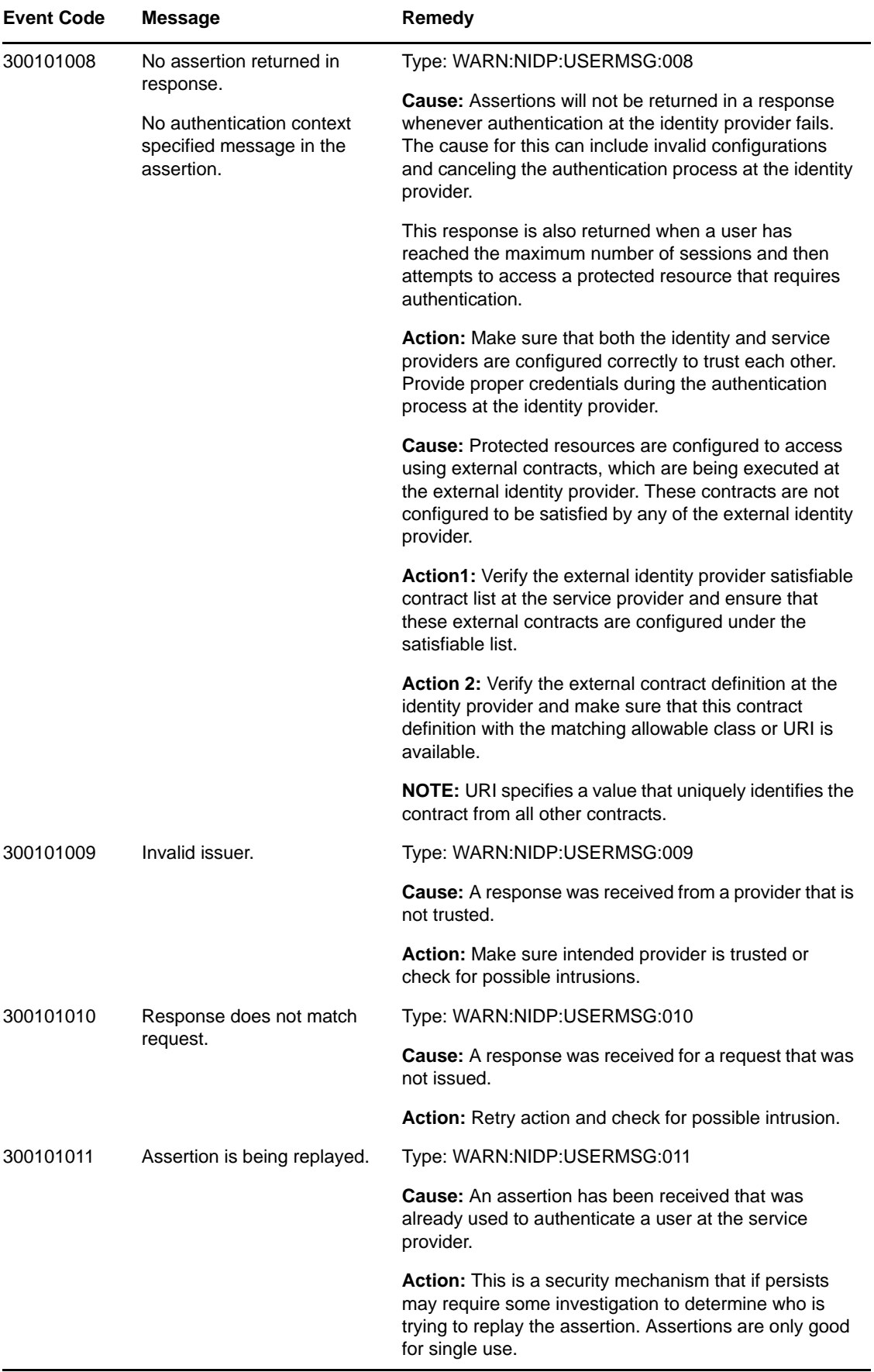

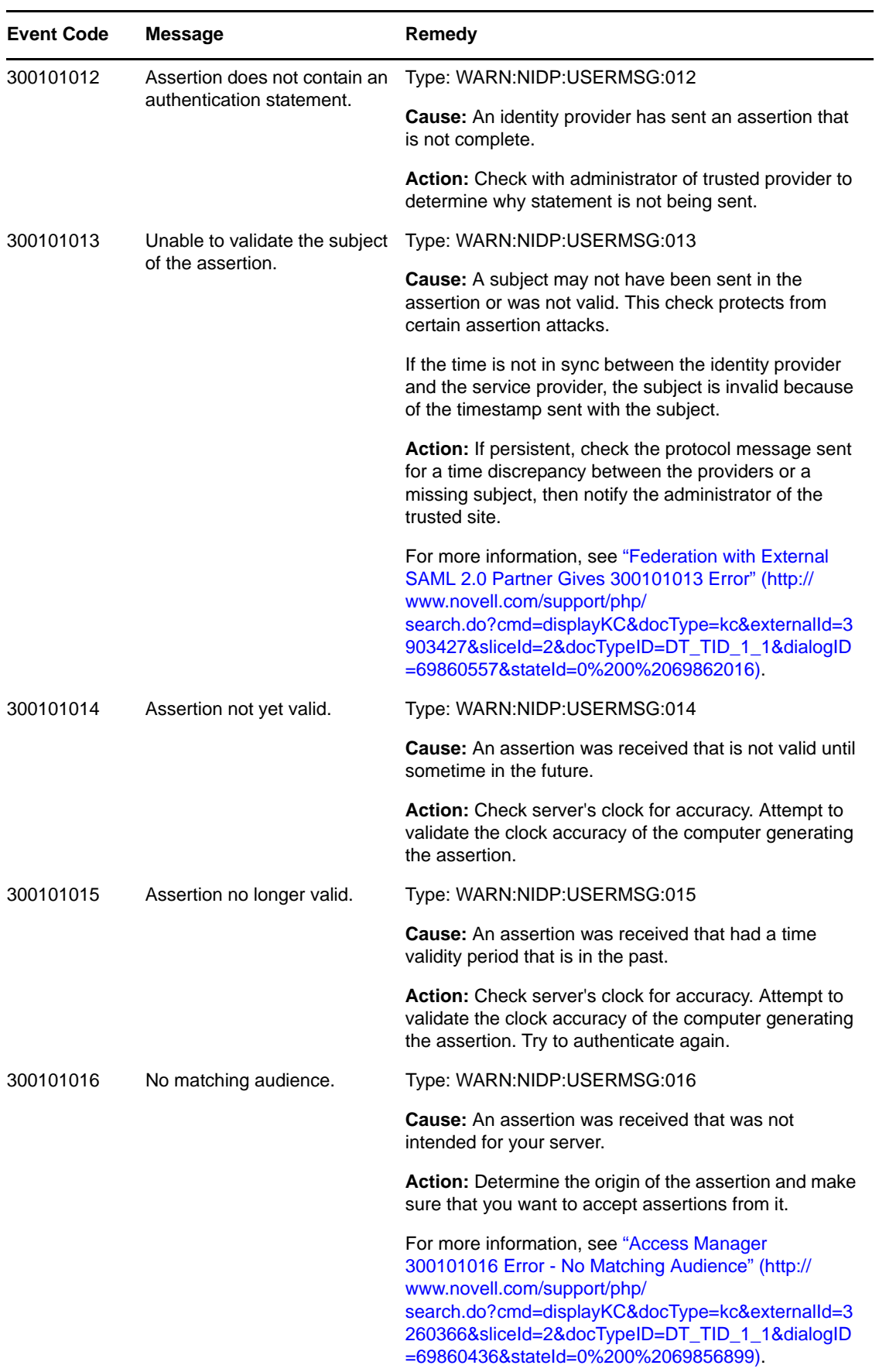

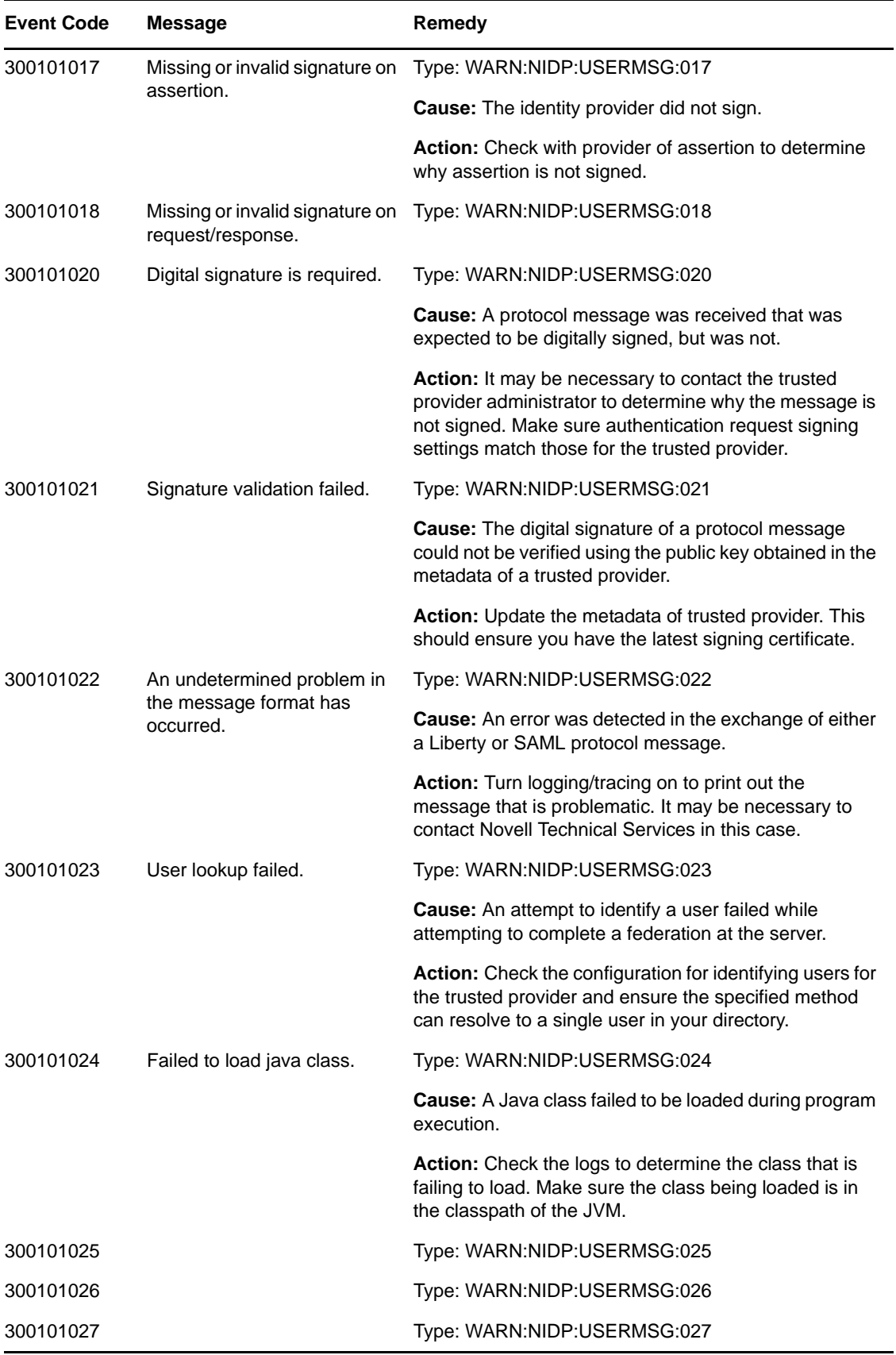

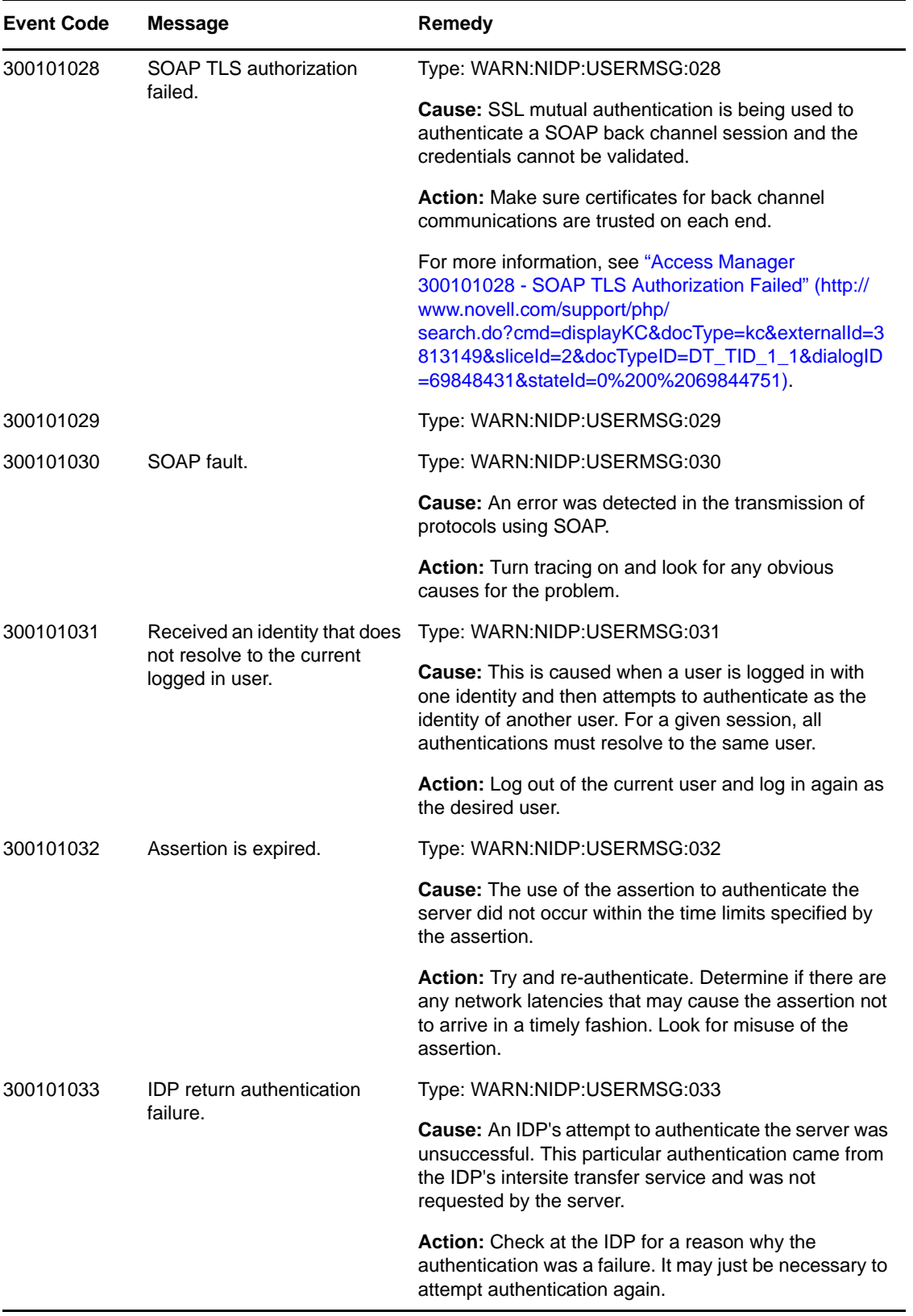

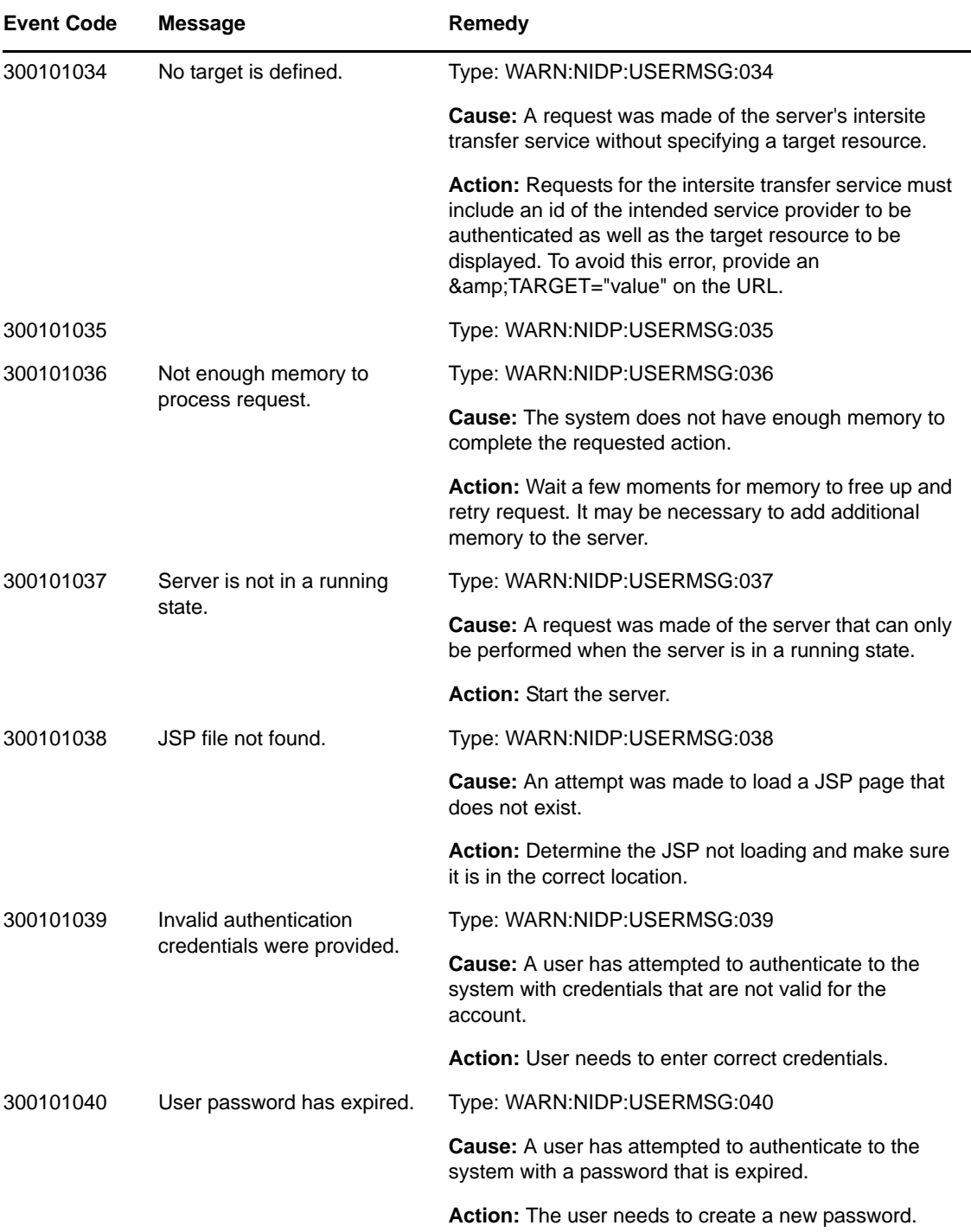

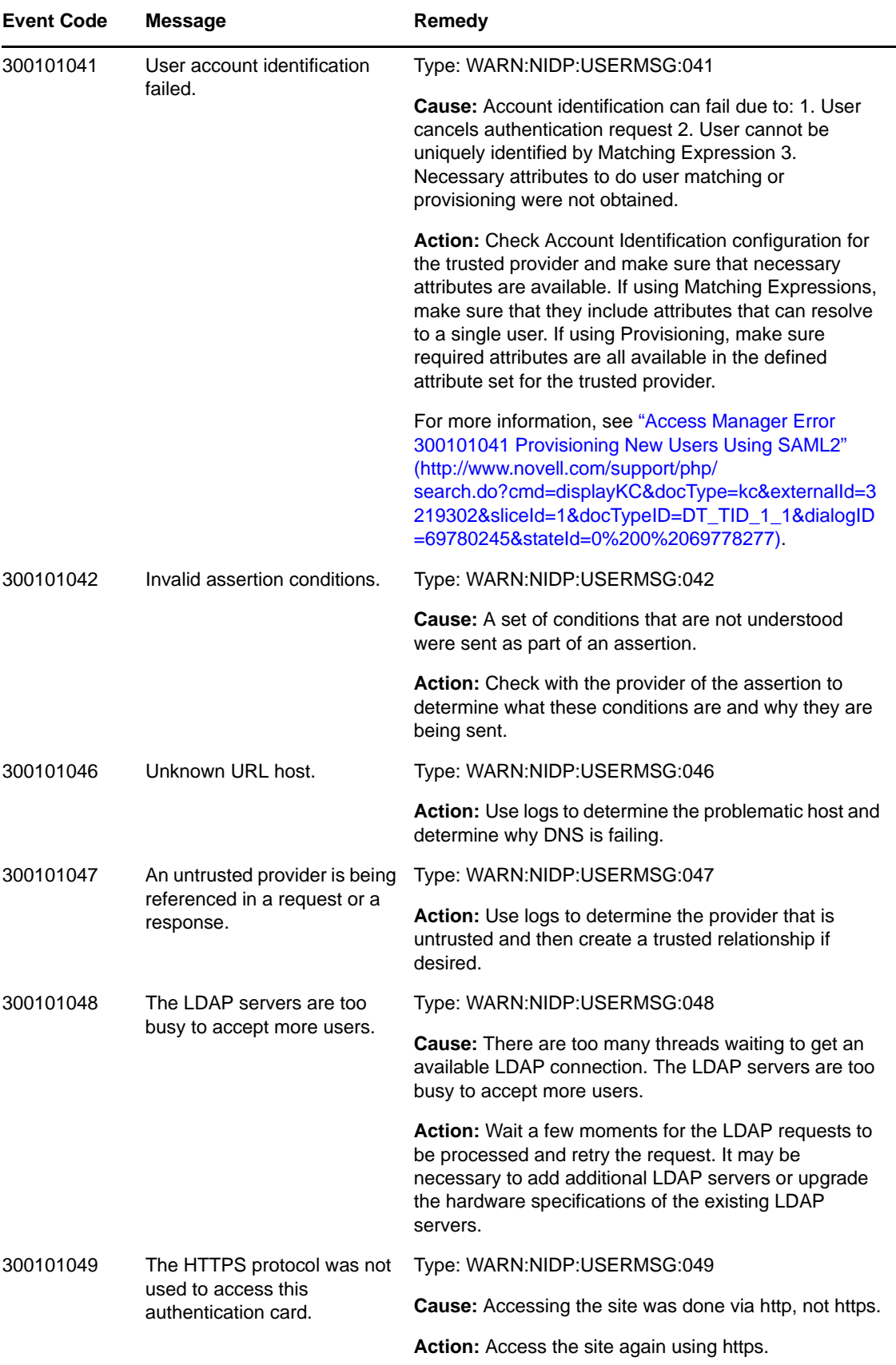
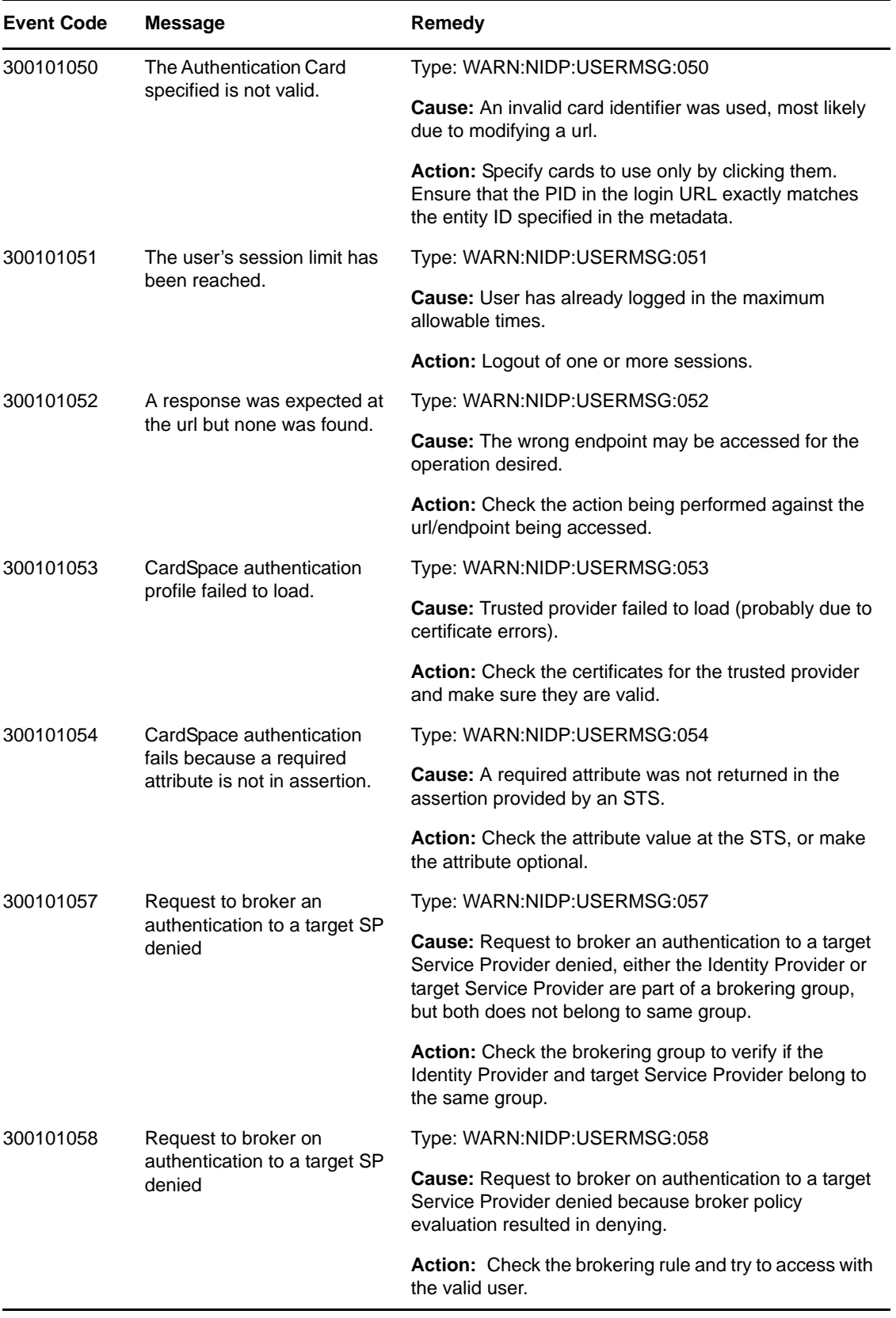

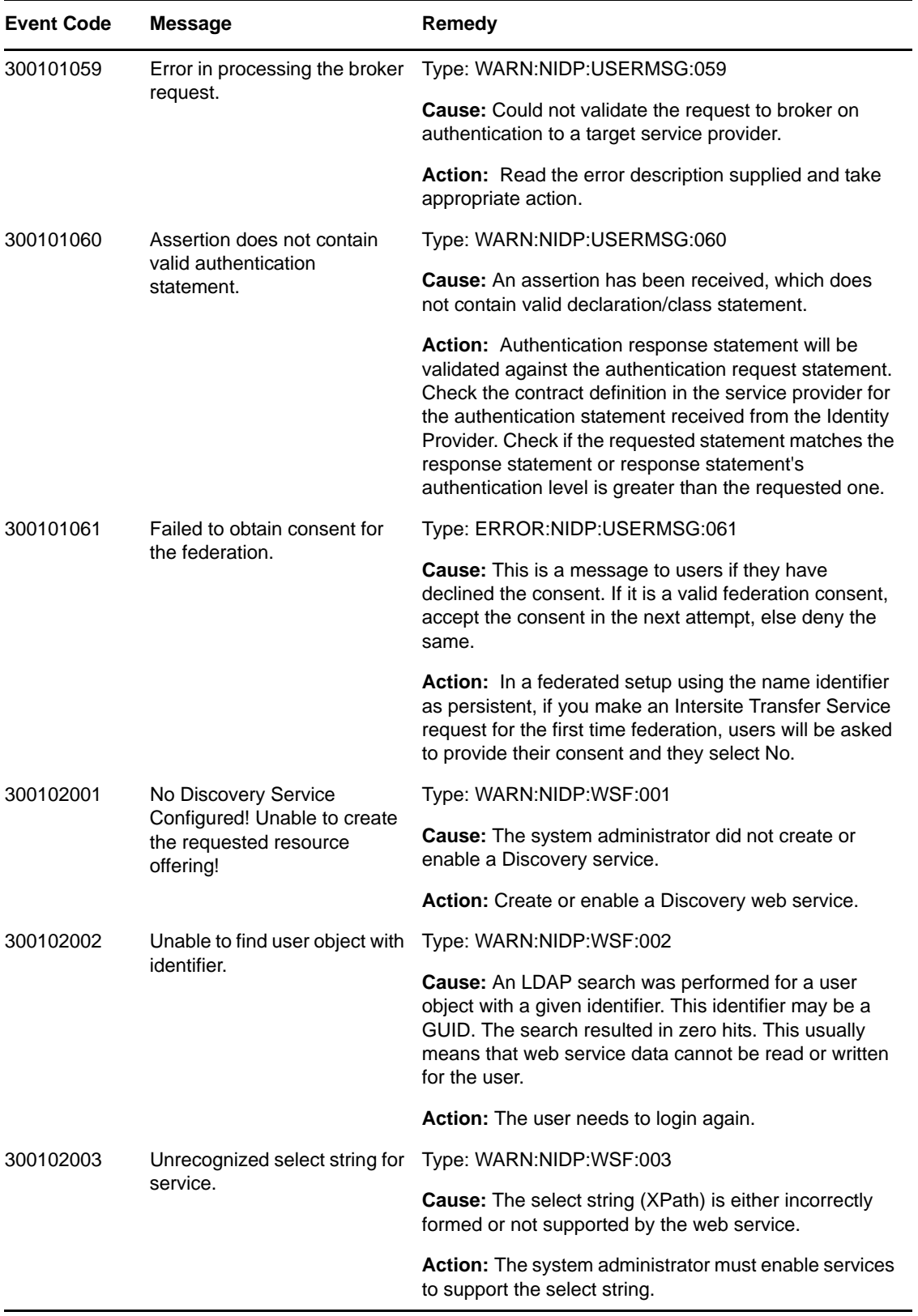

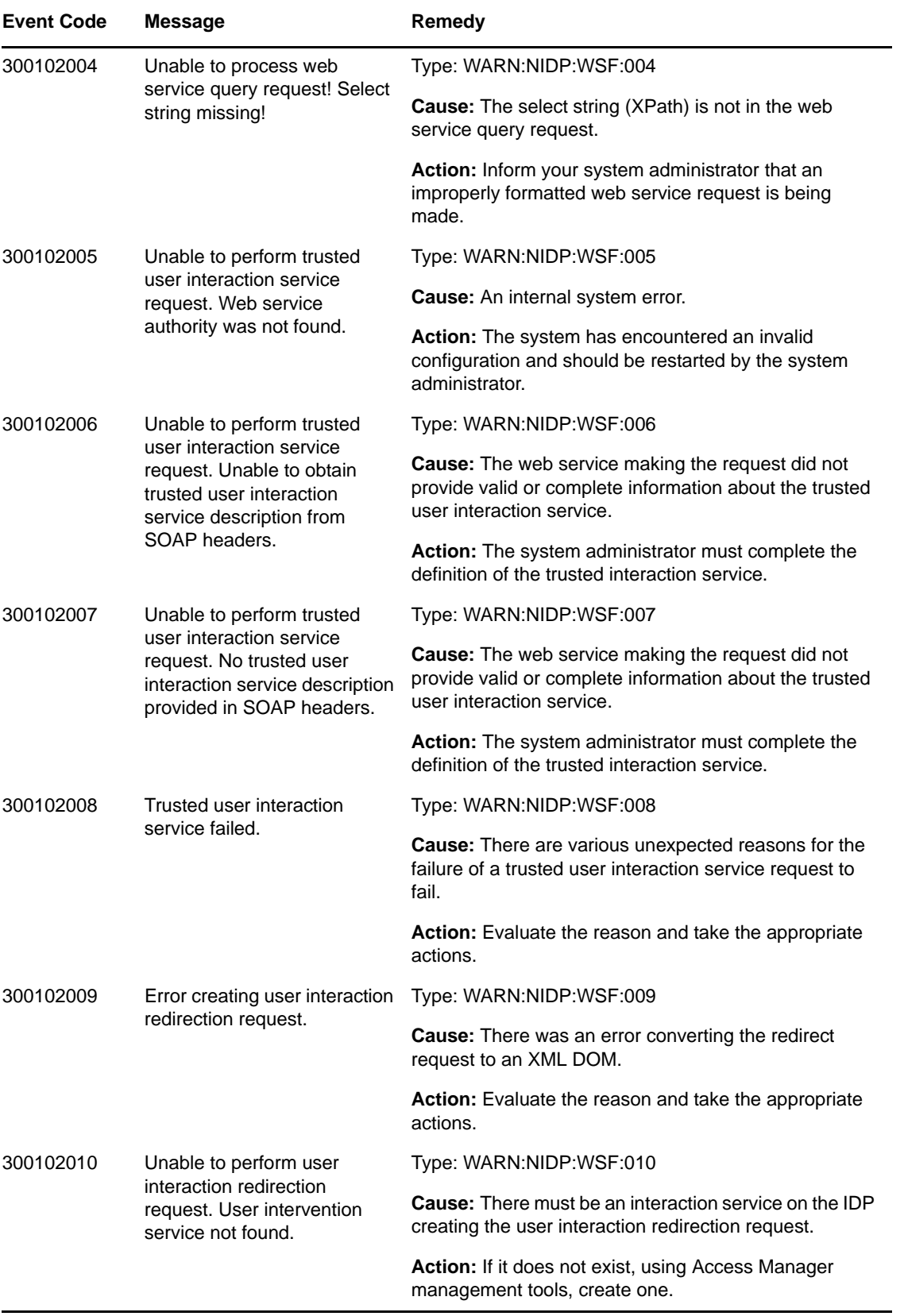

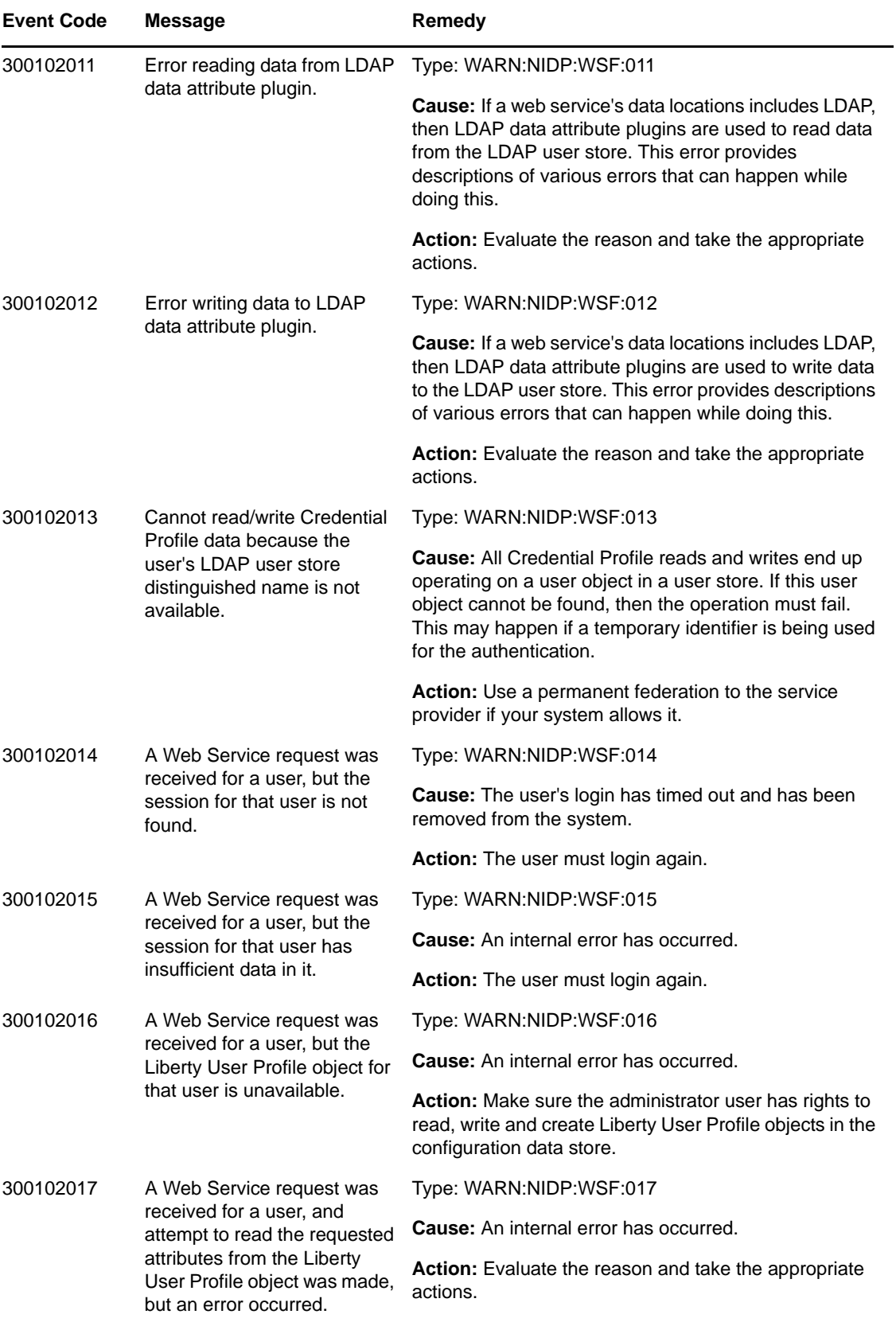

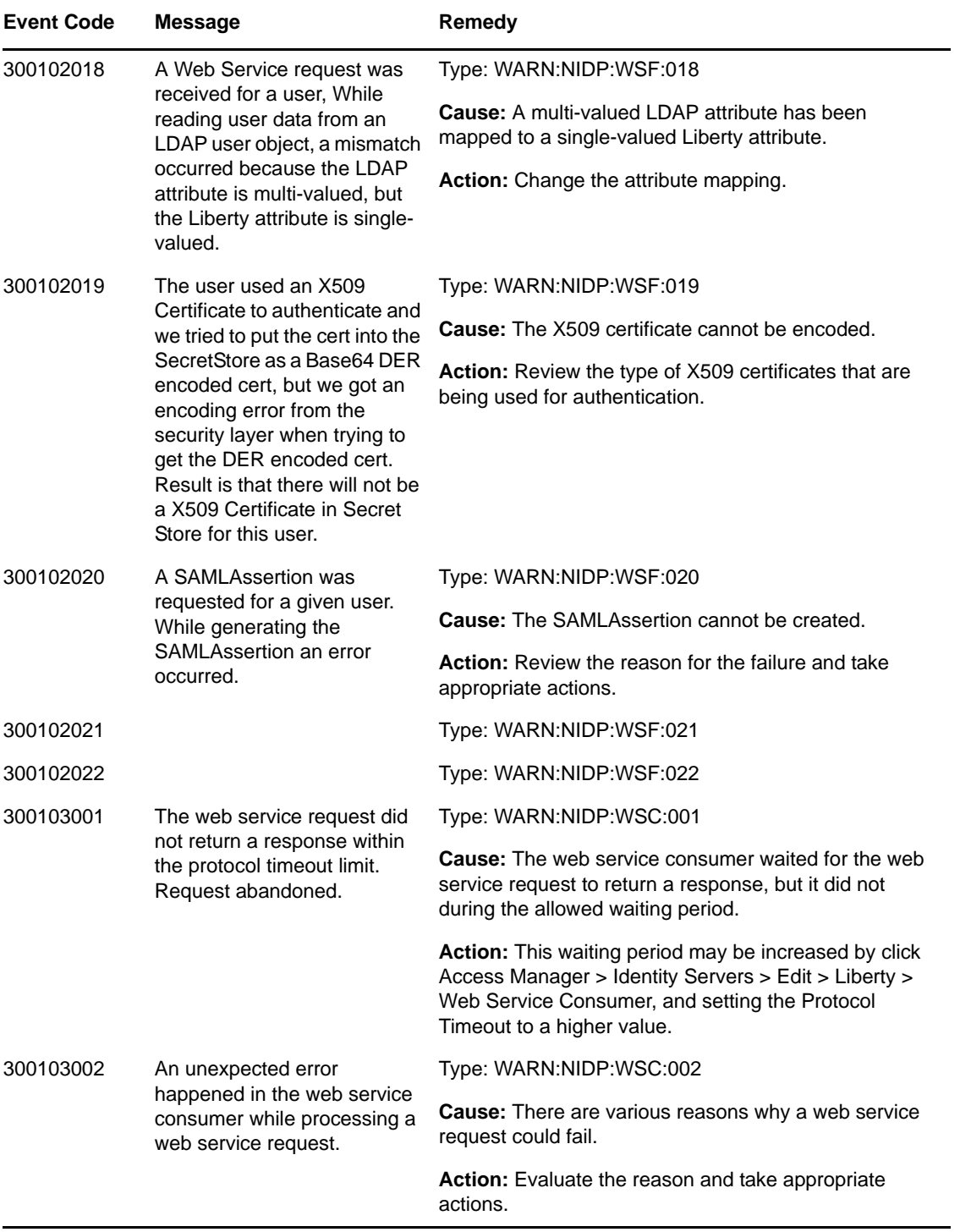

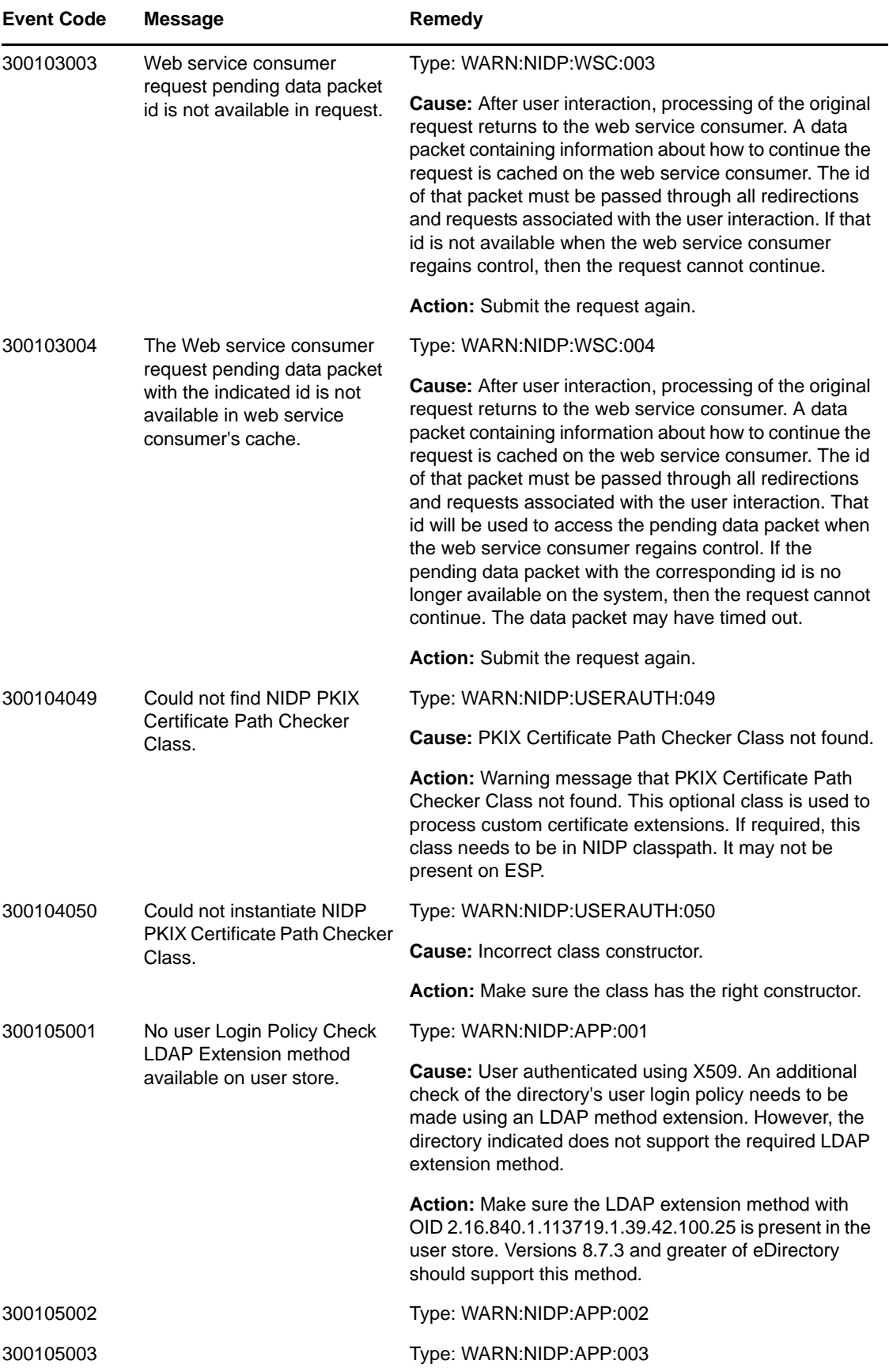

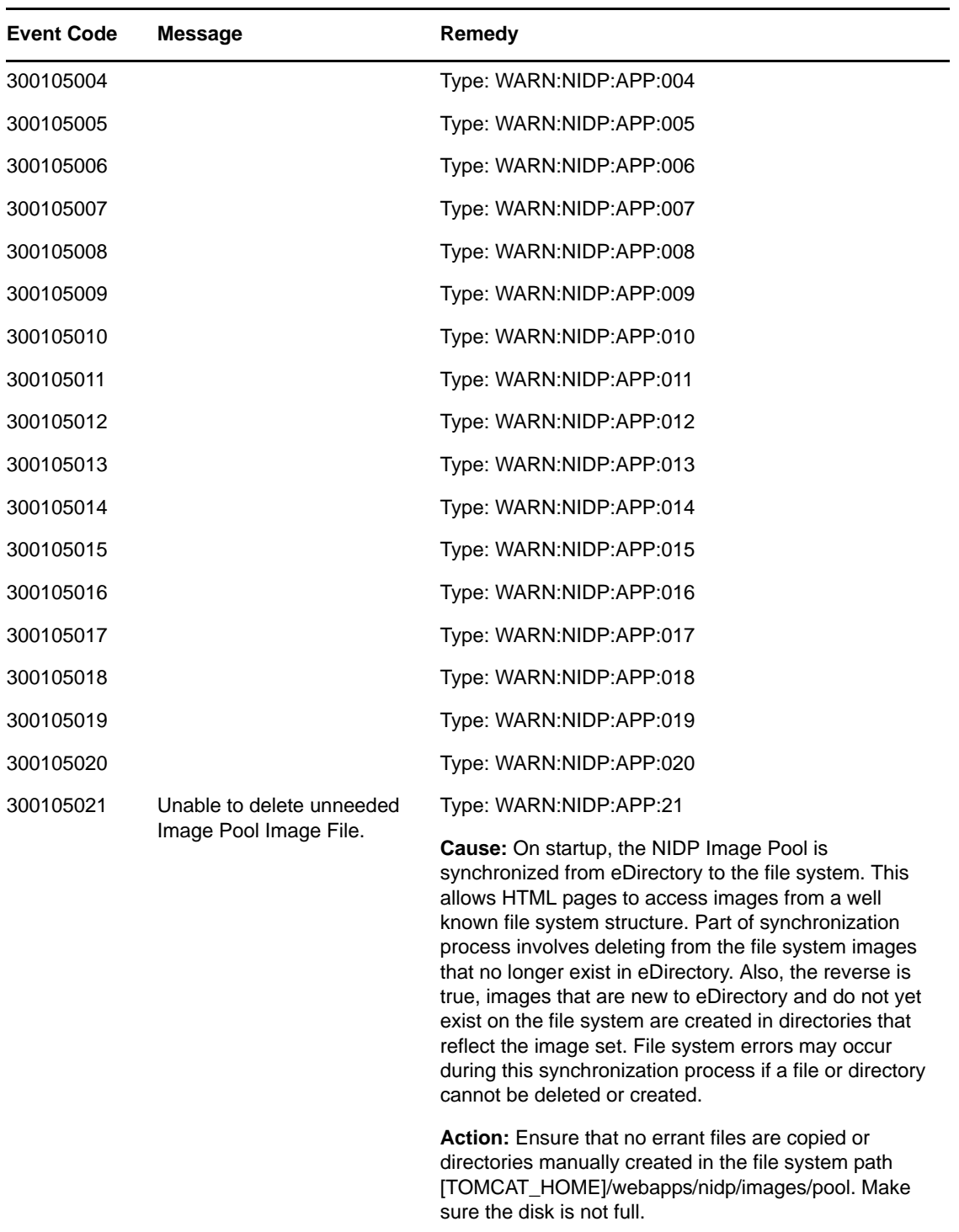

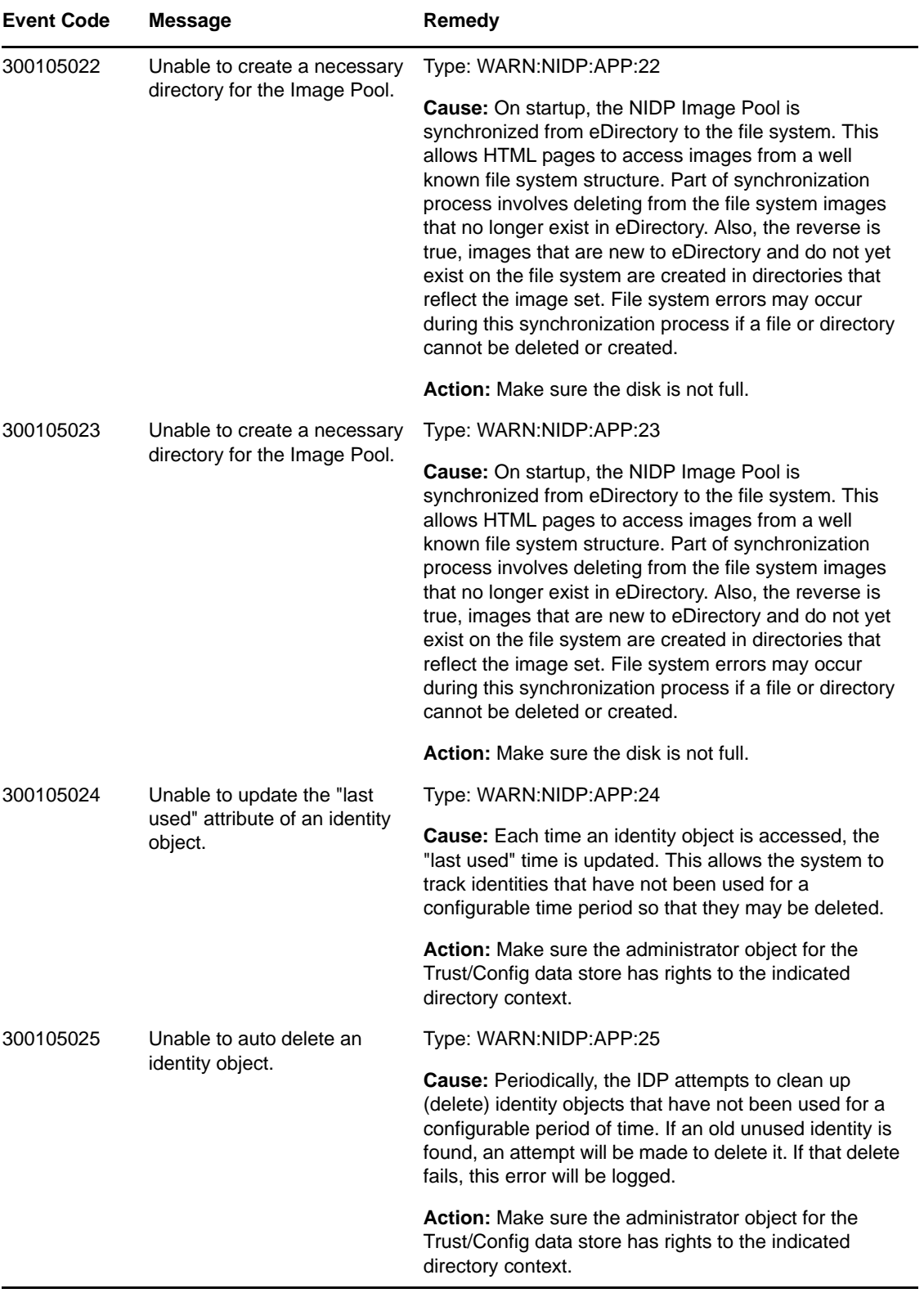

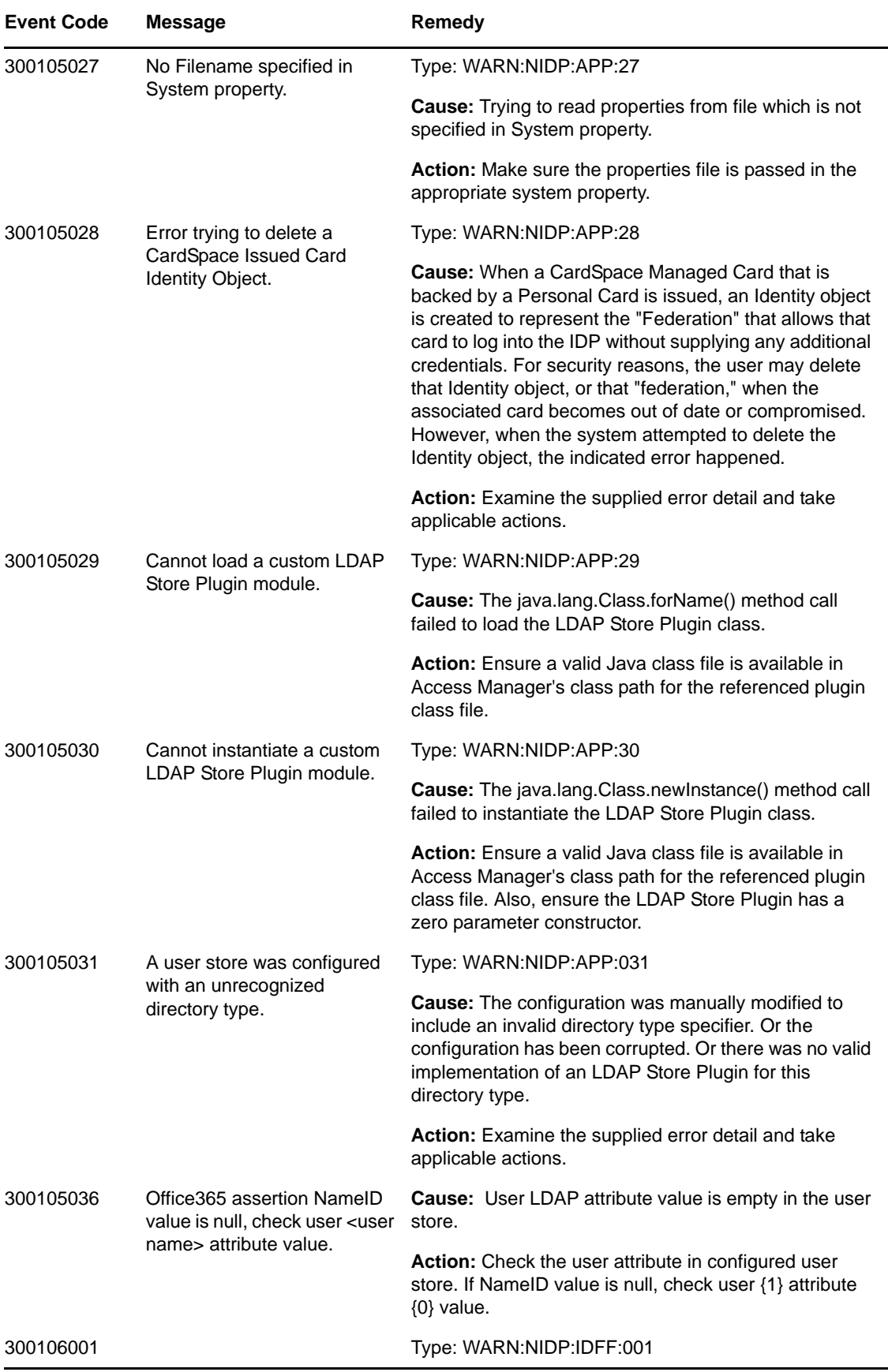

<span id="page-81-2"></span><span id="page-81-1"></span><span id="page-81-0"></span>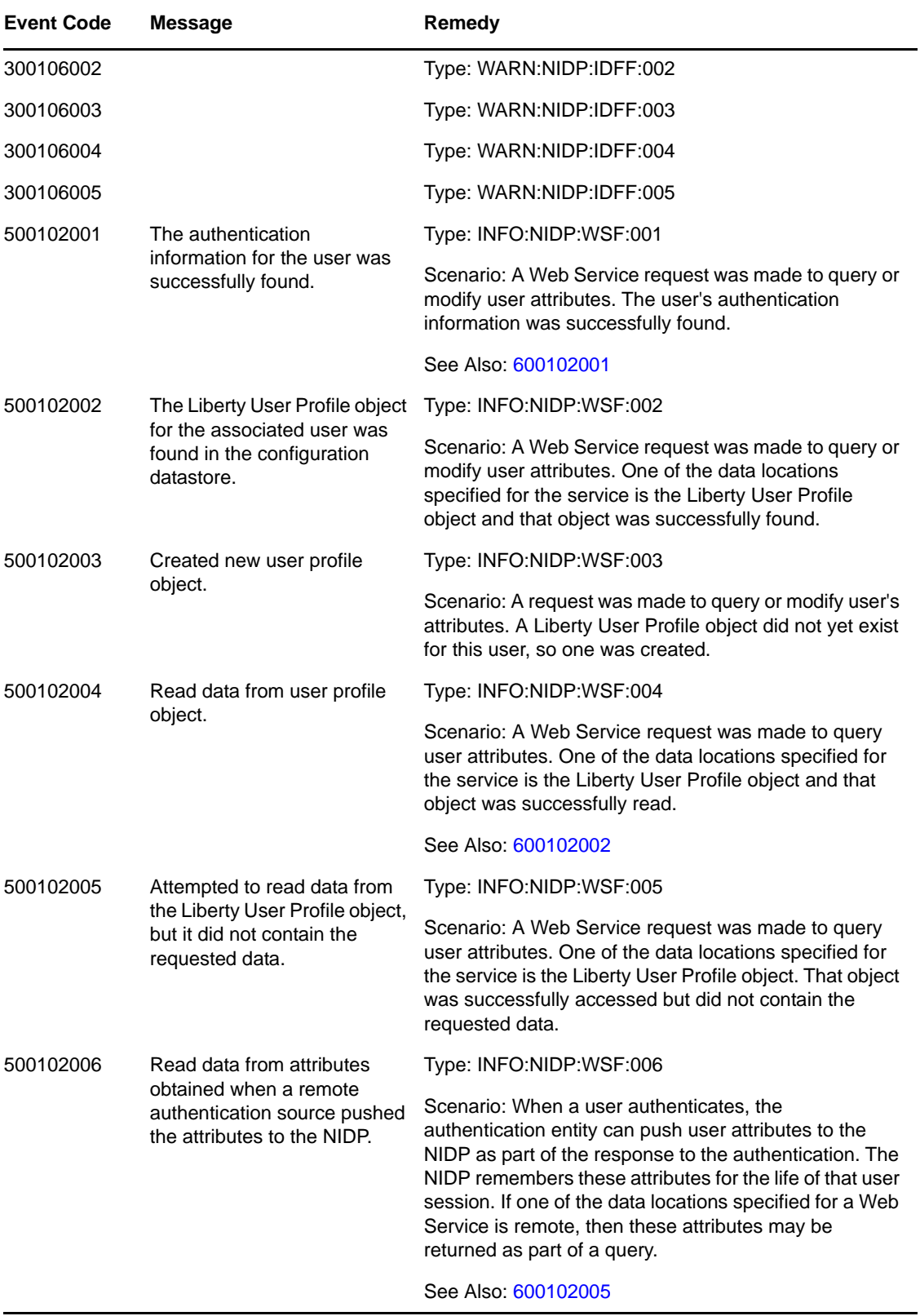

<span id="page-82-3"></span><span id="page-82-2"></span><span id="page-82-1"></span><span id="page-82-0"></span>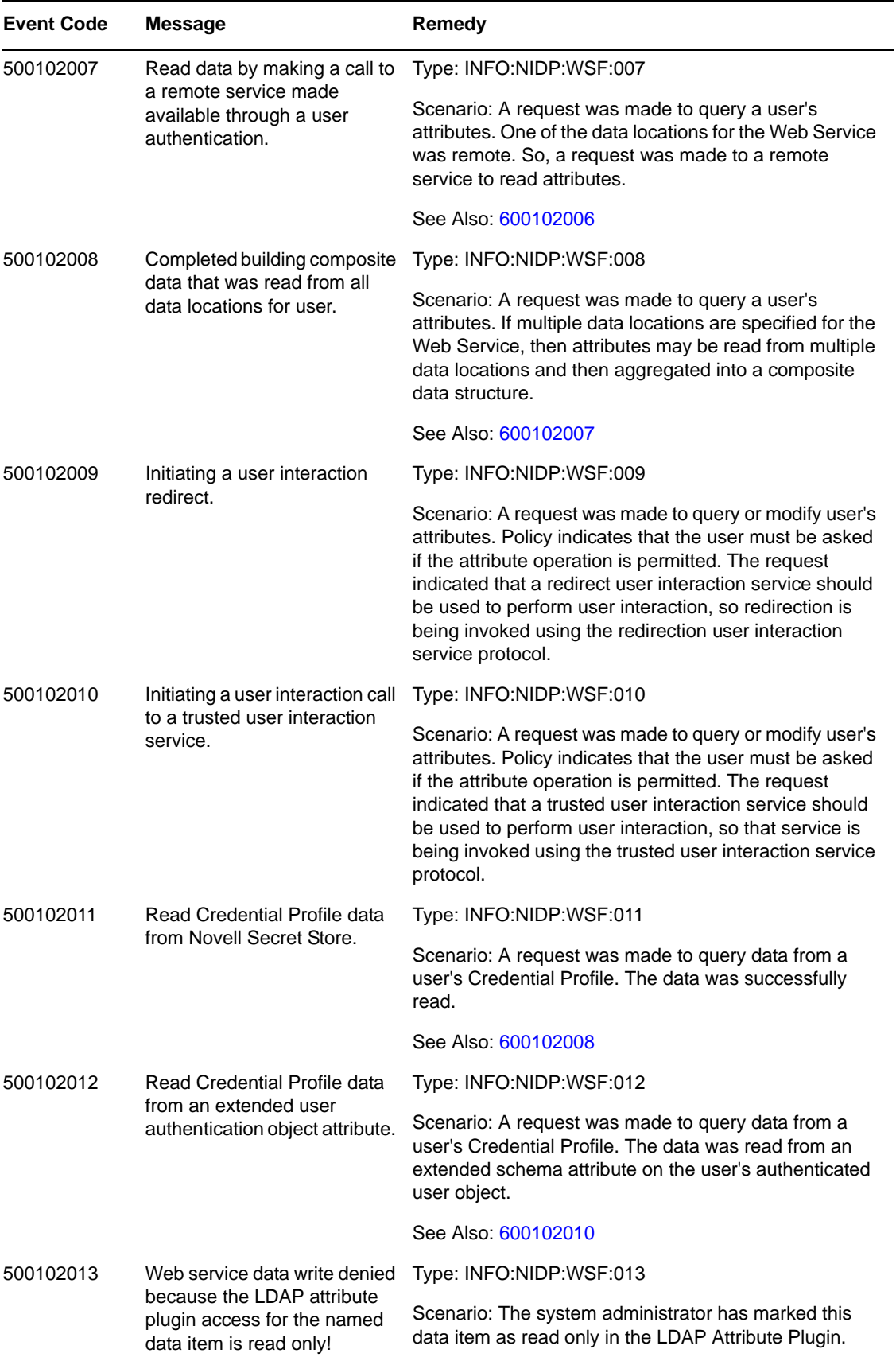

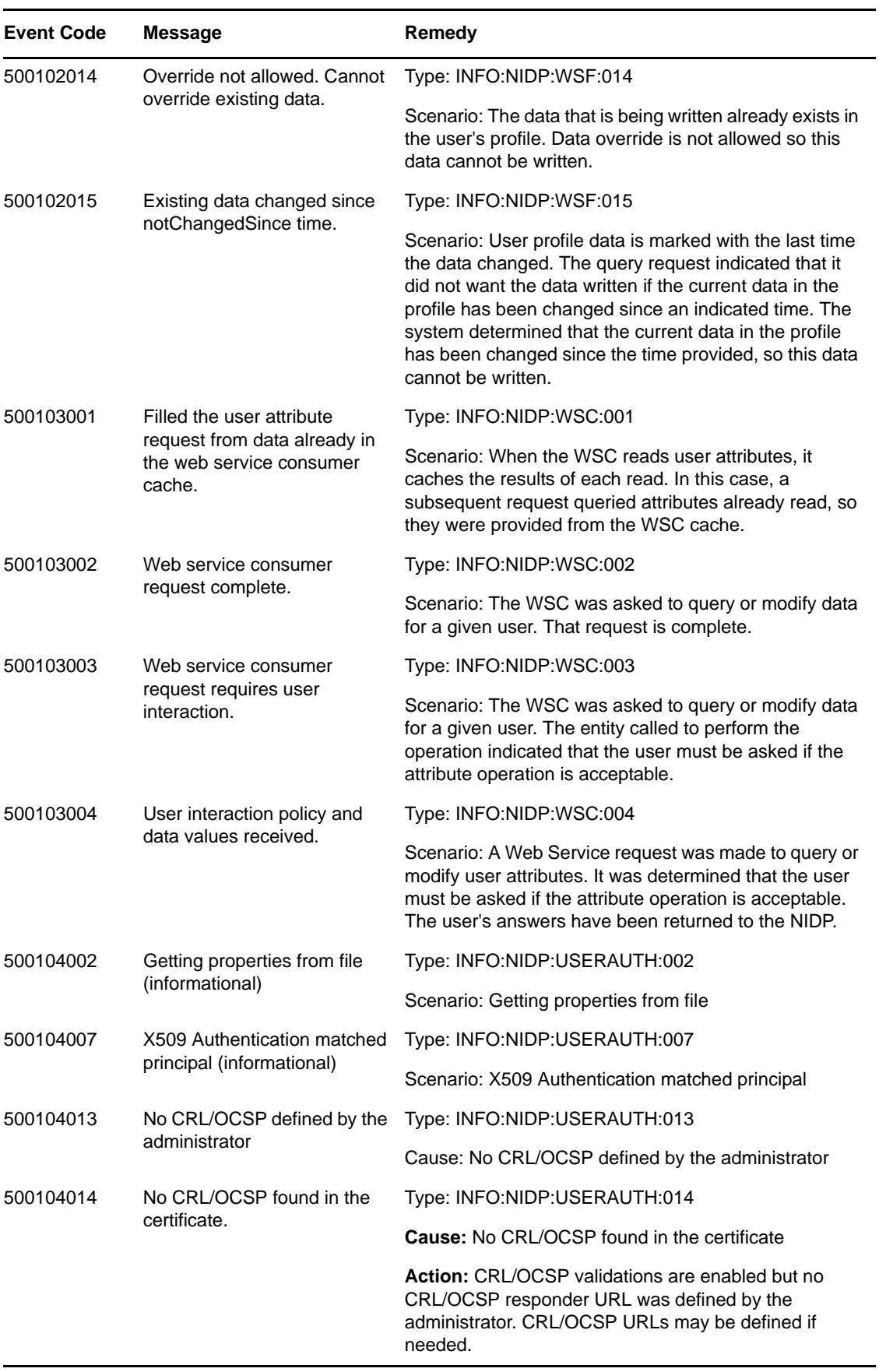

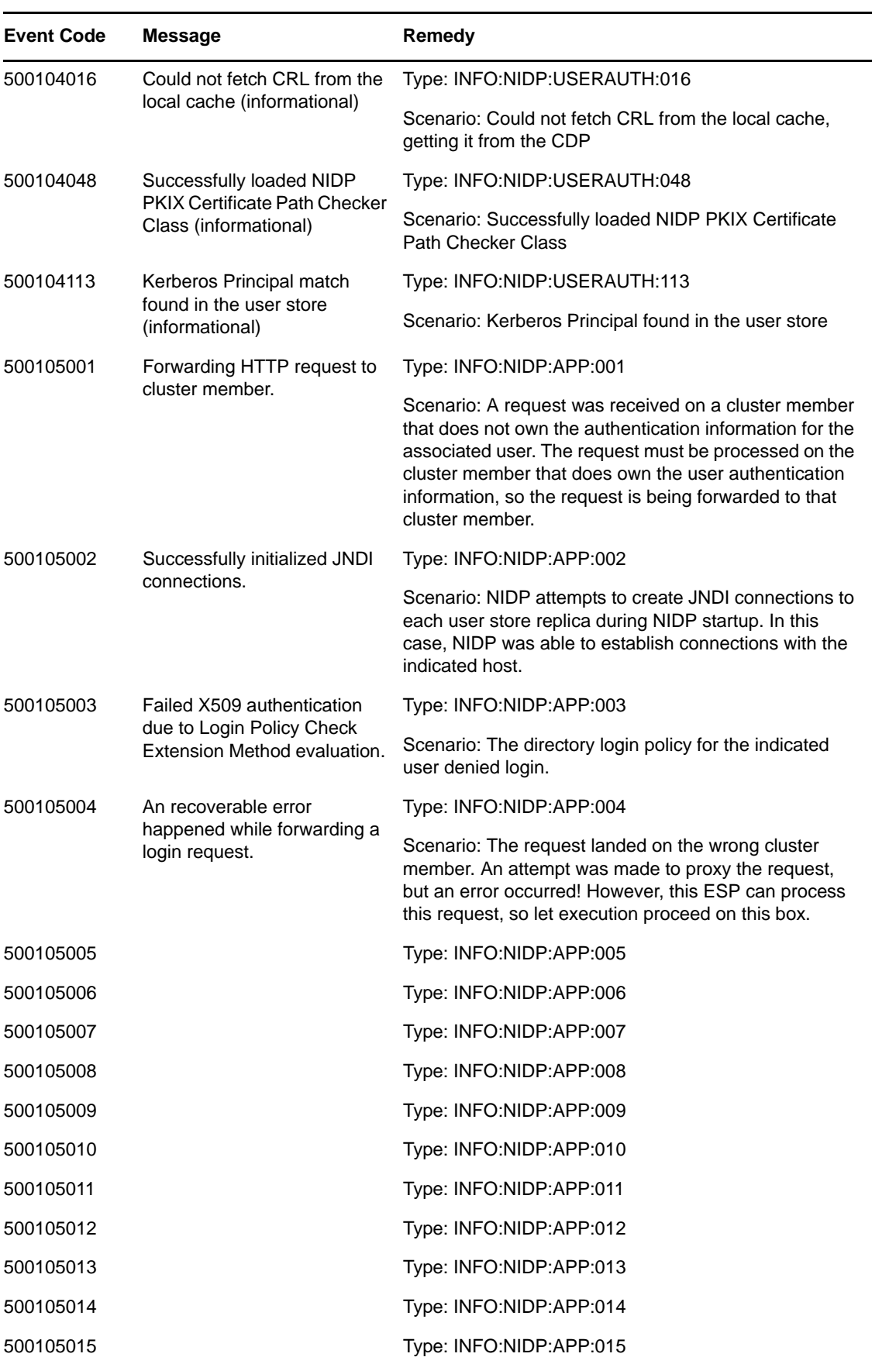

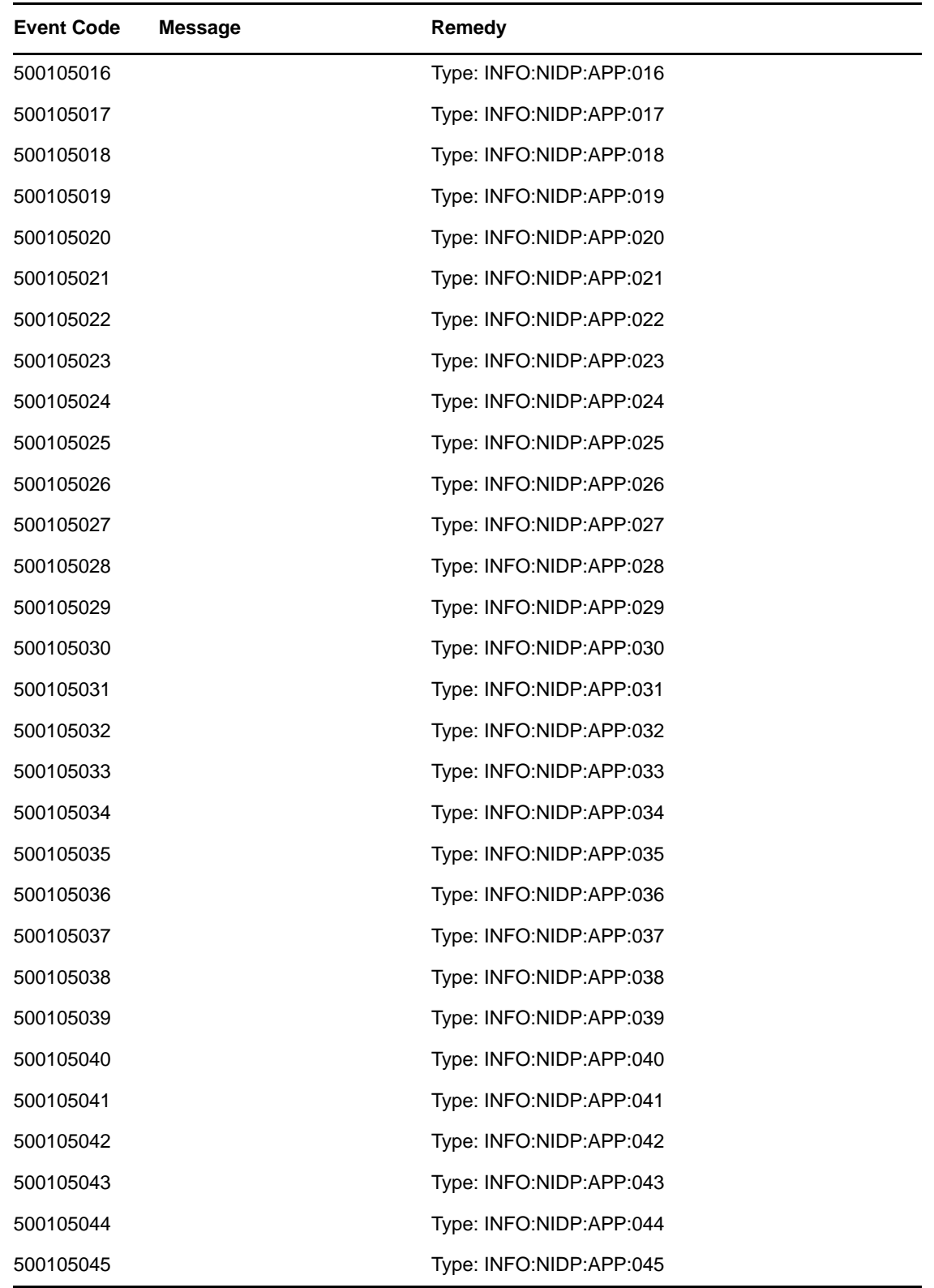

<span id="page-86-1"></span><span id="page-86-0"></span>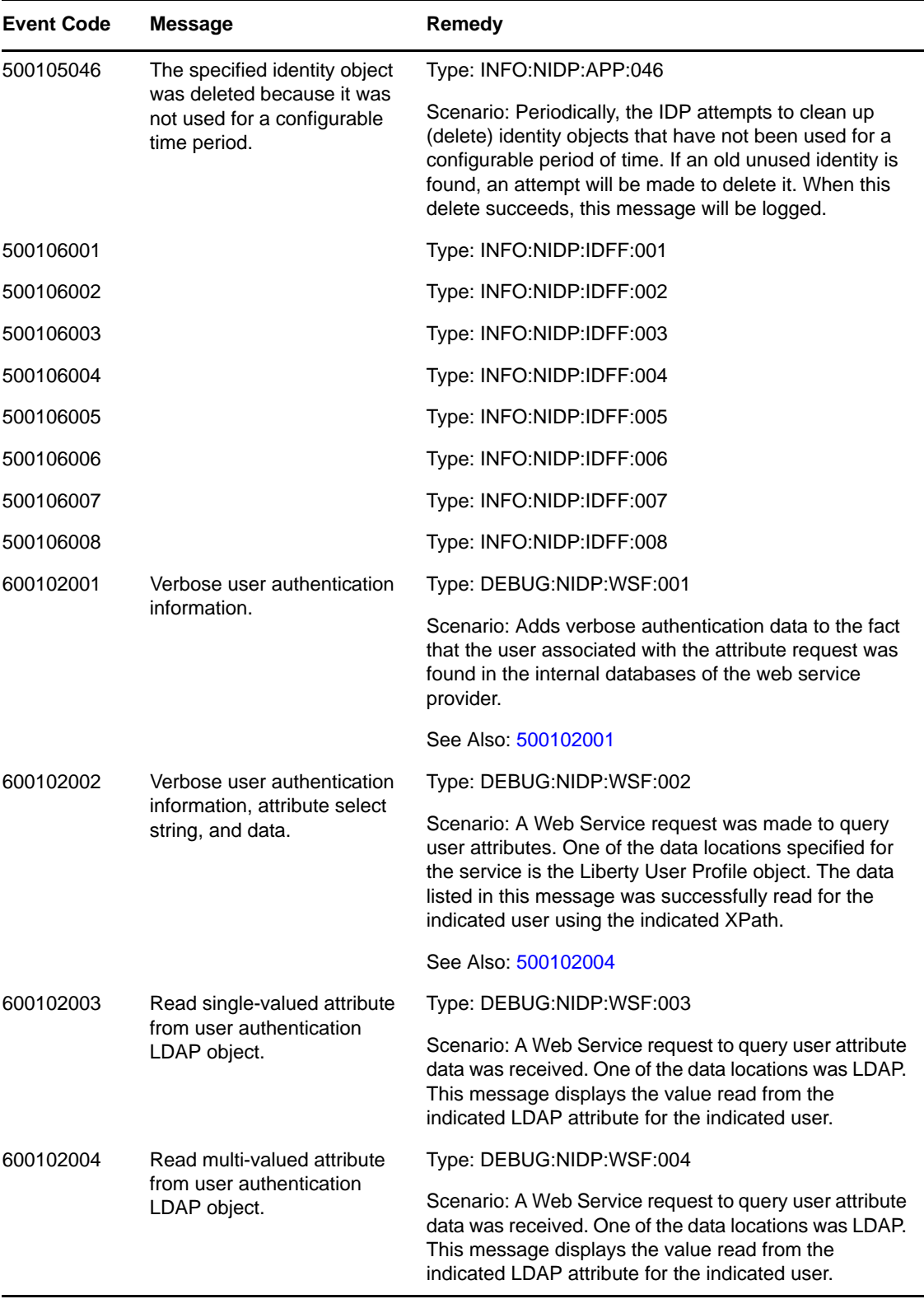

<span id="page-87-4"></span><span id="page-87-3"></span><span id="page-87-2"></span><span id="page-87-1"></span><span id="page-87-0"></span>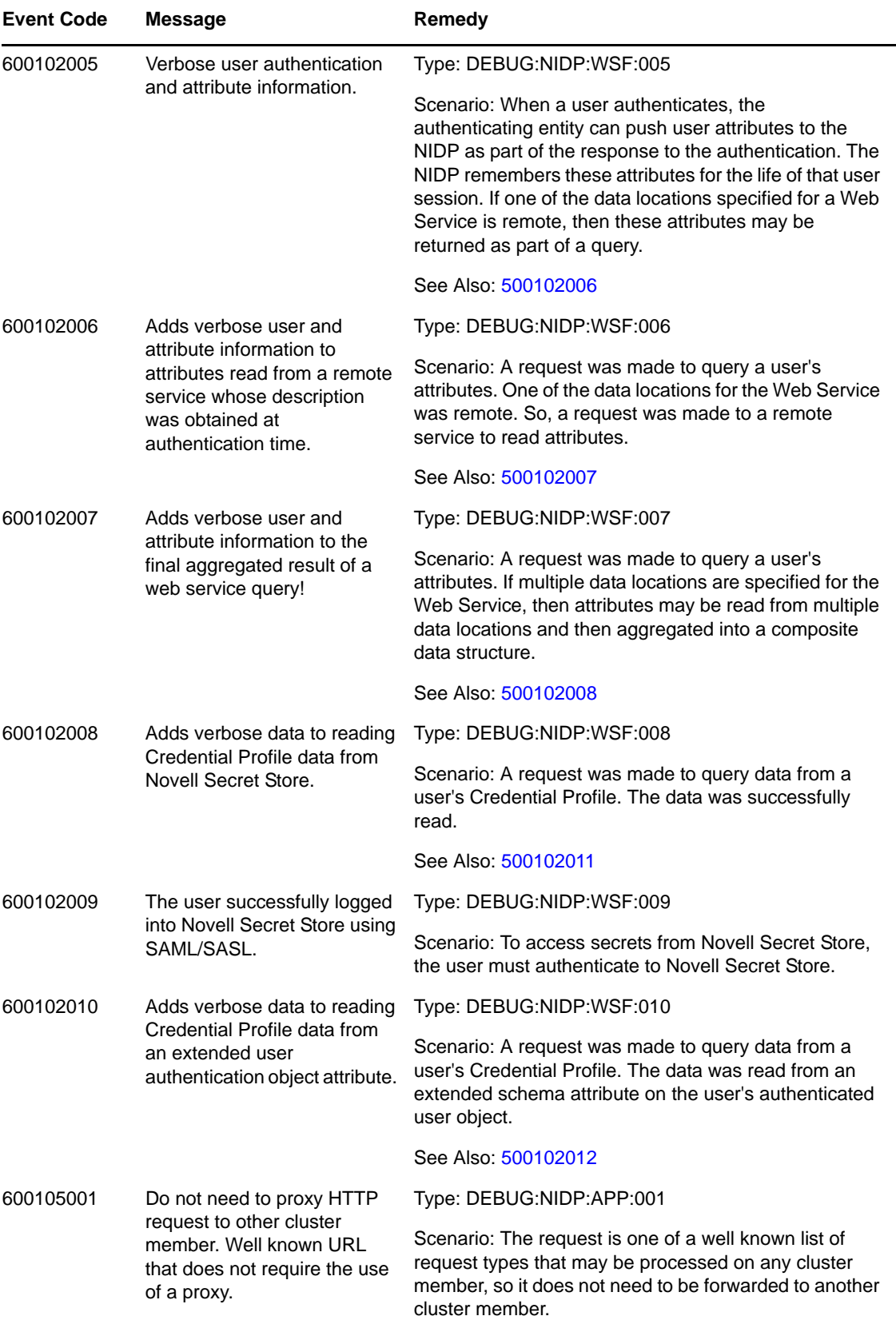

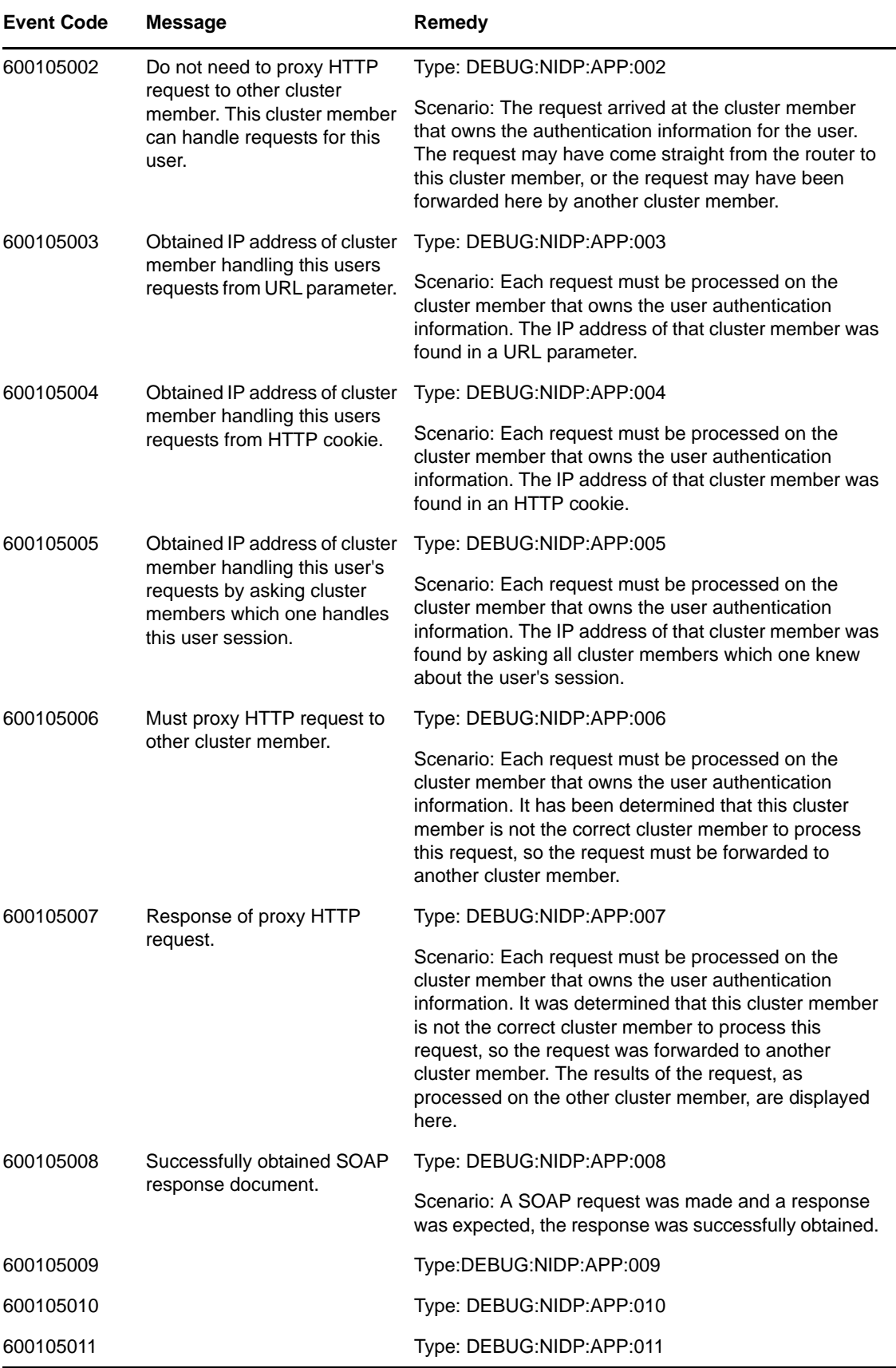

# $\Delta$ <sup>4</sup>**Linux Access Gateway Appliance(045)**

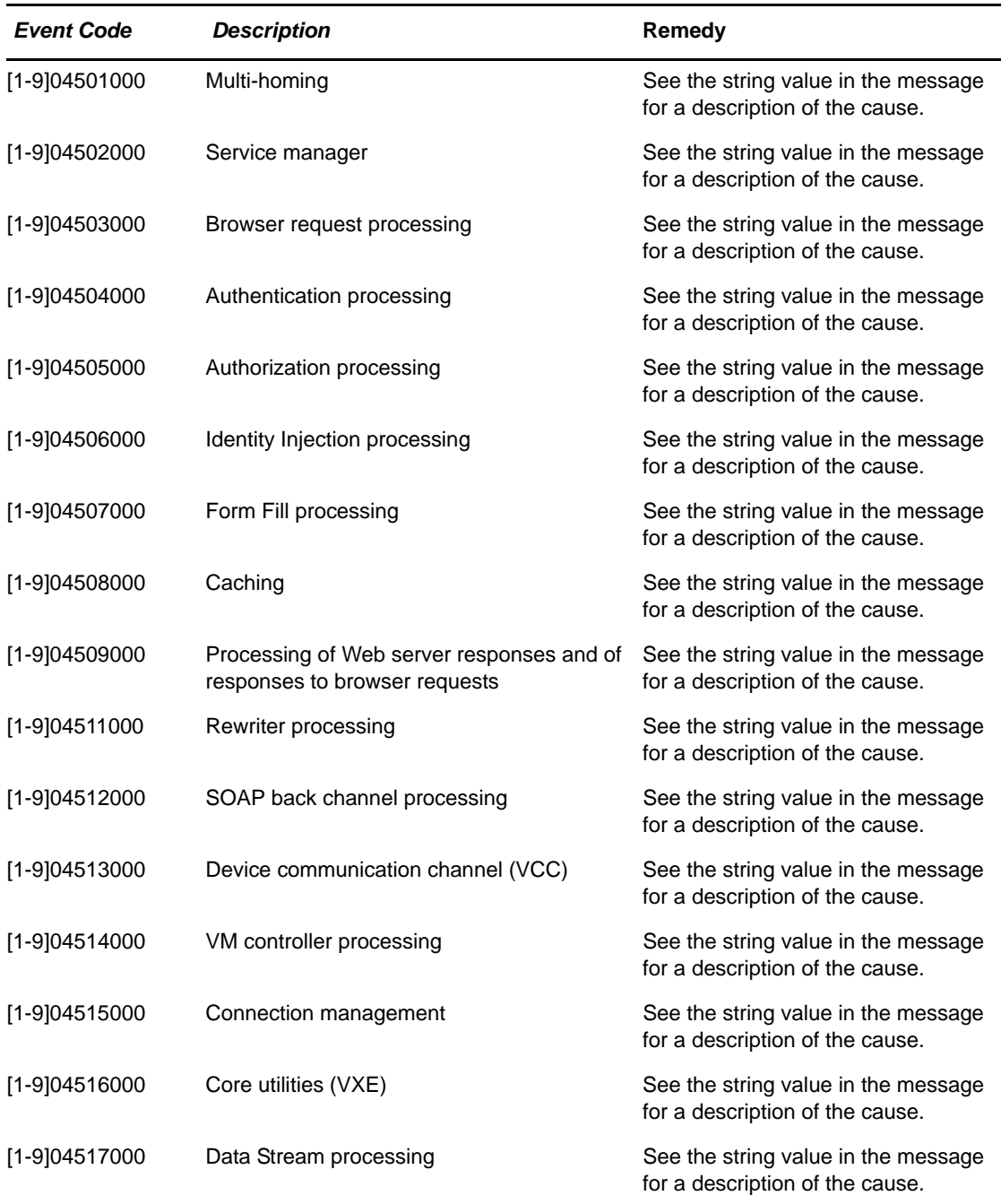

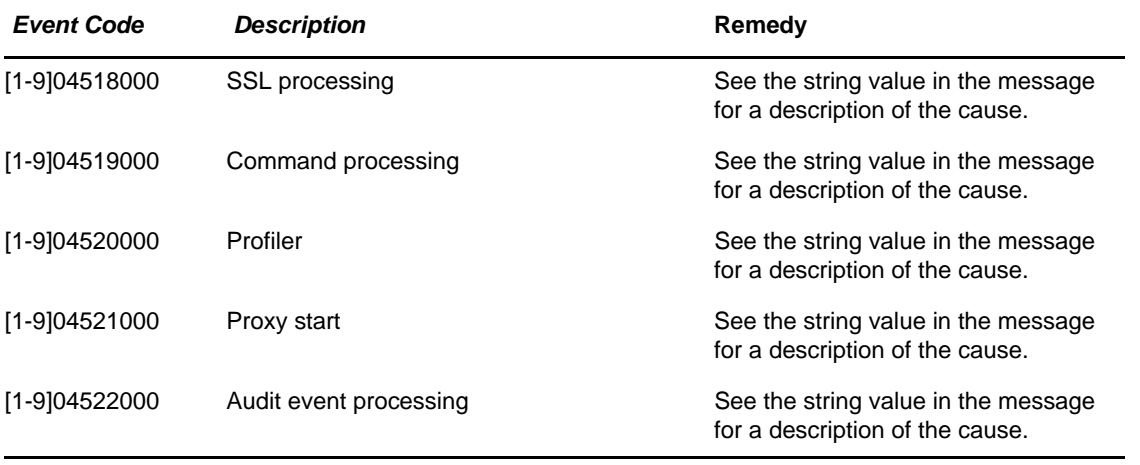

- Subgroup 00: URL Request Processing
- Subgroup 01: Authorization Processing
- Subgroup 02: Identity Injection Processing
- Subgroup 03: Form Fill Processing
- Subgroup 30: Web Server Communication Processing
- Subgroup 50: Administration Request Processing
- Subgroup 51: Statistics
- Subgroup 52: Health
- Subgroup 53: Alerts Processing
- Subgroup 54: Configuration Processing
- Subgroup 55: Initialization‐Termination Processing

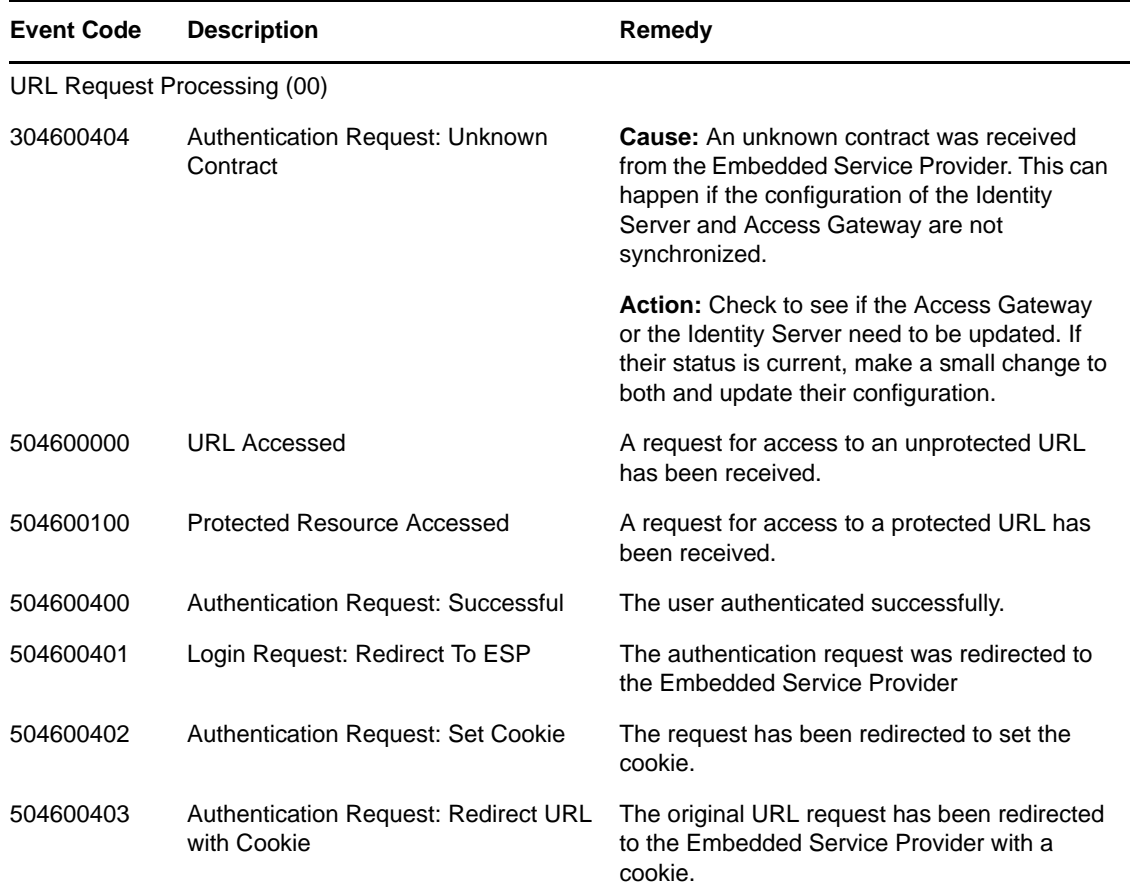

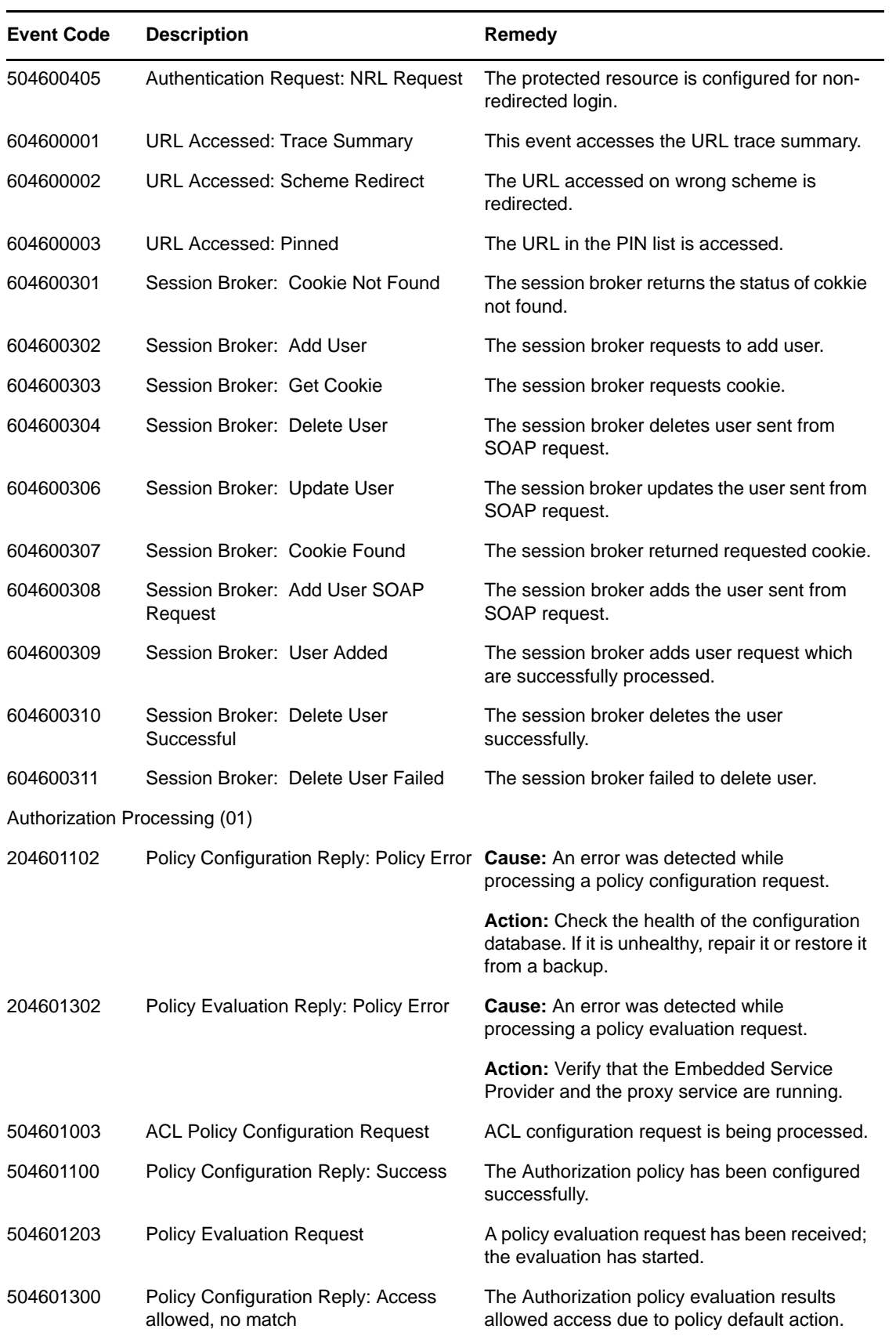

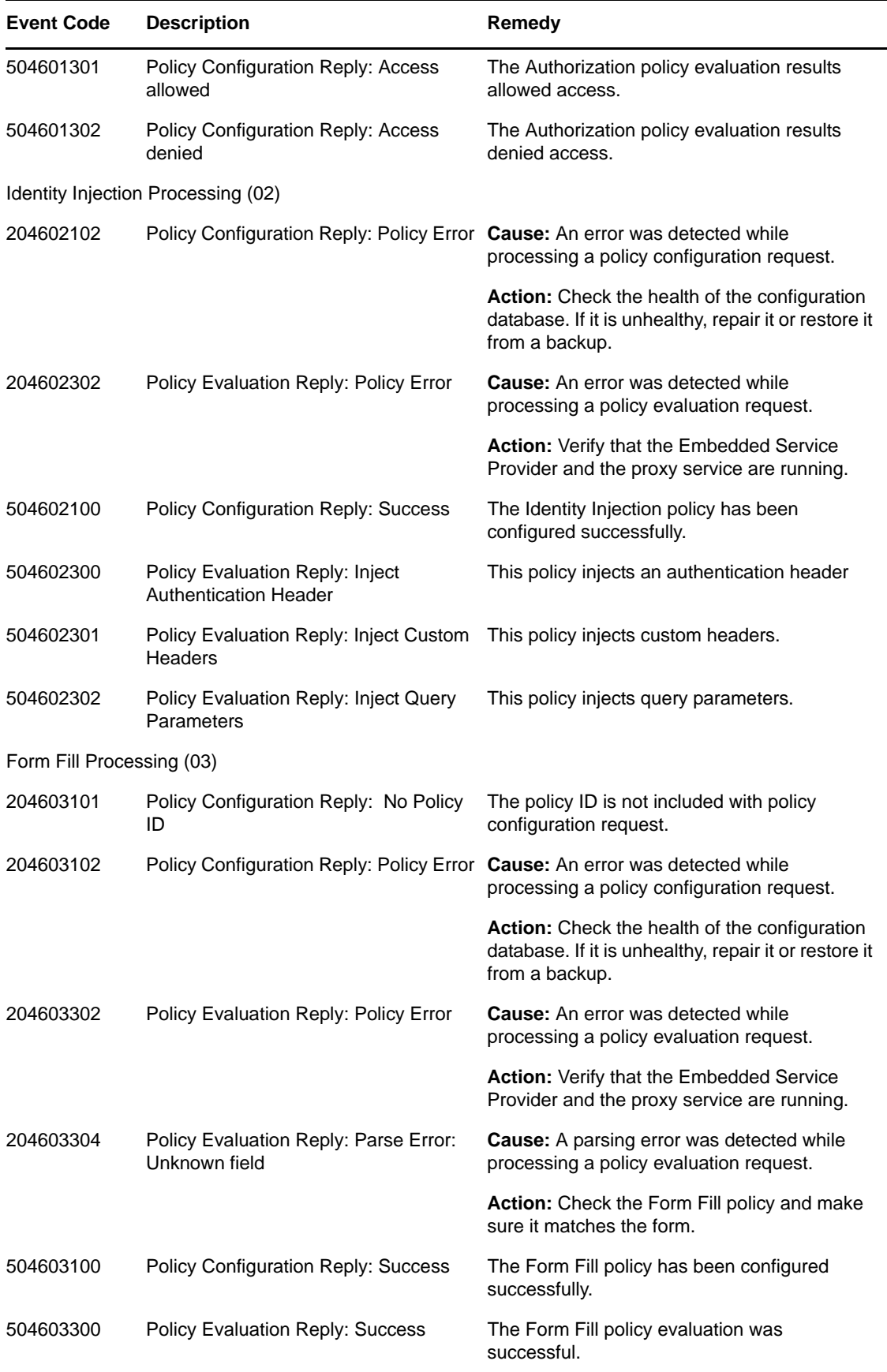

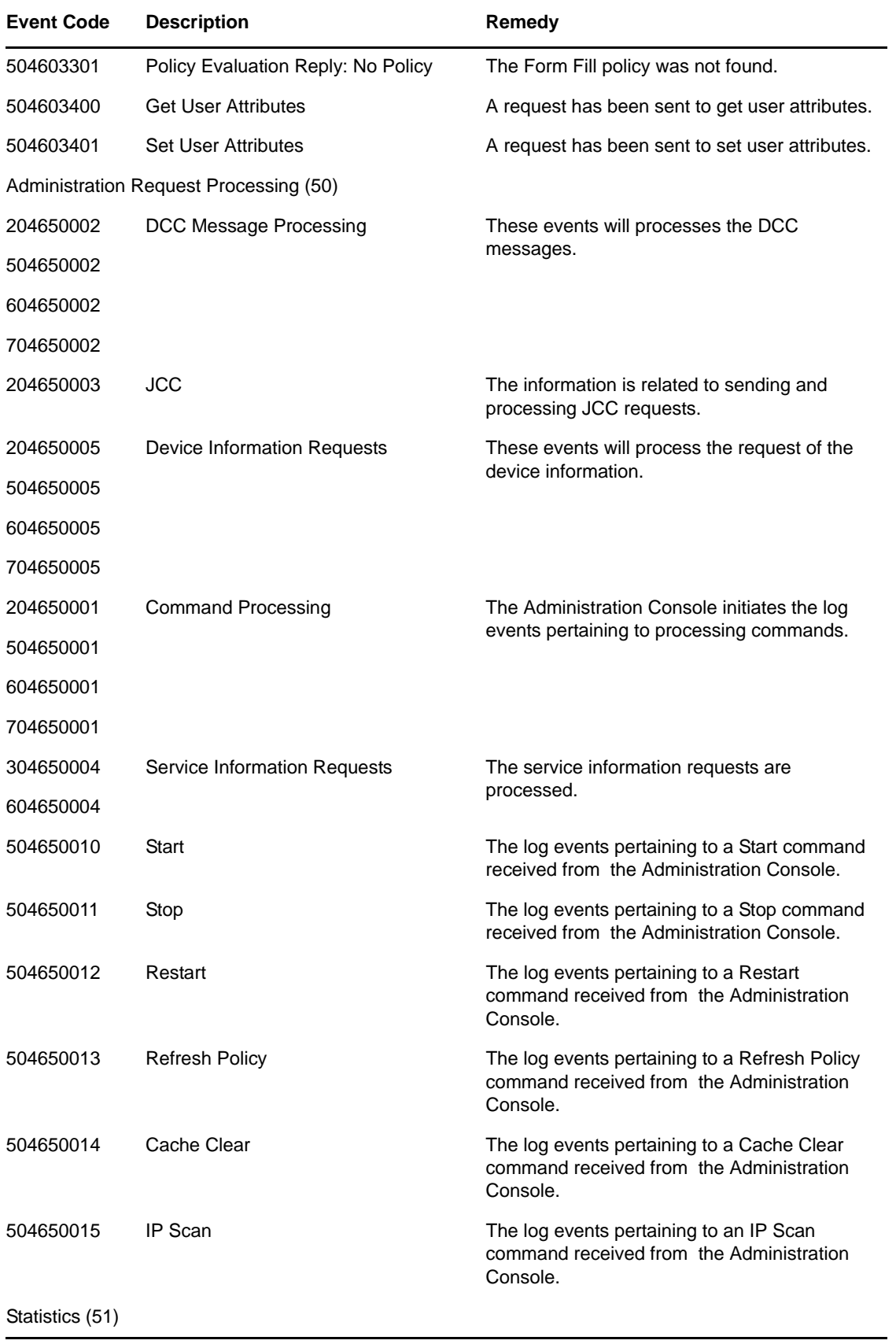

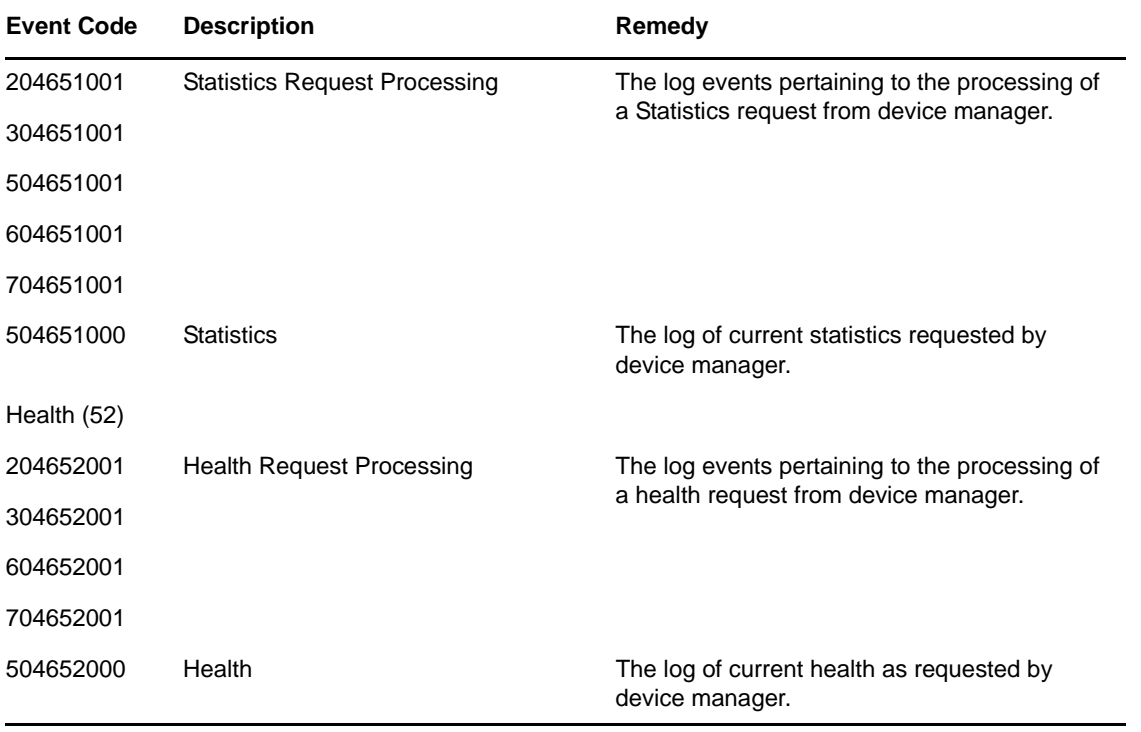

- Subgroup 01: Server
- Subgroup 02: Client. For a description of these event codes, see "Error Messages" in the *NetIQ Access Manager 3.2 SP2 SSL VPN User Guide*.

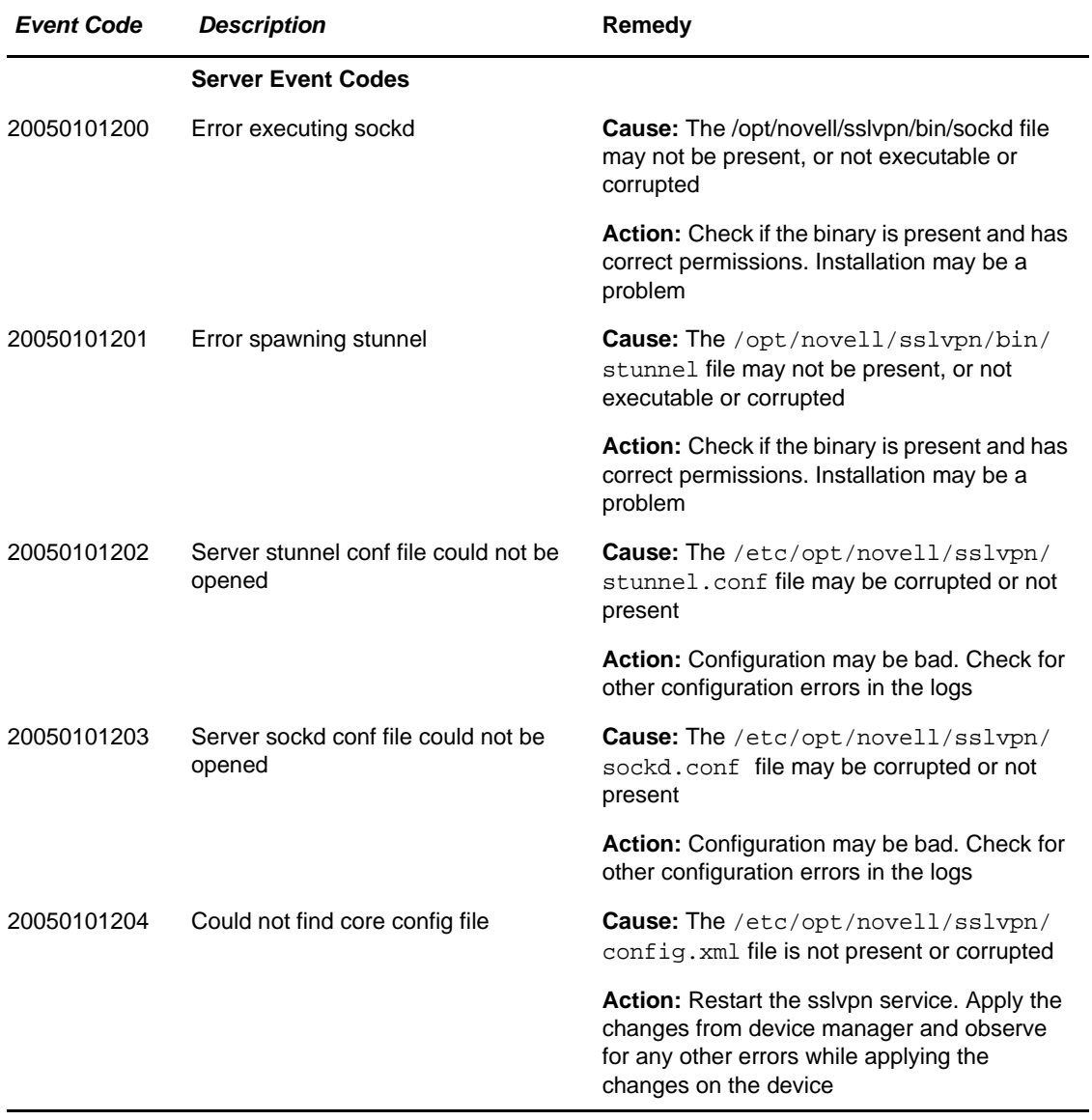

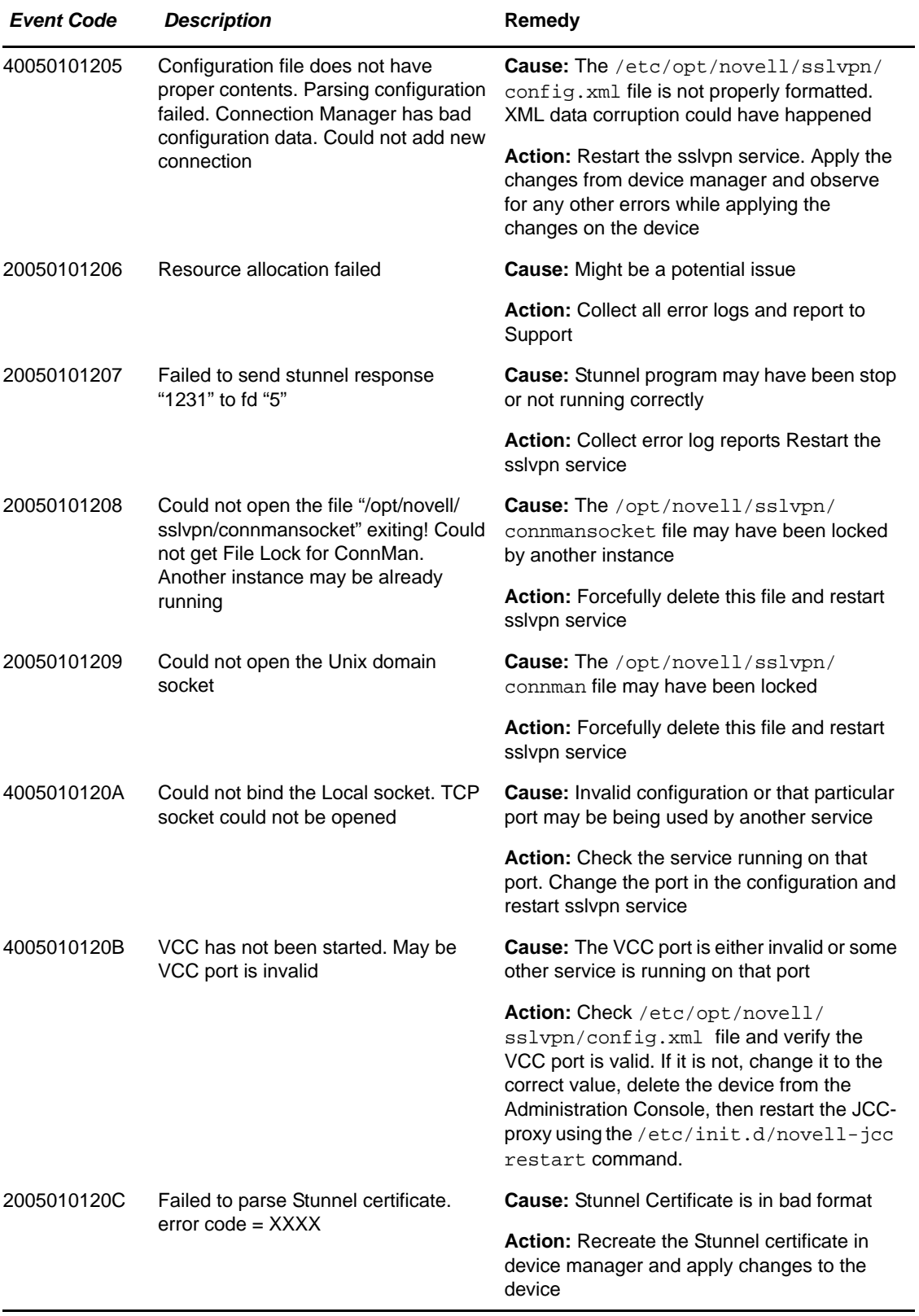

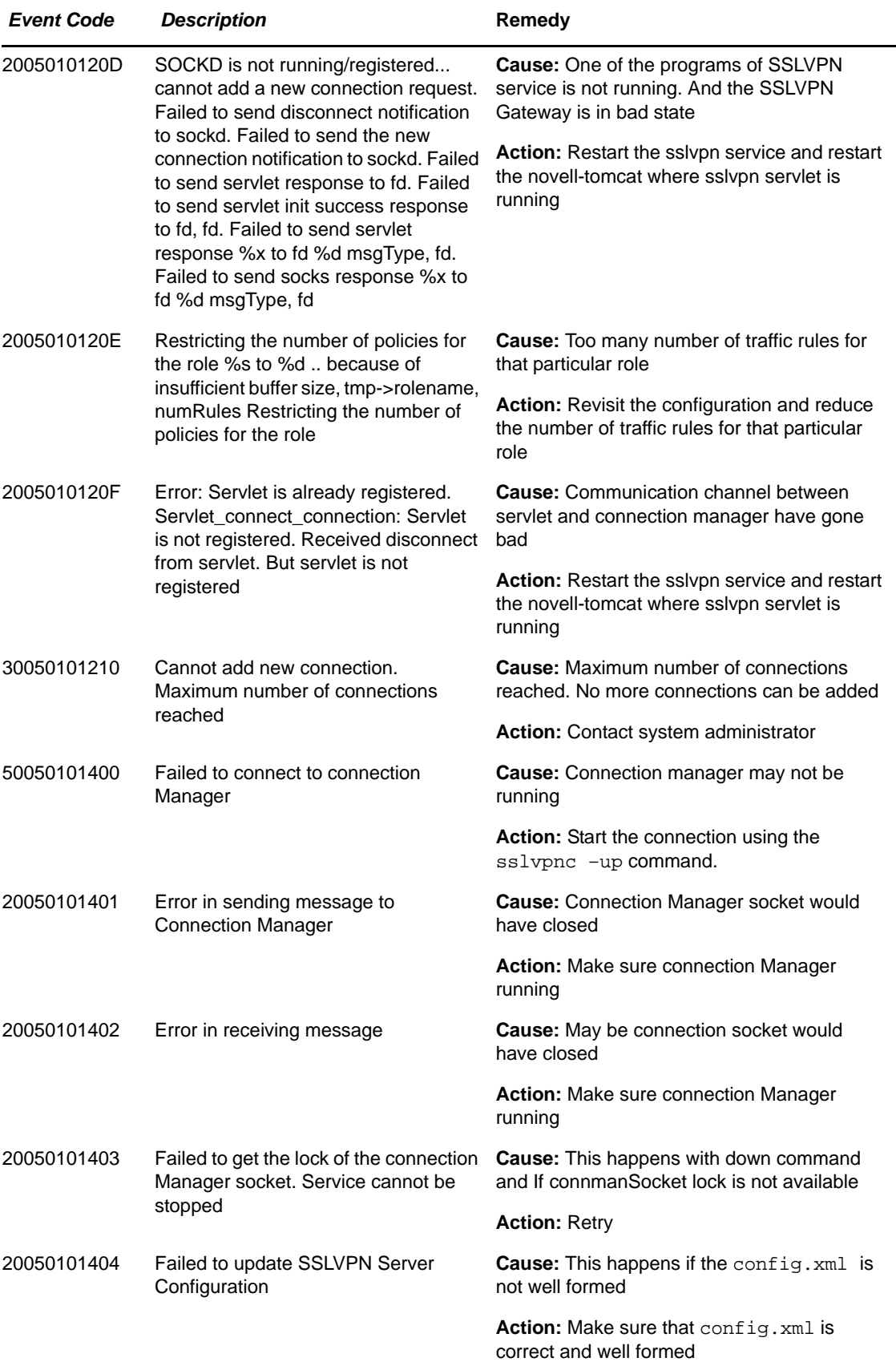

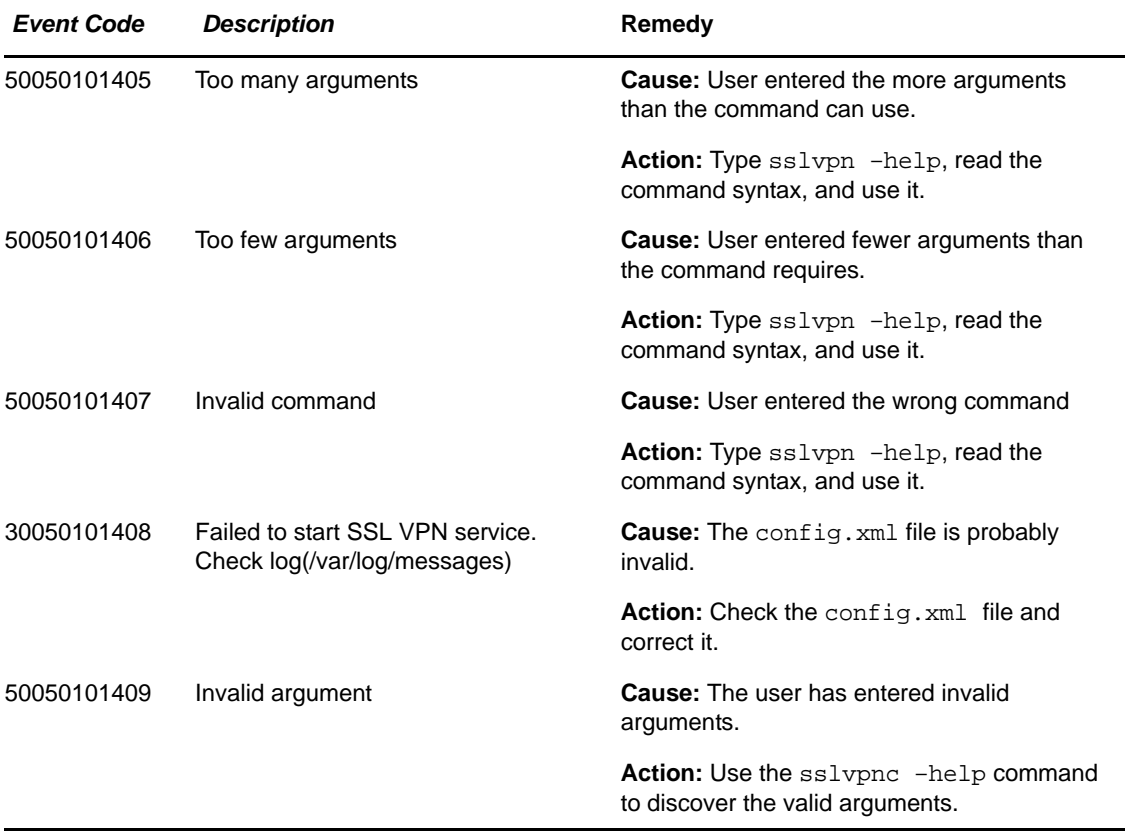

# 7 <sup>7</sup> **J2EE Agents (006)**

- Subgroup 01: Management
- Subgroup 02: Authentication (JAAS)
- Subgroup 03: Authorization (JACC)
- Subgroup 99: Policy PEP

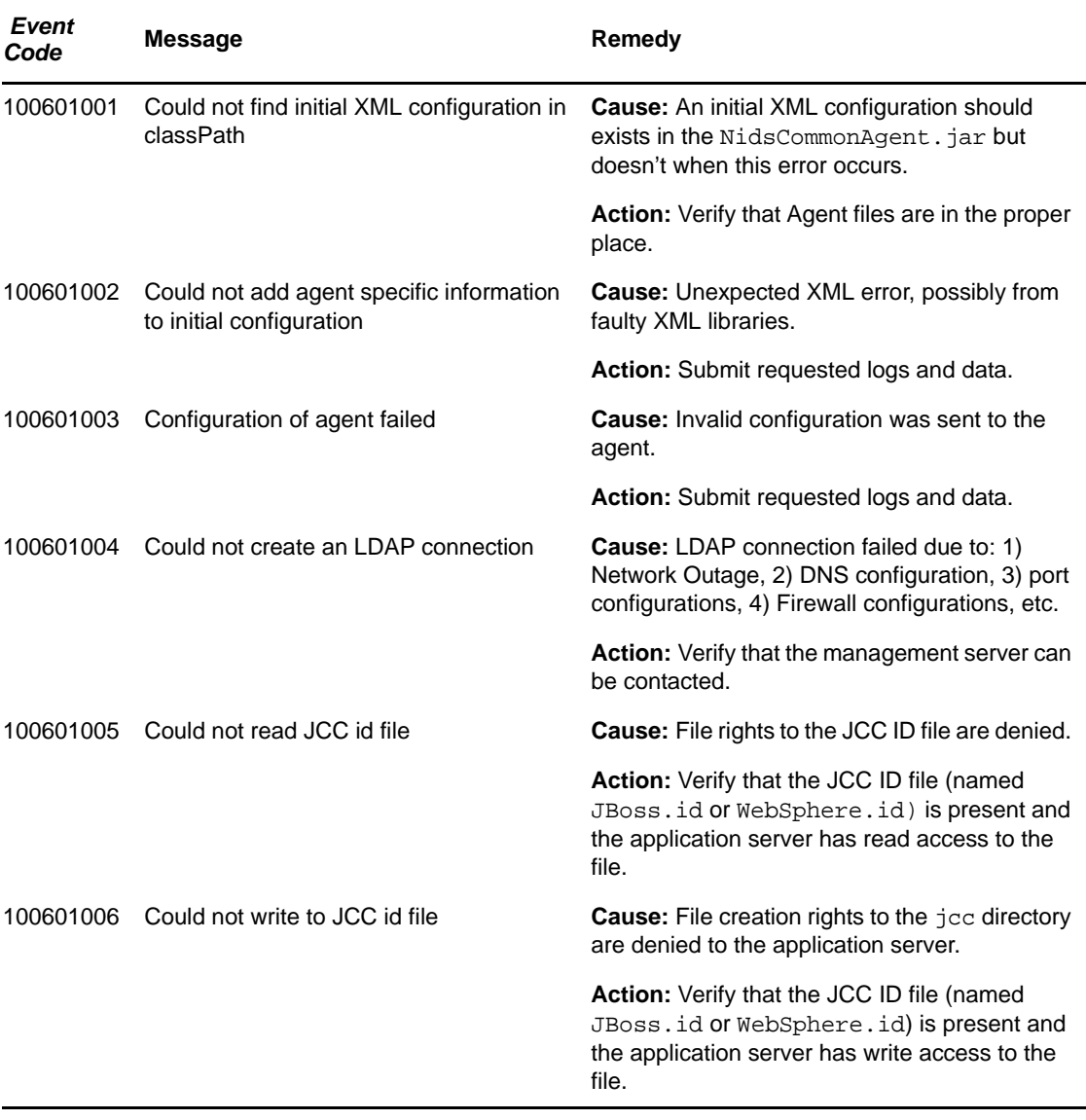

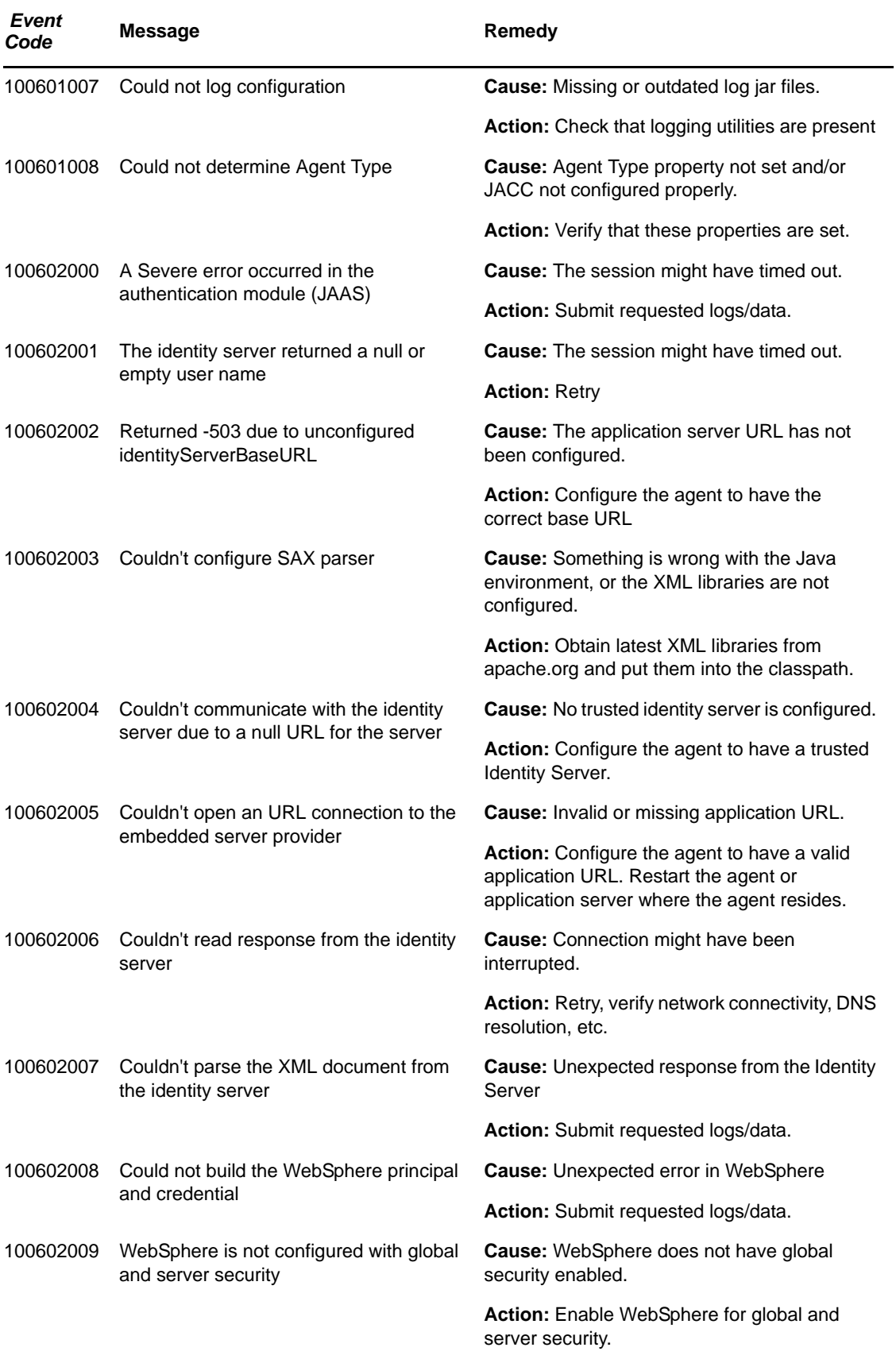

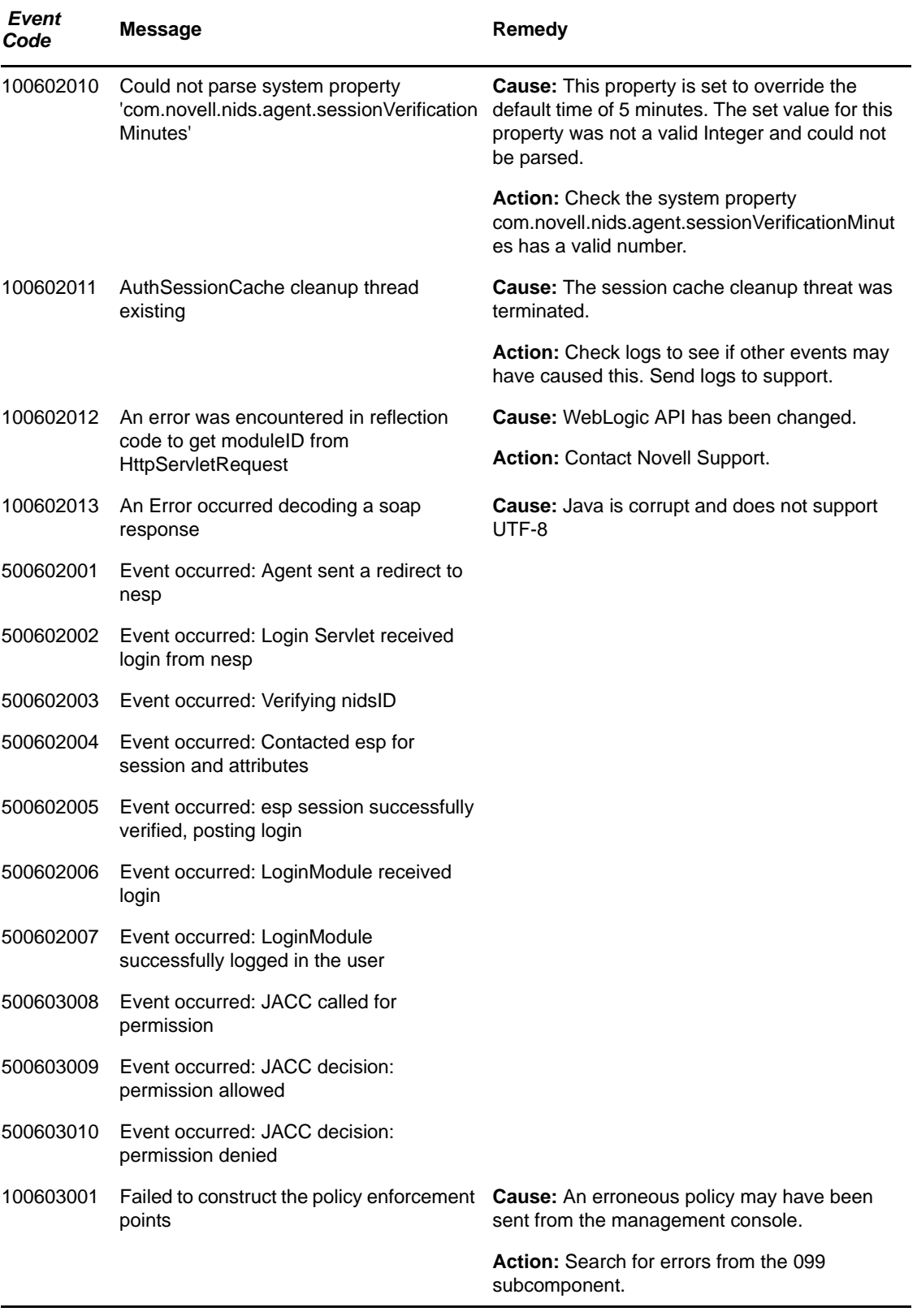

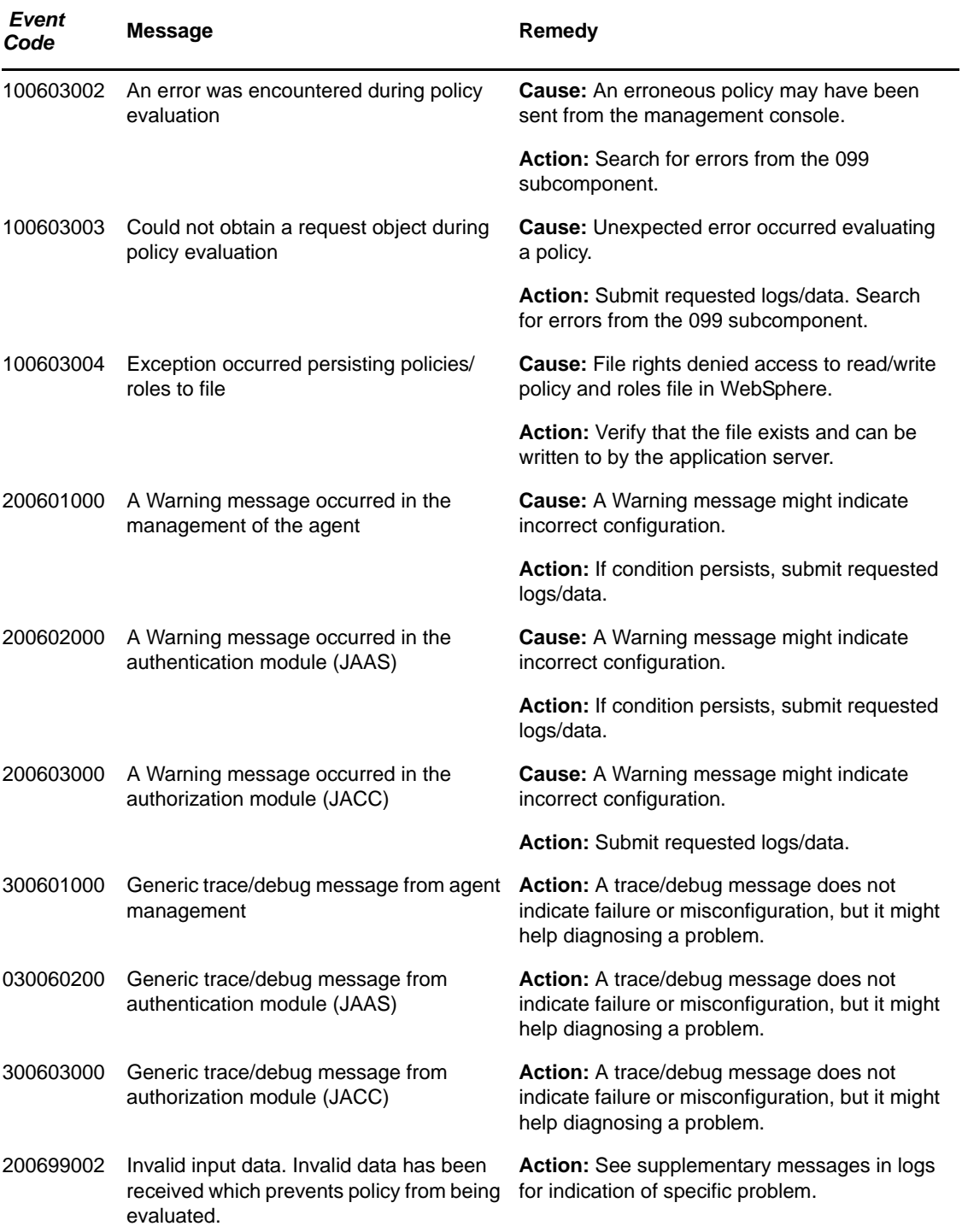

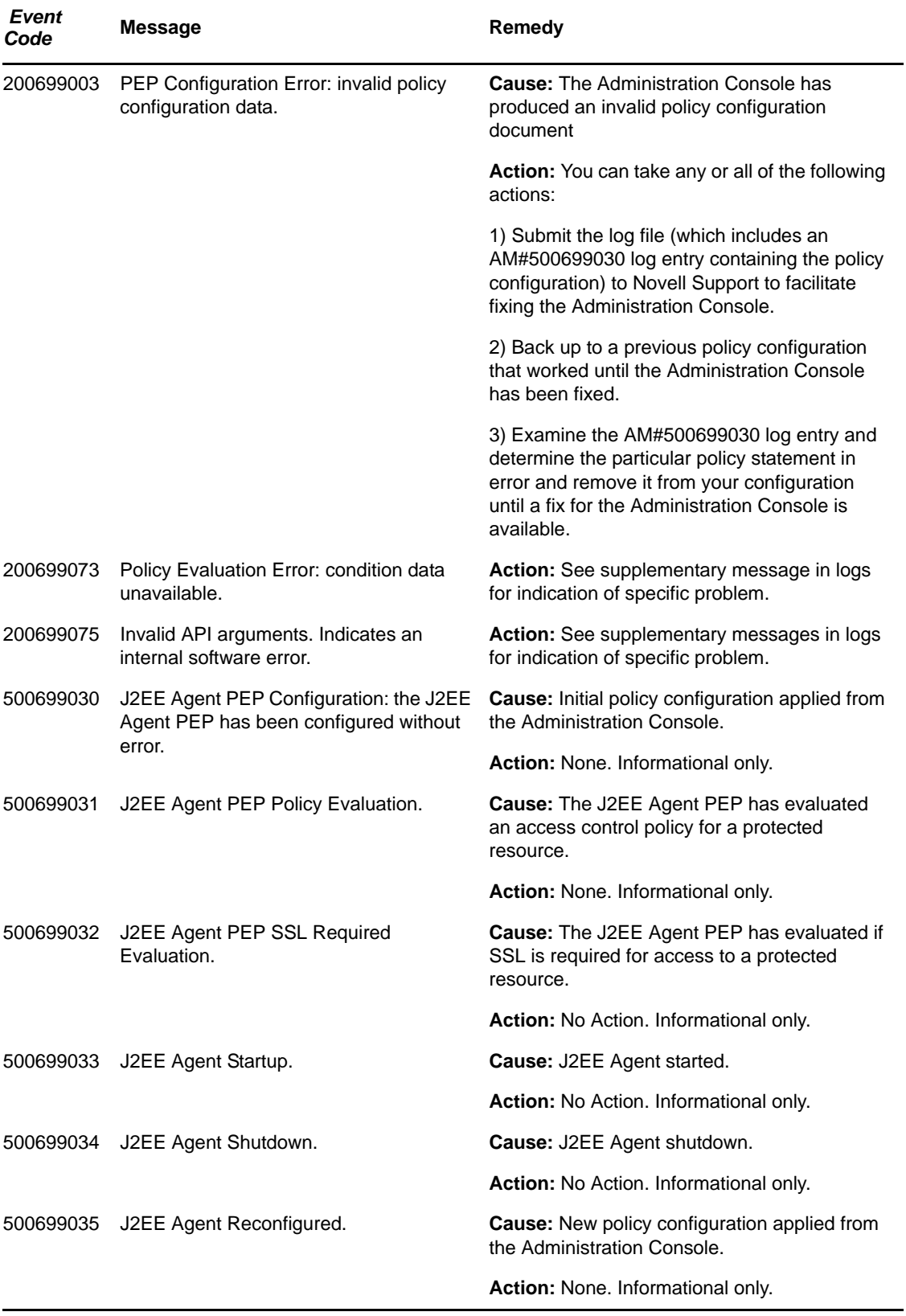

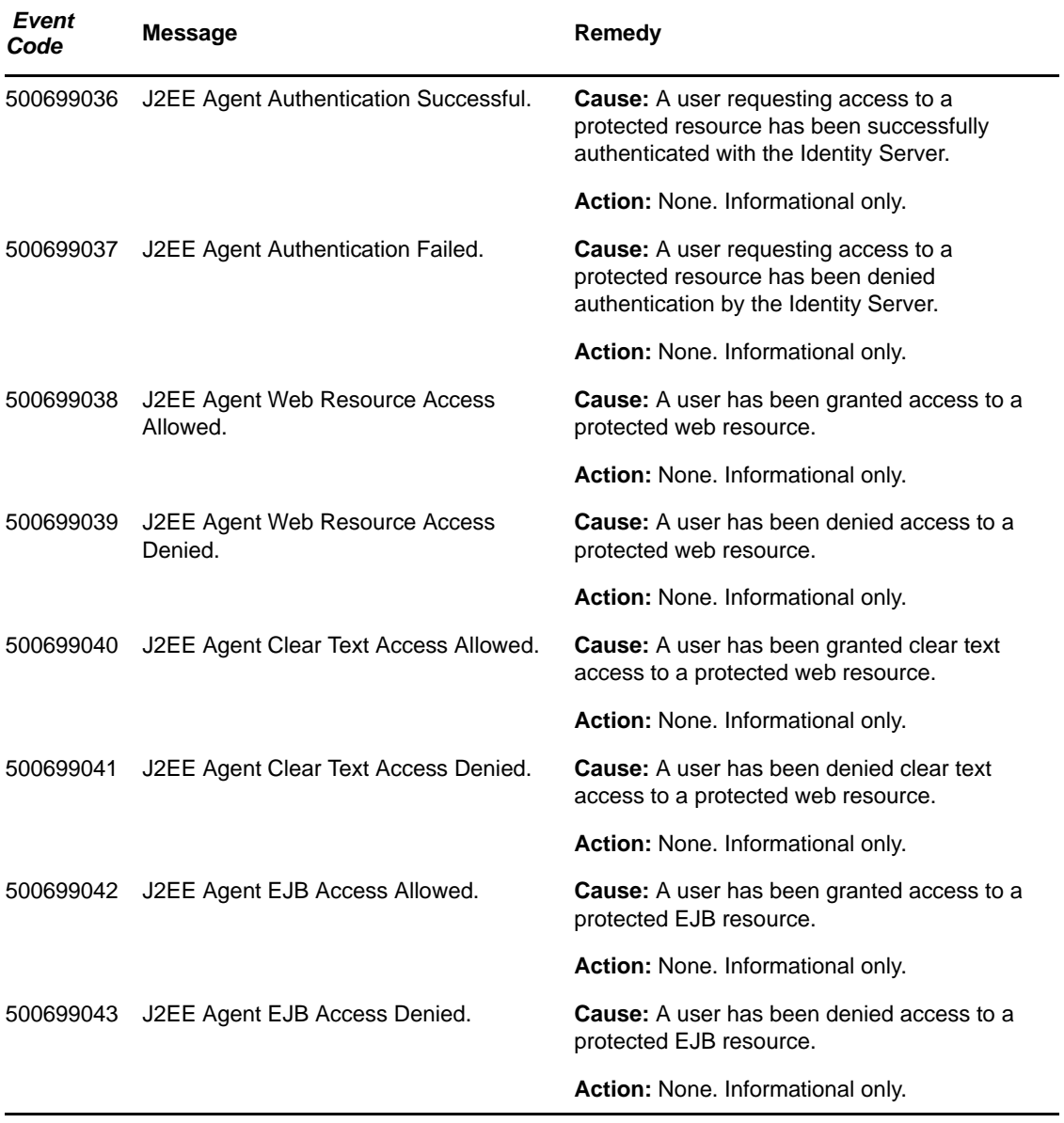
# <sup>8</sup>**Server Communications (JCC) (007)**

#### Component 007

- Subgroup 01: Package com.novell.jcc.cert
- Subgroup 02: Package com.novell.jcc.client
- Subgroup 03: Package com.novell.jcc.handler
- Subgroup 04: Package com.novell.jcc.proxy
- Subgroup 05: Package com.novell.jcc.schedule
- Subgroup 06: Package com.novell.jcc.server
- Subgroup 07: Package com.novell.jcc.servlet
- Subgroup 08: Package com.novell.jcc.sockets
- Subgroup 09: Package com.novell.jcc.util

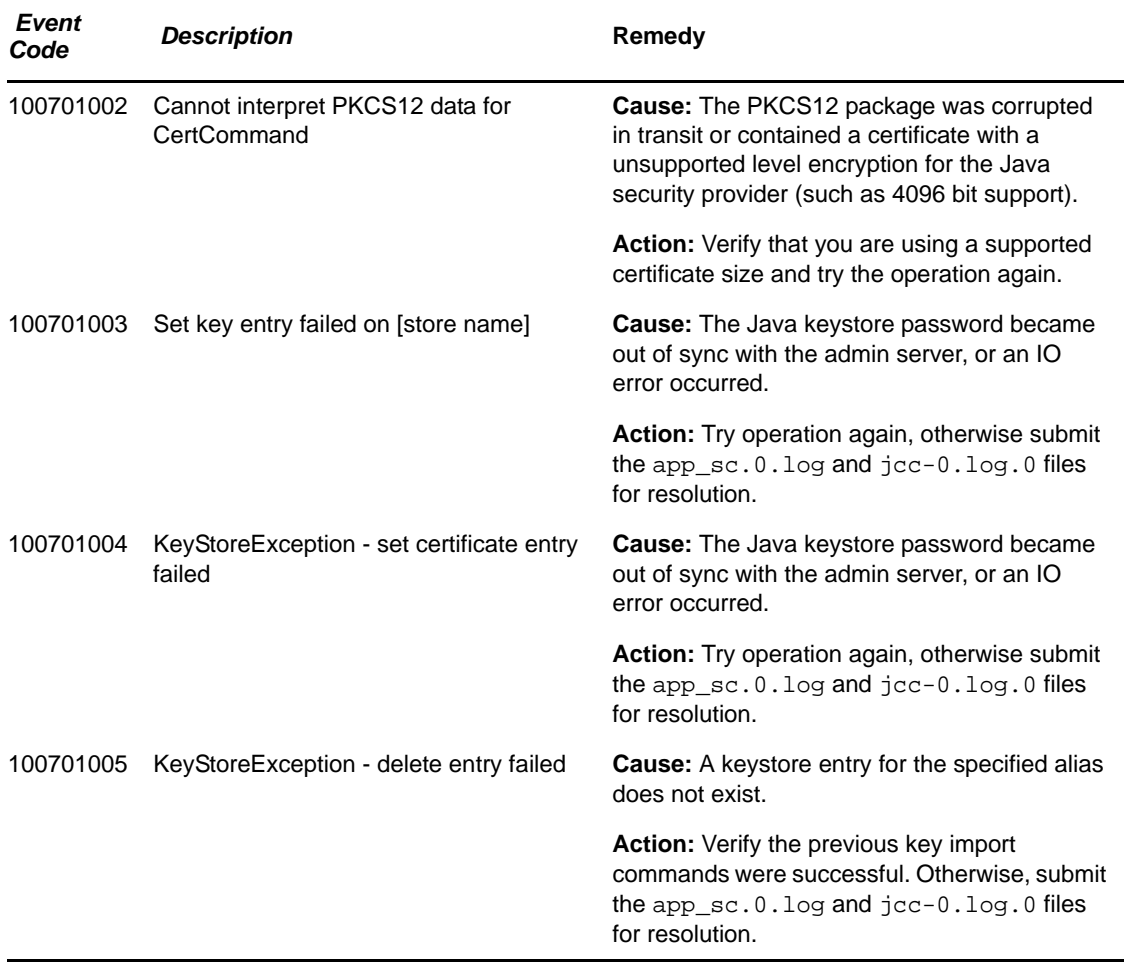

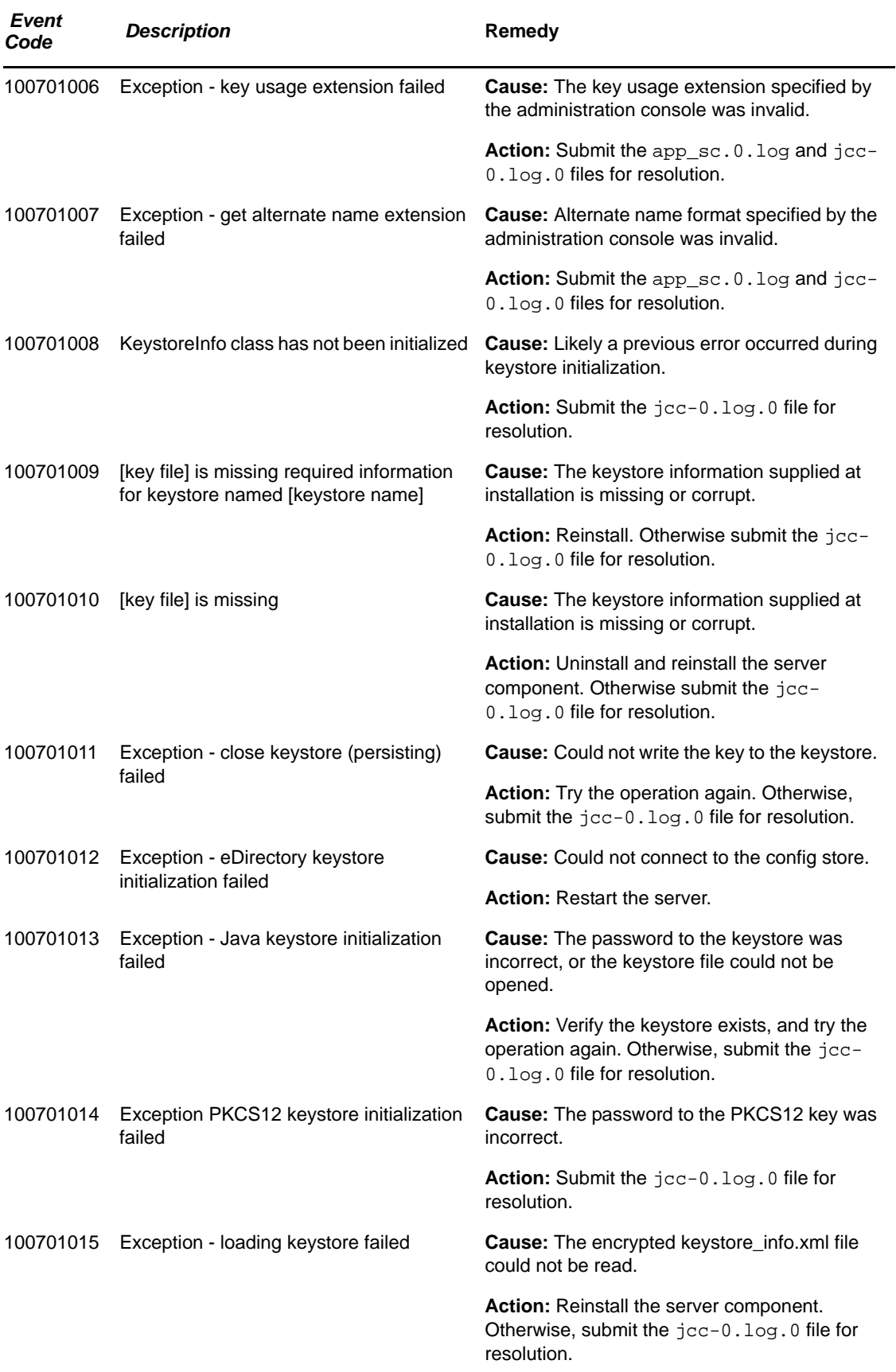

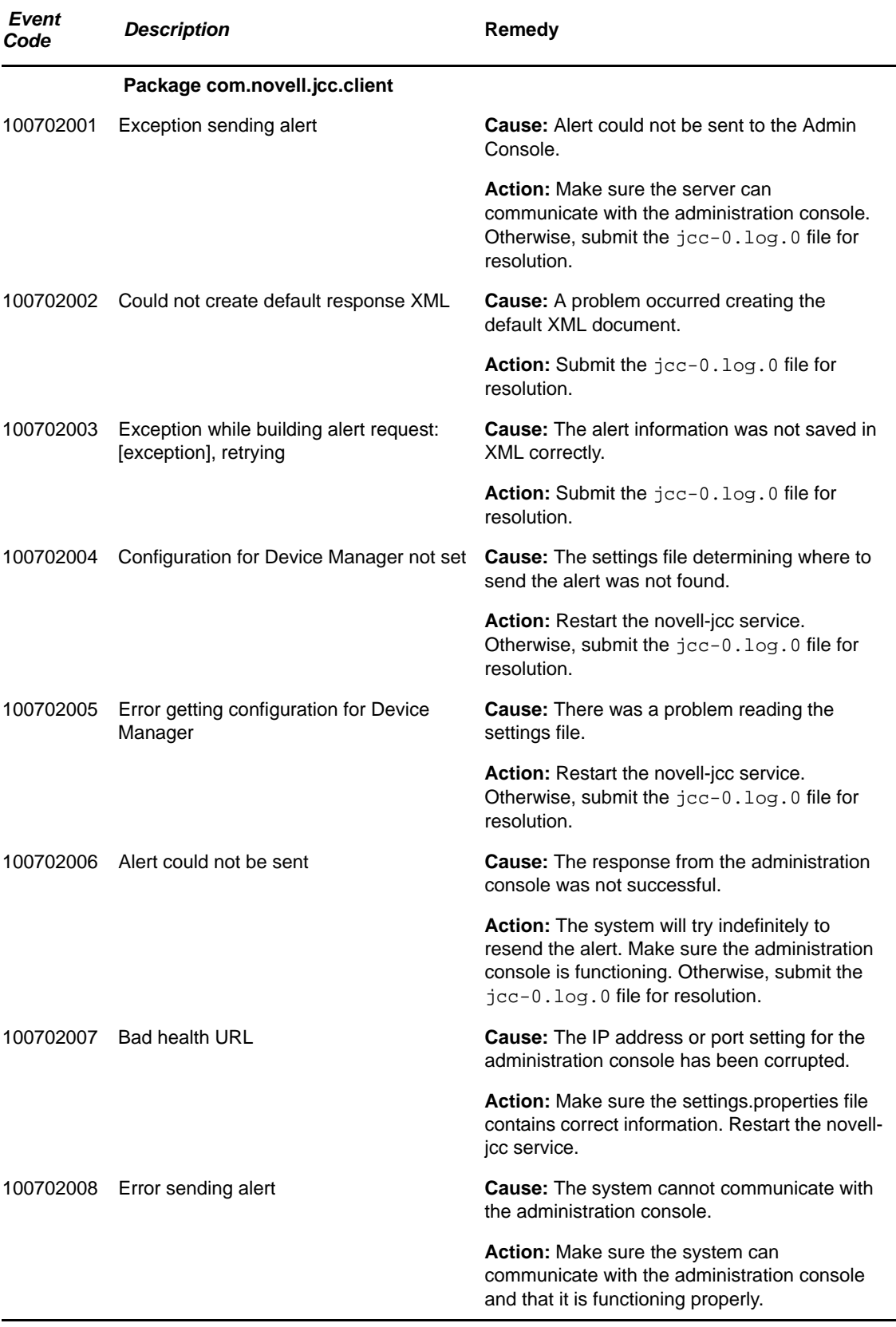

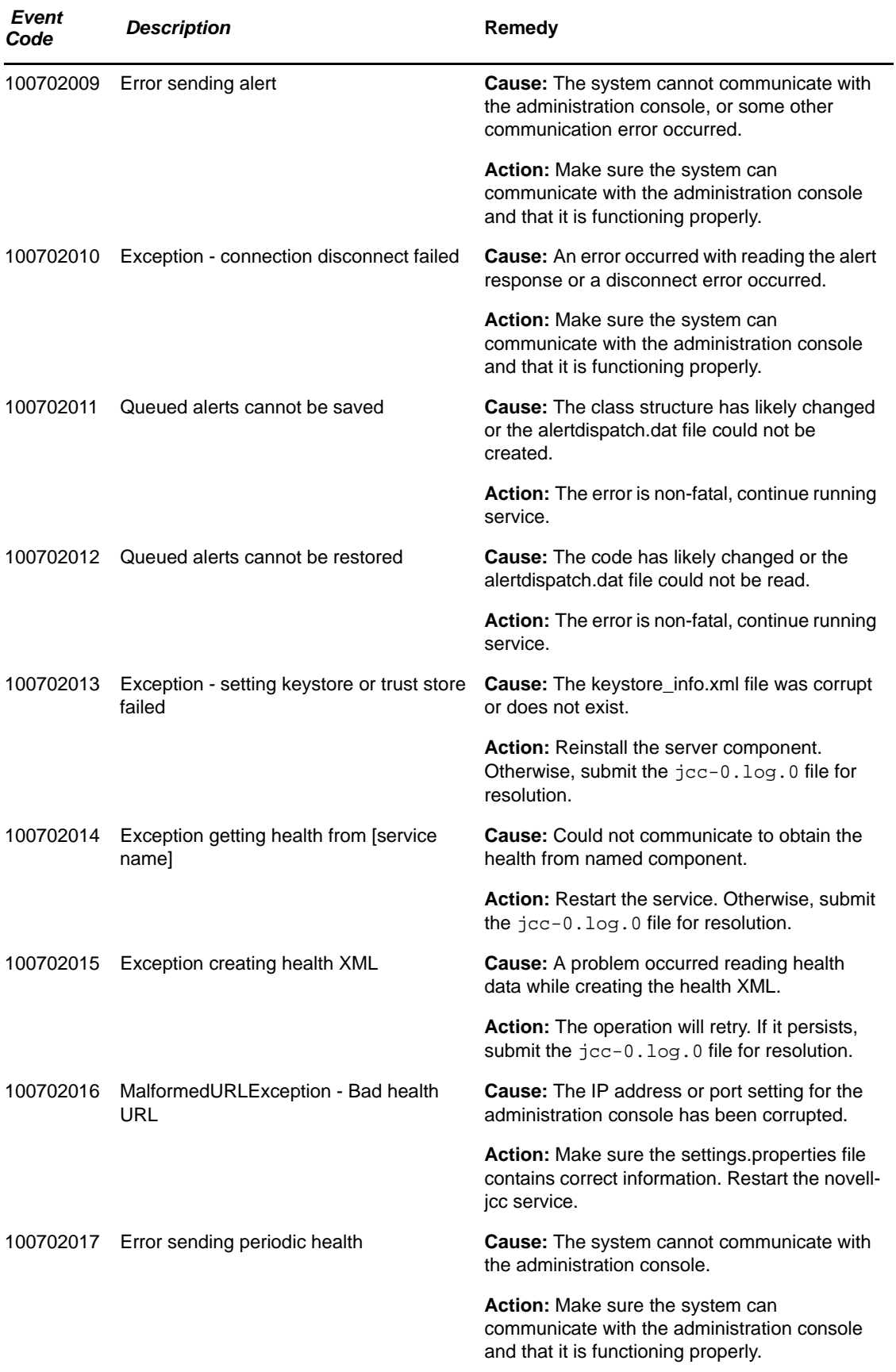

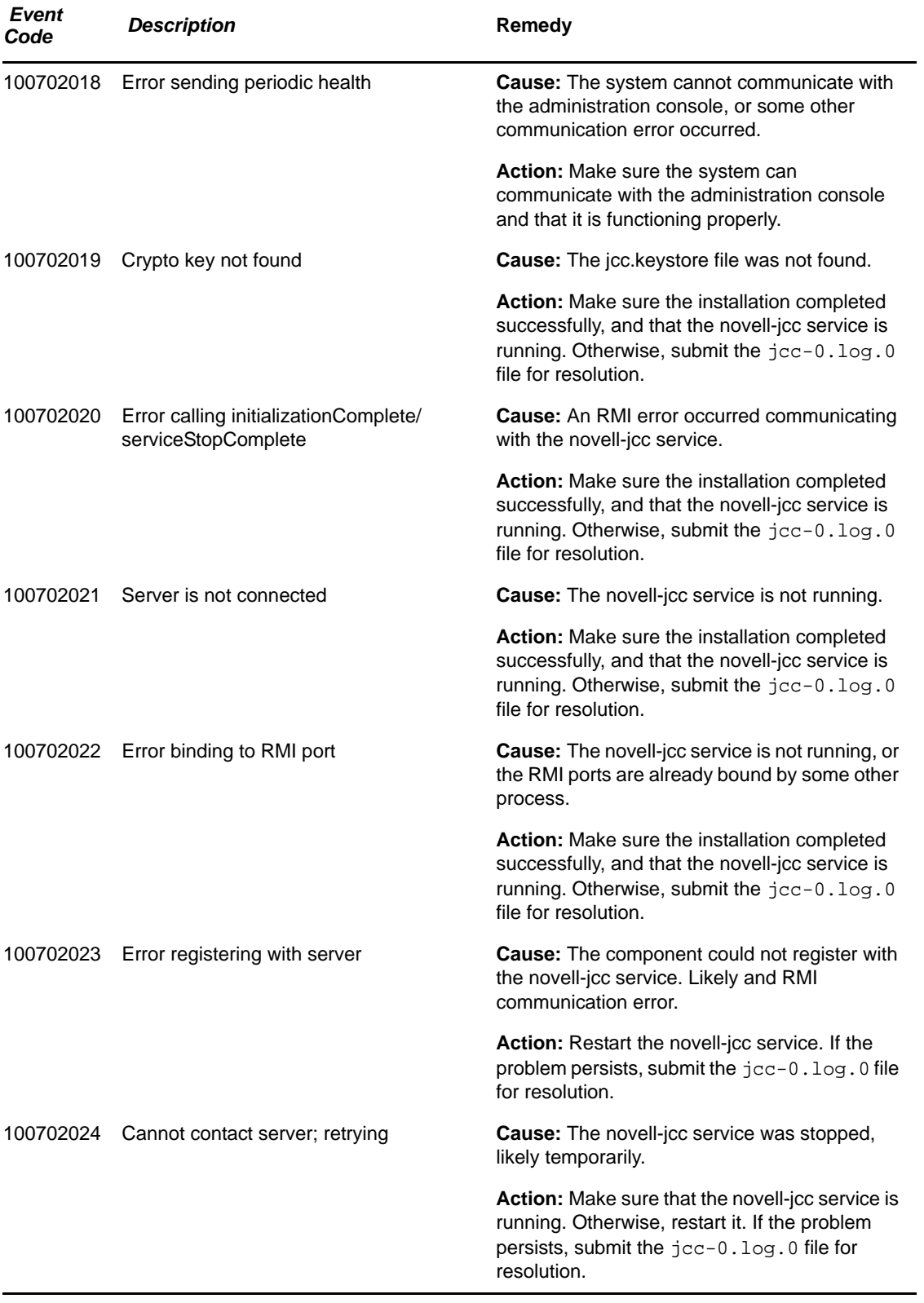

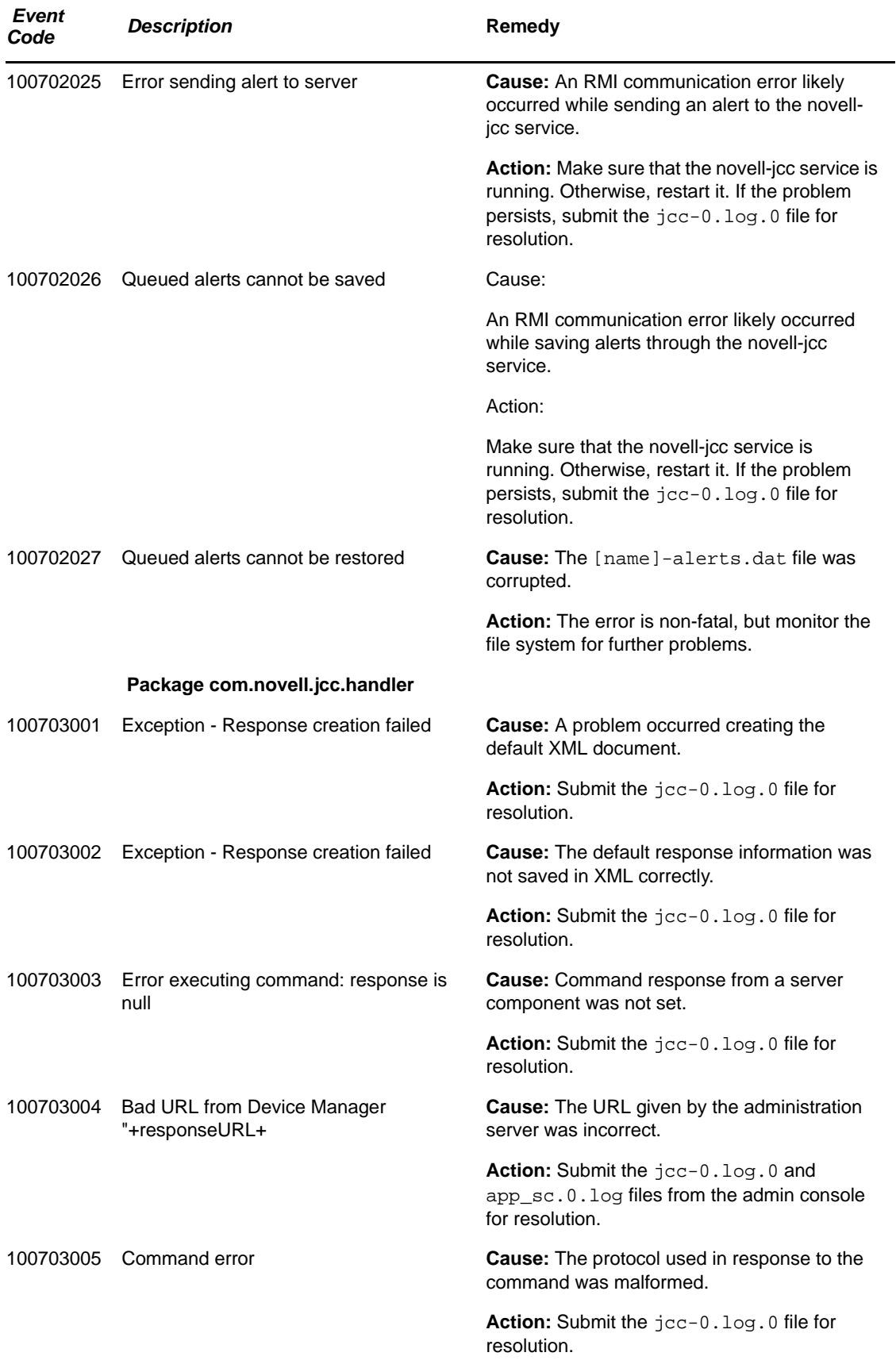

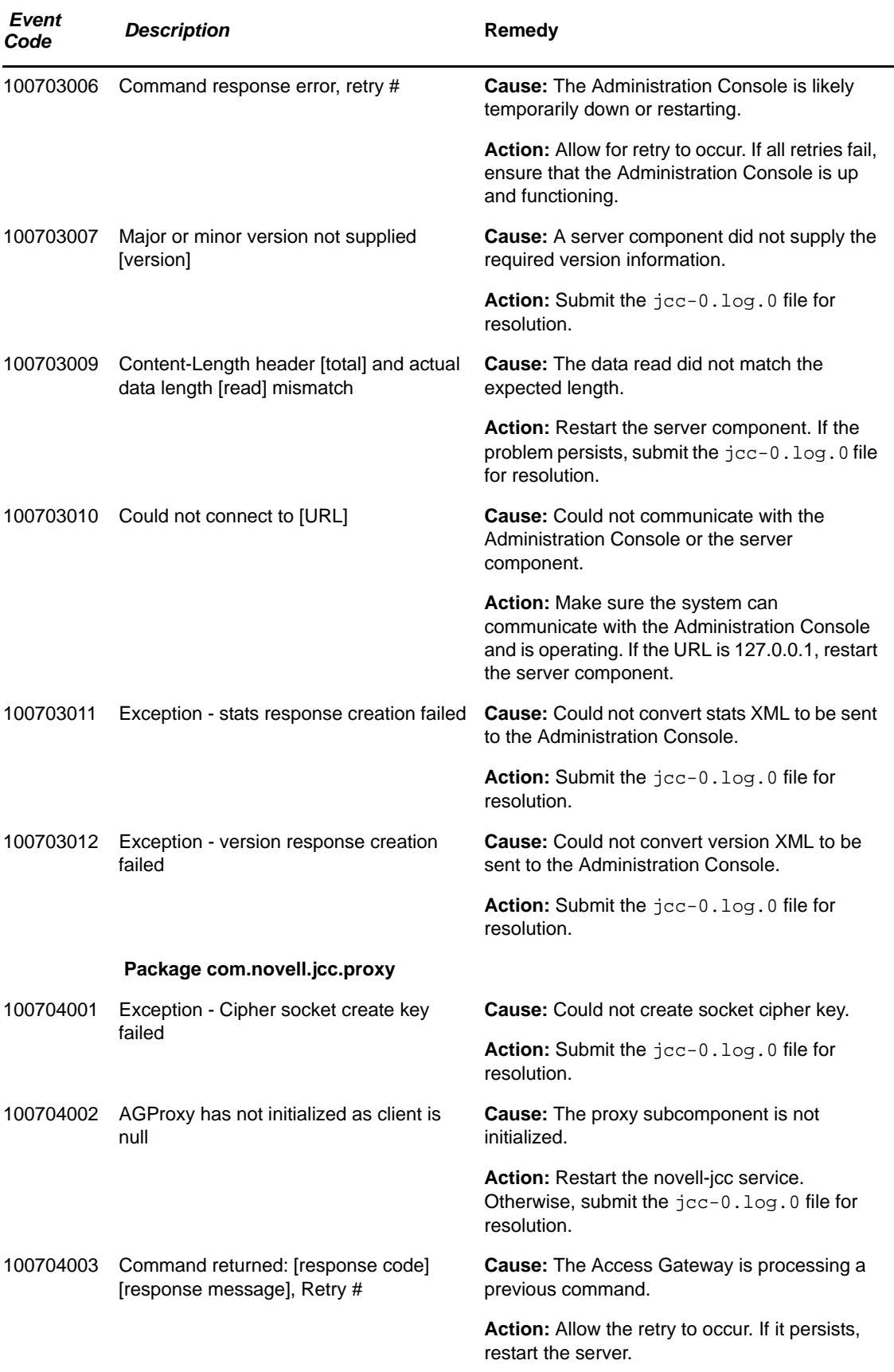

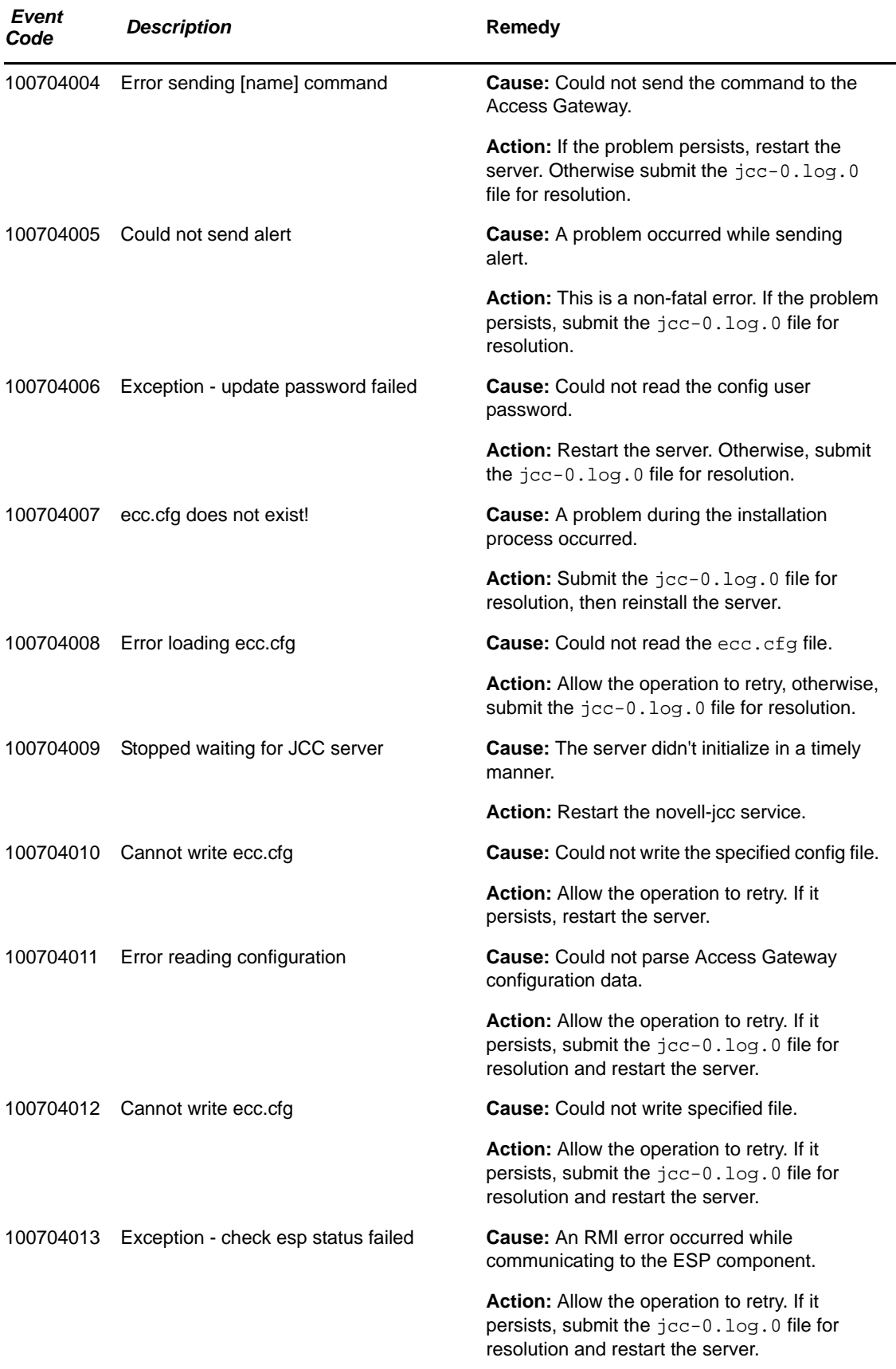

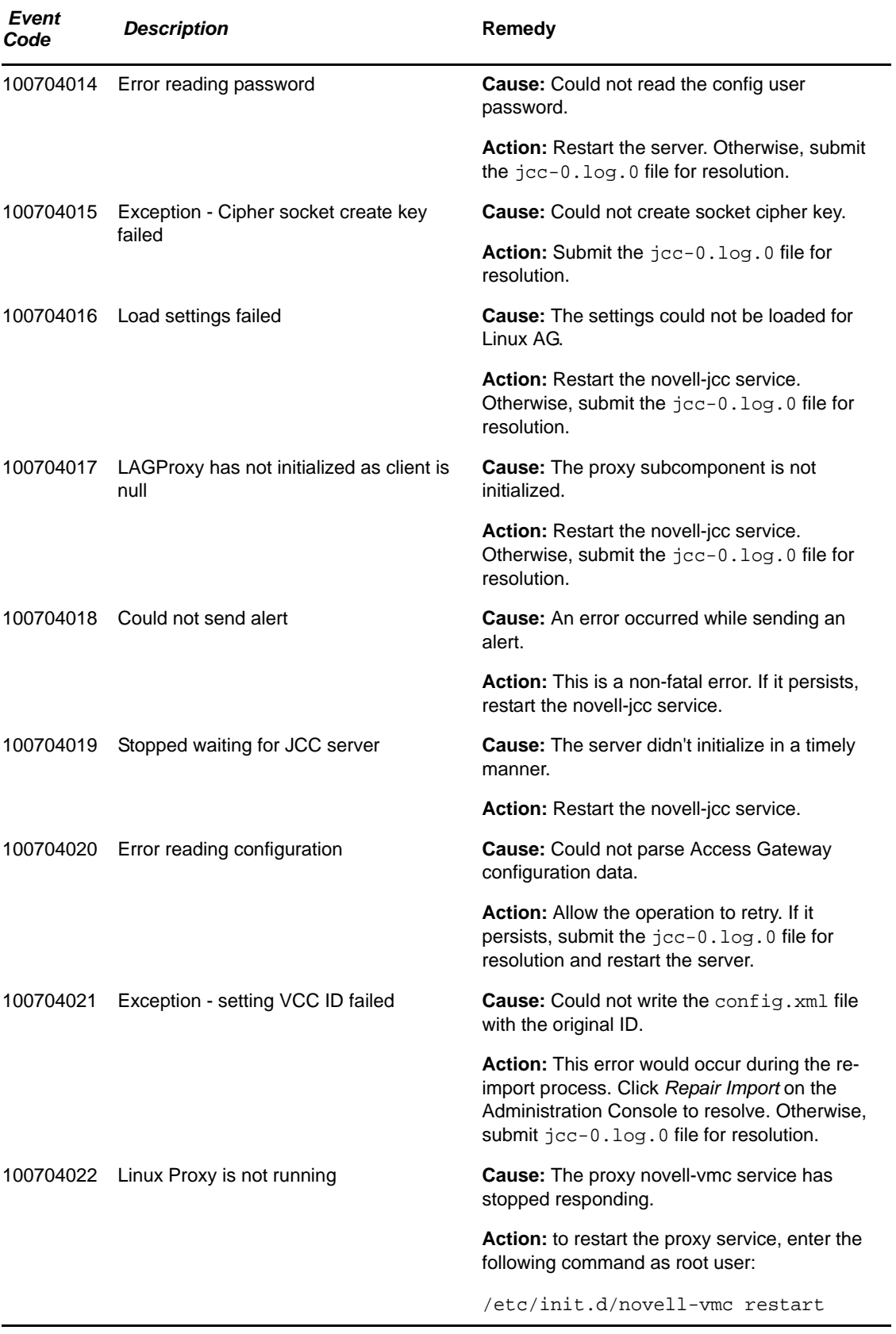

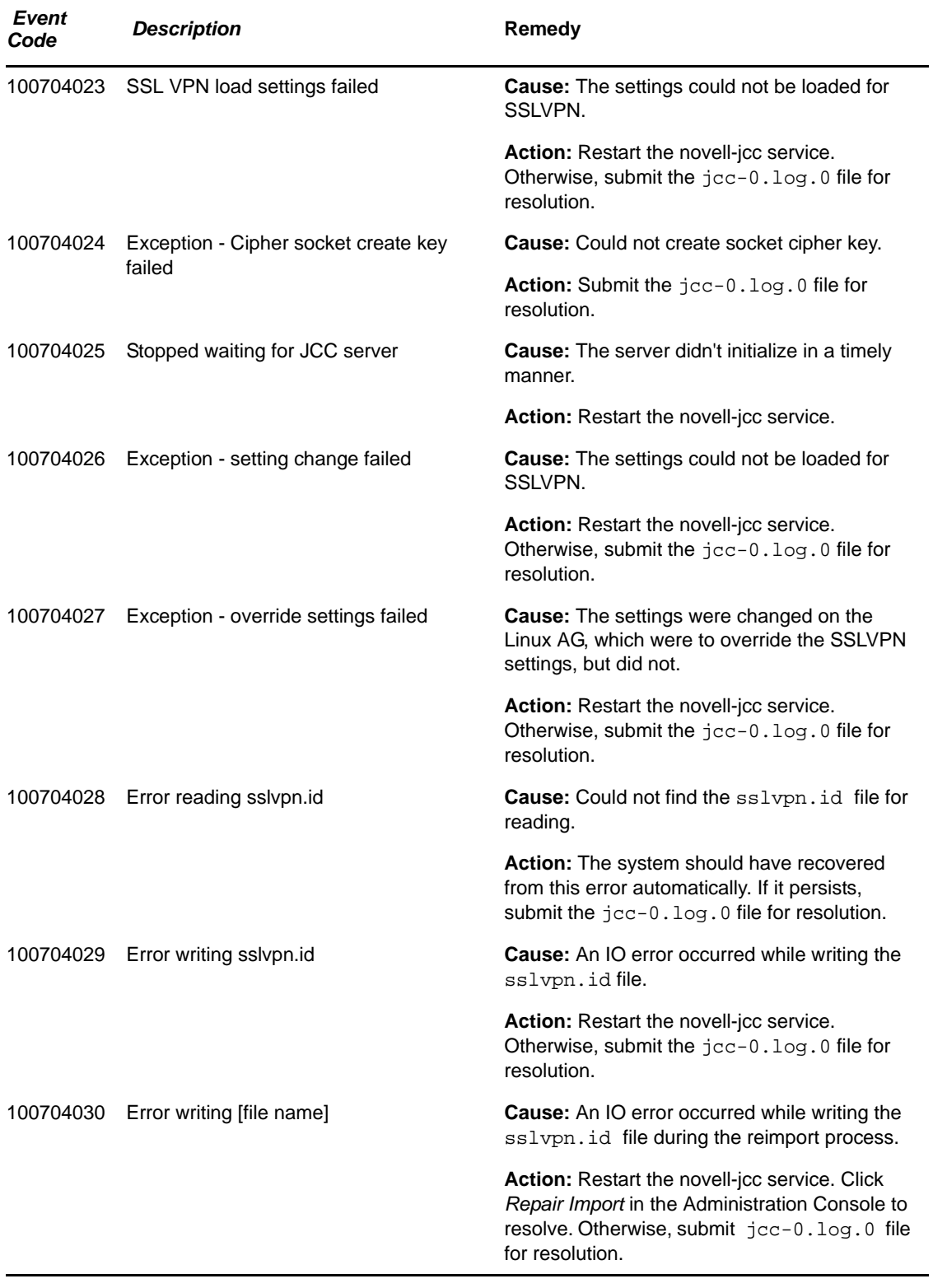

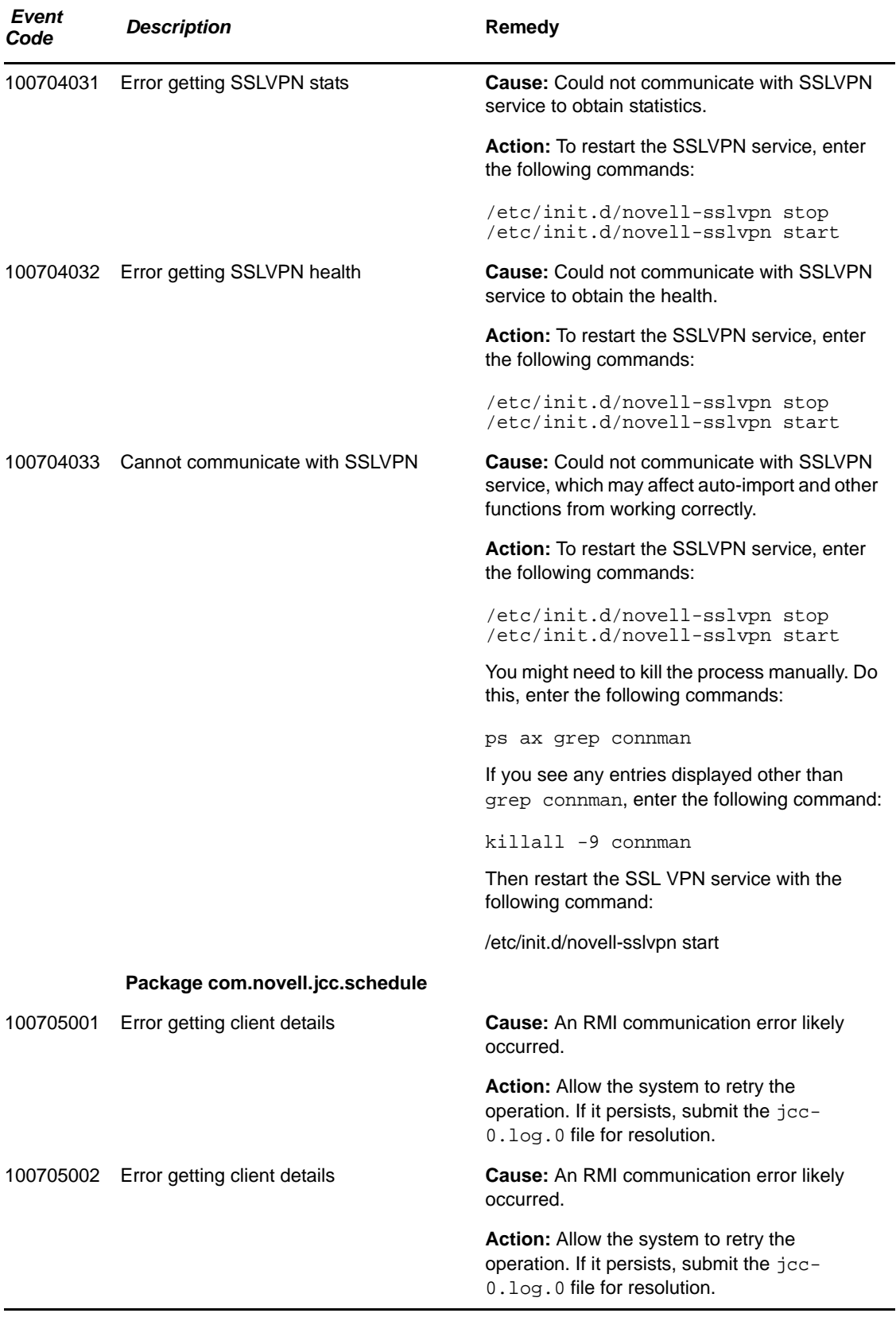

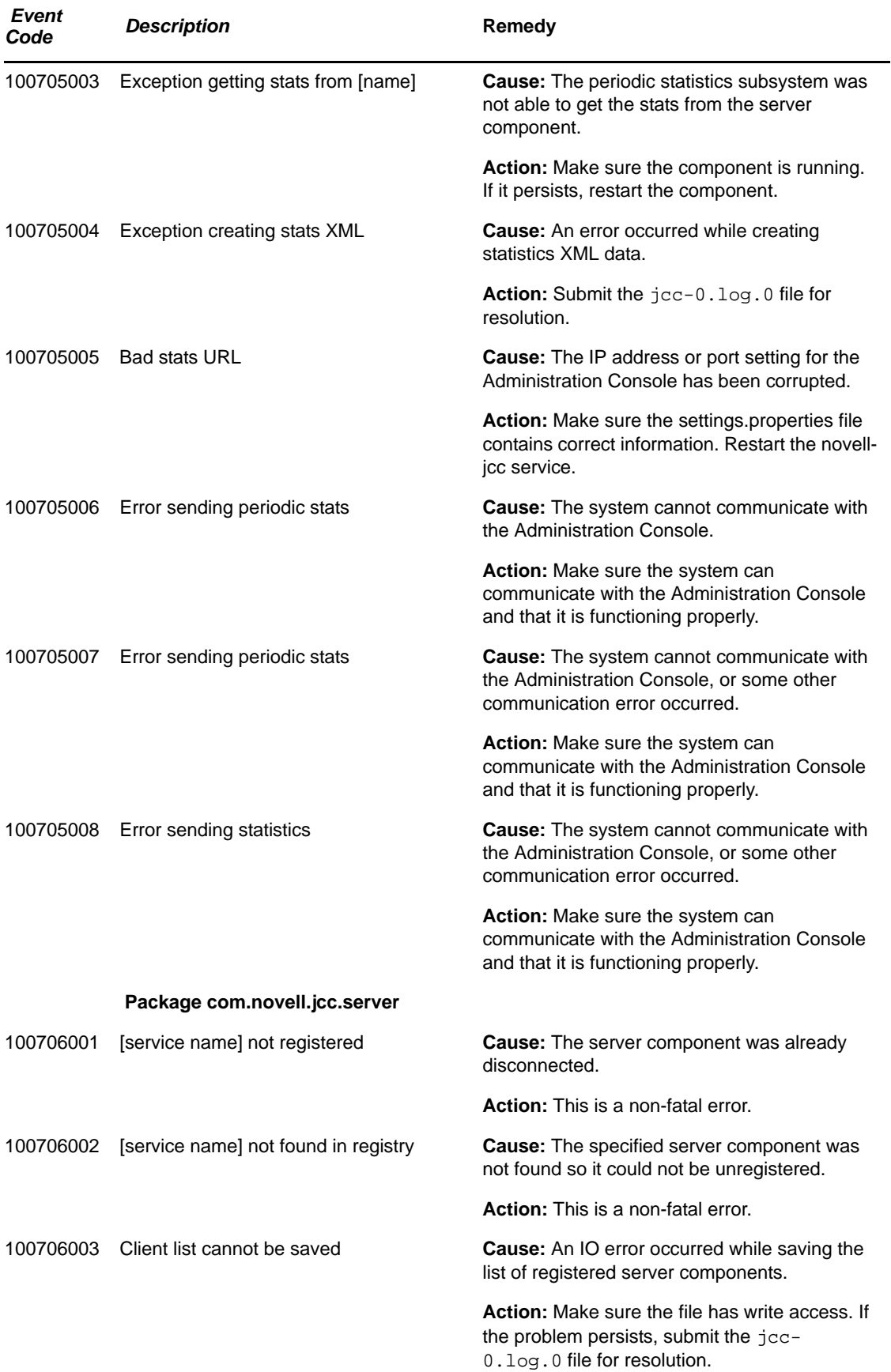

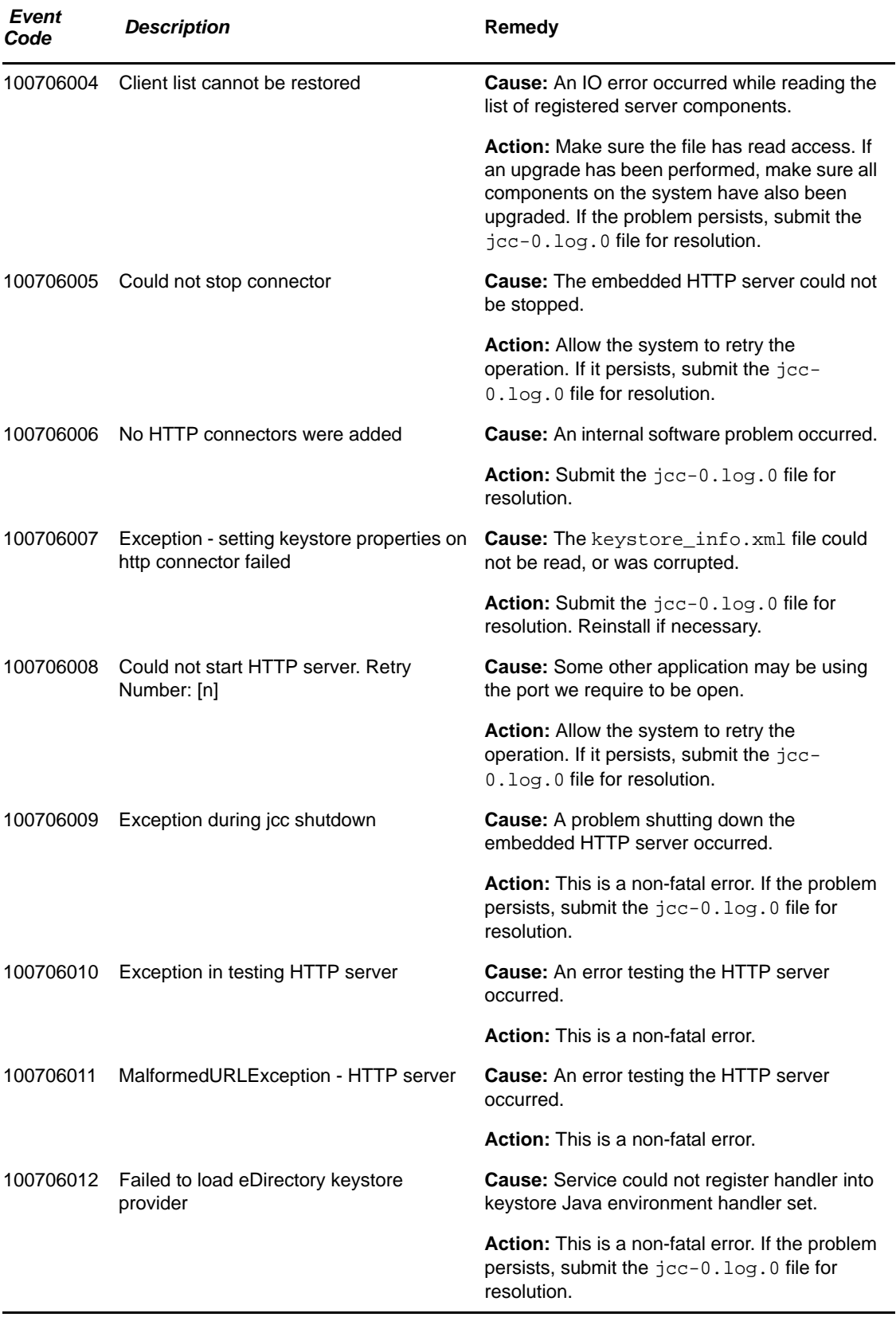

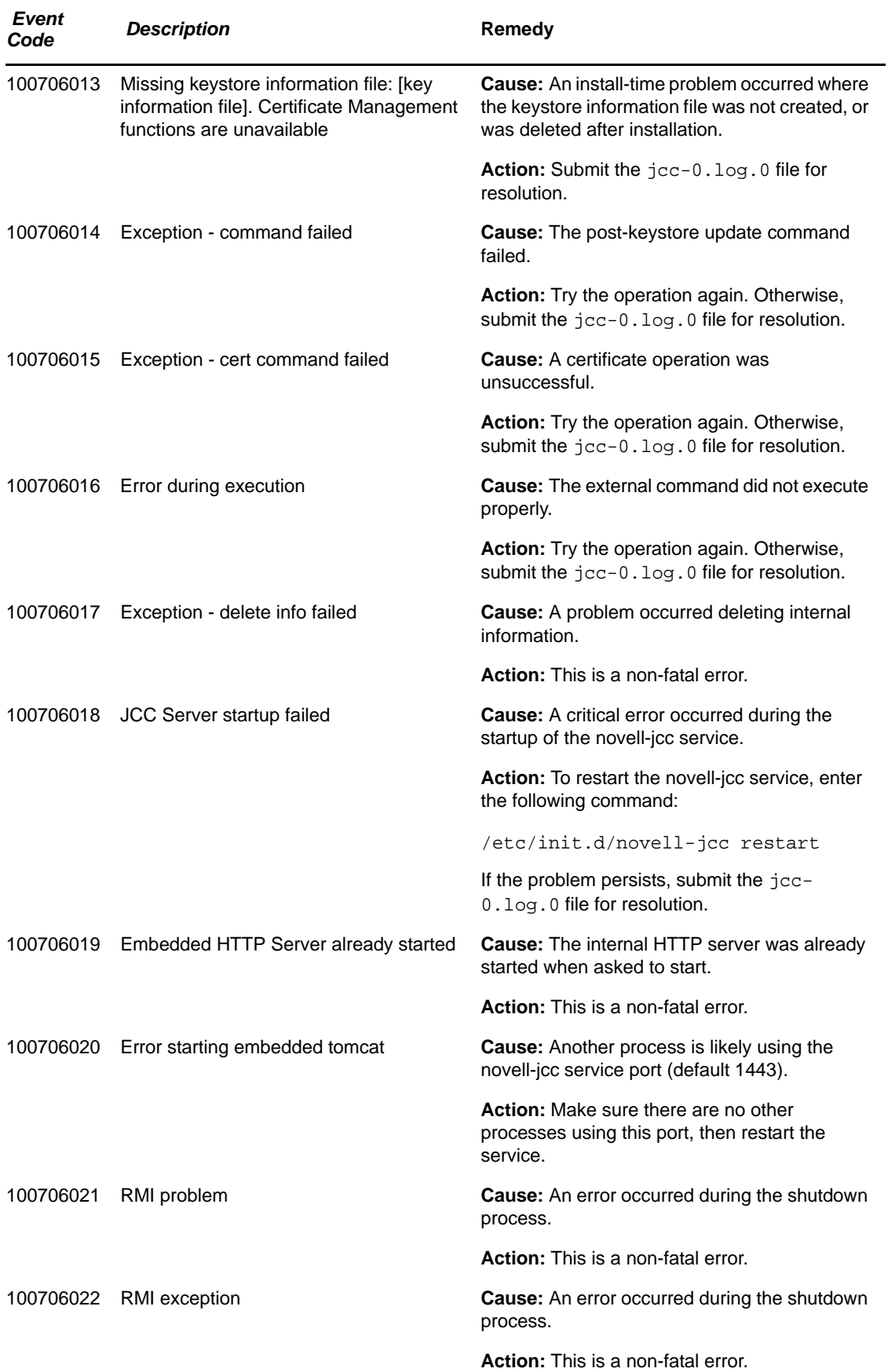

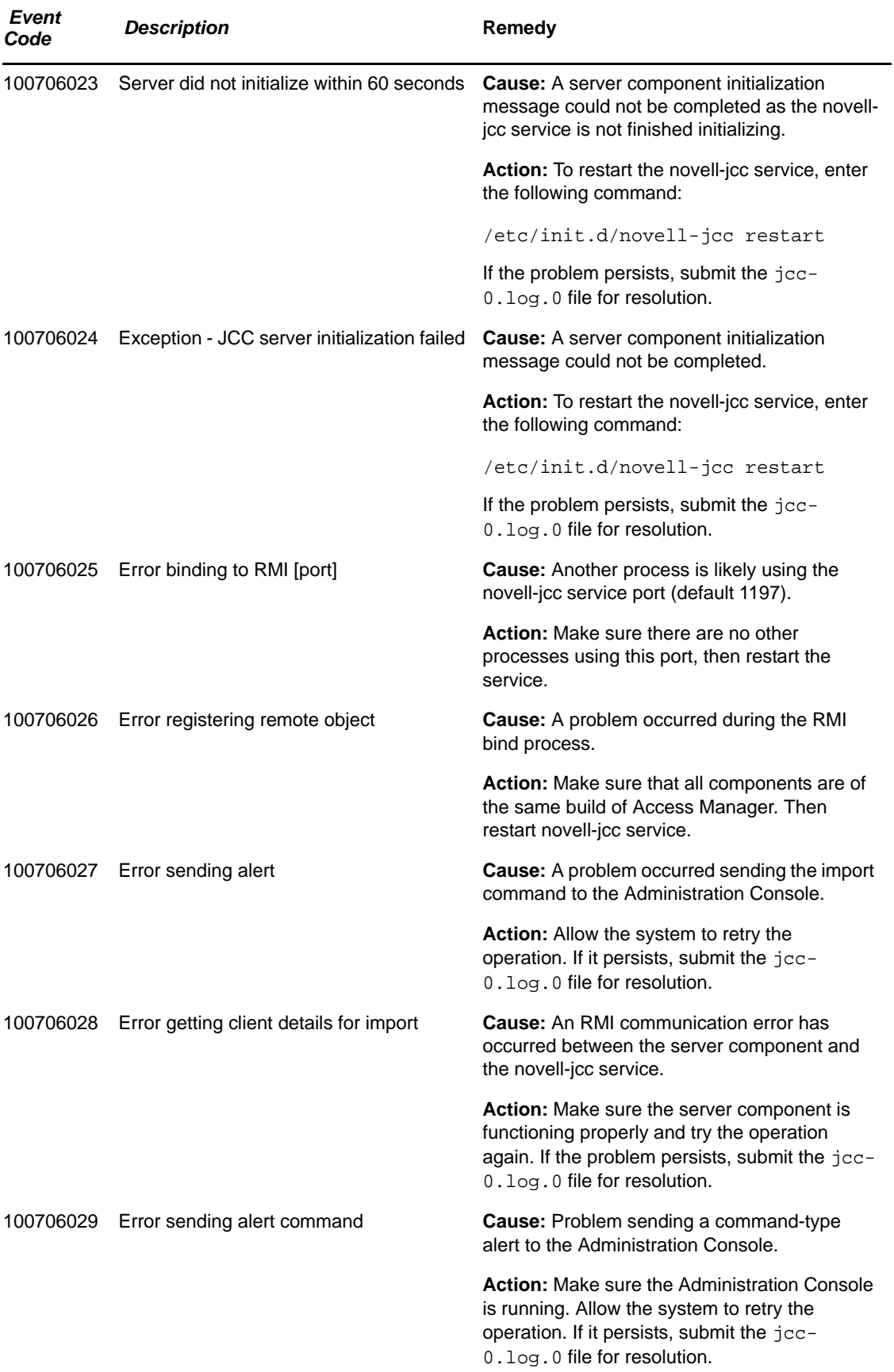

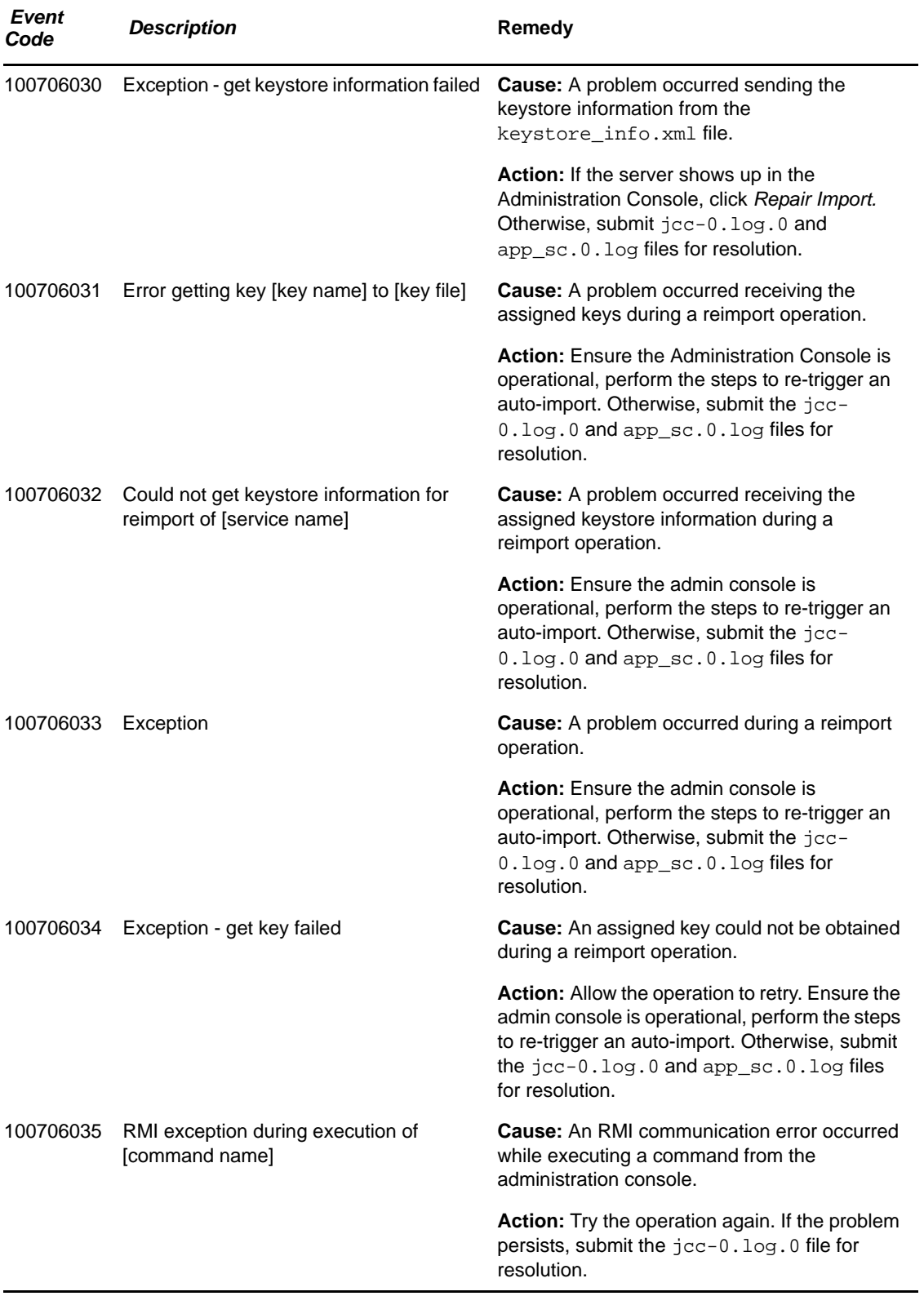

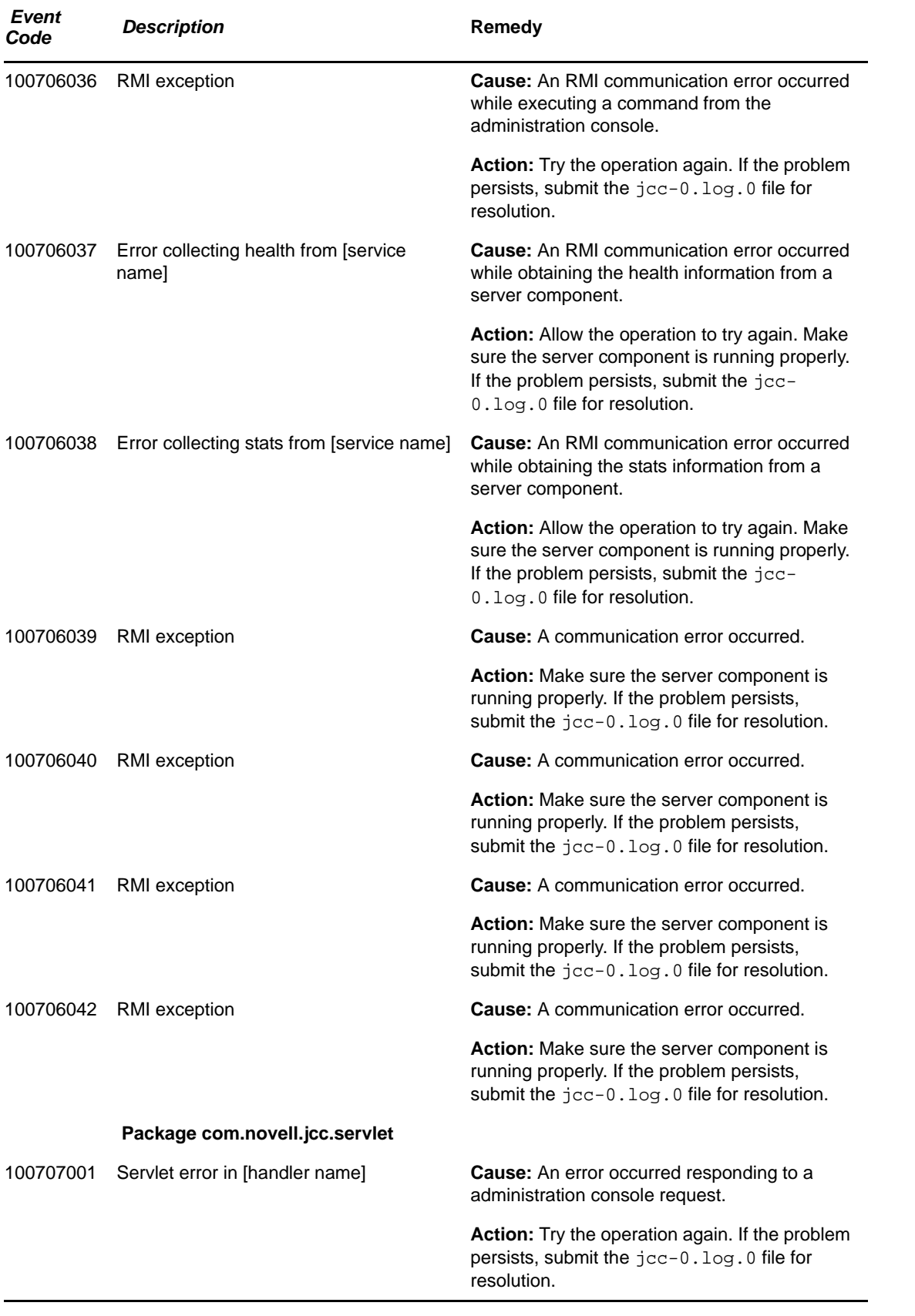

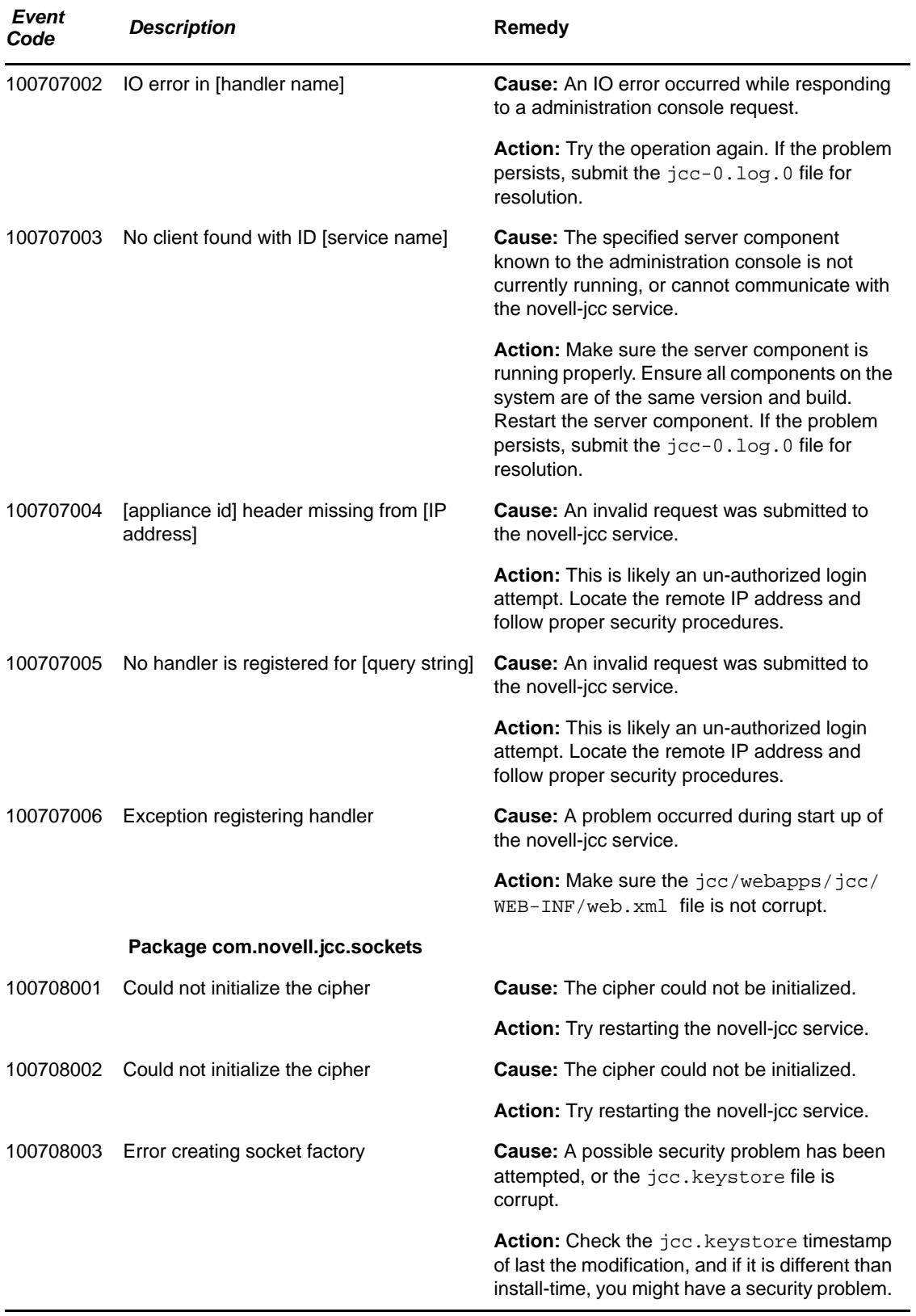

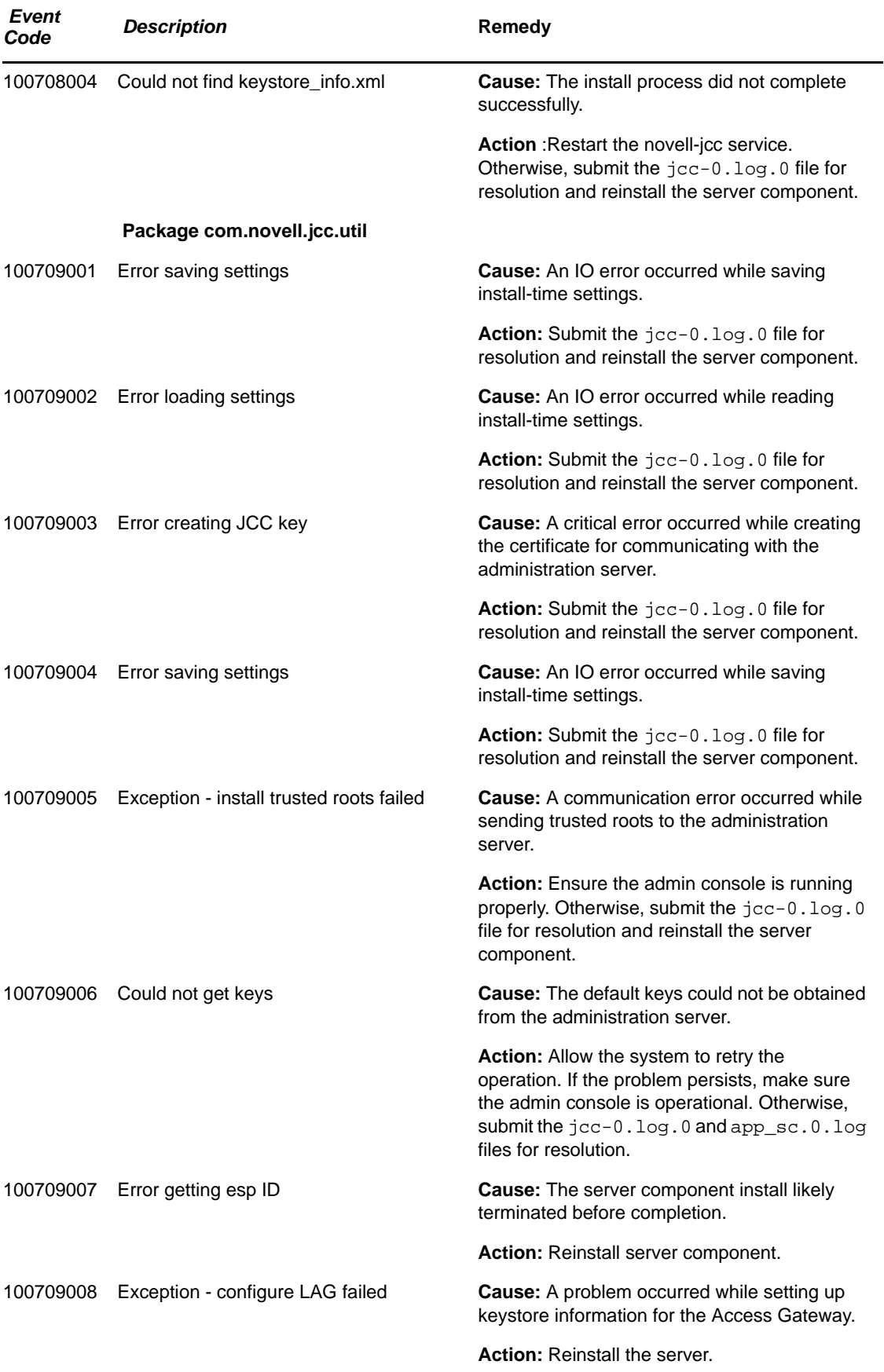

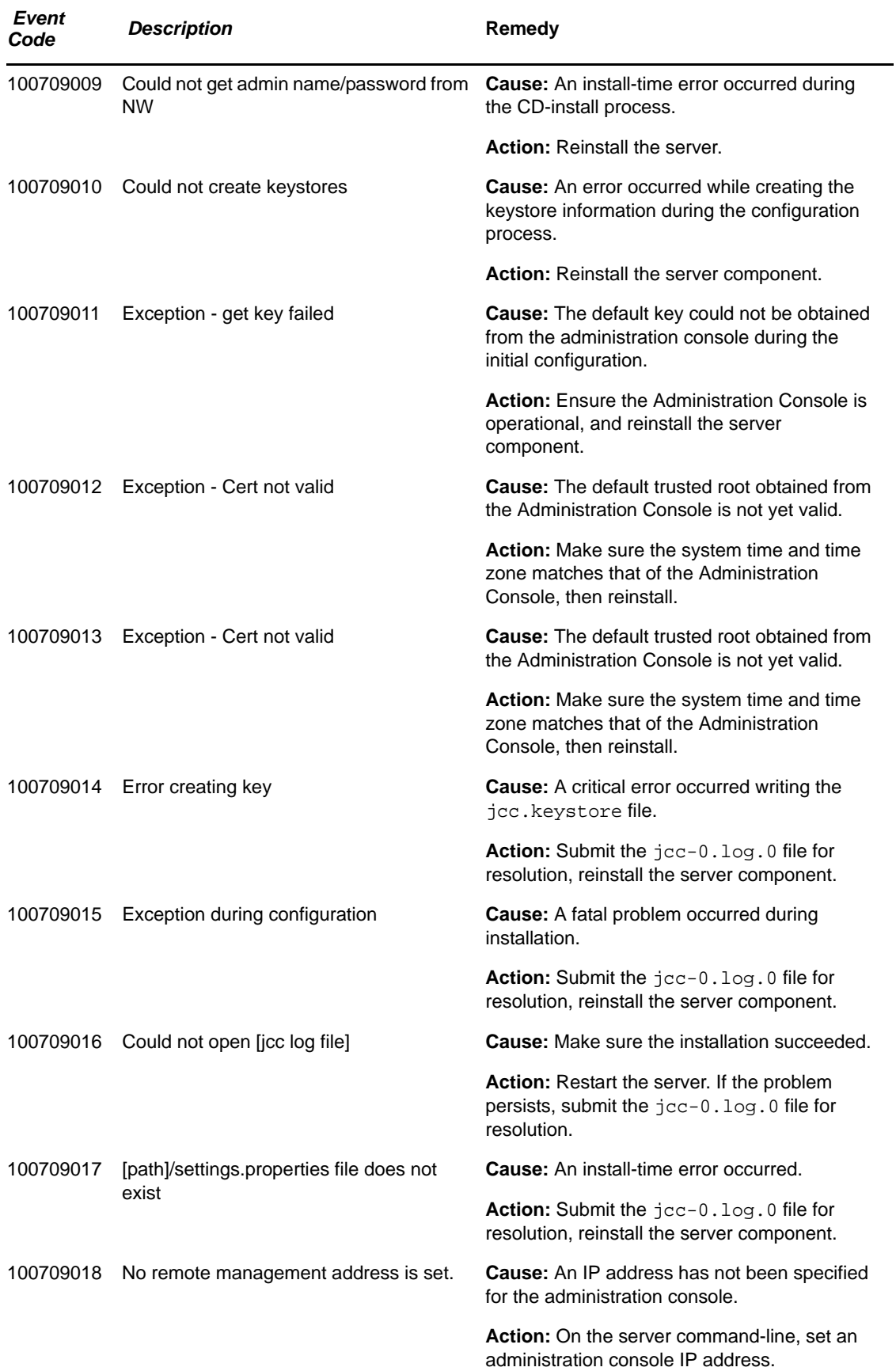

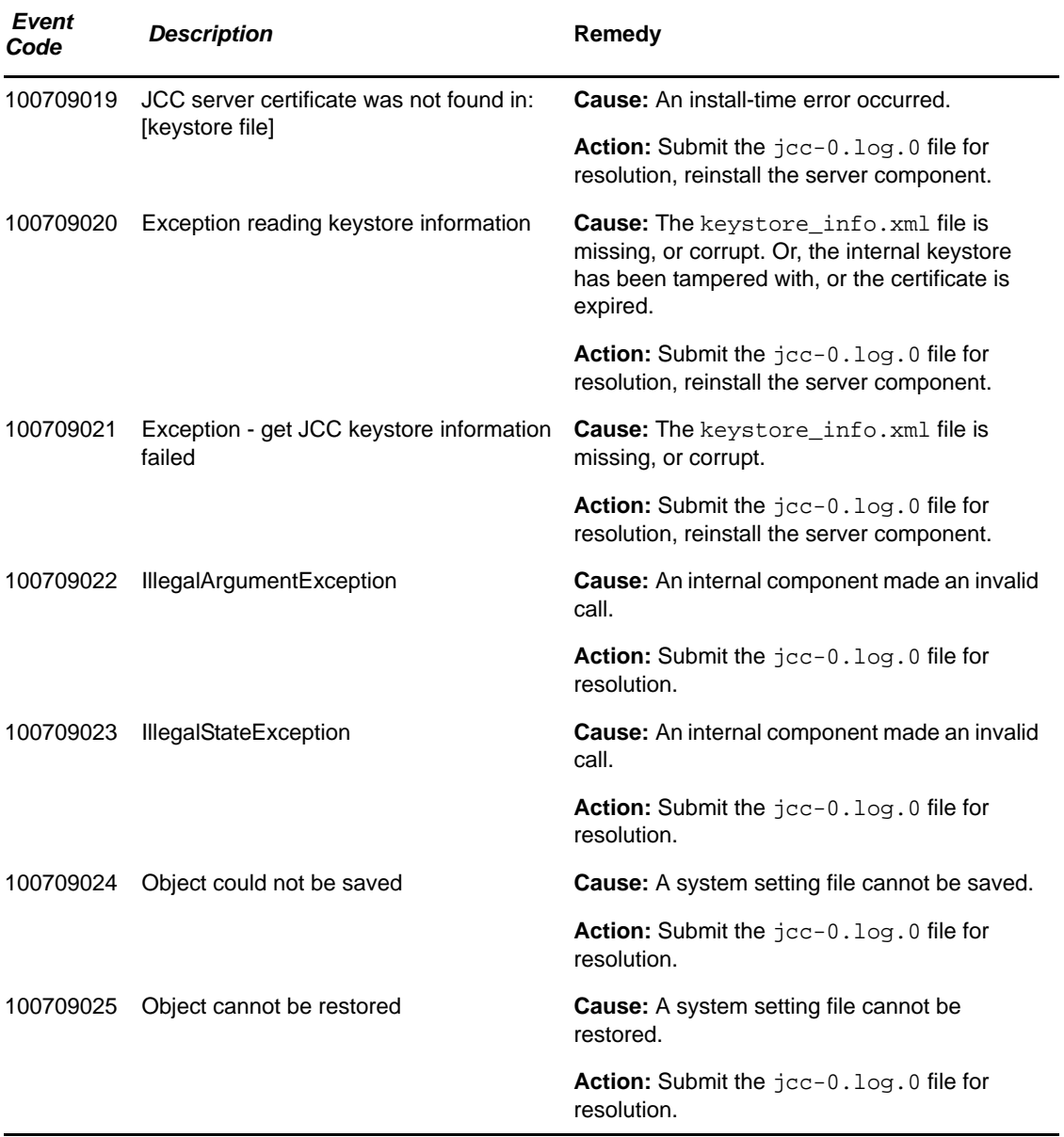

#### Component 008

- Subgroup 01: Engine
- Subgroup 02: Condition Handler
- Subgroup 03: Action Handler
- Subgroup 04: Configure Information Context
- Subgroup 05: Information Context
- Subgroup 06: Response Context

#### \* = any Sub group

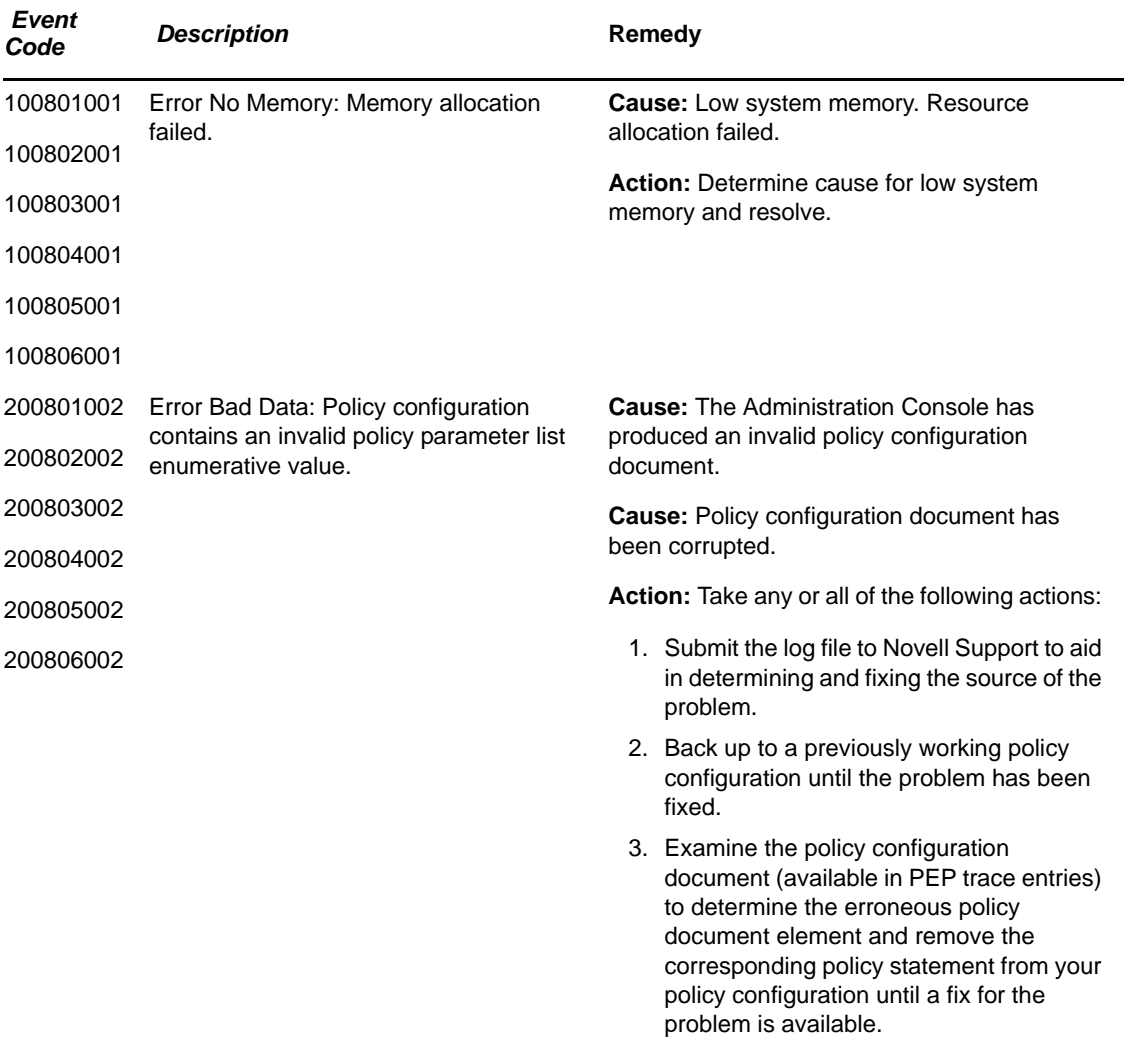

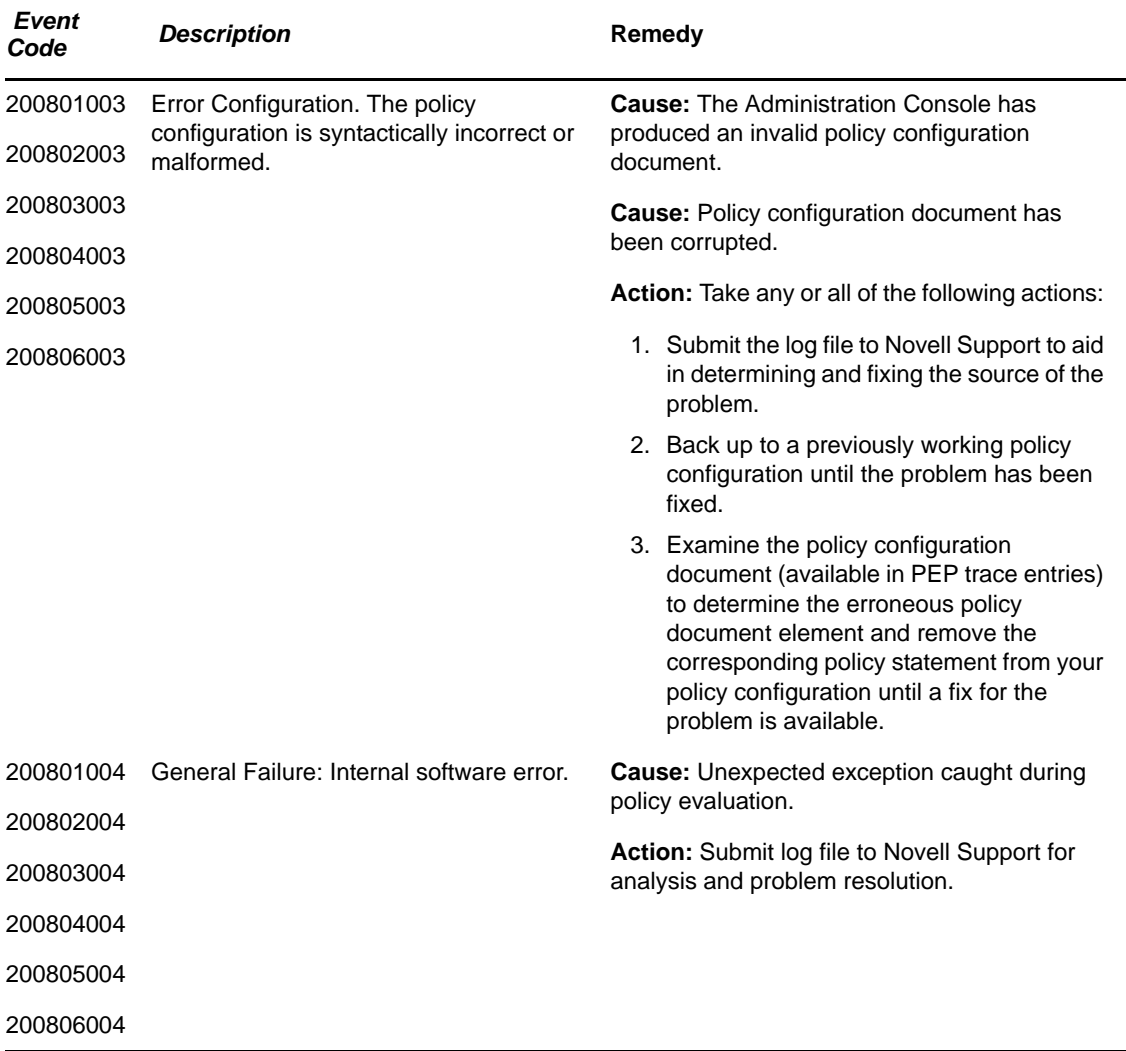

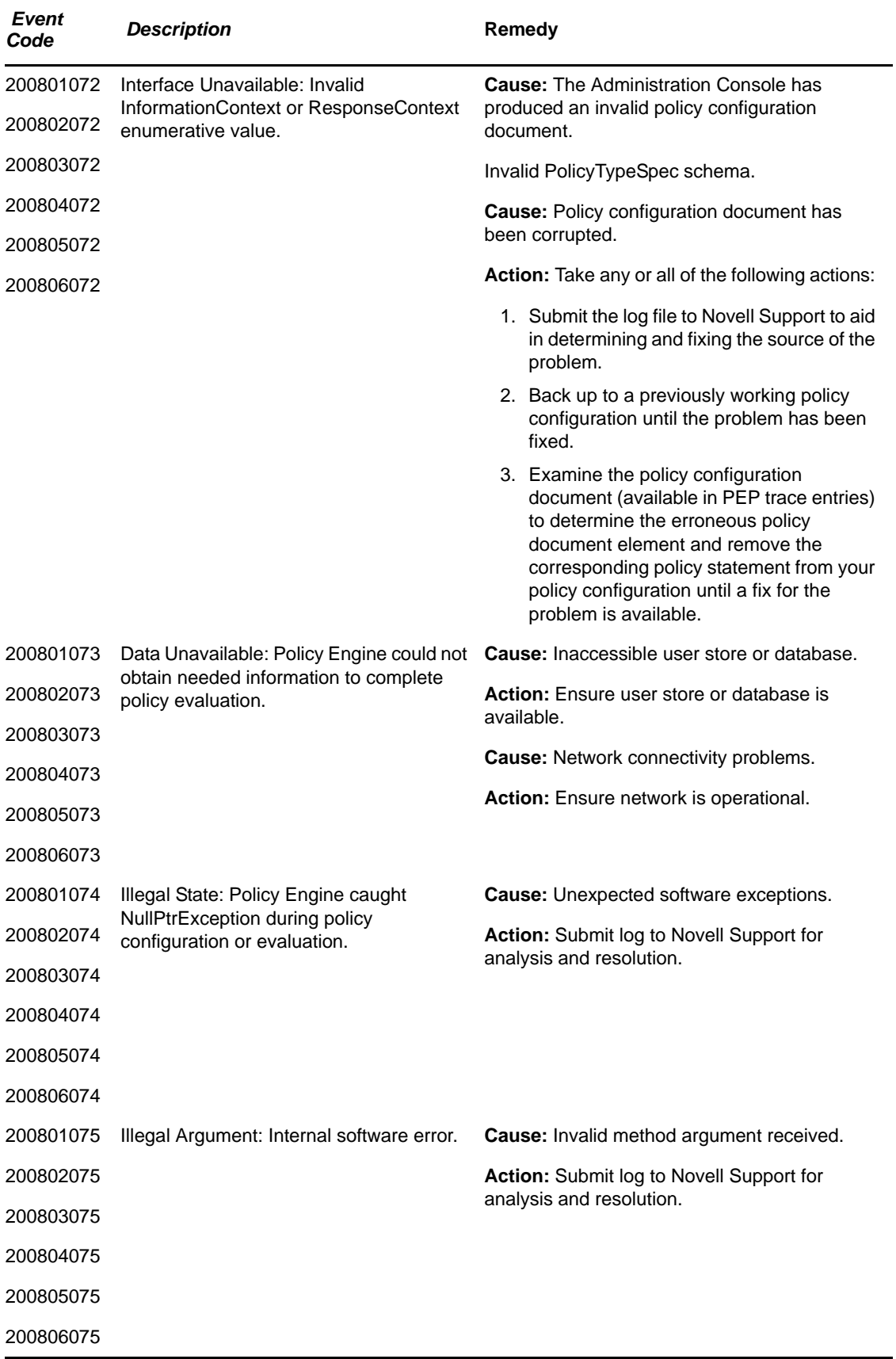

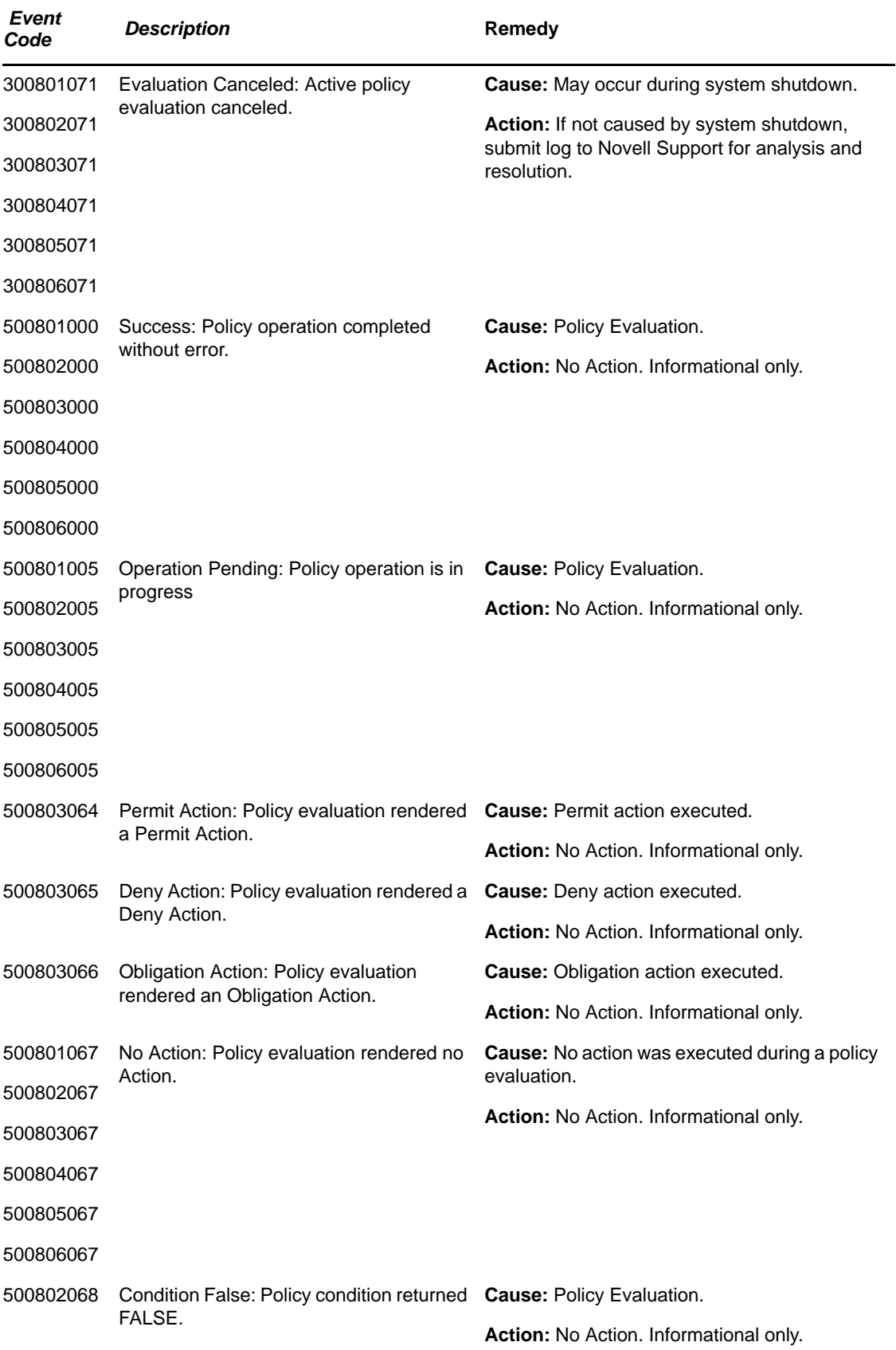

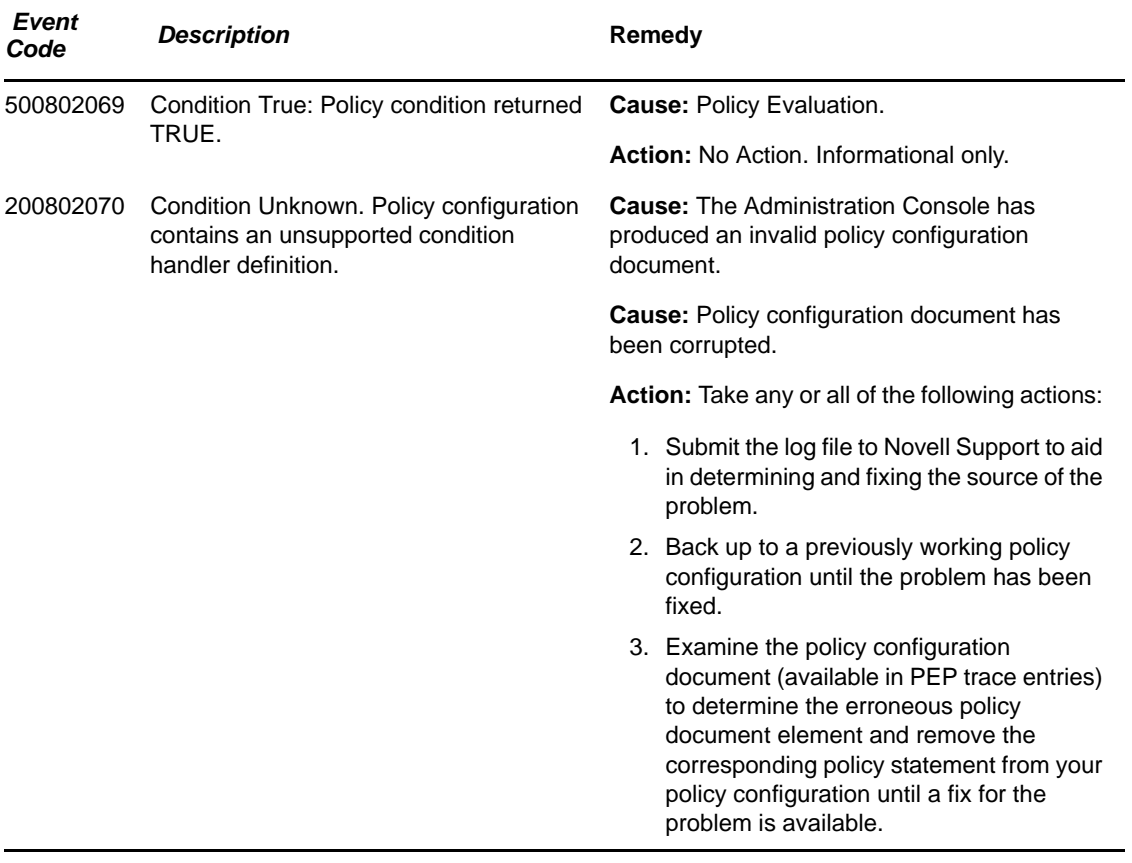

## 10 **SOAP Policy Enforcement Point (011)**

The SOAP Policy Enforcement Point (PEP) interface is used by the NetWare and Linux Access Gateways for policy evaluation.

Component 011

- Subgroup 01: General/Configuration
- Subgroup 02: Authorization PEP
- Subgroup 03: Identity Injection PEP
- Subgroup 04: Form Fill PEP

Messages are logged to the catalina.out for trace and application level logging when Identity Server logging is enabled.

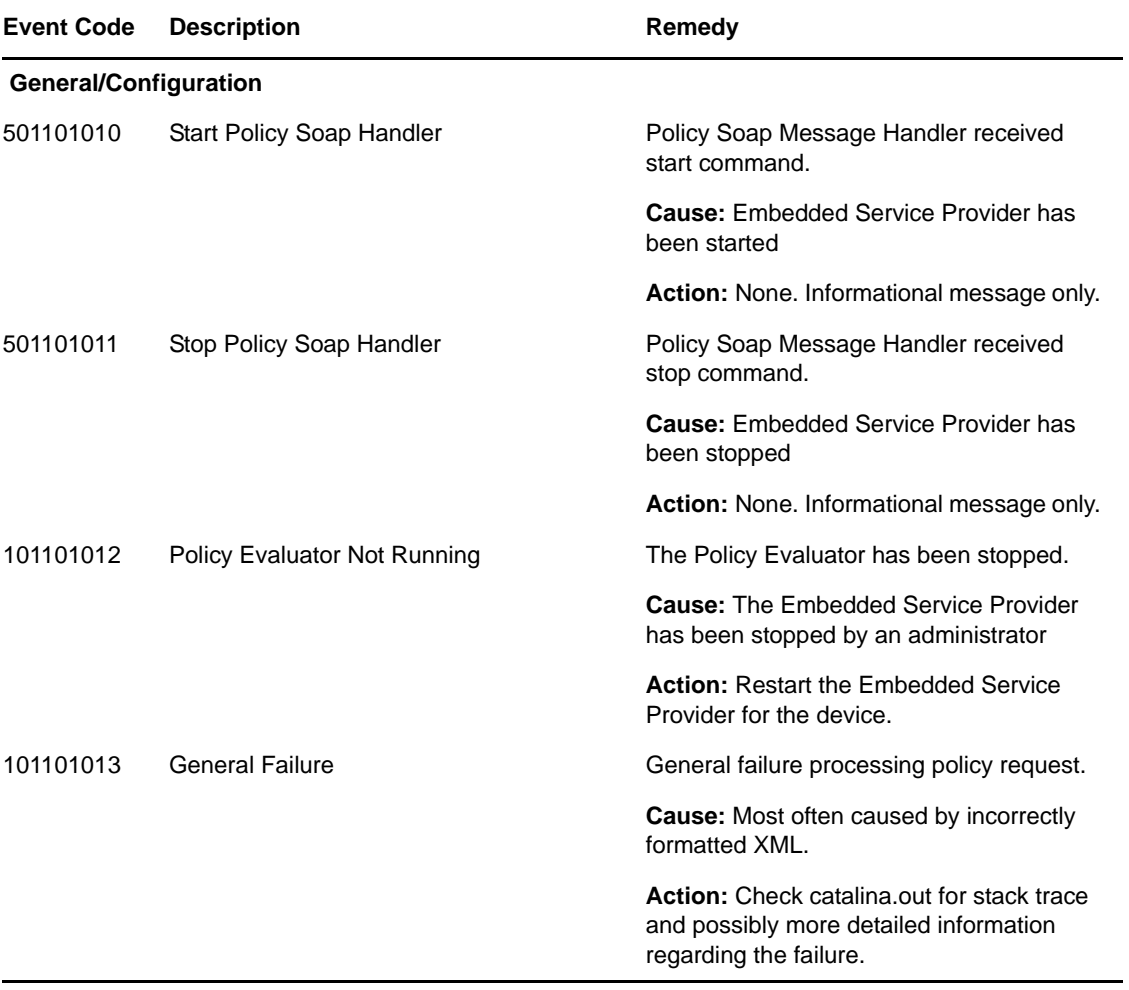

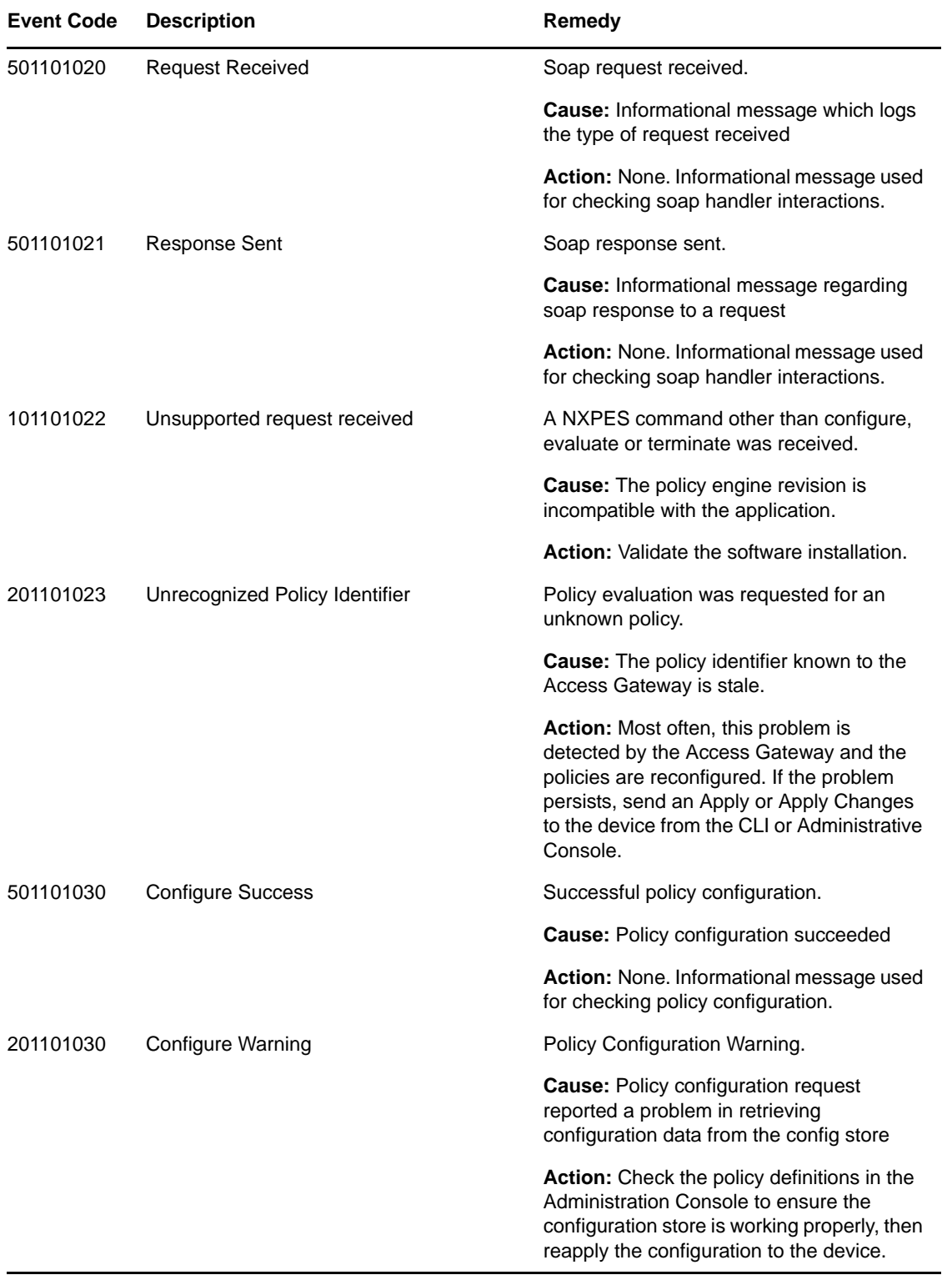

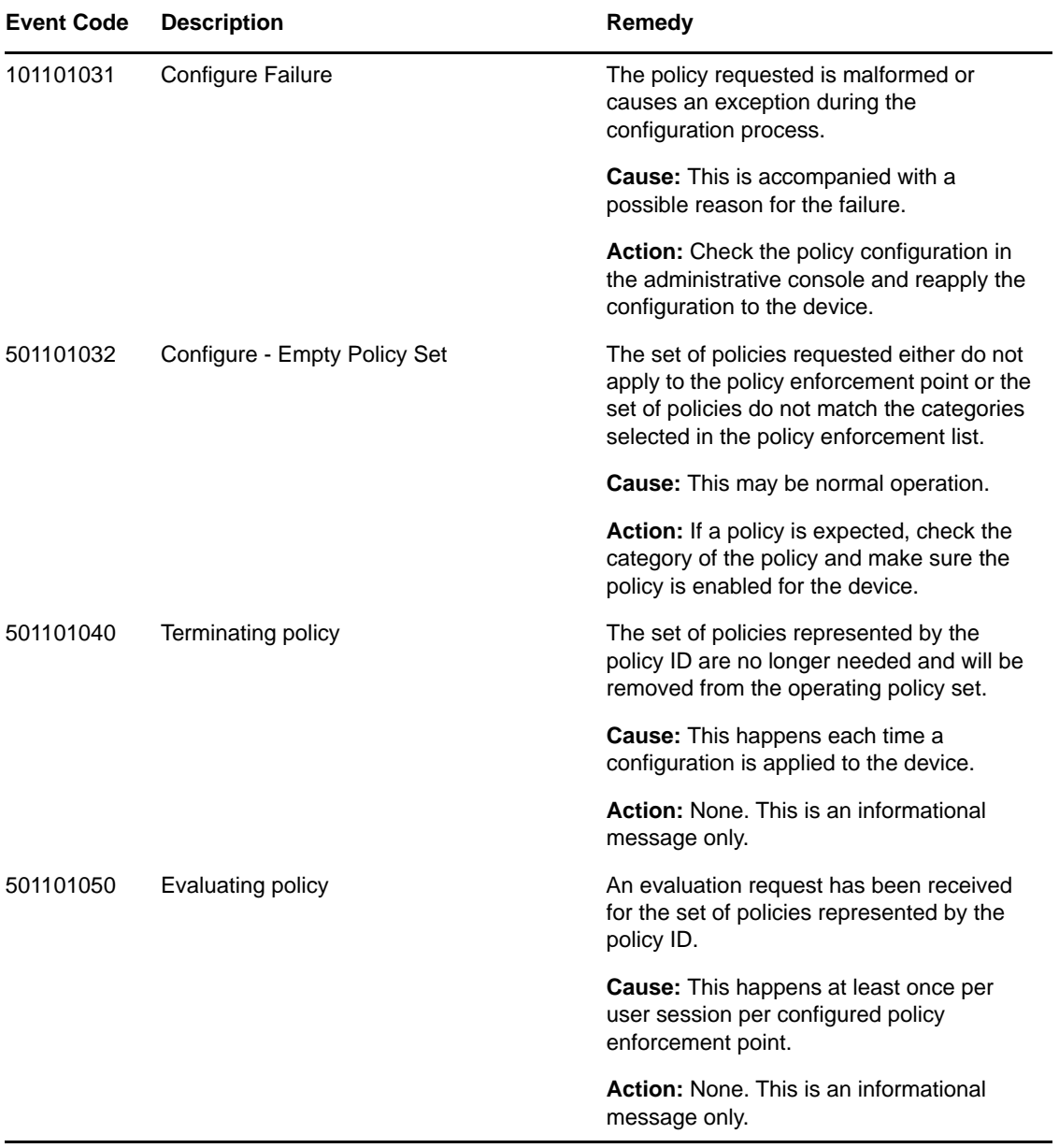

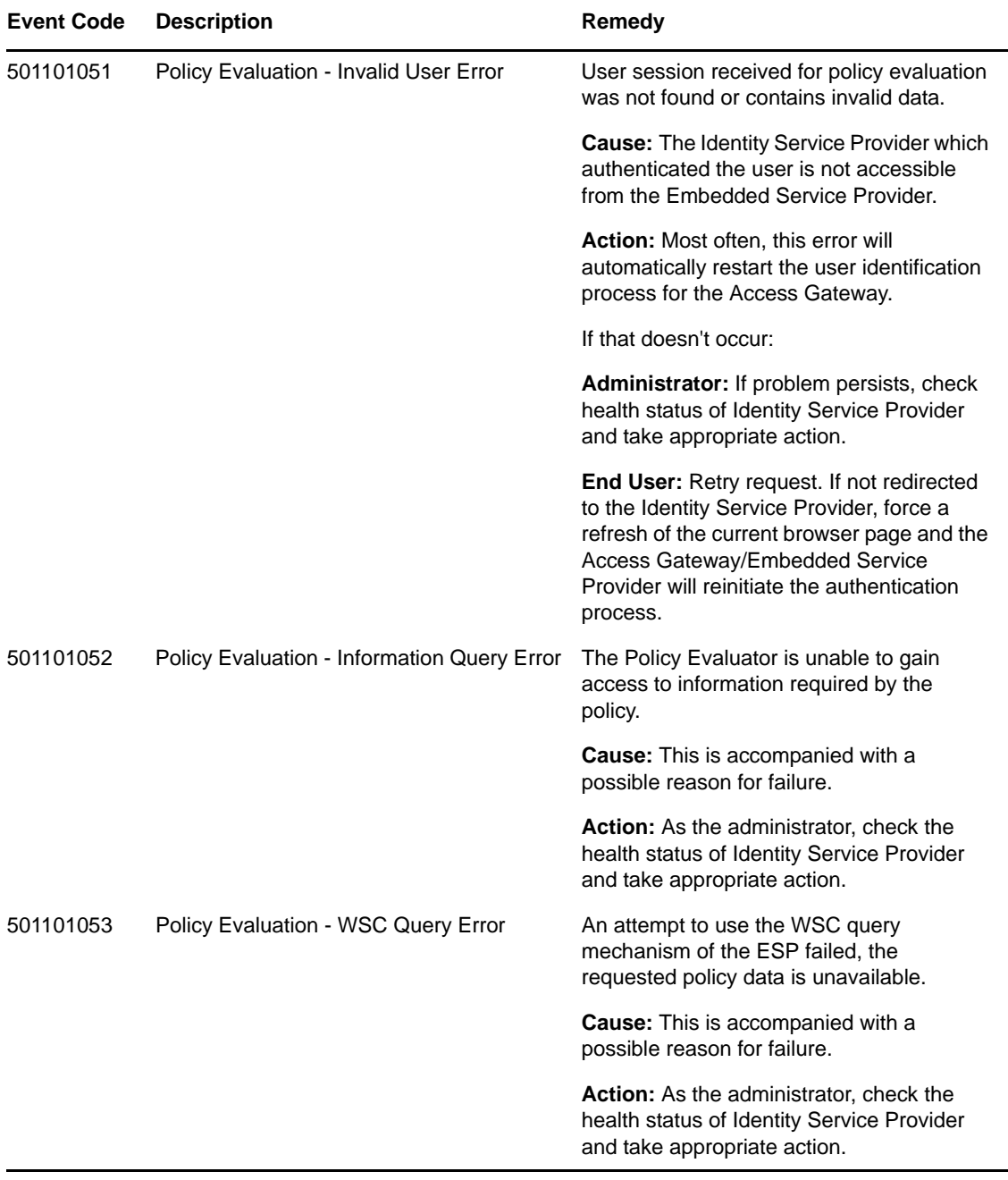

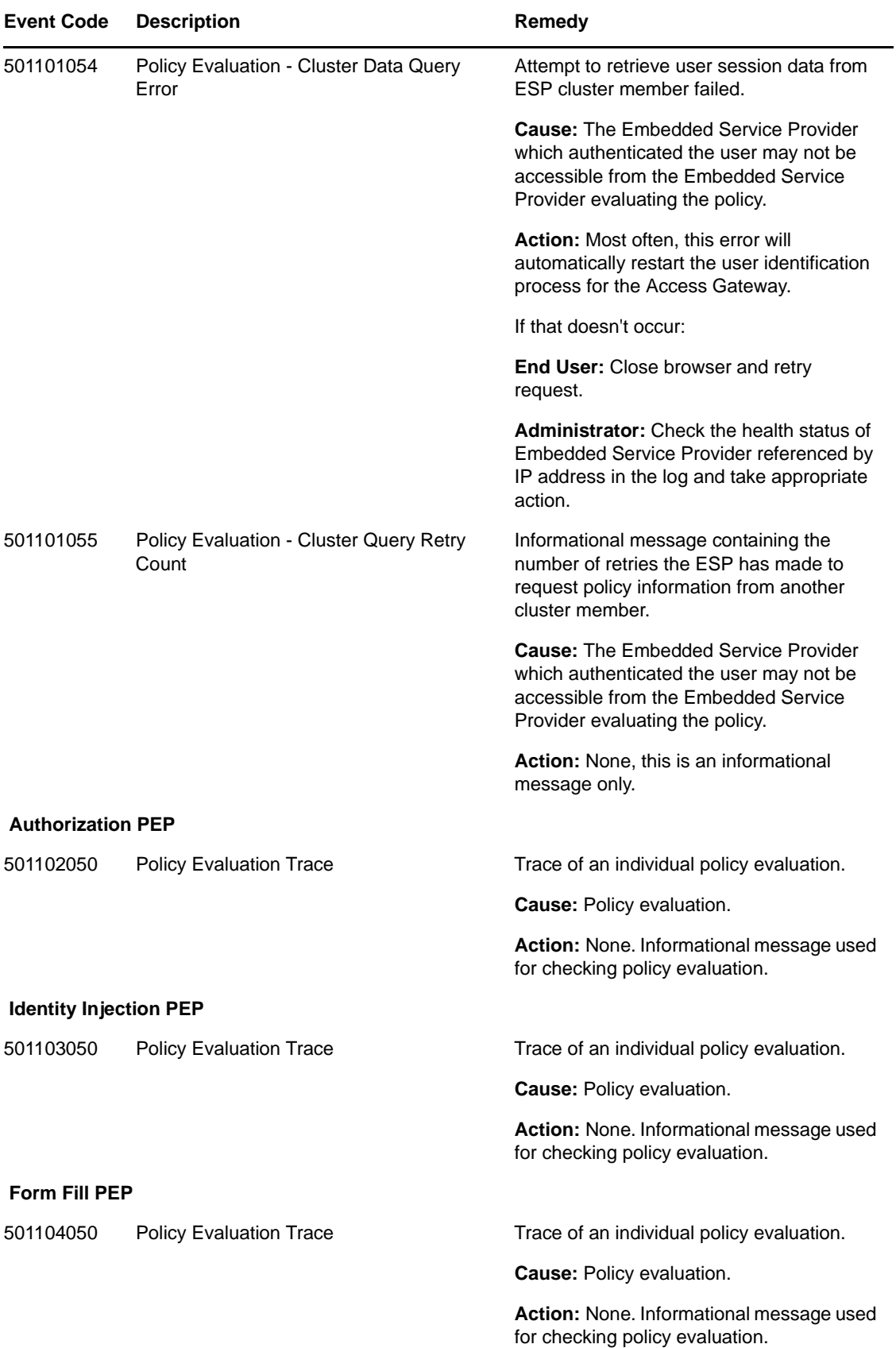

### 11 <sup>11</sup>**Backup and Restore (010)**

Backup and restore are invoked by script files:

- defbkparm.sh: Created by install. This has the default values for the scripts.
- getparams.sh: Prompts administrator for information needed to do the backup or restore operation.
- ambkup.sh: Script to run to perform a backup.
- amrestore.sh: Script to run to perform a restore.

Other programs used by backup and restore:

- ICE: This is the Novell eDirectory utility to import and export LDIF file in and out of eDirectory.
- IdifReverse: This is a program that reverses the order of the records in the LDIF file exported from eDirectory. Reversing the order of records allows the LDIF file to be imported without errors.
- certtool.jar: This is a eDirectory certificate utility that backs up and restores the CA key, server keys, and trusted roots to a zip file.

Component 010

- Subgroup 01: Backup
- Subgroup 02: Restore
- Subgroup 03: certtool (certificate backup and restore)

Messages are logged to the ambkup.log file.

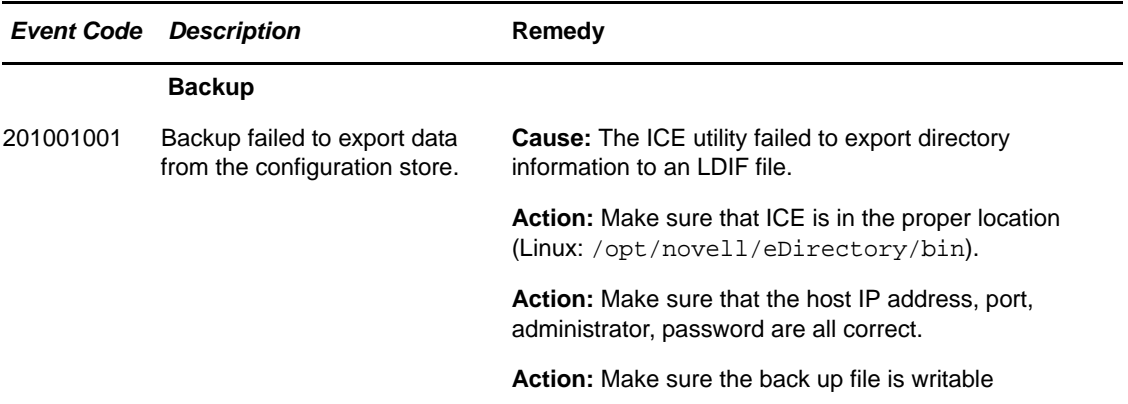

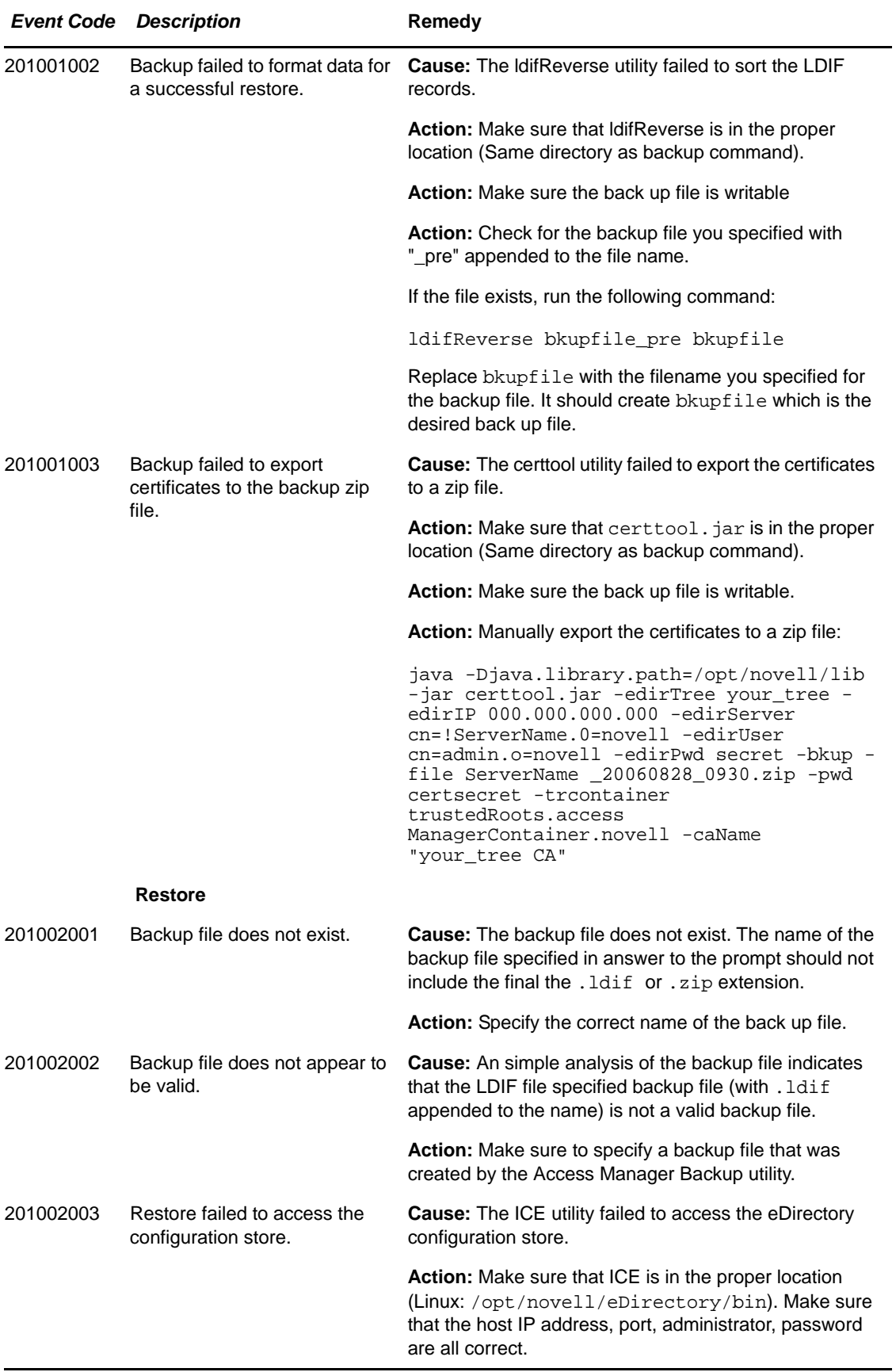
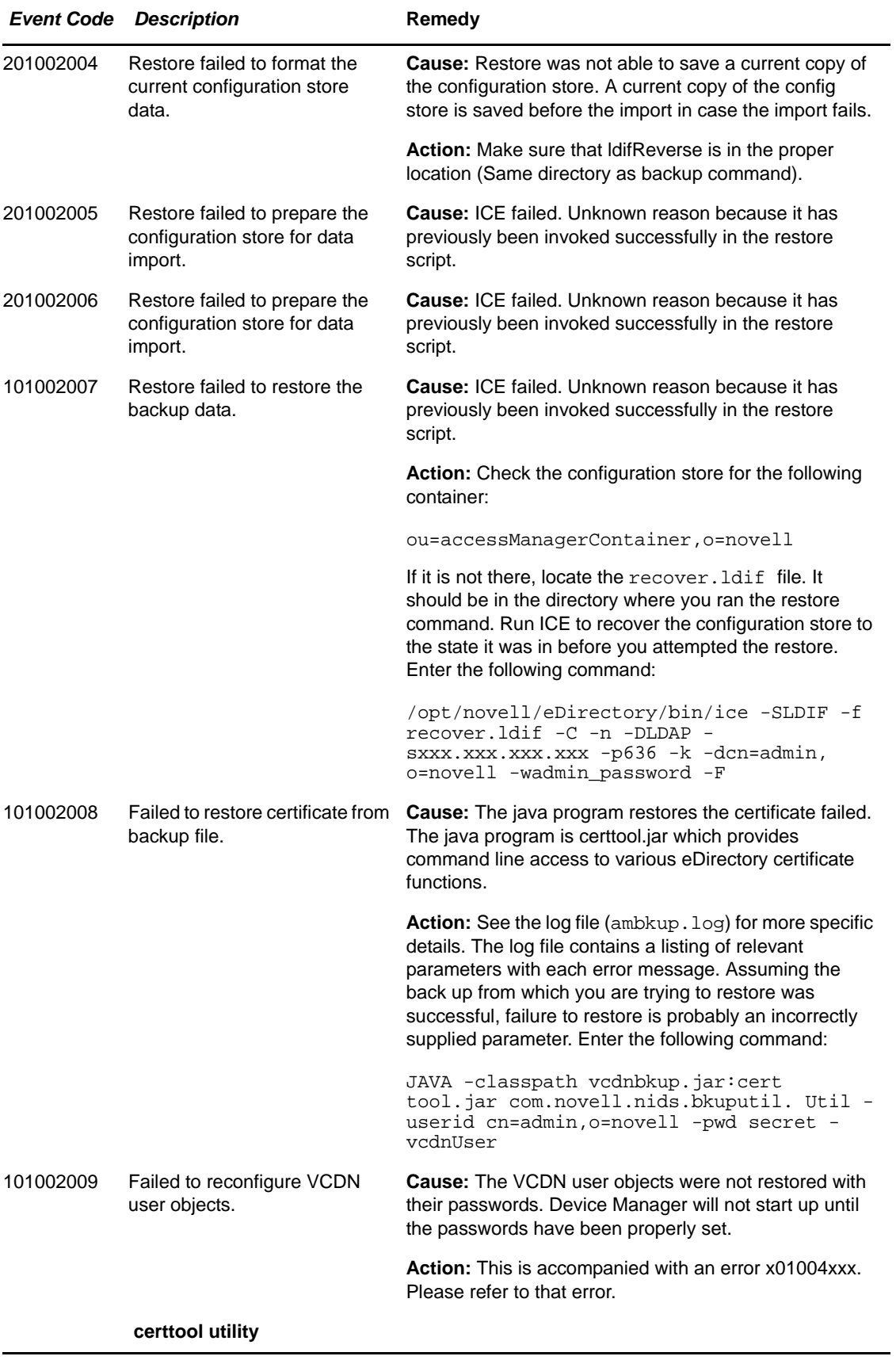

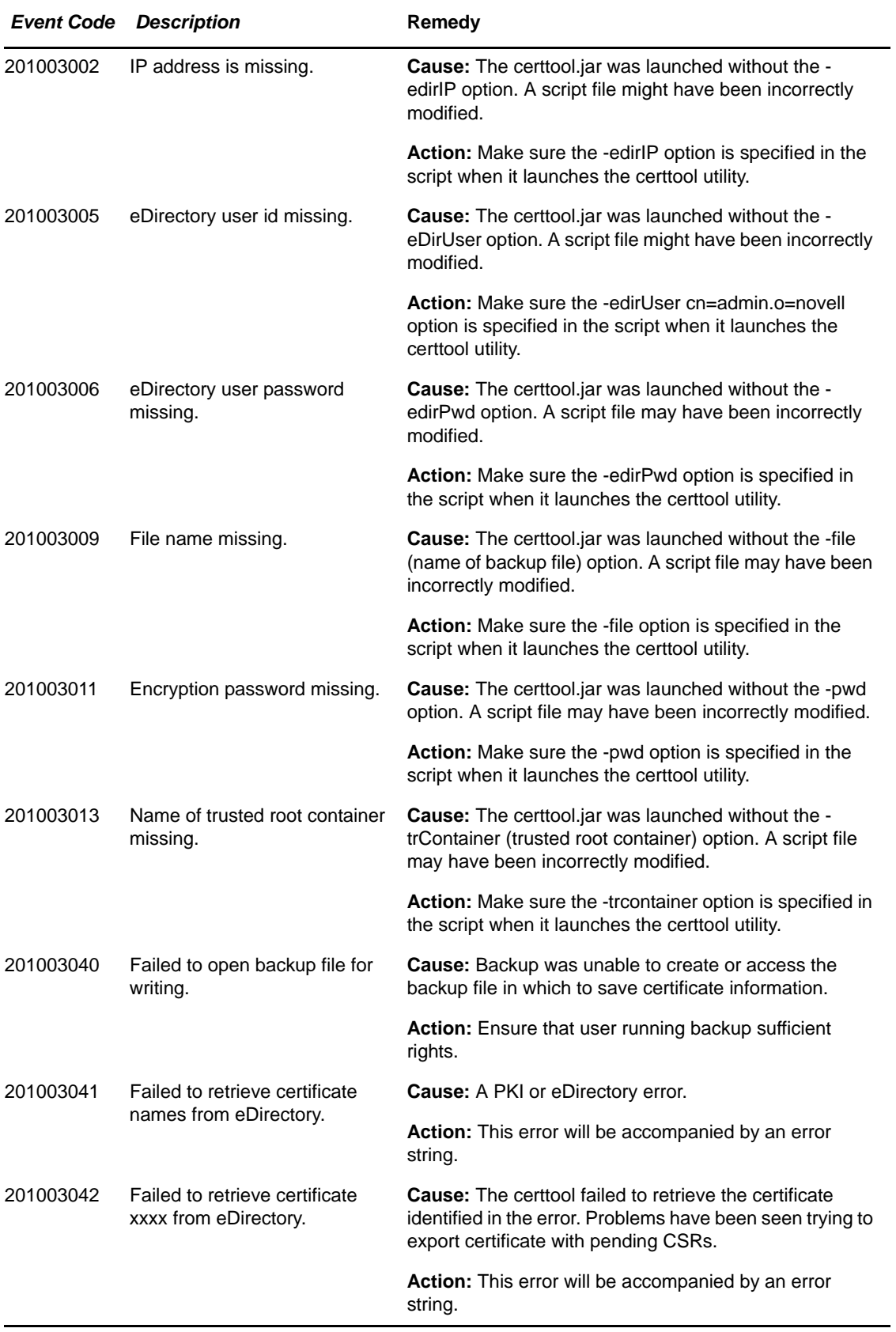

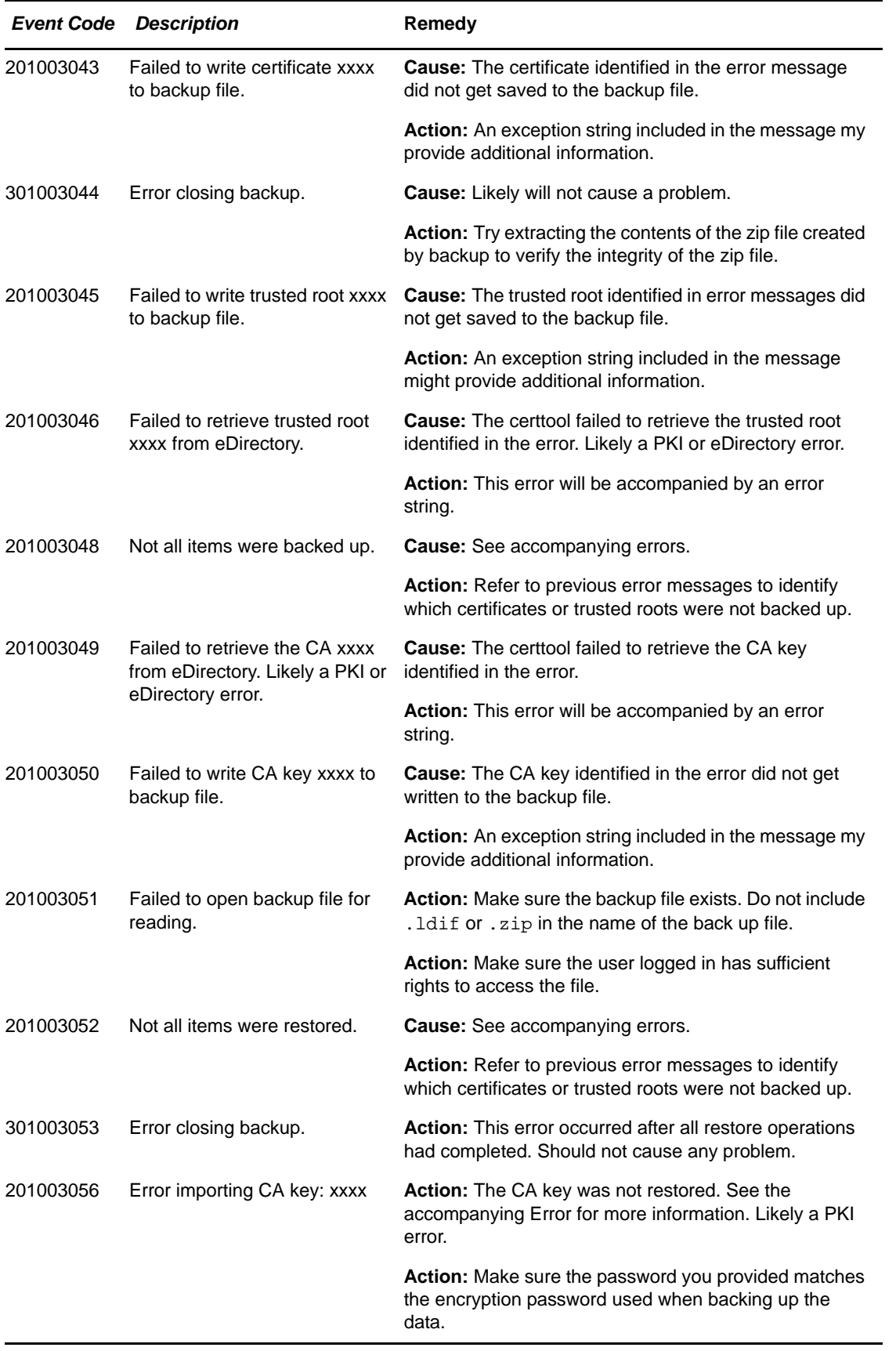

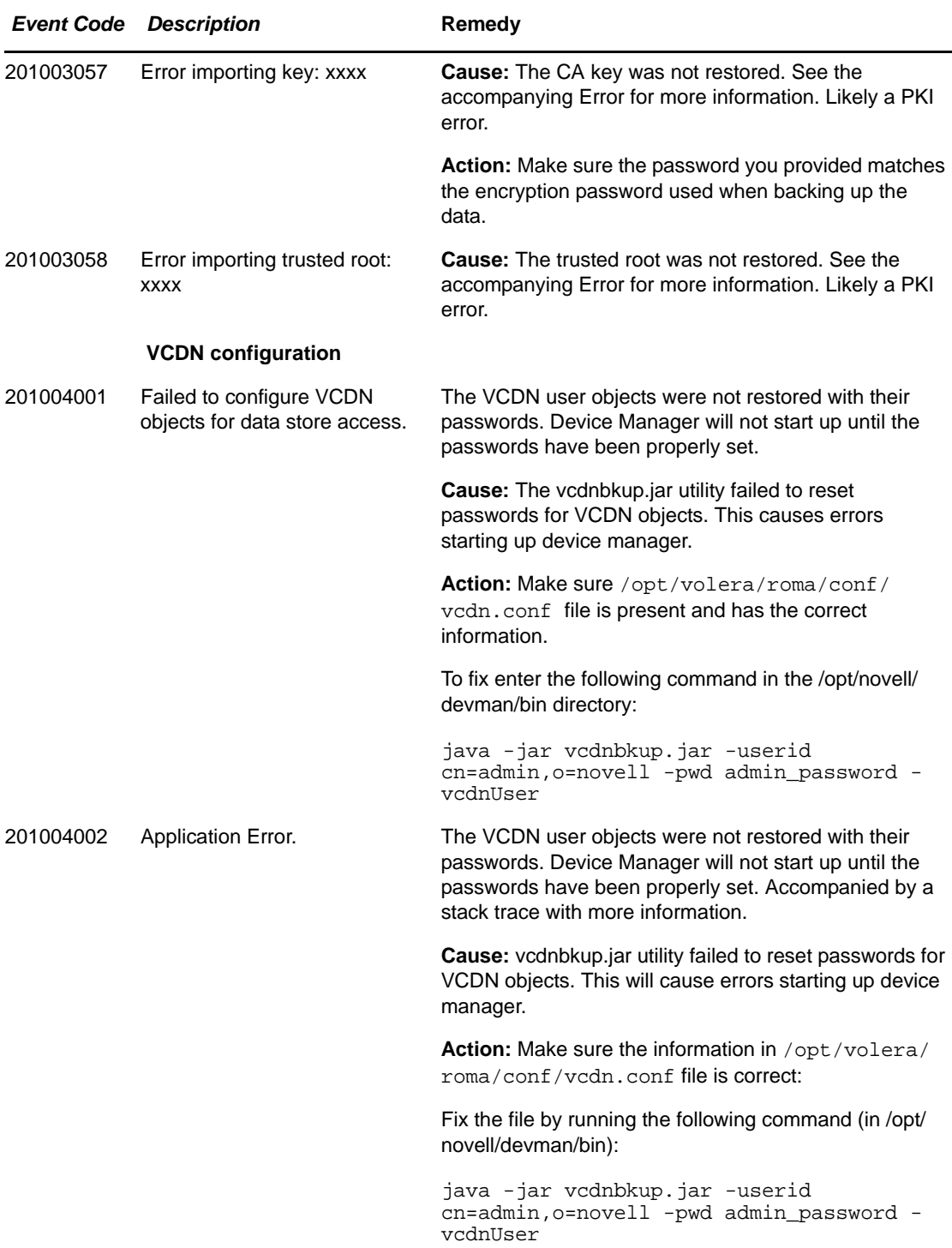

## 12 <sup>12</sup>**Novell Modular Authentication Class (012)**

The Novell Modular Authentication Service (NMAS) Class provides access to a number of advanced authentication mechanisms available from Novell, Inc. and Novell partners.

Component 012

- Subgroup 01: General/Configuration
- Log file: catalina.out for trace and application level logging as enabled by the log settings (click *Identity Server* > *Edit* > *Logging)*

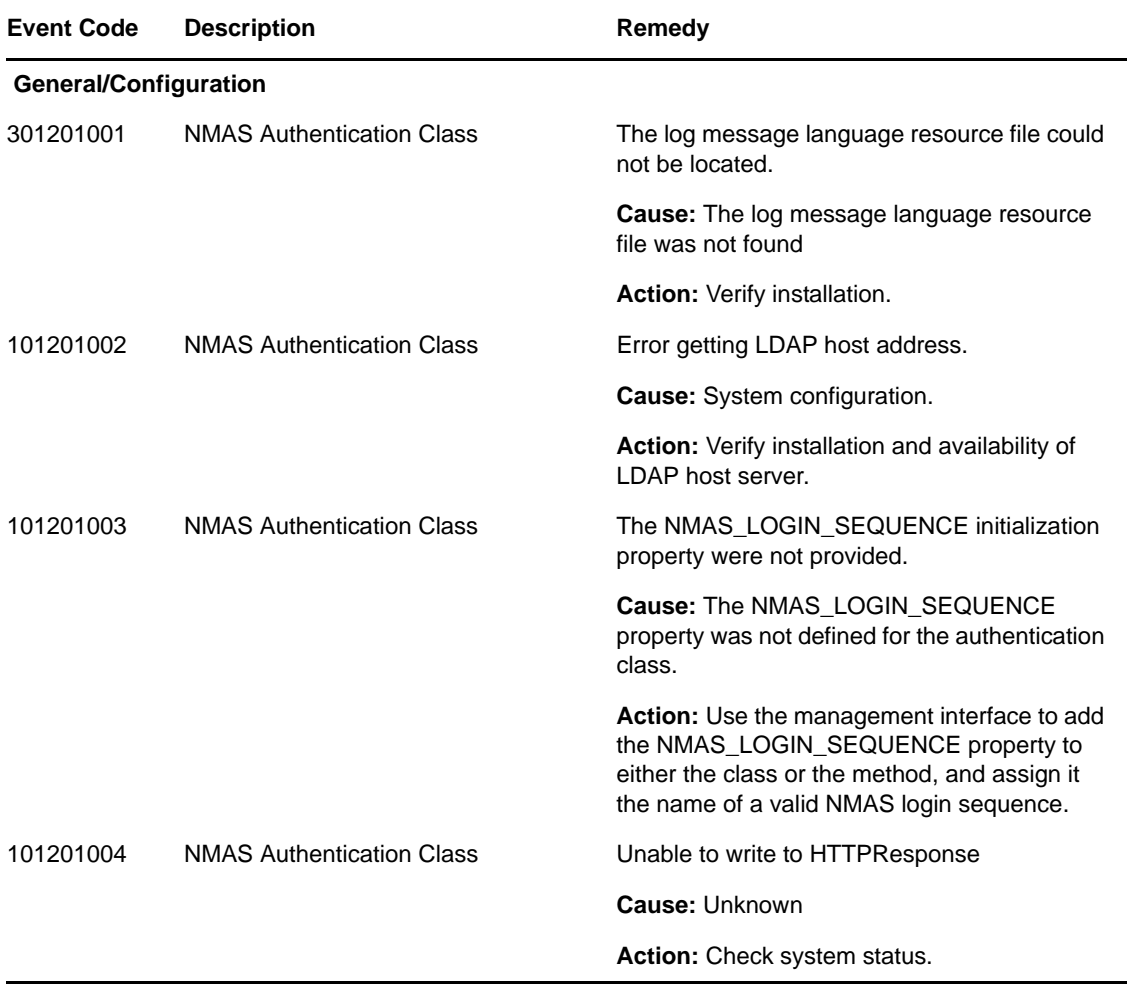

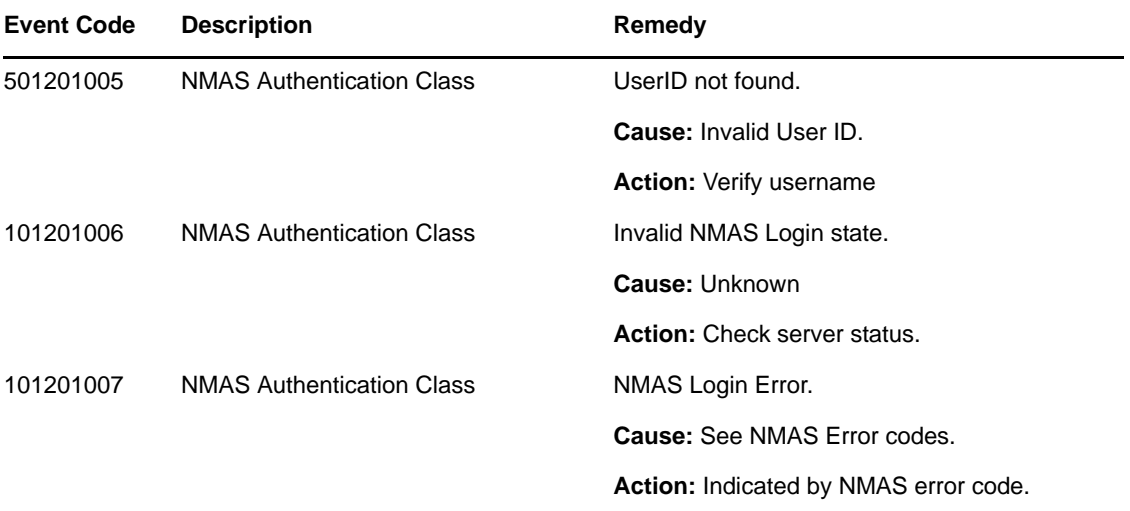